### **Федеральное агентство по образованию**

**Государственное образовательное учреждение высшего профессионального образования**

**Северо - Западный государственный заочный технический университет**

**А.В. Пакшин, Е.А. Блинов**

## **ОСНОВЫ ИНЖЕНЕРНОГО ПРОЕКТИРОВАНИЯ ТЕПЛОЭНЕРГЕТИ-ЧЕСКИХ СИСТЕМ**

**Учебное пособие**

**Санкт – Петербург 2004** 

Утверждено редакционно издательским советом университета УДК 697.34 (075.8)

### **Пакшин А.В., Блинов Е.А. Основы инженерного проектирования теплоэнергетических систем:** Учеб. пособие. – СПб.: СЗТУ, 2004. – 142 с.

Учебное пособие соответствует государственному образовательному стандарту высшего профессионального образования по направлению подготовки дипломированного специалиста 650800 - «Теплоэнергетика» (специальность 100700 – «Промышленная теплоэнергетика»).

В учебном пособии изложен материал одноименного курса, изучаемого студентами 6 курса специальности 100700 – «Промышленная теплоэнергетика». Основное внимание обращено на ознакомление с законодательной и нормативной базами проектирования; изучение этапов проектирования, состава, содержания и порядка разработки и утверждения проектной документации; изучение методов инвестиционного проектирования и официальной методики оценки эффективности инвестиционных проектов. В заключительной части пособия приведён краткий обзор программных пакетов, используемых при разработке инвестиционных проектов теплоэнергетических систем предприятий различных отраслей промышленности.

Рецензенты: кафедра промышленной теплоэнергетики Санкт-Петербургского государственного технологического университета (зав. кафедрой **А.П. Бельский**, д-р техн. наук, проф.); **А.Г. Кравцов**, канд. техн. наук, начальник проблемной НИЛ ВМИИ.

## **ПРИНЯТЫЕ СОКРАЩЕНИЯ**

АБД – автоматизированный банк данных

БМК – блочная модульная котельная

ВНД – внутренняя норма доходности (прибыли)

ВСН – ведомственные строительные нормы

ВР – выручка от реализации продукции

ДПФ – дополнительное финансирование с учетом дисконтирования

ЕСН – единый социальный налог

ИД – индекс доходности инвестиций

ИДД – индекс доходности дисконтированных инвестиций

ИДДЗ – индекс доходности дисконтированных затрат

ИДЗ – индекс доходности затрат

ИнД – инвестиционная деятельность

ИП – инвестиционный проект

ИРИП – индекс реализации имущества предприятия

МГСН – московские городские строительные нормы

МДС – методические документы в строительстве

МУ – методические указания

НПБ – нормы противопожарной безопасности

ОД – операционная деятельность

ПФ – потребность в дополнительном финансировании

РД – руководящие документы

РДС – руководящие документы в строительстве

САПР – система автоматического проектирования

СанПиН – санитарные правила и нормы

СНиП – общероссийские строительные нормы и правила

СП – свод правил

ТБ – точка безубыточности

 $T_{\pi}$  – срок окупаемости с учетом дисконтирования

ТЗ – техническое задание

ТСН – территориальные строительные нормы

ТУ – технические условия

ТЭО – технико–экономическое обоснование

ФД – финансовая деятельность

ФРП – показатель финансовой реализуемости проекта

ЧД – чистый доход

ЧДД – чистый дисконтированный доход

ЧДС – чистая приведенная (дисконтированная) стоимость

### **ВВЕДЕНИЕ**

Современная теплоэнергетическая система предприятия представляет собой единый технический комплекс зданий, сооружений и элементов оборудования со сложной схемой технологических связей.

Большая сложность внутренних взаимосвязей параметров, процессов и характеристик оборудования теплоэнергетической системы, большое число характерных параметров самой системы, а также ее внешних связей с другими системами топливно-энергетического комплекса предопределяют сложность инженерного проектирования теплоэнергетических систем, начиная от разработки технического задания на проектирование и заканчивая оценкой риска на эффективность проекта (или наоборот). Поэтому комплексный подход к выбору параметров проектируемой системы означает по возможности полный учет всех внутренних и внешних физических, технологических, правовых и экономических взаимосвязей.

С учетом вышеизложенного можно сделать вывод о безусловном наличии большого количества возможных вариантов проектируемой системы. Задача проектировщика – сопоставить альтернативные варианты, проверить технические и финансовые возможности их реализации и обосновать выбор наиболее целесообразного.

Методические подходы к проектированию зданий и сооружений объектов теплоэнергетики (проектирование в строительстве) принципиально не отличаются от проектирования теплоэнергетических и прочих инженерных систем (проектирование в машиностроении), особенно в части оценки эффективности инвестиций.

В учебном пособии рассмотрены общие принципы проектирования любых объектов, в том числе и объектов теплоэнергетики.

При разработке проекта необходимо знать состав и порядок его разработки, согласования и утверждения проектной документации, порядок проведения экспертиз, законодательно-нормативную базу проектирования. Эти вопросы рассмотрены в разделах 1 и 2 учебного пособия.

В разделе 3 изложены этапы проектирования в соответствии с нормативными документами и рассмотрено их содержание, начиная от предпроектного этапа и заканчивая разработкой и утверждением рабочей документации проекта.

Окончательный вывод об экономической целесообразности выбранного варианта проекта возможен только после оценки эффективности инвестиций. Этот вопрос достаточно широко и по возможности всесторонне рассмотрен в разделах 4-8.

В разделе 9 приводятся сведения о системах автоматического проектирования (САПР) и программных пакетах проектирования.

## **1. ВЛИЯНИЕ ОРГАНИЗАЦИОННО-ТЕХНИЧЕСКОГО УРОВНЯ ПРО-ЕКТИРОВАНИЯ НА ЭФФЕКТИВНОСТЬ ПРОЕКТИРУЕМОГО ПРЕД-ПРИЯТИЯ**

Организационно-технический уровень проектирования предполагает наличие целостной системы, состоящей:

• из законодательно-нормативной базы проектирования (Законы РФ, ГОСТ, СНиП, ведомственные нормативные документы и т.д.);

• специализированных проектных организаций с чёткой структурой подразделений и современным техническим оснащением на основе компьютерных станций одномерного и трёхмерного проектирования с соответствующим программным обеспечением;

• регламентированного состава и порядка разработки, согласования и утверждения проектной документации на строительство объектов промышленного и гражданского назначения;

- государственной экспертизы подготовленных проектов;
- авторского надзора за реализацией готовых проектов.

Приведём краткое описание составляющих этой системы.

### **1.1. ЗАКОНОДАТЕЛЬНО-НОРМАТИВНАЯ БАЗА ПРОЕКТИРОВАНИЯ**

Ряд законов Российской Федерации определяет требования к охране окружающей среды, использованию ископаемых природных ресурсов, структуре и функциям надзорных органов за строительством и т.д. Например, Гражданский кодекс РФ регламентирует взаимоотношения и ответственность Заказчика и Подрядчика (проектировщика) при выполнении проектных работ. В частности, Заказчик должен передать Подрядчику техническое задание (ТЗ) на проектирование и исходные данные, необходимые для разработки проекта. Заказчик может отступать от ТЗ в необходимых случаях только после согласования с Заказчиком.

Неукоснительное выполнение требований Федерального закона «Об охране окружающей природной среды» гарантирует соблюдение в строительстве природоохранных норм. Федеральный закон «Об инвестиционной деятельности в Российской Федерации, осуществляемой в форме капитальных вложений» (от 25.02.1999 № 39-ФЗ) определяет возможный состав инвестиций, используемых для проектирования и последующей реализации инвестиционного проекта. Соблюдение норм Налогового кодекса РФ обеспечивает корректность разработки инвестиционных проектов.

Государственные стандарты (ГОСТ) регламентируют технические условия на строительные материалы и изделия, общие технические условия и требования к различному оборудованию, общие положения и требования Единой системы конструкторской и проектной документации, ЕСКД и ЕСПД и т.д.

Строительные нормы и правила (СНиП) устанавливают требования к организации, управлению и экономике строительства; регламентируют нормы проектирования зданий, сооружений, теплоэнергетических систем и их элементов; определяют требования к организации и производству работ, а также устанавливают сметные нормы и нормы затрат материальных и трудовых ресурсов.

### **1.2. СПЕЦИАЛИЗИРОВАННЫЕ ПРОЕКТНЫЕ ОРГАНИЗАЦИИ**

Сложность и специфичность технологических процессов в различных отраслях промышленности обусловливают необходимость в специализированных проектных организациях. Так, проектирование металлургических предприятий осуществляется Государственным институтом проектирования металлургических заводов (ГИПРОМЕЗ) и его региональными отделениями. В целлюлознобумажной промышленности в роли специализированной проектной организации выступает Государственный институт проектирования предприятий целлюлозно-бумажной промышленности (ГИПРОБУМ) с его региональными отделениями.

В каждом из подобных проектных институтов имеется теплотехнический отдел, предназначенный для проектирования теплоэнергетических систем соответствующих предприятий с целью обеспечения их производств необходимыми энергоносителями (электроэнергией, теплотой, сжатым воздухом и продуктами его разделения, холодом и т.д.).

Проектирование источников энергоснабжения (ТЭЦ и котельных) для промышленных предприятий осуществляется межотраслевыми специализированными институтами. Наиболее крупным среди них является Всероссийский научно-исследовательский и проектный институт энергетики промышленности (ВНИПИЭнергопром) с сетью региональных отделений (в Санкт-Петербурге, Екатеринбурге и т.д.).

Проблемами проектирования и эксплуатации теплоэнергетических систем предприятий занимаются также такие отраслевые организации, как Академия коммунального хозяйства им. К.Д. Памфилова, ХИМПРОМЭнерго и др.

Перестройка и реструктуризация промышленного производства, обусловленная переходом от командно-директивных к рыночным отношениям, не могла не сказаться на структуре и функциональной взаимозависимости подразделений (отделов) крупных институтов. В частности, резкий спад промышленного производства и сокращение портфелей заказов на проектирование, расширение и реконструкцию предприятий в 90-х гг. прошлого века привели к сокращению численности работников проектных организаций; вынудили их к постепенному оснащению современными персональными компьютерами и компьютерными станциями, использующими постоянно обновляемое программное обеспечение; потребовали определённых затрат на обучение специалистов по овладению новым программным обеспечением.

На теплоэнергетическом рынке появились некрупные, но хорошо управляемые и оснащённые организации, предлагающие свои услуги «под ключ». Например, в Санкт-Петербурге около 10 лет подобные услуги предлагает ООО «Технология ЛОНАС» с численность работающих около 80 чел. В состав услуг входят предпроектные проработки по новому строительству, расширению или реконструкции энергоисточников, подготовка и выпуск рабочих проектов, реализация рабочих проектов на промышленных площадках Заказчиков.

Значительно шире возможности по оснащению и уровню квалификации сотрудников у «Энергомашкорпорации», имеющей проектные подразделения (инжиниринговые центры) в Москве и Санкт-Петербурге, что позволяет ей строить собственную газотурбинную электростанцию в г. Вельск (Архангельская обл.). Однако рынок у продукции и проектов «Энергомашкорпорации» пока достаточно узкий, поскольку она ориентирована на большую энергетику, в которой отсутствует заметный приток инвестиций вследствие значительного срока их возврата.

Сочетание современного менеджмента (управления) и маркетинга (поиска рынков для реализации своих услуг), современного оснащения проектных подразделений и правильного подбора квалифицированных кадров обеспечивают высокую эффективность работы подобных организаций. Тем самым подтверждается влияние организационно-технического уровня проектирования на эффективность работы организации, а также на уровень эффективности её услуг.

### **1.3. СОСТАВ И ПОРЯДОК РАЗРАБОТКИ, СОГЛАСОВАНИЯ И УТВЕРЖДЕНИЯ ПРОЕКТНОЙ ДОКУМЕНТАЦИИ**

Организационно-технический уровень проектирования во многом зависит от его соответствия требованиям, предъявляемым к составу, порядку разработки, согласования и утверждения проектной документации. Эти требования изложены в СНиП 11-01-95 – «Инструкция о порядке разработки, согласования, утверждения и составе проектной документации на строительство предприятий, зданий и сооружений» [1].

СНиП 11-01-95 предусматривает определённую стадийность проектирования. Инвестицеёмкие проекты должны выполняться в две стадии:

1. Обоснование инвестиций в предполагаемое строительство, которое выполняется в соответствии с требованиями Свода правил СП 11-101-95 – «Порядок разработки, согласования, утверждения и состав обоснований инвестиций в строительство предприятий, зданий и сооружений» [2]. Оно представляется в качестве исходного проектного документа на предполагаемое строительство и служит технико-экономическим обоснованием (ТЭО) проекта строительства (пп. 2.1 и 2.4 [1]).

2. Разработка, согласование и утверждение проектной документации на предполагаемое строительство в соответствии с утверждённым ТЭО.

Заказчик на основании маркетинговых исследований, анализа ситуации на рынке труда, изучения сырьевой базы и т.п. подготавливает Ходатайство (Декларацию) о намерениях, которое подаётся на рассмотрение и утверждение в местный орган исполнительной власти. Иногда при новом строительстве крупных энергетических объектов Заказчик вправе пригласить на отдельную (предпроектную) стадию работы специализированную проектную организацию, связанную с подготовкой Ходатайства (Декларации). Требования к подготовке Ходатайства (Декларации) изложены в «Типовом положении о порядке выдачи исходных данных и технических условий на проектирование, согласования документации на строительство, а также оплаты указанных услуг» [3].

После утверждения Ходатайства (Декларации) местным органом исполнительной власти Заказчик вправе приступить к разработке Обоснований инвестиций (п. 3.1 [2]), т.е. к подготовке ТЭО строительства объекта (теплоэнергетической системы).

На основании утверждённого Ходатайства (Декларации) и ТЭО строительства Заказчику местным органом исполнительной власти выдаётся «Акт выбора земельного участка (площадки, трассы) для строительства, согласования намечаемых проектных решений, технических условий на присоединение к источникам снабжения, инженерным сетям и коммуникациям объекта» [3].

Необходимость в согласовании выбора места предполагаемого строительства отпадает, если земельные участки под строительство в городах и других поселениях предоставляются органом местной администрации в соответствии с утверждённой градостроительной документацией (п. 3.3 [2]).

### **1.4. ГОСУДАРСТВЕННАЯ ЭКСПЕРТИЗА ПРОЕКТОВ**

Подготовленные и утверждённые обоснования инвестиций в строительство и проектная документация на строительство подлежат государственной экспертизе в соответствии с установленным порядком. В экспертном заключении должно быть отражено:

• Соответствие проектной документации законодательным и нормативным требованиям.

• Соответствие расчётного анализа действующей редакции «Методических рекомендаций по оценке эффективности инвестиционных проектов» [4].

• Наличие в проекте альтернативных вариантов и выбор из их числа оптимального варианта строительства.

• Инновационная привлекательность (наличие реализуемых патентов, новых структурных, функциональных и технических решений) рекомендуемого варианта строительства и т.д.

Следовательно, основная цель государственной экспертизы проектов состоит в отборе для реализации экономически и экологически эффективных инвестиционных проектов.

### **1.5. АВТОРСКИЙ НАДЗОР**

В процессе реализации готовых проектов возможны случаи вынужденного или преднамеренного отклонения от утверждённых проектных решений. Поэтому их приемлемость должна быть санкционирована главным инженером проекта. Следовательно, авторский надзор за реализацией проекта призван обеспечить по окончании строительства достижение проектных значений экономических, экологических и финансовых показателей.

Условия и порядок осуществления авторского надзора регламентируются СП 11-110-99 – «Авторский надзор за строительством зданий и сооружений» [5].

Таким образом, описанная выше комплексная система функционирования проектных организаций и соответствующий организационно-технический уровень проектирования могут обеспечить высокую эффективность разрабатываемых и реализуемых проектов.

### **2. ЗАКОНОДАТЕЛЬНАЯ И НОРМАТИВНАЯ БАЗЫ ПРОЕКТИРОВА-НИЯ ПРЕДПРИЯТИЙ**

### **2.1. ЗАКОНОДАТЕЛЬНАЯ БАЗА ПРОЕКТИРОВАНИЯ**

Ряд законов РФ и подзаконных актов служат законодательной базой проектирования объектов промышленного и гражданского назначения. Особенно широко законодательная база используется на стадии подготовки и утверждения Ходатайства (Декларации) о намерениях [1, 2] и «Акта выбора земельного участка (площадки, трассы) для строительства, согласования намечаемых проектных решений, технических условий на присоединение к источникам снабжения, инженерным сетям и коммуникациям объекта» при получении технических условий и согласовании проектных решений» [3].

В соответствии с СП 11-101-99 [2] Заказчик получает в местном органе исполнительной власти «Акт выбора земельного участка…» на основании утвержденных документов - Ходатайства (Декларации) о намерениях и ТЭО строительства объекта (теплоэнергетической системы). При подготовке «Акта выбора земельного участка…» в установленном порядке осуществляется предварительное согласование принимаемых проектных решений с государственными и территориальными органами, которые руководствуются при согласовании действующим законодательством. Процедура согласований направлена:

• на оптимальное решение архитектурных и градостроительных проблем в соответствии с перспективными планами застройки городов (населённых пунктов),

- эффективное использование природных ресурсов;
- защиту воздушного и водного бассейнов;
- защиту флоры и фауны;

• повышение занятости населения и охрану труда работников при обеспечении гигиенических и безопасных условий труда;

• решение социальных проблем работников (повышение трудовой квалификации, обеспечение жилищных условий, создание условий для проведения досуга и т.д.);

• обеспечение требуемого состояния противопожарной безопасности на проектируемом объекте и т.д.

Одновременно оформляются предварительные технические условия (ТУ) на присоединение проектируемого объекта к инженерным коммуникациям (электрическим, тепловым, газовым, водопроводным и канализационным сетям и т.п.). В табл. 1 приведён перечень основной информации, предварительных технических условий и документов согласования предполагаемых проектных решений, а также документы их правового обеспечения.

Приведённый перечень отражает роль законодательной базы в эффективном проектировании, строительстве и последующей эксплуатации объектов промышленного и гражданского назначения, включая их теплоэнергетические системы.

## *Таблица 1*

**Перечень основной исходной информации, предварительных технических условий и документов о согласовании решений по строительству объекта**

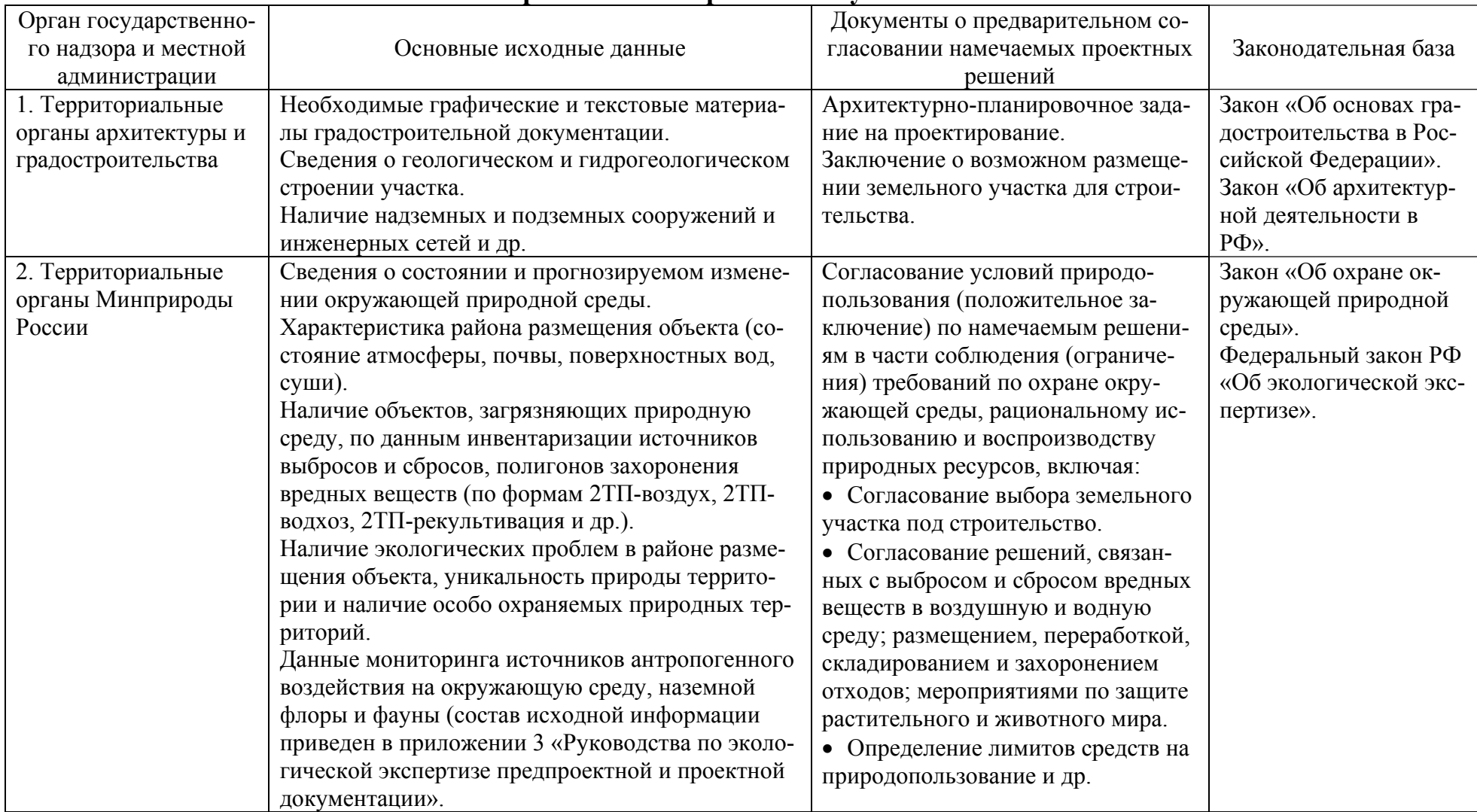

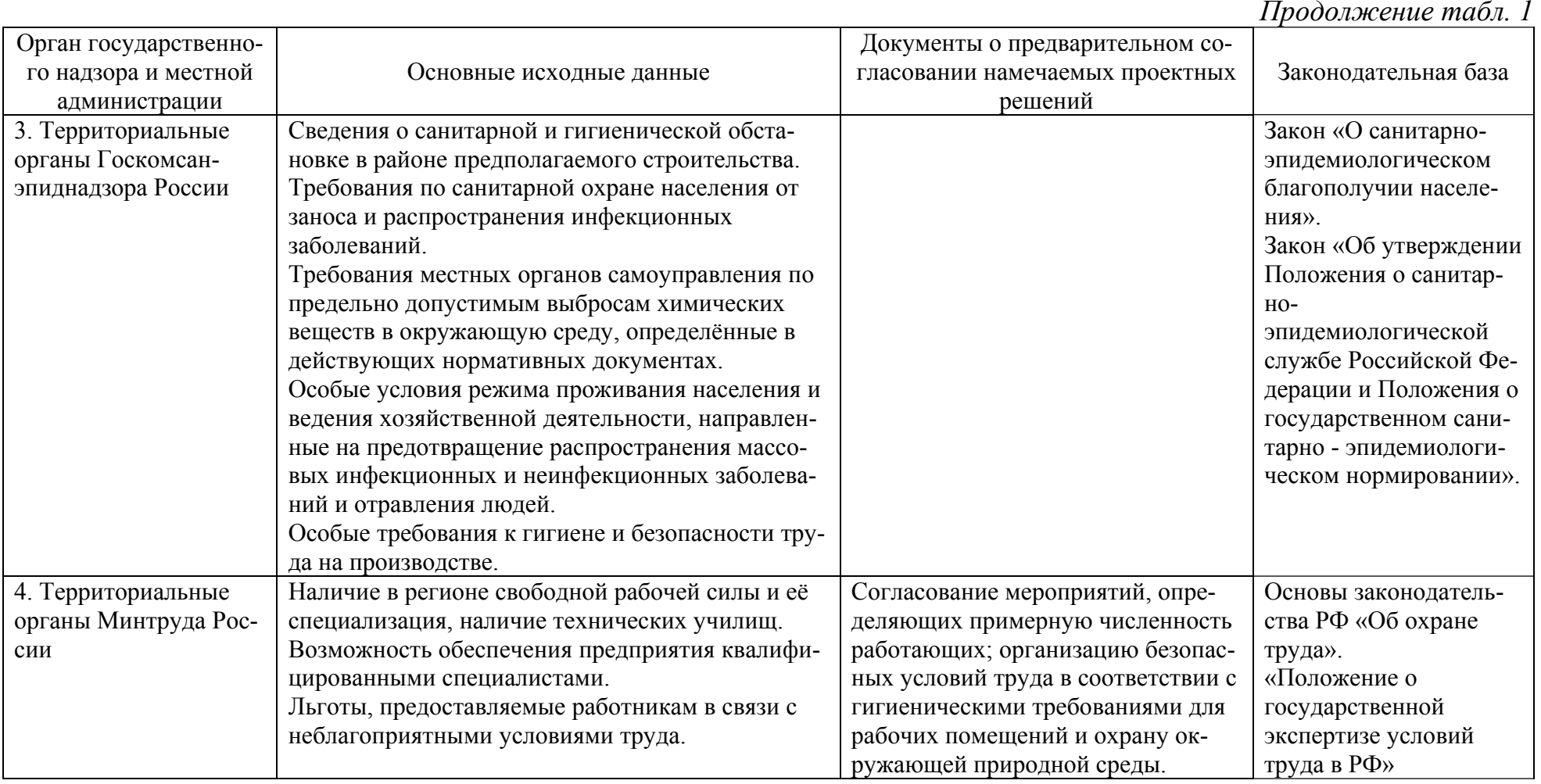

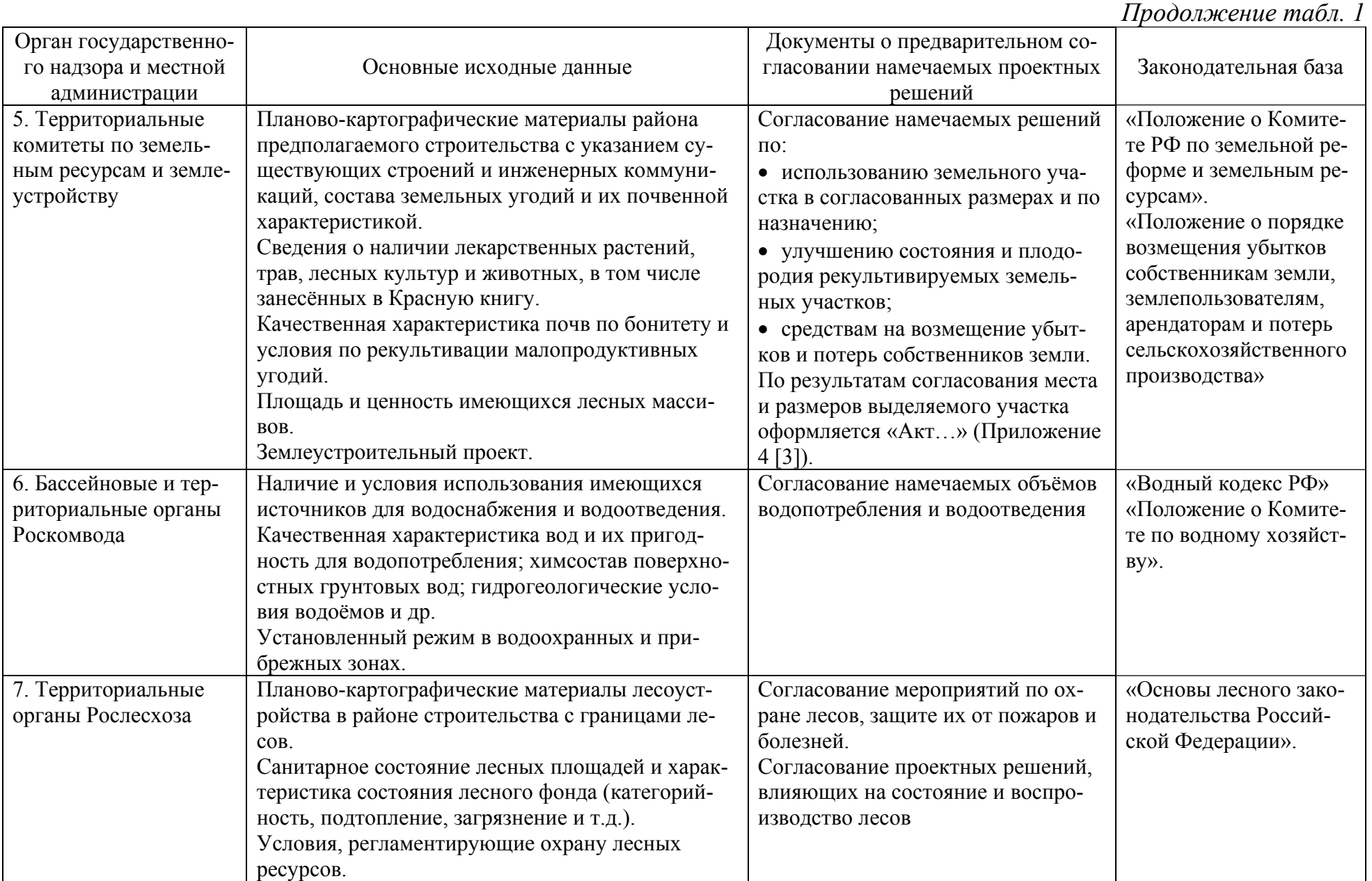

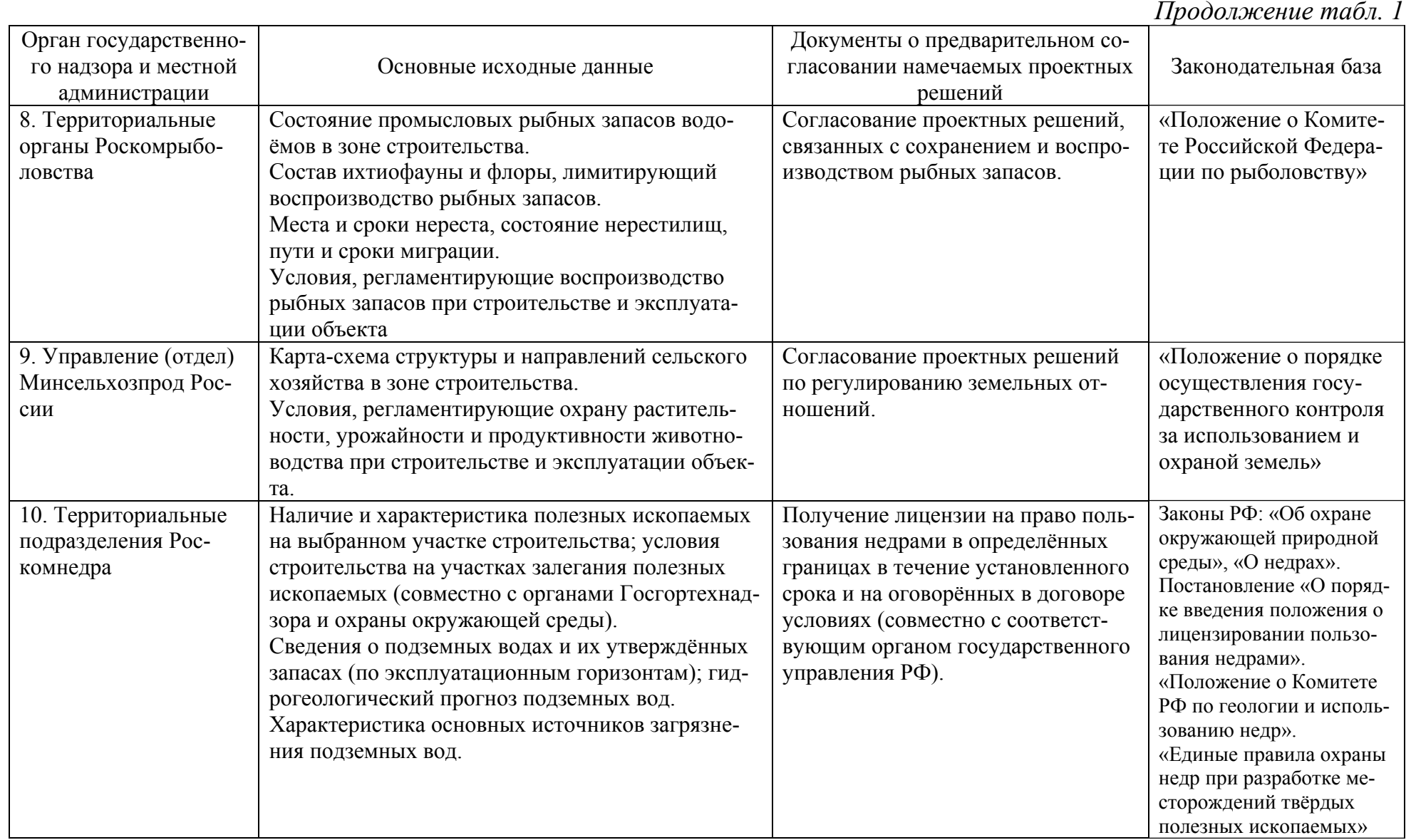

14

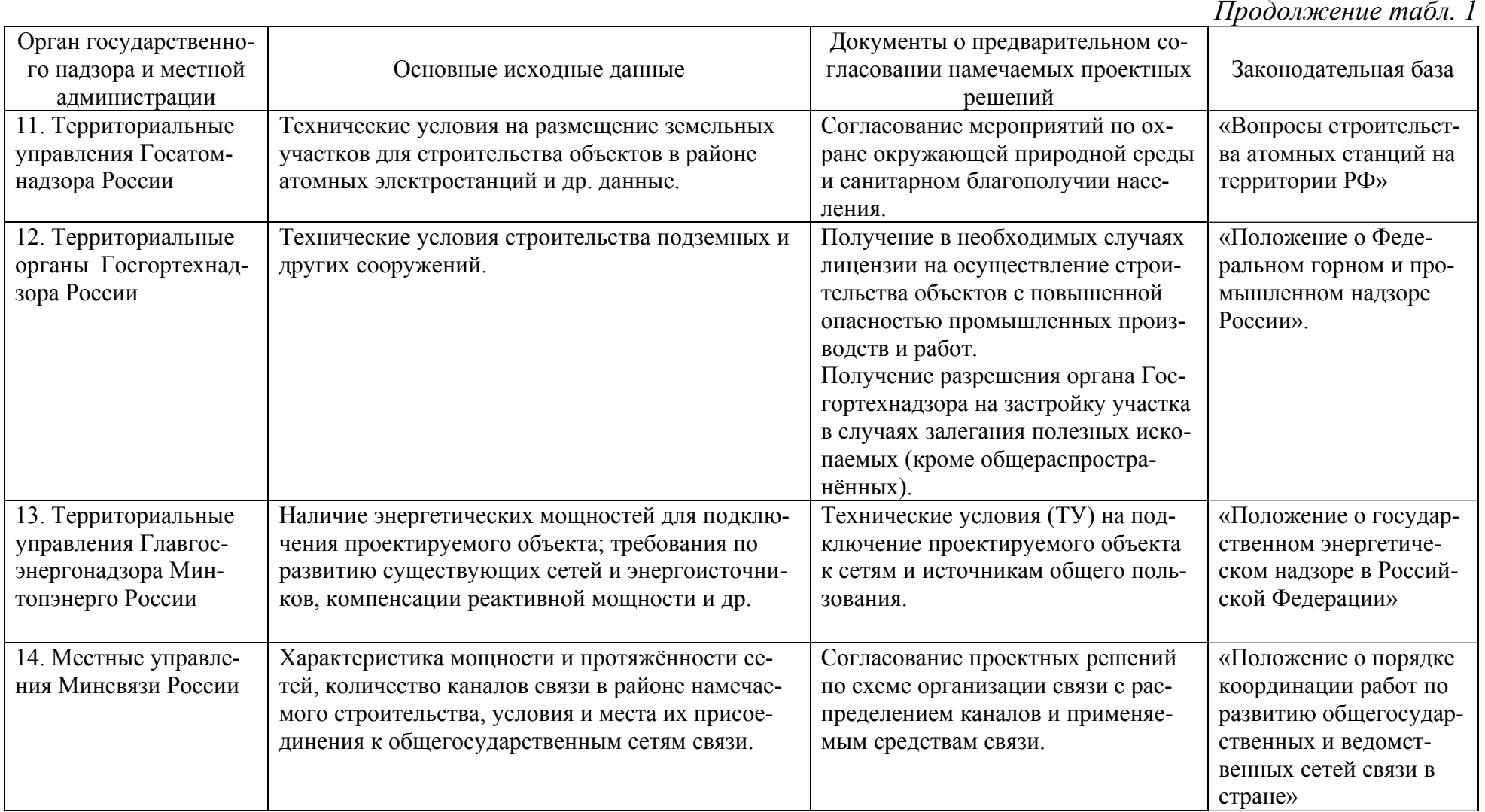

15

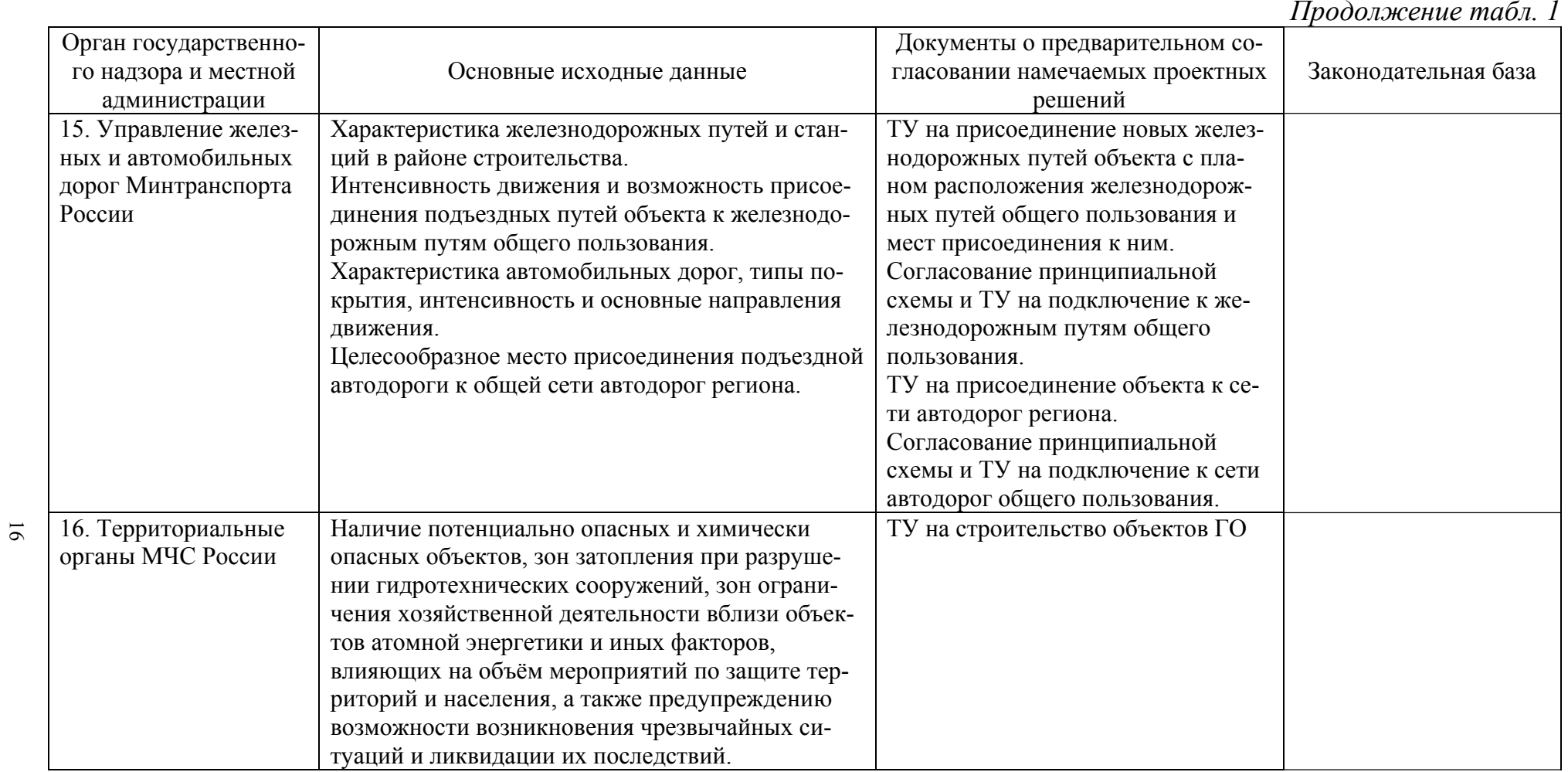

*Окончание табл. 1* 

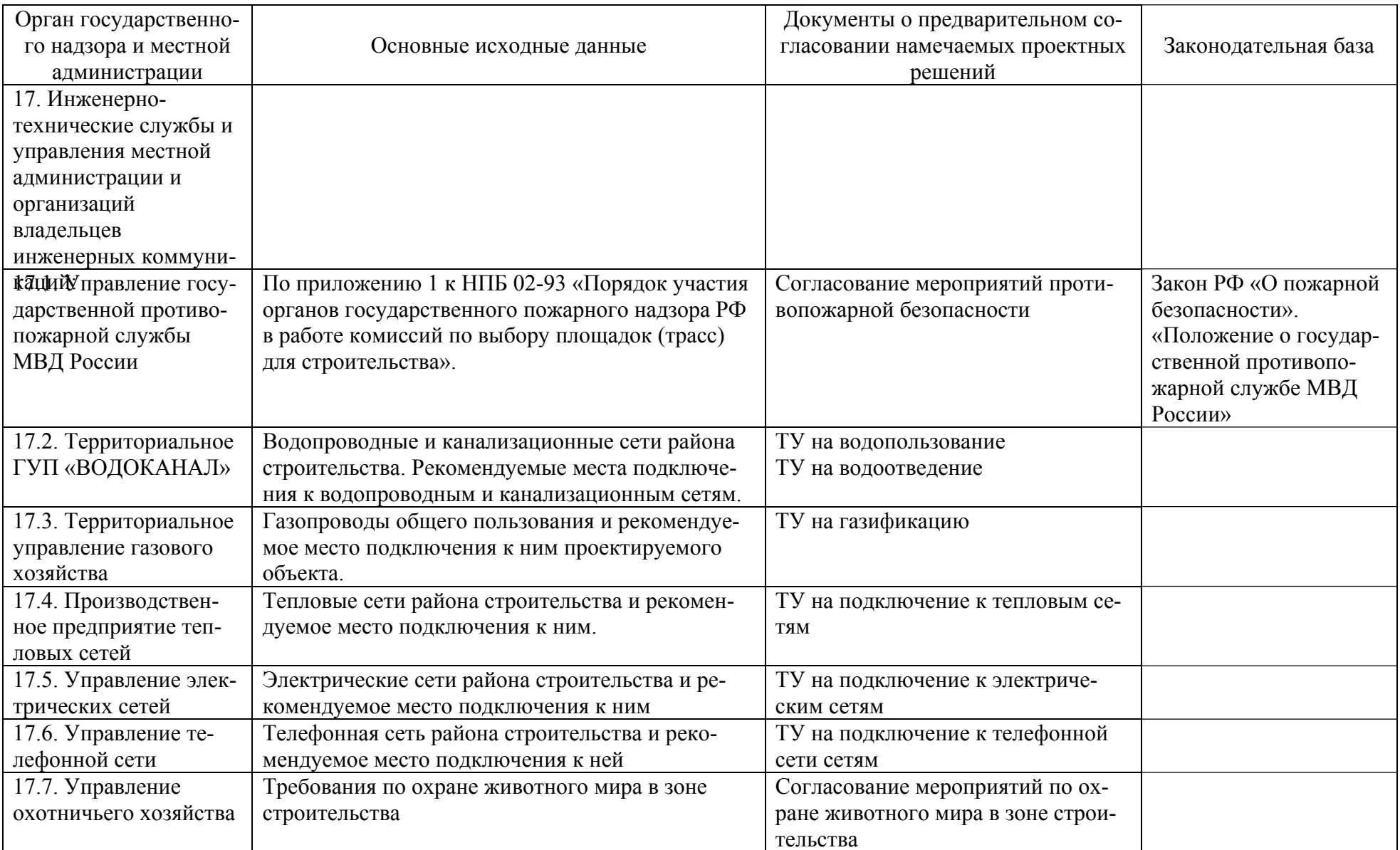

#### **2.2. НОРМАТИВНАЯ БАЗА ПРОЕКТИРОВАНИЯ**

Нормативная база проектирования представляет собой значительный по количеству и объёму комплекс *общегосударственных* (ГОСТ, СНиП, СП), *ведомственных* (ВНП – ведомственных норм проектирования, ВНТП - ведомственных норм технологического проектирования, ВСН – ведомственных строительных норм, ВСП – ведомственных сводов правил) и *территориальных* (ТСН) нормативных документов.

Государственными стандартами (ГОСТ) нормируются:

- Термины и определения.
- Основные положения.
- Общие технические требования.
- Единицы физических величин.
- Методы измерения.
- Изделия (асбоцементные, паркетные, из стекла, сантехнические и т.д.).
- Конструкции (бетонные, железобетонные, металлические и т.д.)
- Трубы (керамические, стальные бесшовные, стальные электросварные, полиэтиленовые и т.д.).
- Единая система конструкторской документации (ЕСКД).
- Система проектной документации для строительства (СПДС)
- Система показателей качества продукции (СПКП).
- Система стандартов безопасности труда (ССБТ).
- Охрана природы.
- Пожарная безопасность.
- Электроустановки.
- Энергосбережение и пр.

В табл. 2. приведены некоторые примеры ГОСТ, применение которых обязательно при проектировании, строительстве и эксплуатации объектов промышленного и гражданского назначения, включая теплоэнергетические системы предприятий.

## **Перечень ГОСТ, применяемых при проектировании (выборочные примеры)**

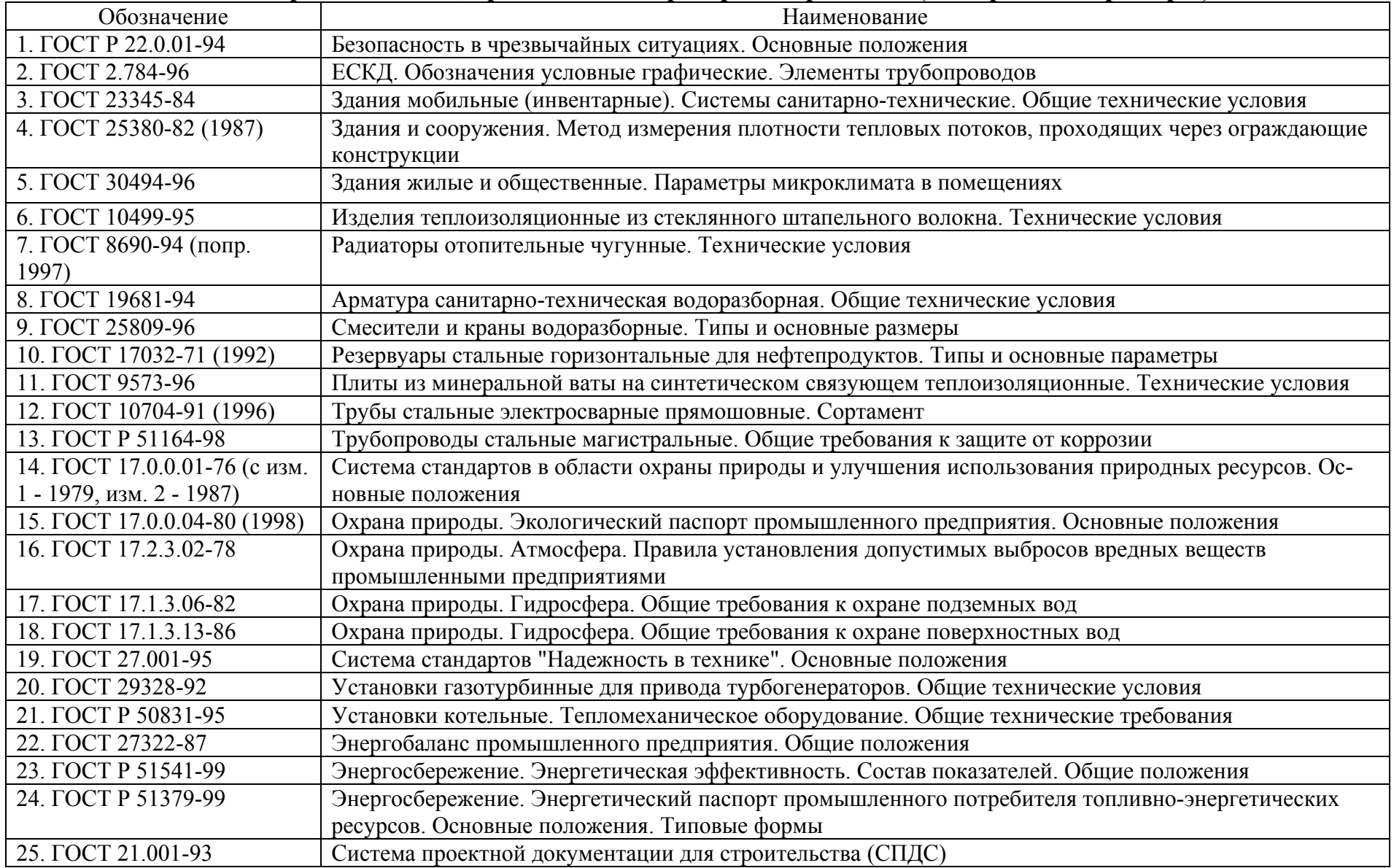

Все нормативные документы делятся на три вида: общероссийские (СНиП), территориальные (ТСН) и ведомственные (ВСН). Основными нормативными документами в строительстве являются общероссийские «Строительные нормы и правила» (СНиП). СНиП обязательны для исполнения всеми министерствами и ведомствами, а также организациями и предприятиями РФ, независимо от их ведомственной и территориальной принадлежности.

Территориальные строительные нормы (ТСН) учитывают особенности данной территории и обязательны для исполнения организациями и предприятиями на этой территории, независимо от их ведомственной принадлежности, при проектировании и строительстве объектов на данной территории.

Ведомственные (отраслевые) строительные нормы (ВСН) утверждаются соответствующим ведомством по согласованию с Госстроем России и обязательны для исполнения организациями и предприятиями этого ведомства, независимо от их территориальной принадлежности, при проектировании и строительстве объектов данного ведомства.

Разработанные и утверждённые ТСН и ВСН не должны противоречить содержанию соответствующих глав СНиП.

Сведения о структуре системы нормативных документов в строительстве содержатся в СНиП 10-01-94 (с изм. 1 - 1997, 2 - 1998) [6].

Строительные нормы и правила делятся на пять разделов:

- Раздел 1 Организация. Управление. Экономика.
- Раздел 2 Нормы проектирования.
- Раздел 3 Организация производства и приёмка работ.
- Раздел  $4 -$ Сметные нормы.
- Раздел 5 Нормы затрат материальных и трудовых ресурсов.

В табл. 3 приведён выборочный перечень СНиП, иллюстрирующий приведённую структуру и содержательную часть разделов применительно к проектированию, строительству и эксплуатации теплоэнергетических систем предприятий и объектов гражданского назначения. В него не включены упомянутые ранее главы. В табл. 4 приведены соответствующие своды правил (СП). Их разработка начата с 1990-х гг. СП конкретизируют некоторые положения СНиП.

# **Перечень СНиП, применяемых при проектировании теплоэнергетических систем**

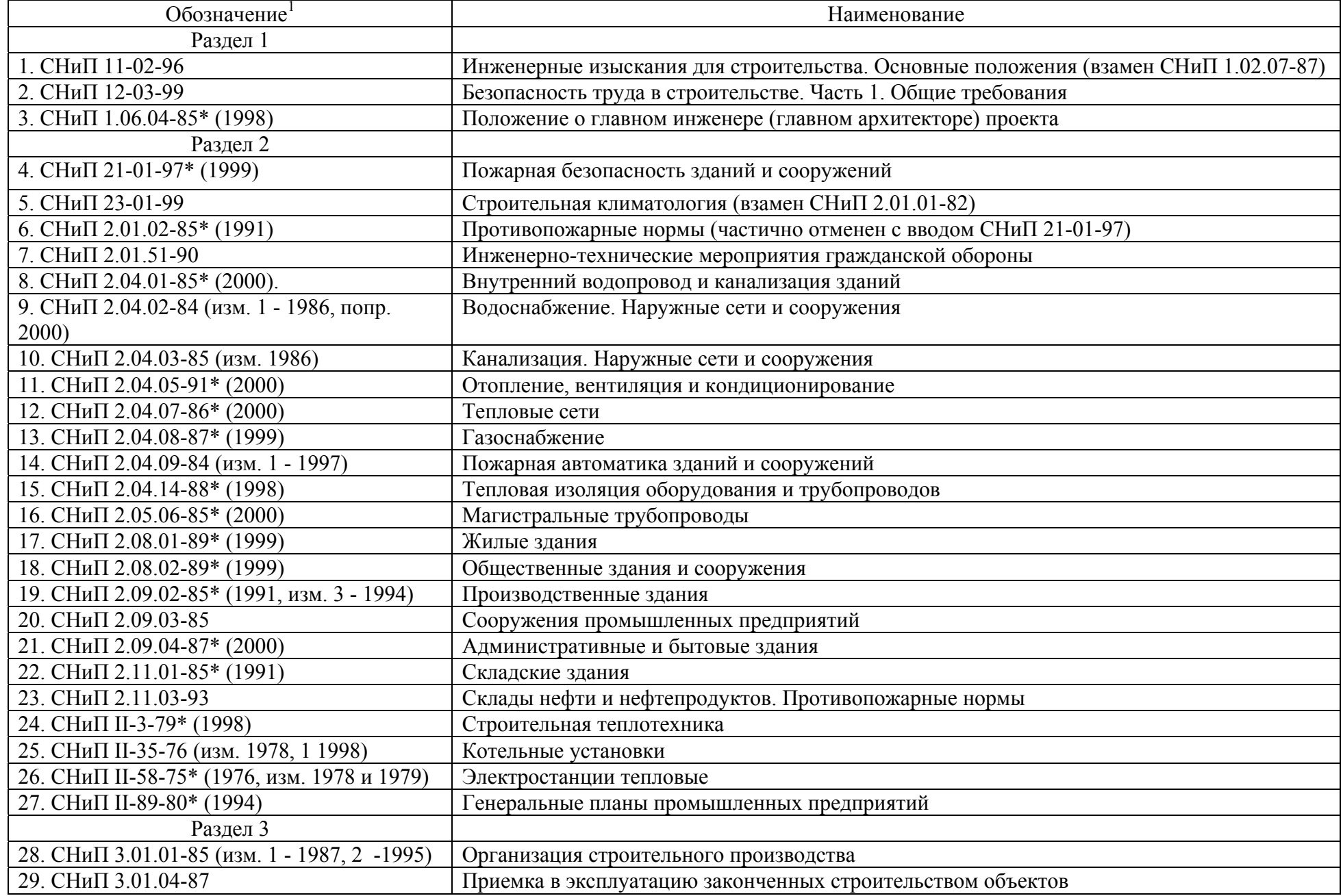

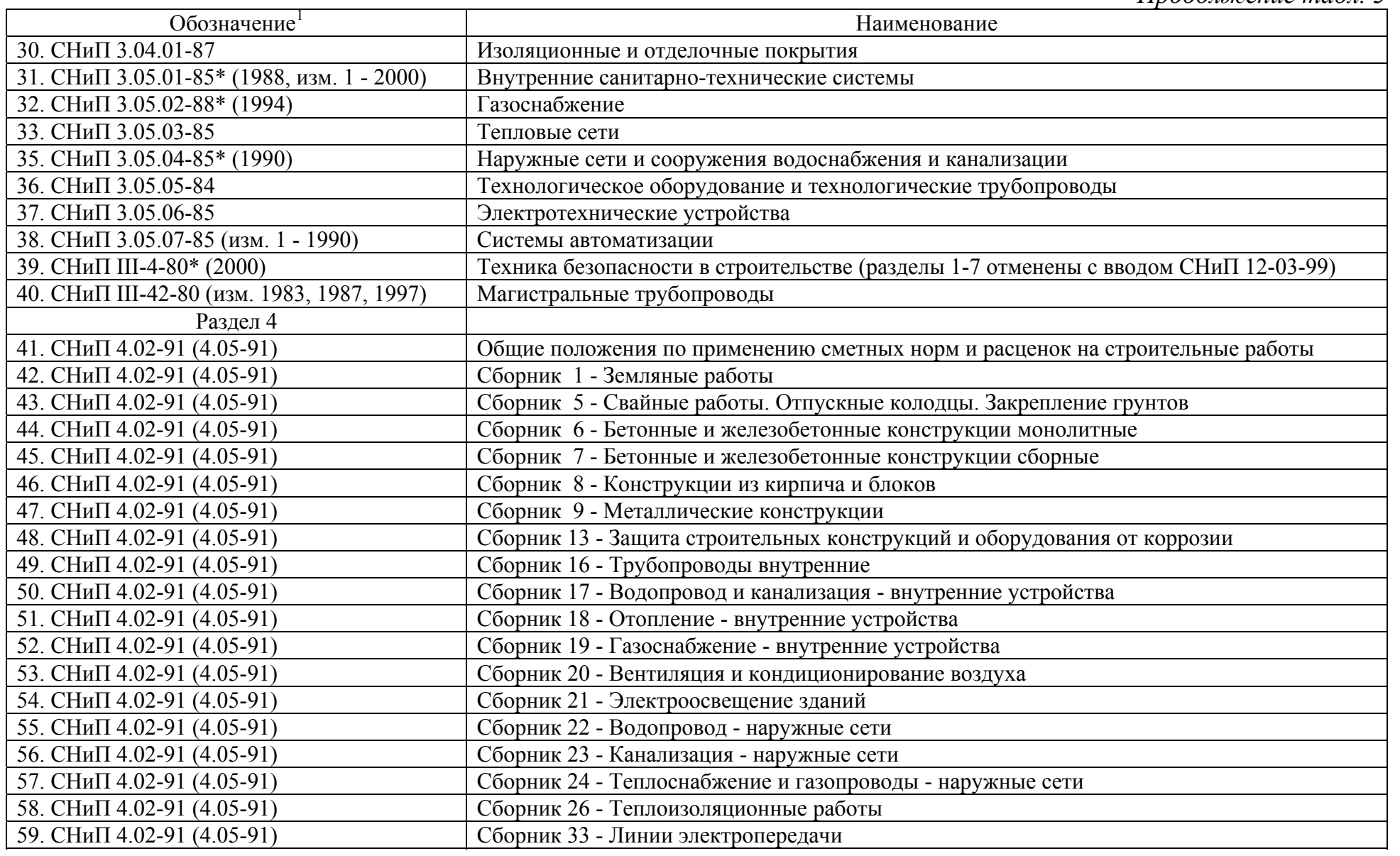

*Окончание табл. 3* 

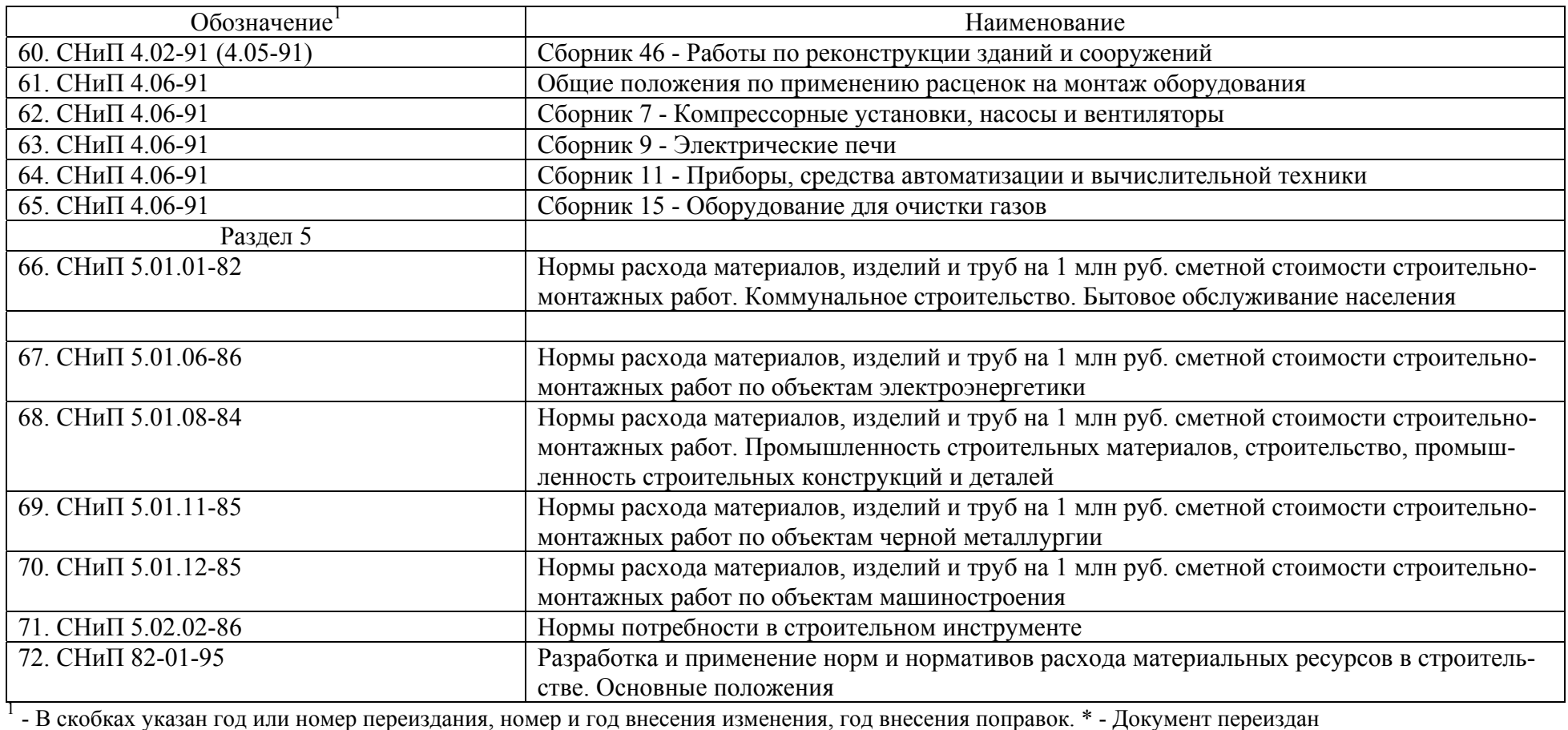

# *Таблица 4*

# **Перечень СП, применяемых при проектировании теплоэнергетических систем**

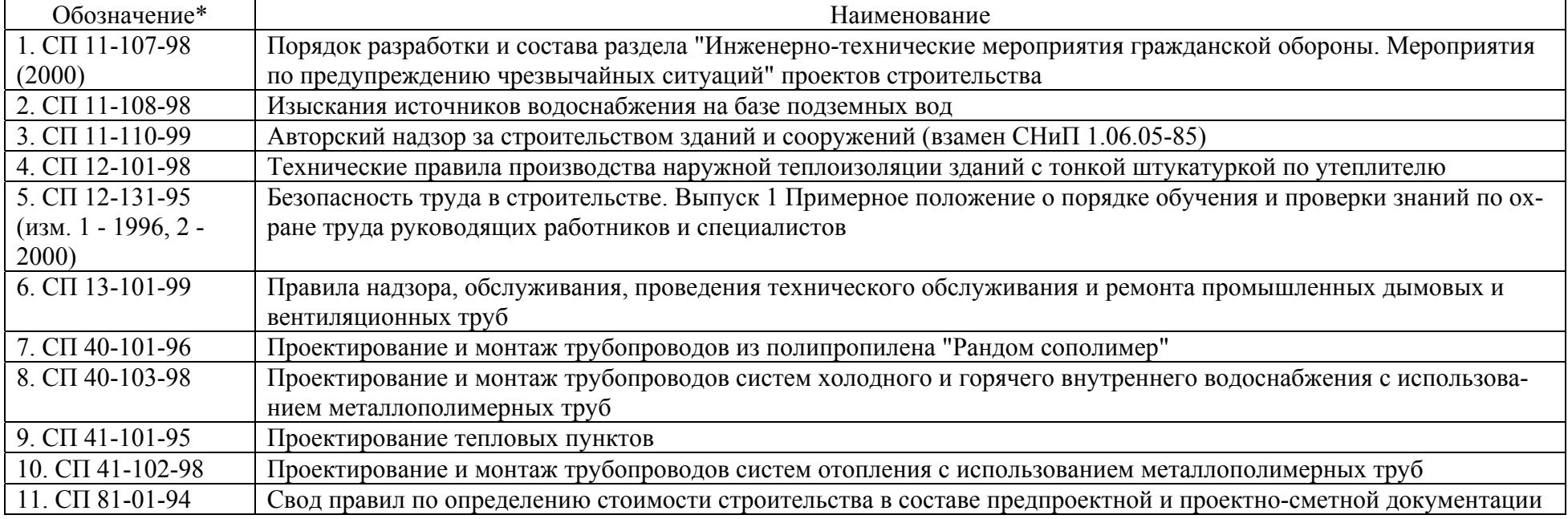

С целью разъяснения и иллюстрации положений отдельных глав СНиП и некоторых СП выпущены соответствующие пособия. Их выборочный перечень представлен в табл. 5.

Наряду со СНиП используются Санитарные правила и нормы (СанПиН), в которых изложены санитарно-гигиенические требования к питьевой воде, воздуху, уровню электромагнитного излучения и т.п. Их выборочный перечень приведён в табл. 6.

К группе ТСН относятся, например:

• ТСН 12-301-97 Тамбовской области. Приемка и ввод в эксплуатацию законченных строительством объектов. Основные положения.

• ТСН 12-304-99 Мурманской области. Приемка и ввод в эксплуатацию законченных строительством объектов. Основные положения.

• ТСН 22-301-97 Республика Саха (Якутия). К СНиП II-7-81 Строительство в сейсмических районах. Карта сейсмического районирования республики. Саха (Якутия). Масштаб 1:2500000.

• ТСН 41-301-98 Рязанской области. Проектирование автономных пунктов теплоснабжения с газовыми малогабаритными отопительными аппаратами (теплогенераторами, котлами, агрегатами и т.п.) на территории Рязанской области.

• ТСН ЭО-97 Московской области. Территориальные строительные нормы по энергообеспечению новых и реконструируемых зданий и сооружений с использованием автономных и централизованных систем теплоснабжения.

• ТСН 23-301-97 (ТСН 31-301-96 НН) Строительная климатология для пунктов Нижегородской области.

- ТСН 12-301-96 Пермской области. Приемка и ввод в эксплуатацию законченных строительством объектов. Основные положения.
- ТСН 12-307-95 Самарской области. Теплоизоляция трубопроводов пенополиуретаном.

К ТСН относятся Московские городские строительные нормы (МГСН). Например:

• МГСН 2.03-97. Допустимые параметры электромагнитных излучений в помещениях жилых и общественных зданий и на селитебных территориях.

# **Перечень пособий <sup>к</sup> главам СНиП, применяемым при проектировании теплоэнергетических систем**

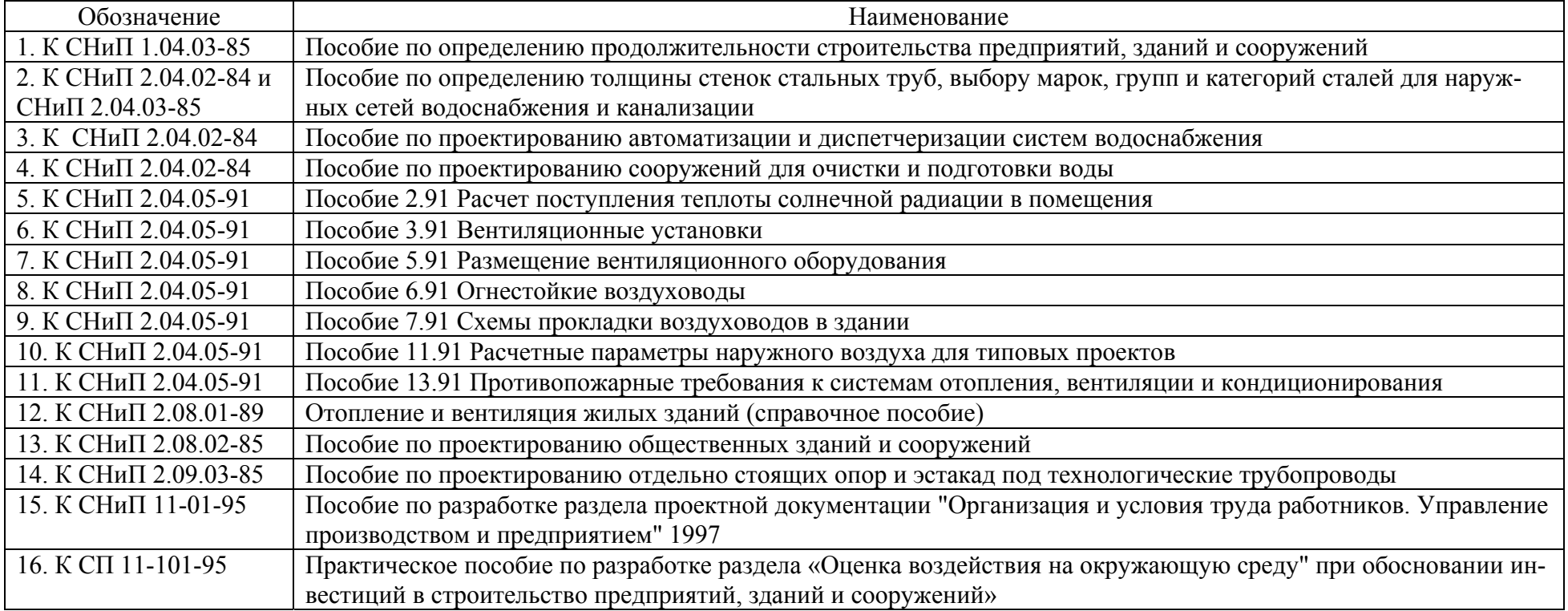

## *Таблица 6*

## **Перечень СанПиН, применяемых при проектировании теплоэнергетических систем**

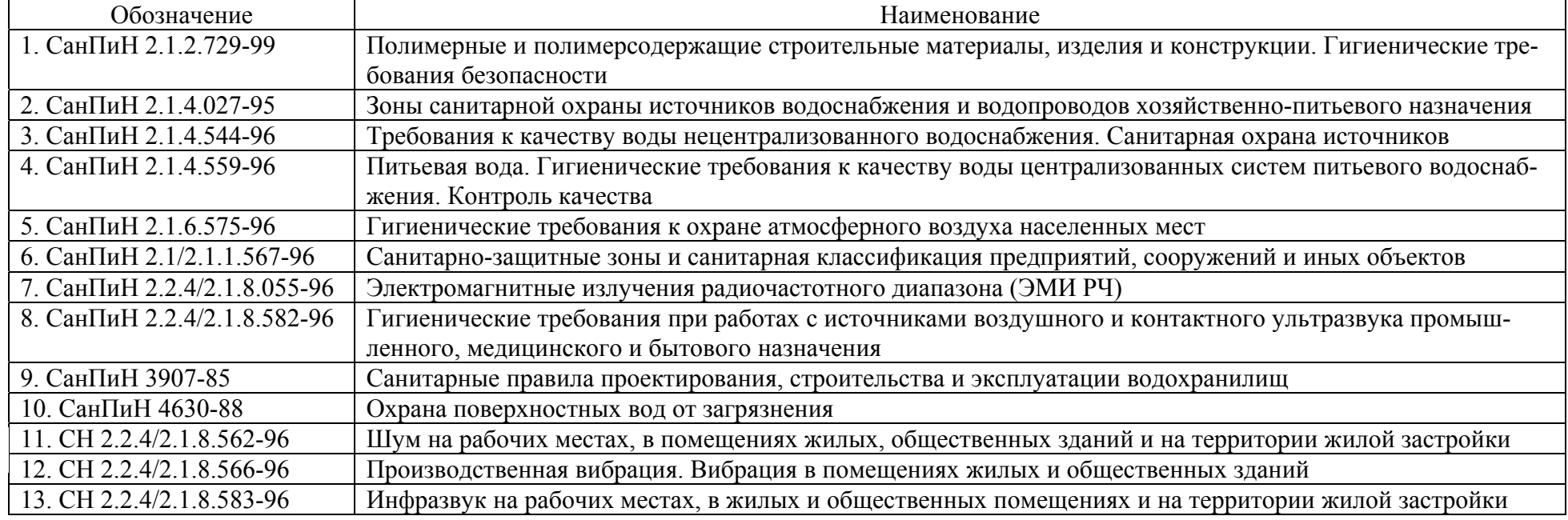

• ТСН 23-302-99 (МГСН 2.06-99). Естественное, искусственное и совмещенное освещение.

• ТСН 23-303-99 (МГСН 2.05-99). Инсоляция и солнцезащита.

ТСН 23-304-99 (МГСН 2.01-99). Энергосбережение в зданиях. Нормативы по теплозащите и тепловодоэлектроснабжению.

К группе ВСН относятся, например:

• ВСН 003-88. Строительство и проектирование трубопроводов из пластмассовых труб.

• ВСН 009-88. Строительство магистральных и промысловых трубопроводов. Средства и установки электрохимзащиты.

• ВСН 013-88. Строительство магистральных и промысловых трубопроводов в условиях вечной мерзлоты.

• ВСН 2-89. Реконструкция и застройка исторически сложившихся районов Санкт-Петербурга.

• ВСН 25-09.67-85. Правила производства и приемки работ. Автоматические установки пожаротушения

• ВСН 25-09.69-90. Ценник на пусконаладочные работы. Пожарная автоматика и охранная сигнализация

• ВСН 185-75. Технические указания по использованию зол уноса и золошлаковых смесей от сжигания различных видов твердого топлива для сооружения земляного полотна и устройства дорожных оснований и покрытий автомобильных дорог.

К общероссийским нормативным документам наряду со СНиП относятся Строительные нормы (СН).Как правило, СН представляют собой различные инструкции, а в ряде случаев – нормы проектирования и указания по проектированию, производству и приёмке работ. Например:

• СН 174-75. Инструкция по проектированию электроснабжения промышленных предприятий.

• СН 227-82. Инструкция по типовому проектированию.

• СН 423-71 (изм. 1979). Инструкция по определению экономической эффективности капитальных вложений в строительстве.

• СН 452-73. Нормы отвода земель для магистральных трубопроводов.

Начиная с 1999-х гг. СН не переиздаются, а их содержательная часть включается в соответствующие главы и части СНиП.

Кроме перечисленных групп нормативных документов, в помощь проектировщикам выпускаются: Методические документы в строительстве (МДС), Методические указания (МУ), Нормы противопожарной безопасности (НПБ), Руководящие документы (РД) и Руководящие документы в строительстве (РДС).

Примеры МДС:

• МДС 11-2.99. Рекомендации по деятельности управляющего проектом при разработке и реализации проектной и рабочей документации на строительство предприятий, зданий и сооружений.

• МДС 11-4.99. Методические рекомендации по проведению экспертизы технико-экономического обоснования (проектов) на строительство предприятий, зданий и сооружений производственного назначения.

• МДС 12-1.98. Рекомендации по созданию систем качества в строительномонтажных организациях (на базе стандартов ИСО 9000).

• МДС 81-1.99 Методические указания по определению стоимости строительной продукции на территории Российской Федерации.

• МДС 81-4.99. Методические указания по определению величины накладных расходов в строительстве.

• МДС 83-1.99. Методические указания по определению размера средств на оплату труда в договорных ценах и сметах на строительство и оплате труда работников строительно-монтажных и ремонтно-строительных организаций.

Примеры МУ:

• МУ 2.1.4.682-97. Методические указания по внедрению и применению санитарных правил и норм СанПиН 2.1.4.559-96 «Вода питьевая. Гигиенические требования к качеству воды централизованных систем питьевого водоснабжения. Контроль качества».

• МУ 2.1.5.720-98. Обоснование гигиенических нормативов химических веществ в воде водных объектов хозяйственно-питьевого и культурно-бытового водопользования (взамен СанПиН 1296-75).

Примеры НПБ:

• НПБ 105-95. Определение категорий помещений и зданий по взрывопожарной и пожарной опасности.

• НПБ 110-99. Перечень зданий, сооружений, помещений и оборудования, подлежащих защите автоматическими установками пожаротушения и автоматической пожарной сигнализацией.

• НПБ 242-97. Классификация и методы определения пожарной опасности электрических кабельных линий

• НПБ 243-97. Устройства защитного отключения. Требования пожарной безопасности. Методы испытаний

Примеры РД:

• РД 04-07-94. Положение о порядке выдачи временных разрешений Госатомнадзора России на строительство блоков атомных станций гражданского назначения.

• РД 10-49-94. Методические указания по выдаче специальных разрешений (лицензий) на виды деятельности, связанные с обеспечением безопасности при эксплуатации объектов котлонадзора и подъемных сооружений.

• РД 22-01-97. Требования к проведению оценки безопасности эксплуатации производственных зданий и сооружений поднадзорных промышленных производств и объектов (обследование строительных конструкций специализированными организациями).

• РД 34.21.363-95 Методические указания по обследованию производственных зданий и сооружений тепловых электростанций, подлежащих реконструкции (взамен МУ 34-70-105-85).

• РД 34.21.521-91 Типовая инструкция по технической эксплуатации производственных зданий и сооружений энергопредприятий. Часть 1. Организация эксплуатации зданий и сооружений.

Примеры РДС:

• РДС 11-201-95 (с изм. 1 1998). Инструкция о порядке проведения государственной экспертизы проектов строительства.

• РДС 82-201-96. Правила разработки норм расхода материалов в строительстве.

Таким образом, хорошо продуманная и подготовленная система нормативной документации является непременным условием качественного проектирования, строительства и последующей эксплуатации объектов промышленного и гражданского назначения, и в частности теплоэнергетических систем предприятий.

## **3. ЭТАПЫ ПРОЕКТИРОВАНИЯ**

### **3.1. ЭТАПЫ ПРОЕКТИРОВАНИЯ В СООТВЕТСТВИИ С НОРМАТИВНЫМИ ДО-КУМЕНТАМИ**

Инженерное проектирование теплоэнергетических систем базируется на основных документах, определяющих состав и порядок разработки, согласования и утверждения обоснований инвестиций и проектной документации [1, 2].

При разработке конструкторской документации в машиностроении различают следующие этапы:

- Разработку технического предложения.
- Подготовку и выпуск эскизного проекта.
- Подготовку и выпуск технического проекта.
- Подготовку и выпуск рабочей конструкторской документации.

В строительстве выделяются следующие этапы проектирования (СП 11- 101-95 [2]):

• Предпроектный этап (подготовка и подача Закзчиком в местный орган исполнительной власти Ходатайства о намерениях) – 1 этап.

• Обоснование инвестиций в строительство, т.е. разработка, согласование и утверждение ТЭО проекта – 2 этап.

• Разработка, согласование и утверждение проектной документации – 3 этап.

По основным этапам проектирования (2 и 3 этапы) строго регламентируется состав подготавливаемой документации, а также порядок её разработки, согласования и утверждения.

### **3.2. ПРЕДПРОЕКТНЫЙ ЭТАП (1 ЭТАП)**

*Цель предпроектного этапа состоит в подготовке и подаче Заказчиком в орган местной исполнительной власти (местной администрации) Ходатайства (Декларации) о намерениях. Положительное решение местной администрации по Ходатайству служит основанием для Заказчика на заключения договора с Подрядчиком (проектировщиком) на работы по 2 этапу проектирования - Обоснованию инвестиций в строительство.* 

В табл. 7 приведено рекомендуемое содержание Ходатайства[2].

*Таблица 7* 

#### **Ходатайство (Декларация) о намерениях**

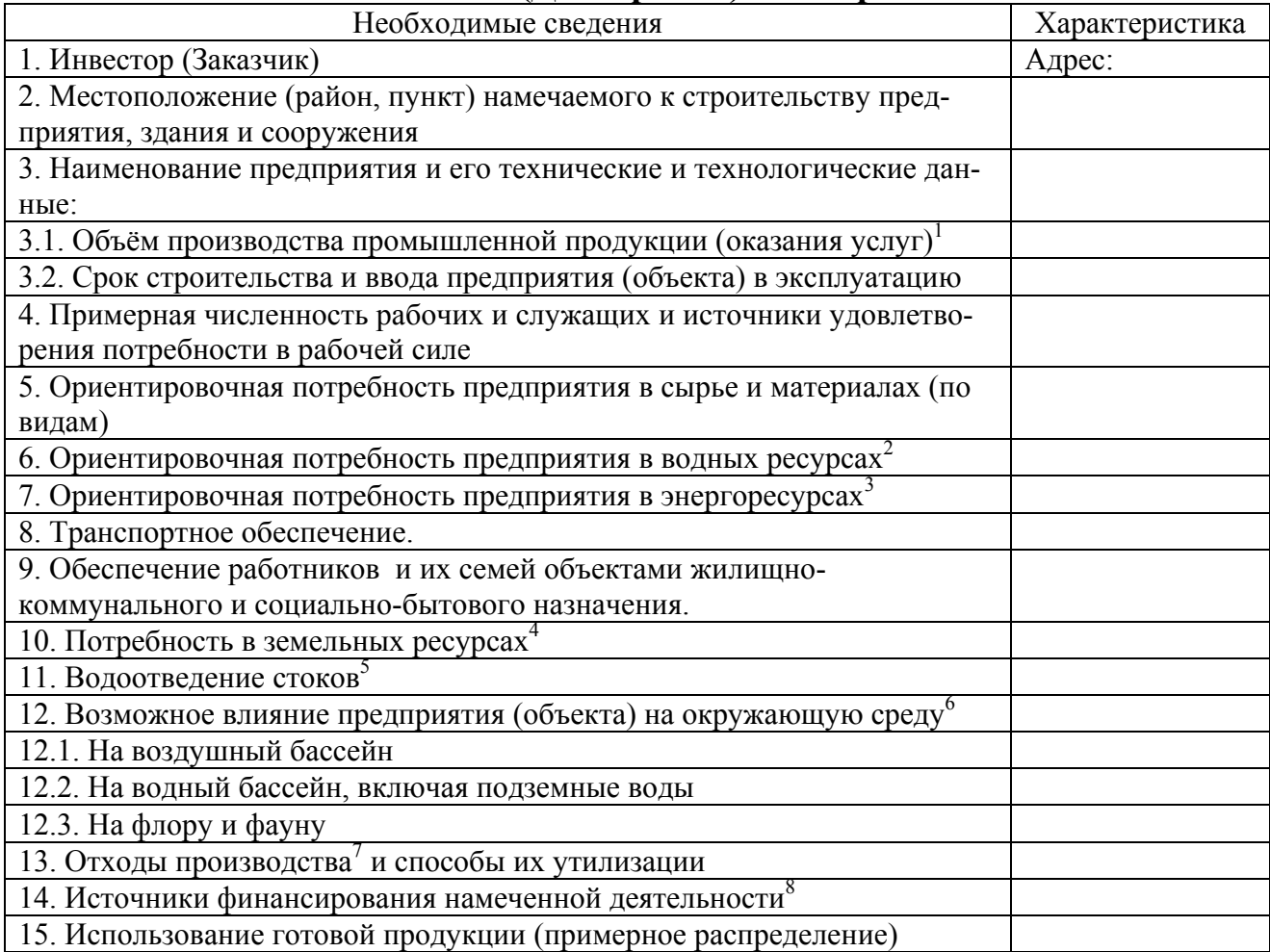

<sup>1</sup> – В стоимостном (материальном) выражении в целом и по видам.

 $2 -$ Объём и источник водоснабжения.

 $3 -$  Необходимые энергоресурсы (электроэнергия, теплота – пар и горячая вода, топливо) <sup>и</sup> источники энергоснабжения. 4

 – Обоснование примерных размеров земельного участка и сроков его использования. 5

 $5$  – Методы очистки, качество и условия сброса сточных вод. Использование существующих или строительство новых очистных сооружений

 $^6$  – Наименование и количество загрязнителей. Прогноз аварийных ситуаций (вероятность, масштаб, продолжительность воздействия).

 $\frac{7}{8}$  – Виды, объёмы и токсичность.

 – Собственные средства и средства учредителей, кредиты коммерческих банков и т.д.

Подготовка Ходатайства предполагает чёткое определение цели разработки инвестиционного проекта и предварительное проведение комплекса исследований в составе:

• Маркетинговое исследование, т.е. изучение возможных рынков сбыта намечаемой к производству продукции и их перспективной ёмкости с целью выбора мощности предприятия и программы выпуска продукции по годам строительства и ввода в эксплуатацию.

• Исследование рынка исходного сырья и материалов.

• Изучение рынка труда и возможности удовлетворения потребности в кадрах строителей, а после ввода предприятия в эксплуатацию – в рабочих и служащих соответствующей квалификации.

• Изучение рынка энергоносителей и возможности энергообеспечения от внешних и (или) собственных энергоисточников.

• Изучение возможности использования существующих систем водоснабжения и водоотведения для обеспечения строящегося производства.

• Предварительная оценка качественного и количественного воздействия технологических процессов предприятия на окружающую среду.

• Оценка уровня необходимых инвестиций и источников их получения для проектирования и строительства предприятия (объекта).

Приведённый перечень показывает, что уже на предпроектной стадии Заказчику необходима помощь специализированной организации, имеющей опыт проектирования подобных предприятий (объектов).

### **3.3. ПОРЯДОК ОБОСНОВАНИЙ ИНВЕСТИЦИЙ В СТРОИТЕЛЬСТВО (2 ЭТАП)**

Нормативным документом, регламентирующим состав и порядок разработки, утверждения и согласования обоснований инвестиций в строительство является СП 11-101-95 [2]. *Конечной целью обоснований инвестиций является разработка ТЭО проекта (п. 2.4 [1]), а по результатам его утверждения – получение Акта выбора земельного участка (площадки, трассы) для строительства в территориальном органе исполнительной власти (п. 3.5 [2]).* Выдача Акта служит основанием Заказчику для заключения договора с Подрядчиком на выполнение работ по 3-му этапу проектирования*.* 

В табл. 8 приведён состав и краткое содержание материалов, разрабатываемых в обоснованиях инвестиций.

# **Состав и содержание обоснований инвестиций**

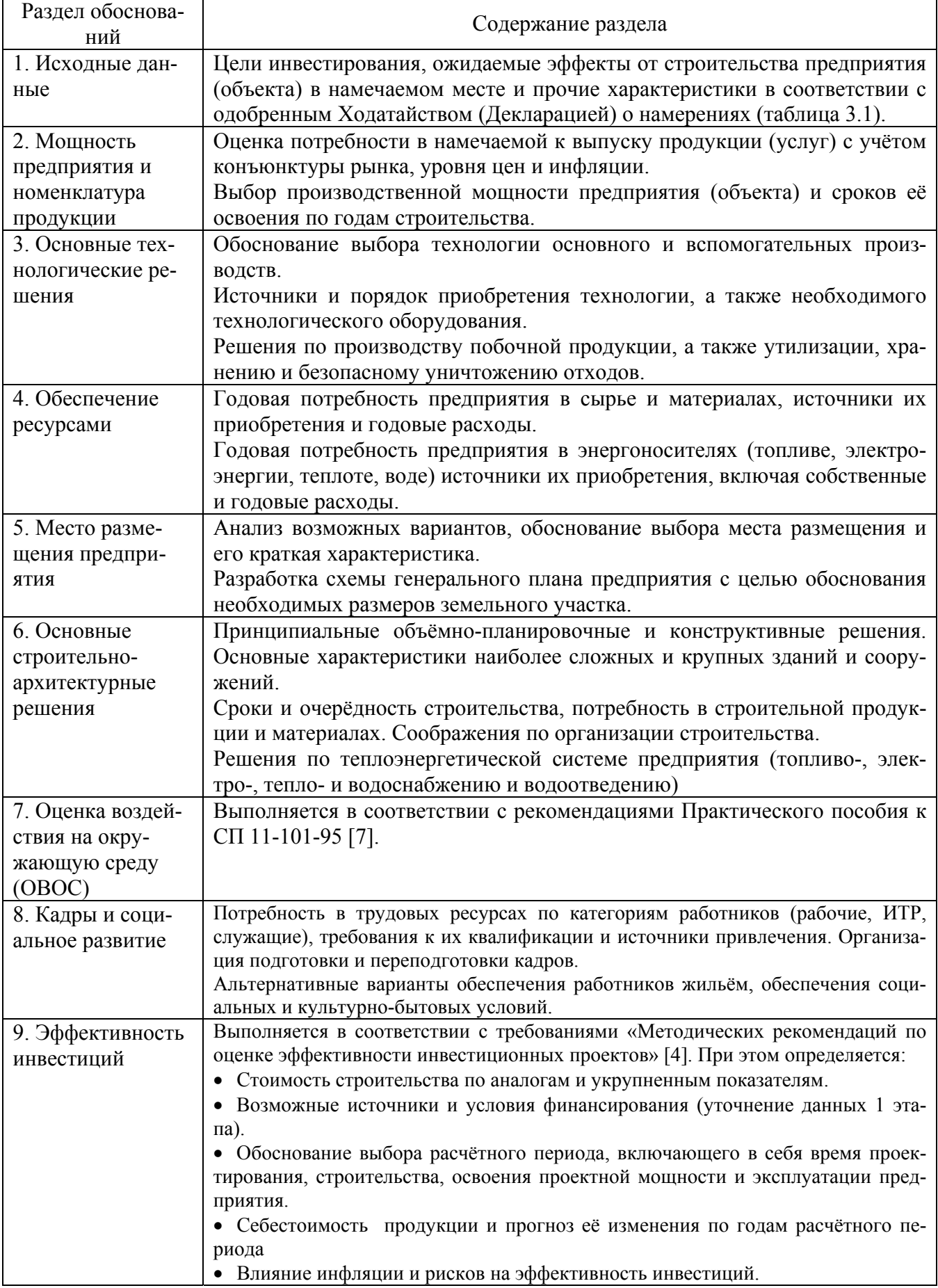

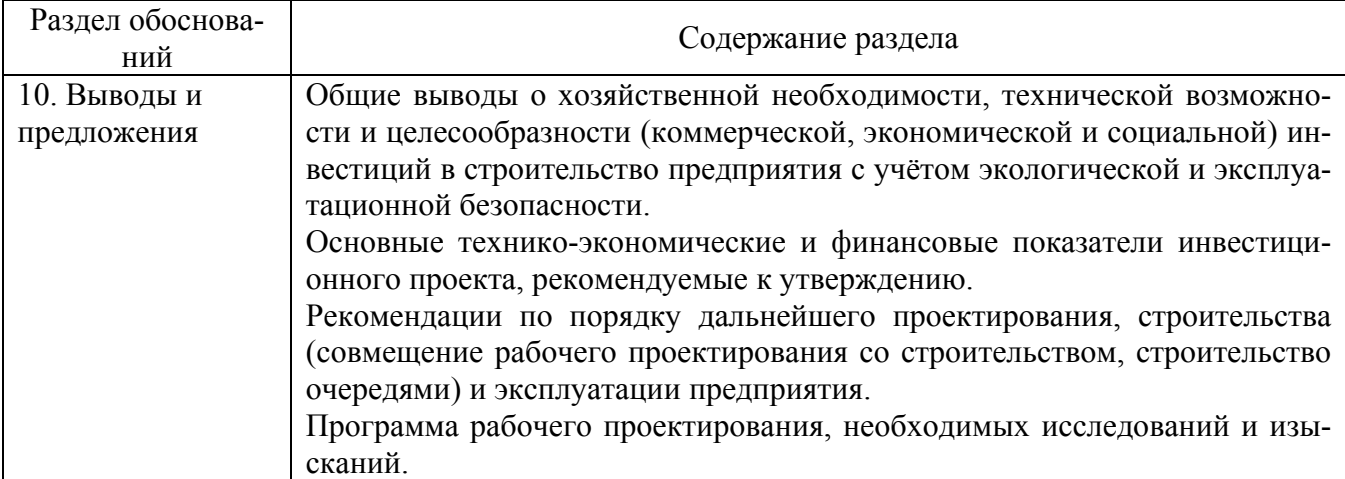

Результаты исследований, расчётов и оценки эффективности инвестиций сводятся в таблицы, перечень которых приведён в Приложении Б к СП 11-101- 95 [2]. Основные технико-экономические и финансовые показатели включаются в утверждаемую часть проекта и представляются в Обоснованиях по рекомендуемой форме (табл. 9).

*Таблица 9* 

#### **Основные технико-экономические и финансовые показатели проекта**

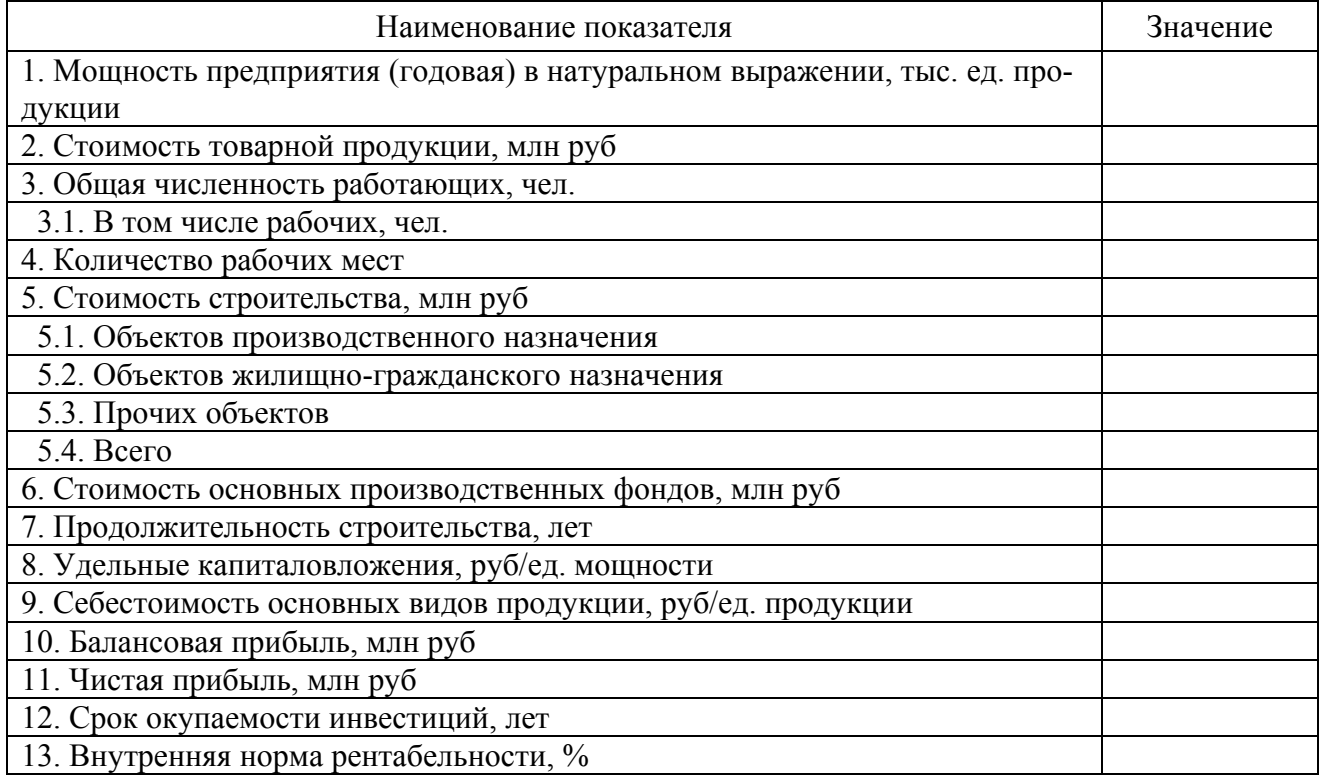

По завершении Обоснований Заказчик (или Подрядчик по его поручению) производит необходимые согласования намечаемых проектных решений и получает предварительные технические условия на подключение к транспортным и инженерно-техническим сетям (табл. 1).

Подготовленные Обоснования подлежат государственной экспертизе в установленном порядке [8]. После экспертизы материалы Обоснований направляются в соответствующий орган местной администрации для оформления «Акта выбора земельного участка (площадки, трассы) для строительства, согласования намечаемых проектных решений, технических условий на присоединение предприятия к источникам снабжения, инженерным сетям и коммуникациям» (приложение 4 [3]).

После получения Акта Заказчик вправе приступить к организации проектно-изыскательских работ на выделенном участке и разработке проектной документации через Подрядчика.

### **3.4. ПОРЯДОК РАЗРАБОТКИ РАБОЧЕЙ ДОКУМЕНТАЦИИ В СТРОИТЕЛЬСТВЕ (3 ЭТАП)**

Нормативным документом, регламентирующим состав и порядок разработки, утверждения и согласования рабочей документации в строительстве является СНиП 11-01-95 [1]. *Конечной целью этого этапа проектирования является передача Заказчику комплекта утверждённой рабочей документации для её использования при строительстве предприятия (объекта).* 

Работа над проектной документацией начинается после заключения между Заказчиком и Подрядчиком контракта с выдачей Заказчиком задания на проектирование (табл. 10).

### *Таблица 10*

#### **Задание на проектирование объектов производственного назначения**

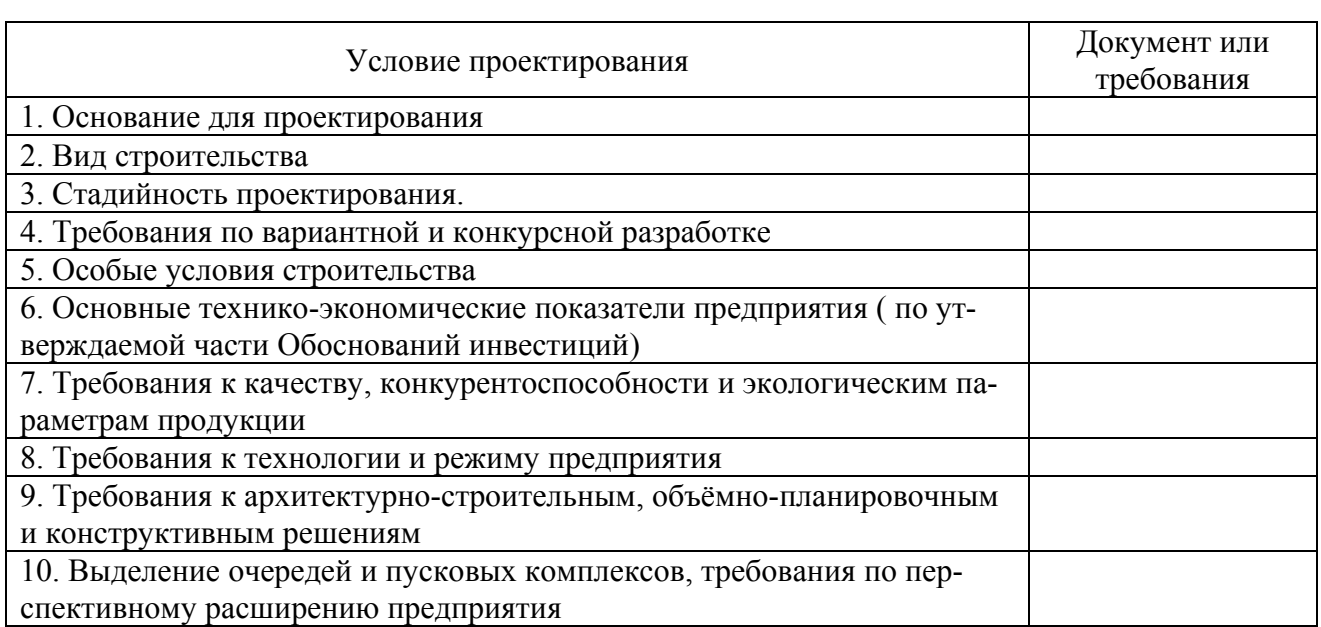

(наименование и местоположение проектируемого предприятия или объекта)

*Окончание табл. 10* 

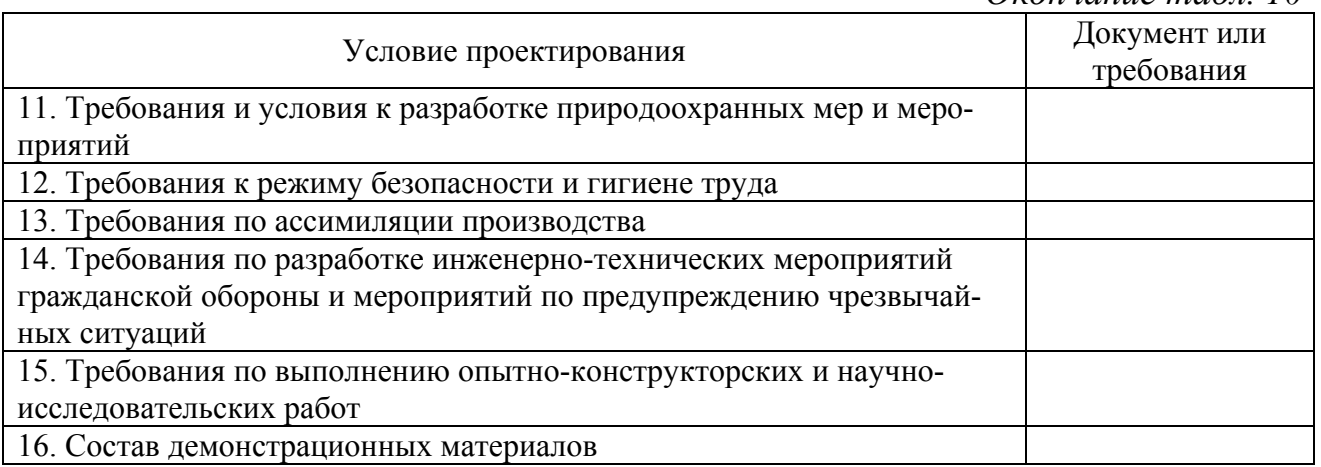

Вместе с заданием на проектирование Заказчик передаёт Подрядчику следующие документы:

• Утверждённые Обоснования инвестиций в строительство данного предприятия.

• Решение местного органа исполнительной власти о предварительном согласовании места размещения предприятия.

• Утверждённый Акт выбора земельного участка (трассы) для строительства предприятия с прилагаемыми к нему материалами.

• Архитектурно-планировочное задание.

• Технические условия на присоединение проектируемого предприятия к источникам энергоснабжения, инженерным сетям и коммуникациям.

• Результаты обсуждений с общественностью решений о строительстве предприятия.

• Исходные данные на серийное и индивидуальное оборудование.

• Результаты научно-исследовательских и опытно-конструкторских работ, связанных с разработкой технологических процессов и оборудования предприятия.

• Материалы инвентаризации, оценочные акты и решение органов местной администрации о сносе зданий и сооружений и характере компенсации за это.

• Материалы, предоставляемые местной администрацией и органами госнадзора (характеристика социально-экономической обстановки, природных условий, санитарно-эпидемиологической обстановки и состояния окружающей среды с данными об источниках загрязнения).

• Имеющиеся материалы инженерных изысканий и обследований, обмерочные чертежи существующих на площадке зданий и сооружений, подземных и надземных сетей и коммуникаций.

• Чертежи и технические характеристики продукции предприятия.

• Задание на разработку тендерной документации на строительство (при необходимости).

• Заключения и результаты обследования действующих производств, сооружений и конструкций зданий.
• Технологические планировки действующих цехов и участков со спецификацией оборудования и сведениями о его состоянии и условиях труда на рабочих местах.

• Условия размещения временных зданий и сооружений. подъёмнотранспортных машин и механизмов, мест складирования строительных материалов и оборудования.

В табл. 11 приведён регламентируемый состав и краткое содержание рабочей документации проектов строительства предприятий (объектов производственного назначения. В основных разделах он представляет собой расширенный, детализированный и углублённый вариант Обоснований инвестиций, дополненный соответствующим количеством чертежей.

Таблица 11

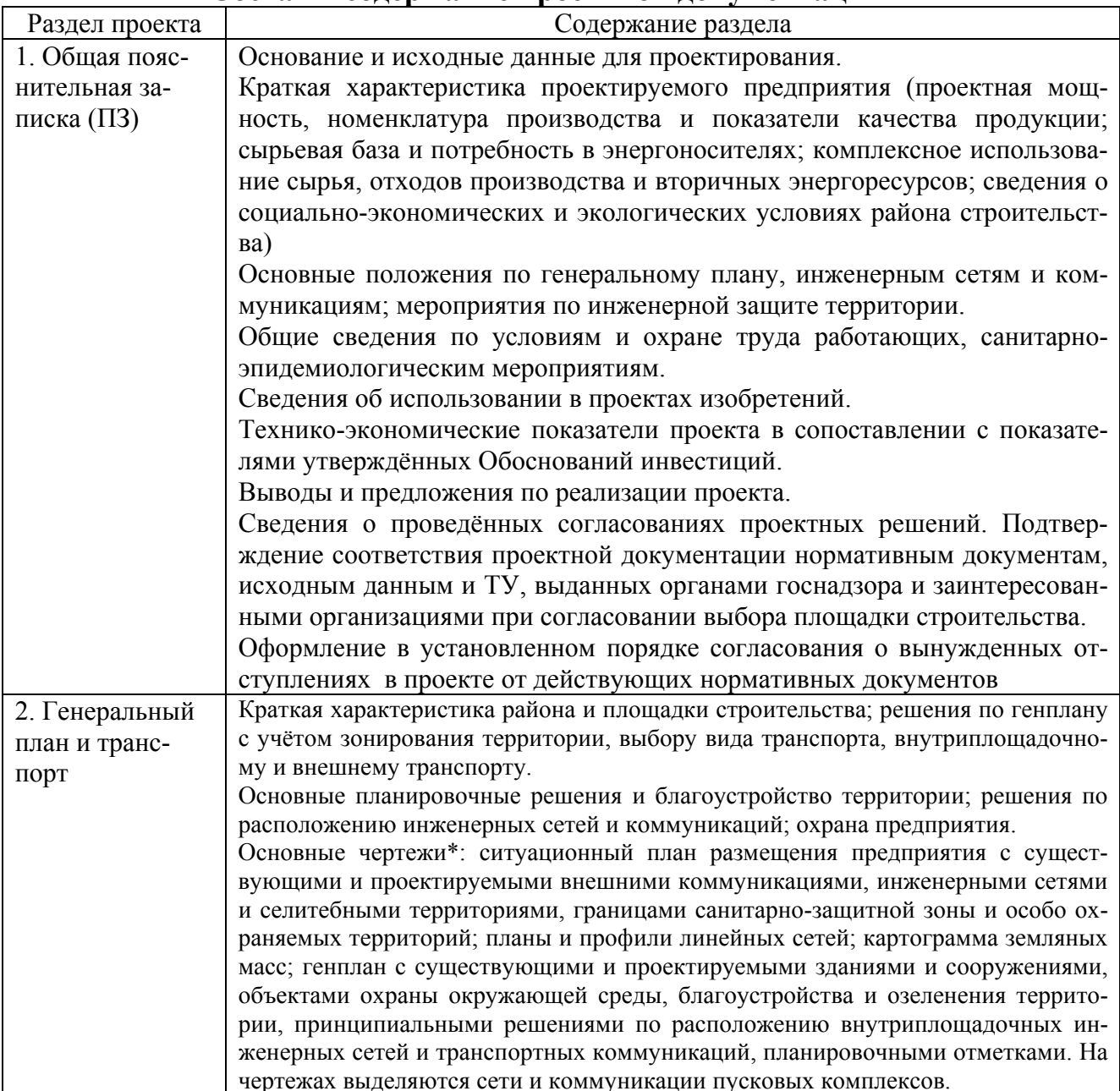

Состав и солержание проектной локументации

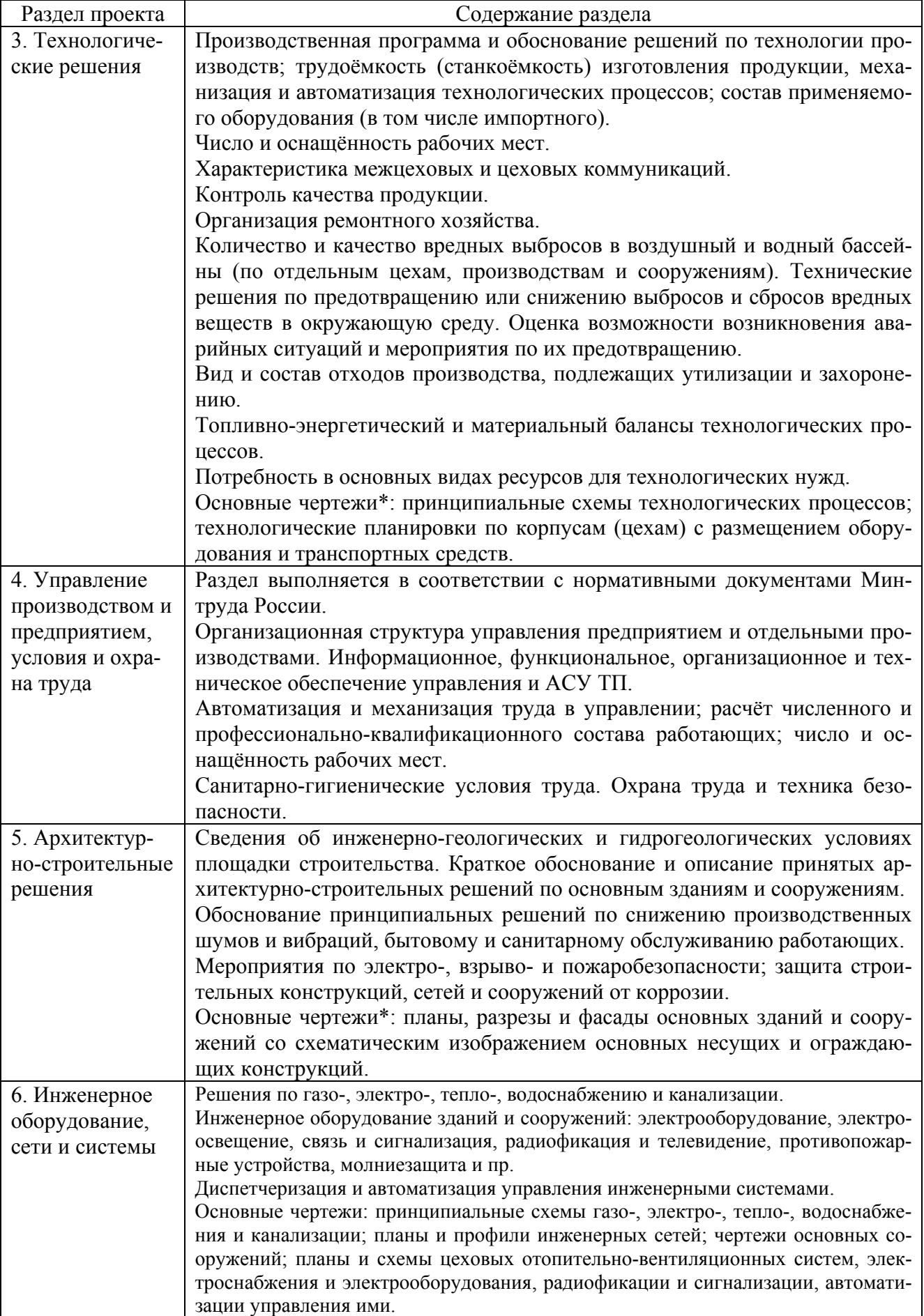

*Окончание табл. 11* 

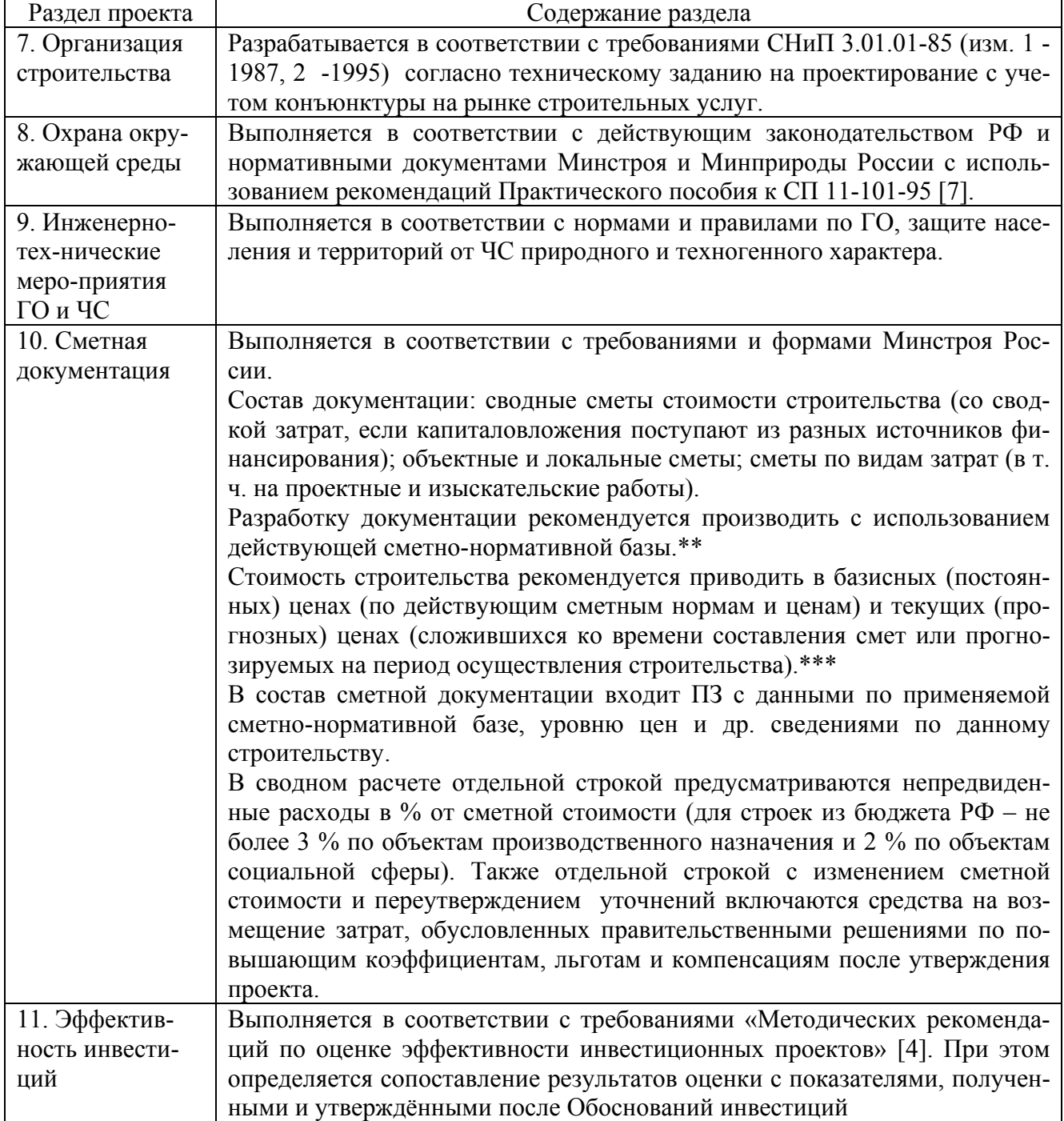

\*Все чертежи оформляются в соответствии с требованиями Государственных стандартов и Системой проектной документации для строительства (СПДС).

**\*\***При составлении сметной документации рекомендуется использование ресурсного метода, при котором сметная стоимость строительства определяется по данным проекта о необходимых ресурсах (рабочей силе, строительных машинах, материалах и конструкциях) и текущих (прогнозных) ценах на эти ресурсы.

**\*\*\***Текущий уровень цен используется Заказчиком и подрядчиками для формирования свободных (договорных) цен на строительную продукцию. Они могут быть открытыми (уточняемыми по ходу строительства в соответствии с условиями контракта) или твёрдыми (окончательными). Совместным решением Заказчика и подрядной строительно-монтажной организации устанавливается свободная цена на строительную продукцию с оформлением протокола по соответствующей форме.

Основные технико-экономические показатели включаются в утверждаемую часть проекта и представляются в проектной документации по рекомендуемой форме (приложение В [1]), приведённой в табл. 12.

*Таблица 12* 

#### **Основные технико-экономические показатели для объектов производственного назначения**

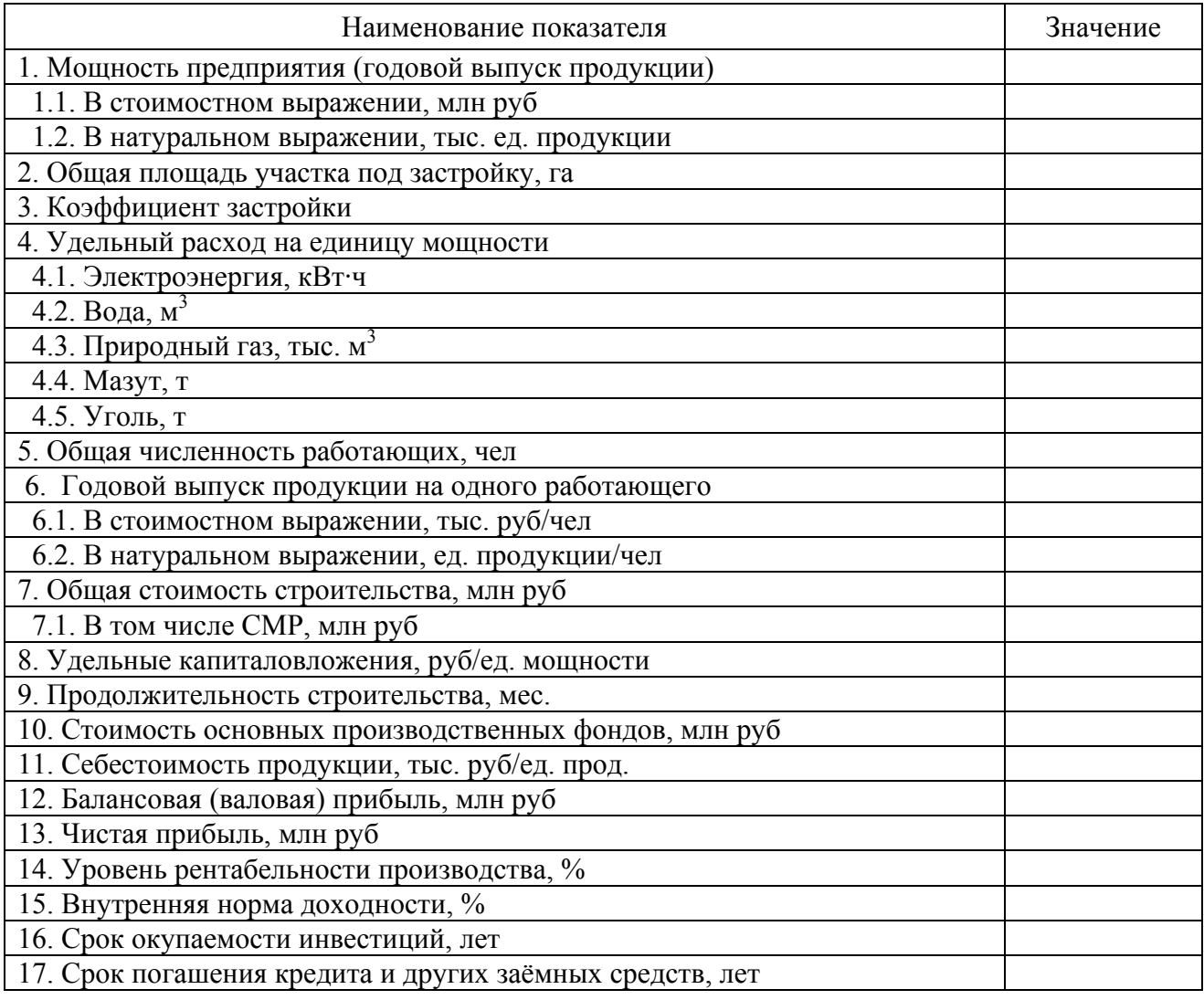

Результаты расчёта и анализа основных экономических и финансовых показателей рекомендуется приводить в форме таблиц, перечень и примеры которых приведены в приложении Е [1].

Проектная документация, подготовленная в соответствии с требованиями государственных нормативных документов, о чём должна быть сделана удосто-

веряющая запись ГИП, не подлежит согласованию с органами госнадзора и другими заинтересованными организациями.

Подготовленная рабочая документация подлежит государственной экспертизе в установленном порядке [8] вне зависимости от форм собственности и принадлежности. После экспертизы рабочая документация направляется на утверждение, которое производится:

• Минстроем России совместно с заинтересованными министерствами и ведомствами, если строительство финансируется из бюджетных средств государства;

• Органами государственного управления на местах, если строительство финансируется из бюджетов краёв, областей, автономных образований, городов Москвы и Санкт-Петербурга;

• Заказчиком (инвесторами), если строительство финансируется за счёт собственных, заёмных и привлечённых средств инвесторов.

После утверждения рабочей документации Заказчик вправе заключить договор подряда со строительно-монтажной организацией на строительство предприятия, передав ему материалы проекта. Проектная организация должна осуществлять авторский надзор в период строительства предприятия.

# **4. ОЦЕНКА ЭФФЕКТИВНОСТИ ИНВЕСТИЦИЙ**

## **4.1. ОБЩИЕ ПОЛОЖЕНИЯ**

## **4.1.1. Основные понятия, определения и предпосылки**

Изучение основных нормативных документов по проектированию в строительстве (СНиП 11-01-95 и СП 11-101-95 [1, 2]) свидетельствует о том, что при всём значении архитектурно-строительного, технологического и других специальных разделов окончательный вывод об экономической и финансовой целесообразности выбора того или иного варианта возможен только после оценки эффективности инвестиций (табл. 8 и 12).

Прежде чем приступить к изучению методов оценки инвестиций, приведём основные понятия и определения [9].

Федеральный закон «Об инвестиционной деятельности в Российской Федерации, осуществляемой в форме капитальных вложений» (от 25.02.99 № 39- ФЗ) следующим образом определяет инвестиции.

*Инвестиции – денежные средства, ценные бумаги, имущество и имущественные права, иные права, имеющие денежную оценку, которые вкладываются в объекты предпринимательской и (или) иной деятельности с целью получения прибыли и (или) достижения иного полезного эффекта.* 

Таким образом, различают следующие *формы инвестиций:* 

• денежные средства и их эквиваленты (целевые вклады, оборотные средства, паи и доли в уставном капитале, ценные бумаги);

• здания, сооружения, машины, оборудование, измерительная аппаратура, оснастка, инструмент и любое другое имущество, используемое в производстве или обладающее ликвидностью;

• имущественные права, оцениваемые в денежных эквивалентах (секреты производства, лицензии на передачу прав промышленной собственности, патенты на изобретения, образцы, товарные знаки и фирменные наименования, сертификаты на продукцию и технологию, права землепользования и др.).

*Капитальные вложения – инвестиции в основной капитал (основные средства), представляющие собой затраты финансовых, трудовых и материальных ресурсов на:* 

• *новое строительство, расширение, реконструкцию и техническое перевооружение предприятий;* 

• *приобретение оборудования, комплектующих изделий и инструмента;* 

• *проектные и инженерно-изыскательские работы и т.п.* 

Отсюда вытекают понятия об инвесторе и заказчике.

*Инвестор – субъект, осуществляющий вложение собственных, заёмных или привлечённых средств и осуществляющий их целевое использование.* 

*Заказчик – субъект, непосредственно реализующий конкретный проект и осуществляющий для этого все необходимые действия в пределах прав, предоставленных инвестором, или сам являющийся инвестором.* 

Инвестор или группа инвесторов участвуют в разработке конкретного проекта, который принято называть инвестиционным.

*Инвестиционный проект – обоснование экономической и финансовой целесообразности, объёмов и сроков реализации капитальных вложений, включая разработку проектно-сметной документации в соответствии с законодательной и нормативной базами в строительстве, а также программы реализации проекта в форме бизнес-плана или ТЭО (бизнес-план и ТЭО адекватны) .* 

Источниками инвестиций могут быть:

• *Собственные финансовые средства – прибыль, накопленные амортизационные отчисления, выплаты страховых органов в качестве компенсации за ущерб, иные виды активов (основные фонды, земельные участки, промышленная собственность).*

• *Привлечённые средства – средства от продажи акций, благотворительные и иные взносы, а также средства, выделяемые вышестоящими холдинговыми организациями, акционерными компаниями и финансово-промышленными группами на безвозмездной основе.*

• *Ассигнования – средства из федерального, регионального или (и) местного бюджета и фондов поддержки предпринимательства на безвозмездной основе.*

• *Иностранные инвестиции – финансовое или иное участие в уставном капитале совместных предприятий, а также прямые денежные вложения международных организаций и финансовых институтов, государств, предприятий и организаций различных форм собственности и частных лиц.*

• Заёмные средства – кредиты государства и иностранных инвесторов, облигашионные займы, векселя, а также кредиты банков, инвестишионных фондов и компаний, страховых обществ, пенсионных фондов и т.п.

Все источники, кроме последнего, образуют собственный капитал инвестора. Средства, привлечённые извне, не подлежат возврату. Напротив, заёмные должны быть возвращены в установленные сроки с выплатой установленных процентов.

Эффективность инвестиций (инвестиционного проекта) – совокуппоказателей, характеризующих коммерческую социальноность  $\mathcal{U}$ экономическую привлекательность их вложения.

Оценка эффективности инвестиций включает в себя:

1) моделирование потоков продукции, ресурсов и денежных средств;

2) анализ возможности и условий достижения показателей финансовой деятельности, обеспечивающих рентабельность реализуемого проекта на уровне, удовлетворяющем инвестора;

3) анализ влияния реализуемого проекта на окружающую среду и приемлемости затрат на природоохранные мероприятия;

4) учёт влияния инфляции;

5) учёт неопределённости и рисков, связанных с реализацией проекта.

В основу оценки эффективности инвестиционного проекта (ИП) положены следующие принципы:

• Анализ проекта на протяжении всего жизненного цикла (расчётного периода) от предпроектных проработок до завершения срока эксплуатации предприятия.

Моделирование всех денежных потоков, включающих все денежные посту- $\bullet$ пления и расходы за расчётный период (с учётом возможности использования различных валют).

• Сопоставимость условий и расчётных показателей сравниваемых вариантов.

• Учёт фактора времени (изменение во времени параметров проекта и его экономического окружения; разрывы во времени между поступлением ресурсов, их оплатой и производством продукции; разновременность затрат и получаемых результатов).

• Учёт предстоящих затрат и результатов (привлечение или отказ от использования существующих производственных фондов; привлечённые оценивают альтернативной стоимостью по максимальной упущенной выгоде, связанной с ухудшением условий их использования).

• Анализ всех наиболее существенных последствий реализации проекта.

• Учёт различий в интересах участников реализации проекта (вплоть до различий в оценке стоимости капитала, выражающееся в индивидуальных значениях нормы дисконта).

• Многоэтапность оценки, включающая предпроектную (ожидаемую) оценку наиболее существенных результатов инвестиционного проекта (1 этап), обоснование инвестиций (2 этап) и оценка эффективности инвестиций при разработке проектной документации (3 этап). Различие этих этапов состоит в глубине проработки материала.

• Учёт влияния инфляции, т.е. изменения цен на сырьё, энергоносители, материалы, оборудование, готовую продукцию в течение расчётного периода на эффективность проекта.

• Учёт влияния неопределённости и рисков, сопутствующих реализации проекта и влияющих на его эффективность.

• Оценка общественной (социально-политической) значимости проекта, которая определяется ожидаемым влиянием результатов его реализации на улучшение экономической, социально-политической и экологической ситуаций в стране. Обычно такая оценка делается для крупных проектов в масштабах всей страны.

На предпроектном этапе производится укрупнённая оценка эффективности инвестиций. Причём для локальных ИП даётся оценка только их коммерческой эффективности, а для крупных ИП - в первую очередь общественная, а во вторую очередь коммерческая эффективность. При неудовлетворительной общественной эффективности крупный ИП отвергается, а при удовлетворительной - проверяется коммерческая эффективность ИП. Общественная эффективность проекта оценивается по его соответствию социальным нормам, стандарту жизни и правам человека. В частности, она характеризуется:

- ростом количества и качества рабочих мест в регионе;
- улучшением жилищных и культурно-бытовых условий жизни населения;
- улучшением уровня здоровья работников и населения;
- оздоровлением окружающей природной среды;
- увеличением свободного времени населения и возможностями его полезного использования и т.д.

Если при удовлетворительном уровне общественной эффективности недостаточна коммерческая эффективность ИП, изучаются возможные варианты её повышения:

• на безвозмездной основе (ассигнования из бюджетов различных уровней, средства из поддержки фондов предпринимательства, благотворительные взносы организаций любой формы собственности и физических лиц);

за счёт беспроцентных кредитов или кредитов под низкую годовую ставку процента из бюджета.

При известных источниках финансирования общественно значимого ИП можно не производить оценку коммерческой эффективности.

Основной этап проектирования представляет собой анализ эффективности участия в проекте и начинается с выбора схемы финансирования, т.е выбора состава участников, оценки реализуемости проекта и уровня прибыльности для каждого участника. После выбора схемы финансирования осуществляется всесторонний анализ ИП, в котором оцениваются показатели эффективности совокупного и собственного капиталов.

### 4.1.2. Расчётный период реализации проекта

Эффективность ИП оценивается в течение всего расчётного периода Т от начала проектирования до конца выпуска готовой продукции и демонтажа устаревшего оборудования. Расчётный период разбивается на шаги (по кварталу, полгоду или году) с присваиванием им номеров: 0, 1, 2, 3,..., n. Время в расчётном периоде отсчитывается от фиксированного момента  $t_0 = 0$ , принимаемого за базовый. Обычно по договорённости за базовый год принимают начало или конец нулевого шага. При сопоставлении ряда вариантов ИП необходимо выбирать для них один и тот же базовый момент.

Следовательно, расчётный период Т состоит из периодов проектирования  $T_{\text{m}}$ , строительства  $T_{\text{crp}}$  и эксплуатации объекта  $T_{\text{3KC}}$ , т.е.

$$
T = T_{\text{np}} + T_{\text{crp}} + T_{\text{3KC}}.\tag{1}
$$

Сумма первых двух периодов ( $T_{np} + T_{crp} = T_{pa}$ ) называется *периодом* вложения инвестиций (периодом единовременных капиталовложений).

Если общая продолжительность периода вложения инвестиций не превышает одного года, формула (1) графически интерпретируется следующим образом (рис. 1).

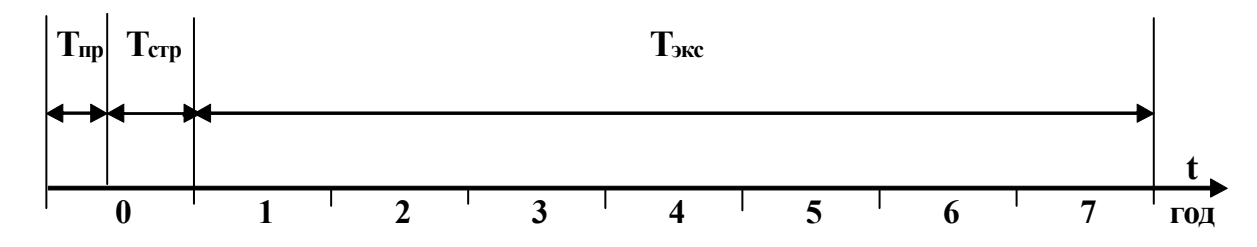

Рис. 1. Расчётный период с продолжительностью периода вложения инвестиций до одного года

Однако такие объекты энергетики, как ТЭЦ средней мощности, проектируются 1-2 года, строятся 2-3 года, а нормативный период их эксплуатации составляет 30 лет. Поэтому их расчётный период составляет 33...35 лет и графически интерпретируется, как показано на рис. 2, если эксплуатация ТЭЦ начинается после завершения строительства.

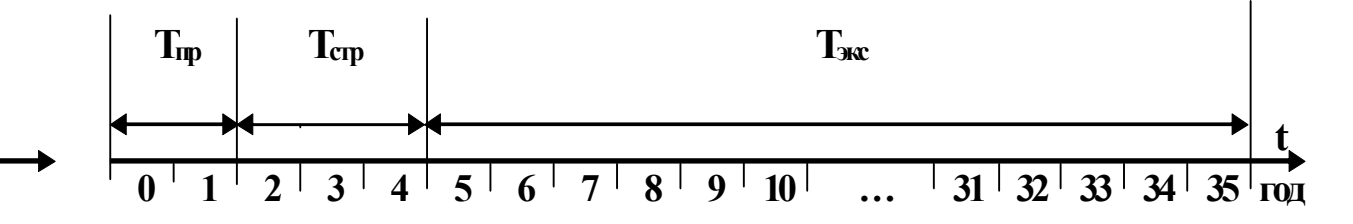

Рис. 2. Расчётный период с продолжительностью периода вложения инвестиций свыше одного года

С целью ускорения процесса окупаемости инвестиций строительство энергетических объектов обычно осуществляется энергоблоками или пусковыми комплексами. Например, при проектировании ТЭЦ с двумя энергетическими блоками расчётный период может быть графически интерпретирован следующим образом - рис. 3.

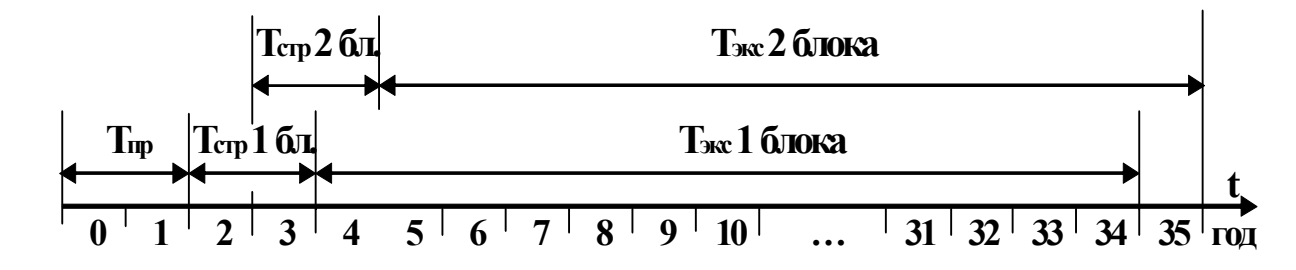

Рис. 3. Расчётный период при поочерёдном вводе в эксплуатацию 1-го и 2-го энергоблоков

Сопоставление альтернативных вариантов, в основе которых лежат адекватные технологические процессы, необходимо производить при одинаковой продолжительности расчётного периода.

#### 4.1.3. Денежные потоки

Реализация ИП сопровождается денежными потоками (реальными деньгами), т.е. полученными или уплаченными денежными средствами за определённый шаг, год, часть или весь расчётный период. Значение денежного потока, отнесённого ко времени t, обозначается  $\varphi(t)$ , а к шагу m обозначается ф(m). На каждом шаге денежный поток характеризуется:

- притоком, т.е. размером денежных поступлений на этом шаге;
- оттоком, т.е. размером расходов и платежей на этом шаге;
- сальдо, т.е. разностью между притоком и оттоком на этом шаге.

Общий (суммарный) денежный поток равен сумме денежных потоков от инвестиционной  $\varphi^{H}(t)$ , операционной  $\varphi^{O}(t)$  и финансовой деятельностей ф<sup>ф</sup>(t). Составляющие денежного потока от инвестиционной деятельности представляют собой:

• оттоки – единовременные затраты на НИР, ОКР и проектирование, капиталовложения в основные средства (новое строительство, реконструкция, техническое перевооружение), пусконаладочные работы;

• притоки - выручка от продажи активов в течение и по окончании расчётного периода, поступления за счёт уменьшения оборотного капитала.

Составляющие денежного потока от операционной деятельности представляют собой:

• притоки - выручка от реализации продукции, а также другие операционные и внереализационные доходы, включая доходы от средств, вложенных в дополнительные фонды;

• *оттоки* – издержки на производство продукции (себестоимость продукции), выполнение работ, оказание услуг, операционные и внереализационные расходы, налоги, отчисления во внебюджетные фонды.

*Финансовая деятельность* – операции со средствами, поступающими помимо осуществления ИП. Средства состоят из собственного (акционерного) капитала предприятия, привлечённых и заёмных средств. Денежные потоки от финансовой деятельности обычно учитываются только на этапе оценки эффективности участия в ИП. Составляющие денежного потока от финансовой деятельности представляют собой:

• *притоки* – вложения собственного (акционерного) капитала и привлечённых средств (субсидий, дотаций, кредитов);

• *оттоки* – затраты на возврат и обслуживание кредитов и выпущенных предприятием долговых ценных бумаг, а также расходы на выплату дивидендов.

В соответствии с перечисленным различают *сальдо* от различных видов деятельности, *сальдо суммарного потока, накопленное сальдо денежного потока*. Сальдо денежного потока от отдельных видов деятельности получают суммированием притоков (+) и оттоков (-) от отдельного вида деятельности на конкретном шаге. Сальдо *суммарного потока* равно сумме сальдо по отдельным видам деятельности (двум или трём), рассчитанной на каждом шаге. *Накопленное сальдо денежного потока* представляет собой сумму сальдо по шагам расчёта.

Выбор схемы финансирования ИП предопределяет его *финансовую реализуемость*, т.е. обеспечение такой структуры денежных потоков от отдельных видов деятельности, при которой имеет место нулевое или положительное сальдо суммарного денежного потока. *Достаточное (но не необходимое) условие финансовой реализуемости ИП состоит в неотрицательности накопленного сальдо по всем видам деятельности.*

При выборе схемы финансирования определяется потребность в привлечённых средствах. Также предусматривается возможность размещения положительного сальдо суммарного денежного потока на депозитном счёте или в долговых ценных бумагах. Подобное вложение положительного сальдо называется вложением денежных средств в *дополнительные фонды*. Вложение денежных средств (прибыли, амортизации и других свободных денежных средств) рассматривается как отток в дополнительные фонды, а приток средств из дополнительных фондов (проценты) включается во *внереализационные* доходы по операционной деятельности.

## **4.1.4. Понятие об эффективности инвестиционных проектов**

Различают следующие виды эффективности ИП:

• *коммерческую, учитывающую финансовые результаты реализации проекта для его непосредственных участников;*

• *бюджетную, учитывающую влияние результатов реализации проекта на бюджеты различных уровней;*

• *экономическую, отражающую все затраты и достигнутые результаты при реализации проекта с учётом интересов его участников, города, региона, страны.*

Продолжительность расчётного периода T рассматривают как горизонт расчёта, измеряемый количеством шагов расчёта n. Следовательно, при продолжительности шага в 1 год горизонт расчёта n = T.

Все затраты по реализации ИП делятся:

• *на первоначальные (единовременные), имеющие место при проектировании, строительстве и подготовке производства;*

- *текущие, имеющие место при эксплуатации объекта;*
- *ликвидационные, имеющие место при ликвидации объекта.*

Стоимостная оценка затрат может производиться в *базисных, мировых, прогнозных и текущих ценах* (о них подробно в разделе 8)*.* 

Соизмерение (сопоставление) разновременных показателей при оценке эффективности ИП осуществляется путём приведения (дисконтирования) к началу реализации проекта. Оно производится при определённой *норме дисконта Е*, равной приемлемой для инвестора *норме дохода на капитал* [10…12]*.* Тогда приведение затрат, результатов и эффектов, имеющих на шаге t, к начальному (базисному) моменту времени производится их умножением на *коэффициент дисконтирования* **kд**, равный

$$
k_{A} = (1 + E)^{-t}.
$$
 (2)

**Пример 4.1.** Предприятие наметило строительство нового цеха по сборке водогрейных котлов (ВК) небольшой теплопроизводительности (от 0,2 до 2,0 МВт). Капиталовложения осуществляются в течение 3 лет: в 2003 г. – 2 млн руб (К<sub>1</sub>), 2004 г. – 3 млн руб (К<sub>2</sub>), в 2005 г. – 1 млн руб (К<sub>3</sub>). Определить приведённые (дисконтированные) капиталовложения  $K_{nn}$  на начальный момент их реали-

зации при норме дисконта E = 0,1. Расчёт по формуле  $\rm{K}_{np}$  =  $\rm{\sum}$ = 3  $i=1$  $K_i k_{\mu}$  приведём в

табличной форме.

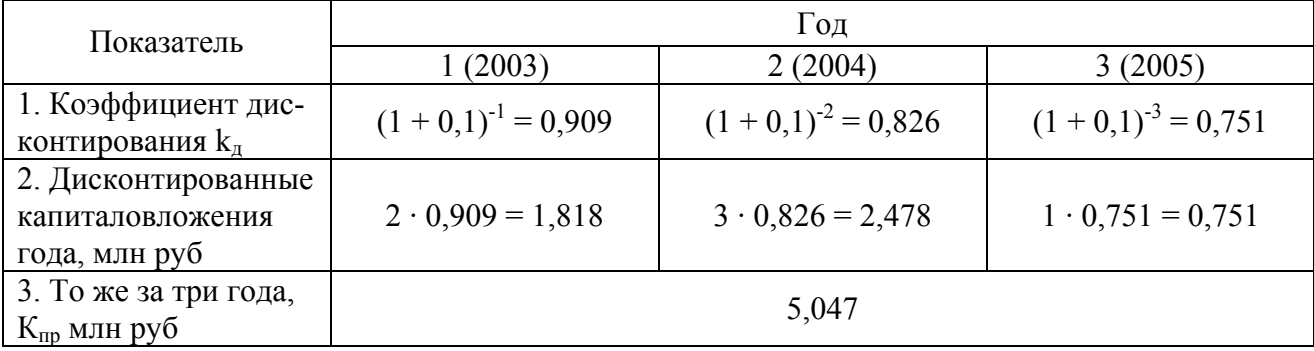

Следовательно, при запланированном объёме капиталовложений, равном 6 млн руб, их ценность (ценность разновременных капиталовложений), приведённая к начальному периоду, составит 5,047 млн руб.

В действующих «Методических рекомендациях по оценке эффективности инвестиционных проектов» [4] процедура дисконтирования понимается не только как приведение к начальному году осуществления капитальных вложений, но и как приведение к более позднему периоду (например, началу получения дохода от реализации ИП). Тогда дисконтирование денежных потоков представляет собой приведение их разновременных значений к их ценности в определённый момент времени, называемый расчётным годом (моментом приведения)  $t_p$ . В этом случае коэффициент дисконтирования  $k_{ni}$  для расчёта затрат и результатов года t<sub>i</sub>, приведённых к году t<sub>p</sub>, определяется по формуле

$$
k_{\rm ai} = (1 + E)^{\rm tp - ti}.
$$
 (3)

Пример 4.2. При сохранении условий примера 1 получение дохода от пуска в эксплуатацию цеха намечено на конец 2006 г., который примем в качестве расчётного. Определить приведённые (дисконтированные) капиталовложения К<sub>пр</sub> к расчётному году их реализации, т.е. году получения дохода при норме дисконта Е = 0,1. Расчёт по формуле  $K_{np} = \sum_{i=1}^{3} E_i k_{ni}$  также приведём в таб-

личной форме.

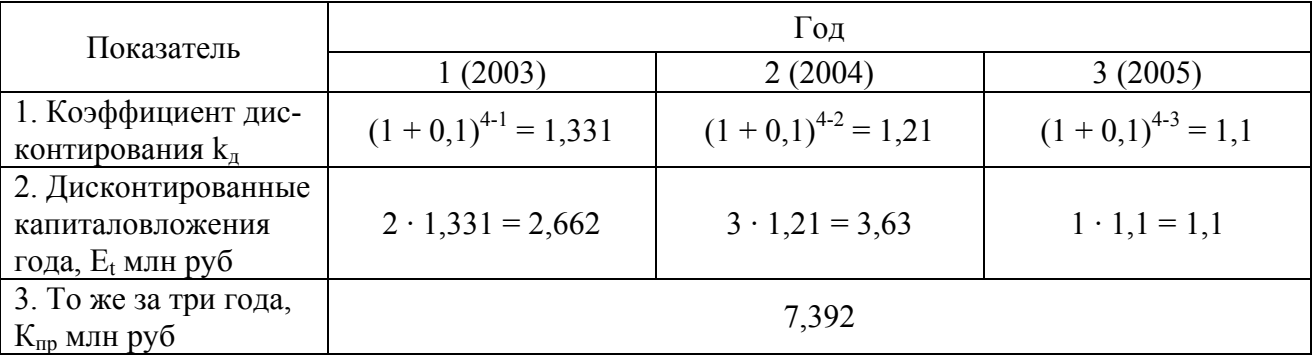

Пример 4.3. Освоение капиталовложений при строительстве нового цеха сборки ВК сокращено с 3 до 2 лет: в 2003 г. – 3 млн. руб (К<sub>1</sub>), 2004 г. – 3 млн. руб (К<sub>2</sub>). Получение дохода от пуска в эксплуатацию первой линии сборки цеха намечено на конец 2004 г., который примем в качестве расчётного. Определить приведённые (дисконтированные) капиталовложения К<sub>пр</sub> к расчётному году их реализации, т.е. году получения дохода при норме дисконта  $E = 0.1$ .

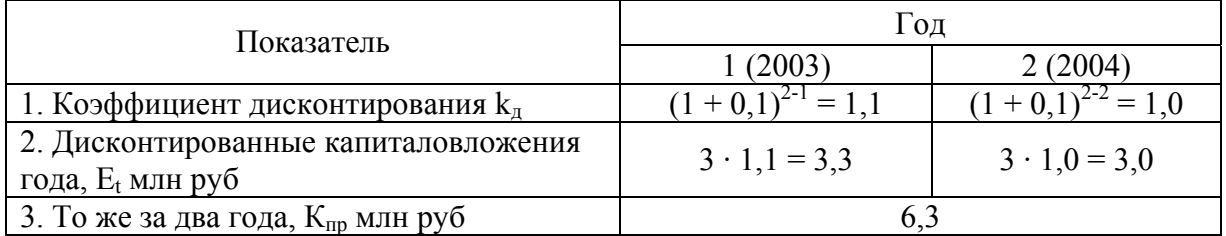

Пример 4.4. Освоение капиталовложений при строительстве нового цеха сборки ВК сокращено с 3 лет до 1 года, т.е. в 2003 г. – 6 млн руб (К). Получение дохода от пуска в эксплуатацию первой линии сборки цеха намечено на начало 2004 г., который примем в качестве расчётного. Определить приведённые (дисконтированные) капиталовложения К<sub>пр</sub> к расчётному году их реализации, т.е. году получения дохода при норме дисконта  $E = 0.1$ .

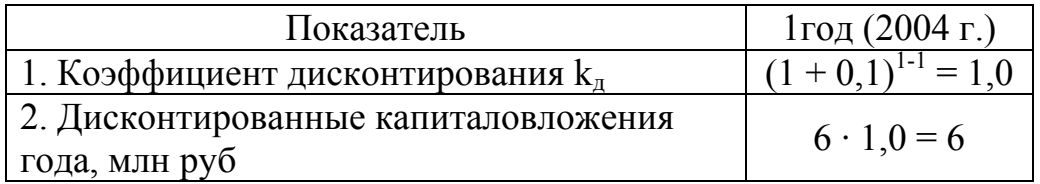

Следовательно, при периоде освоения инвестиций до 1-го года расчёт с применением формул (1) и (2) даёт один и тот же результат, если 2003 г. принят в качестве «нулевого» (т.е.  $t = 0$ ).

Подварианты рассмотренного примера (4.1...4.3) показывают, что денежное выражение дисконтированных инвестиций возрастает с ростом срока их реализации. Следовательно, для повышения эффективности локальных ИП необходимо стремиться к сокращению сроков освоения капиталовложений, а также к началу эксплуатации до полного завершения строительства (например, пуску в эксплуатацию первого блока ТЭЦ до монтажа следующих).

С помощью формул (2) и (3) осуществляется дисконтирование (приведение к расчётному году) инвестиций. Подобным же образом осуществляется дисконтирование дохода Д<sub>г</sub> от операционной деятельности будущего года t к концу периода вложения инвестиций, который рассматривается в качестве «нулевого» шага (года) или, что то же самое, к началу периода операционной деятельности, т.е. будущую недисконтированную стоимость приводят к её дисконтированному текущему (сегодняшнему) значению  $\mathcal{I}_{\text{int}}$  по формуле

$$
\mathcal{A}_{\mathrm{at}} = \mathcal{A}_{\mathrm{t}} \left( 1 + \mathrm{E} \right)^{-1} . \tag{4}
$$

Следовательно, текущая дисконтированная стоимость Д<sub>л</sub> всегда меньше недисконтированной  $\mu$  и тем меньше, чем ближе рассматриваемый год t к концу расчётного периода. Дисконтированная стоимость определяется нормой дисконта Е, выбор которой зависит:

от сложившейся ситуации на рынке капитала и средневзвешенной стоимости капитала (подробности в предпоследнем разделе);

- ожидаемого уровня доходности капитала инвесторами;  $\bullet$
- источников финансирования инвестиционного проекта.

Норма дисконта отражает возможную стоимость капитала и должна соответствовать минимально возможной доходности инвестиций, которую инвестор мог бы получить при их альтернативном использовании с учётом инфляции и риска. Например, при использовании инвестором собственного капитала норма дисконта должна быть выше процента по депозитному вкладу в коммерческом банке. При использовании заёмного капитала норма дисконта должна быть выше процента по долгосрочным кредитам, а при использовании акционерного капитала – выше дивидендов по акциям.

Если инвестиционный проект финансируется из разных источников (например, собственные средства, банковский кредит и акции), норма дисконта принимается по средневзвешенной стоимости смешанных инвестиций.

При оценке эффективности крупных ИП необходимо учитывать сопряжённые затраты в смежных отраслях промышленности, обусловленные сопутствующим расширением их строительной, машиностроительной, топливной, сырьевой базы и транспортной базы, а также получаемый при этом доход.

Реализация ИП протекает в условиях инфляции, неопределённости и факторов риска, влияние которых на эффективность инвестиций должно быть учтено.

*Инфляция* – повышение общего (среднего) уровня цен с течением времени, которое характеризуется соответствующим *индексом* и *темпом.* 

*Неопределённость* – неполнота или неточность исходной информации об условиях реализации ИП.

*Риск* – такая неопределённость или совокупность неопределённостей, которая может привести к негативным последствиям для всех или отдельных участников ИП).

В частности, при оценке эффективности ИП обязателен учет наиболее существенных неопределённостей и рисков:

- Неопределённость социально-политической ситуации в стране или регионе.
- Возможные колебания рыночной конъюнктуры, цен, валютных курсов и т.п.

• Неопределённость природно-климатических условий и возможность стихийных бедствий.

• Неполнота и неточность информации о финансовом положении участников ИП (возможность неплатежей, банкротств, срывов поставок по договорам,…).

• Риск, связанный с нестабильностью экономического законодательства и текущей экономической ситуацией, условиями инвестирования и использования прибыли.

• Внешнеэкономический риск, связанный с возможностью введения ограничений на торговлю, поставки и т.д.

# **4.2. МЕТОДЫ ОЦЕНКИ ЭФФЕКТИВНОСТИ ИНВЕСТИЦИЙ**

Методы оценки эффективности инвестиций можно разделить на две группы – методы без учёта и с учётом дисконтирования [13].

*Методы без учёта дисконтирования (статистические методы):* 

- Метод срока окупаемости инвестиций.
- Метод оценки эффективности инвестиций по норме прибыли на капитал.
- Метод сравнительной оценки эффективности приведённых затрат.
- Метод сравнения прибыли.
- Метод накопленного эффекта за расчётный период (Cash-flow).

Эти методы базируются на проектных, плановых и фактических данных о затратах и результатах реализации ИП. В расчётах используются среднегодовые значения затрат и результатов за весь срок использования ИП, что исключает учёт факторов времени, инфляции, неопределённости и риска. Статистические методы просты для использования, но их точность приемлема при определённых условиях - равномерном распределении затрат и результатов по годам реализации ИП (т.е. равномерных денежных потоках) и сроке окупаемости ИП не выше 4...5 лет.

Методы с учётом дисконтирования:

- Метод чистой приведённой (дисконтированной) стоимости или чистой текущей стоимости.
- Метод индекса доходности.
- Метод дисконтированного срока окупаемости.
- Метод внутренней нормы прибыли.
- Метод аннуитета.

Эти методы учитывают динамику изменения затрат и результатов во времени и потому относятся к динамическим. Они сложнее статистических и более трудоёмки. Динамические методы необходимо применять при оценке эффективности крупных долгоживущих ИП, реализация которых имеет общественное и экономическое значения для региона или всей страны.

# 5. СТАТИСТИЧЕСКИЕ МЕТОДЫ ОЦЕНКИ ЭФФЕКТИВНОСТИ ИН-**ВЕСТИЦИЙ**

## 5.1. Метод срока окупаемости

Срок окупаемости инвестиций (капиталовложений) – период времени Т<sub>ок</sub>, необходимый для возврата вложенной в ИП денежной суммы, т.е. период времени, в течение которого единовременные затраты (капиталовложения) будут покрыты доходами от реализации ИП.

Срок окупаемости инвестиций рассчитывается по формуле

$$
T_{\text{ok}} = K / L_{\text{H}},\tag{5}
$$

где К - полная сумма затрат на реализацию ИП, включая проектирование, НИР и ОКР, руб;

 $\mu_{\rm u} = \Pi_{\rm u} + A -$ годовой чистый доход от реализации ИП при равномерном его поступлении за весь срок окупаемости, руб/год;

П<sub>ч</sub> - ежегодная чистая прибыль от реализации ИП при равномерном её поступлении за весь срок окупаемости, руб/год;

А - ежегодные амортизационные отчисления на полное восстановление основных средств, руб/год.

ИП приемлем, если расчётный срок окупаемости инвестиций не превышает приемлемое для инвестора значение  $T_{\text{nu}}$ , т.е.  $T_{\text{ox}} \leq T_{\text{nu}}$ . Чистая прибыль равна балансовой прибыли  $\Pi_6$  за рассматриваемый период времени за вычетом налога на прибыль, т.е

$$
\Pi_{\mathbf{q}} = \Pi_{\delta} (1 - \mathbf{H}_{\mathbf{n}}),\tag{6}
$$

где н<sub>п</sub> - ставка налога на прибыль в относительных единицах (в настоящее время н<sub>п</sub> $= 0.24$ ).

При неравномерном распределении доходов по годам реализации ИП в течение срока его окупаемости условие приемлемости инвестиции представляют в виде

$$
\sum_{t=1}^{T_{\text{ok}}} \left( \Pi_t + A_t \right) - K \ge 0 \tag{7}
$$

где  $\Pi_t$  - чистая прибыль в t-м году, руб;

A<sub>t</sub> - амортизационные отчисления на полное восстановление в t-м году, руб.

Формулу (7) удобнее использовать в интерполированном виде для года t, внутри которого наступил срок окупаемости, при накопленном чистом доходе  $H\mu_{q(t-1)}$  в (t-1)-ом году, т.е.

$$
T_{\text{ok}} = (t - 1) - H \mu_{\text{H}(t-1)} / \mu_{\text{H}} \,, \tag{8}
$$

где Д<sub>чt</sub> – чистый доход t-го года, руб

Пример 5.1. В сборочном цехе водогрейных котлов (ВК) предстоит замена сварочного оборудования. Затраты на приобретение и установку оборудования составят 100 тыс. руб, а период вложения инвестиций составит 1 год. Ожидаемое руководством предприятия значение балансовой прибыли равно 30 тыс. руб/год, а срока окупаемости - 4 годам. Расчётный период равен 10 годам. Амортизационные отчисления составят 10 тыс. руб/год. Ставка налога на прибыль - 24 % (в этом и всех рассмотренных ниже примерах). Каков расчётный срок окупаемости инвестиций? Привести характер изменения расходов и доходов по годам расчётного периода.

Расчёт по формулам (5) и (6) показывает, что

Следовательно, указанный срок окупаемости приемлем (меньше 4 лет).

На рис. 4 показано изменение доходов и расходов по годам расчётного периода. Точка пересечения линии накопленного сальдо с осью абсцисс даёт значение искомого срока окупаемости, совпавшее с расчётным.

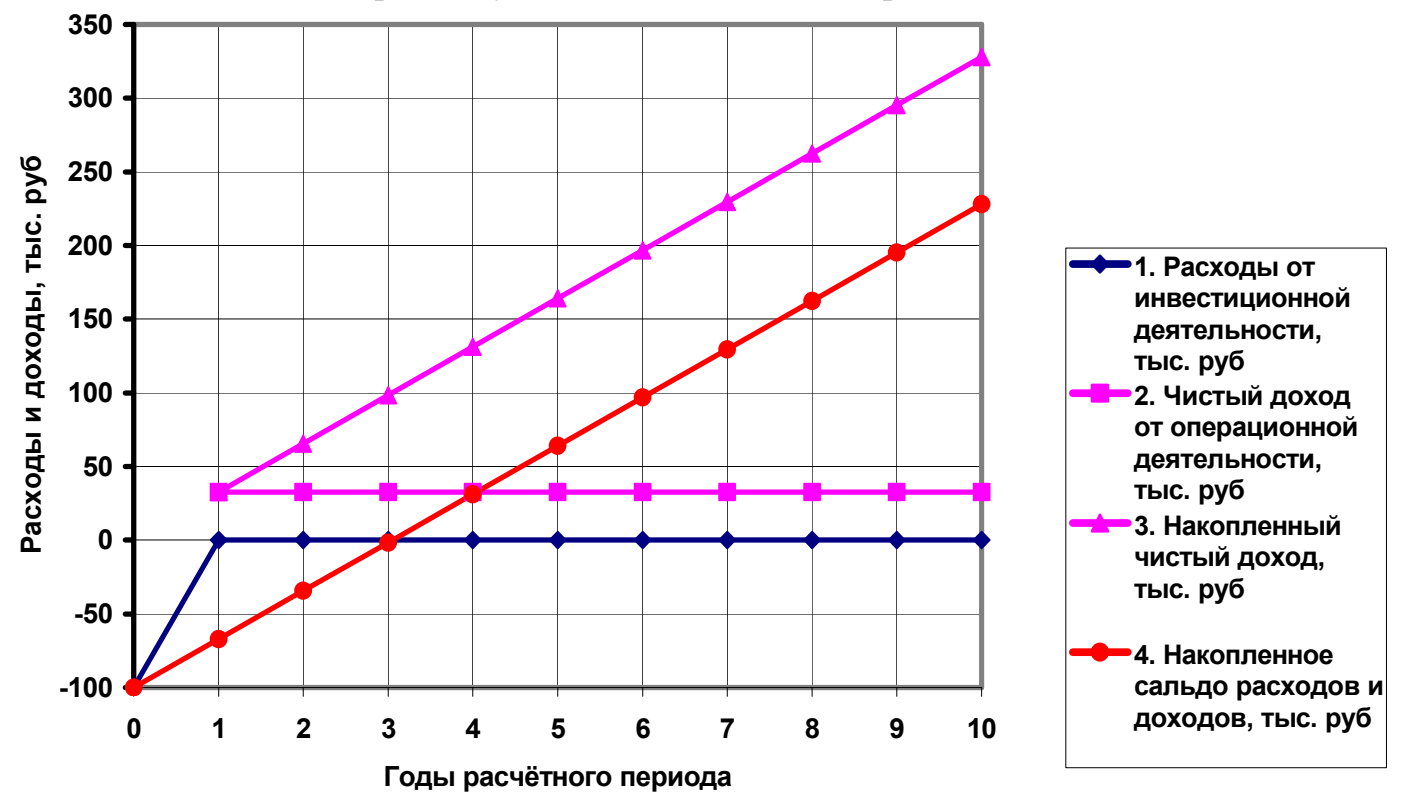

Рис. 4. Графическое определение срока окупаемости ИП

**Пример 5.2.** Принять исходные данные предыдущего примера в условиях неравномерных денежных потоков, тыс. руб.

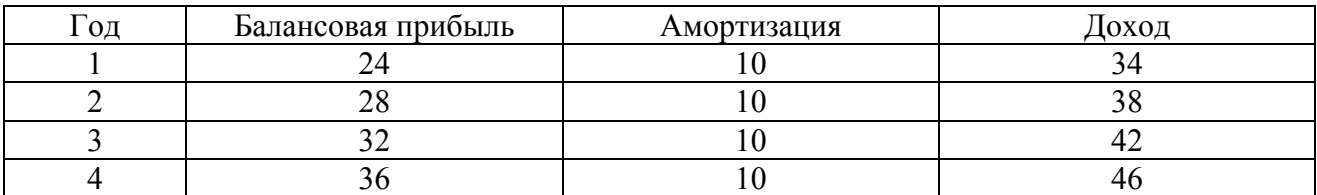

Каков расчётный срок окупаемости инвестиций? Расчёт производится с использованием формулы (8) в табличной форме

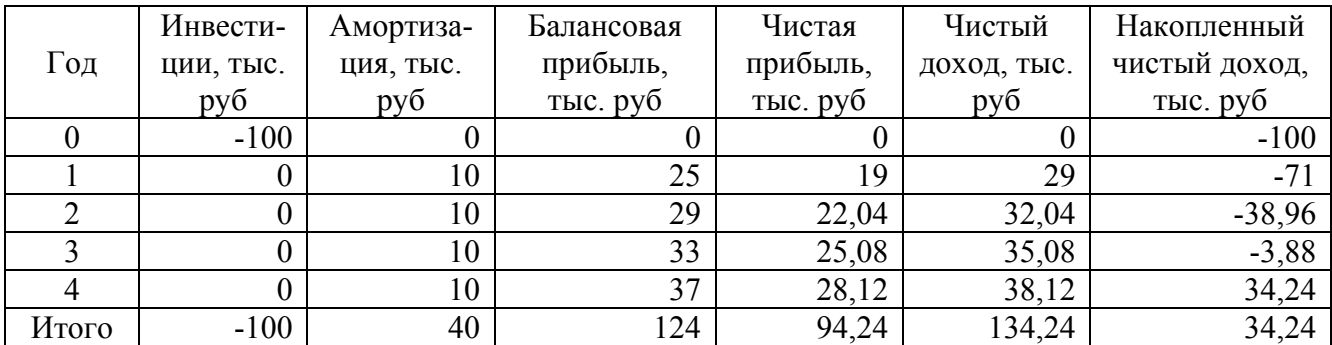

Год, предшествующий началу получения дохода  $(t = 0)$ , приходится на период приобретения и установки оборудования (вложения инвестиций). Из баланса на конец 3-го и 4-го годов следует, что срок окупаемости несколько превышает три года и по формуле (8) равен

 $T_{\text{ok}} = 3 - (-3,88) / 38,12 = 3,1$  года.

Указанный срок окупаемости приемлем (меньше 4 лет) при заданном распределении денежных потоков во времени.

Таким образом, метод срока окупаемости позволяет найти осреднённое значение  $T_{\text{ox}}$ , сопоставляемое с объективным значением приемлемого для инвестора срока окупаемости. Обычно при этом используется информация по аналогичным проектам. Чем короче расчётный срок окупаемости, тем выше вероятность прибыльности рассматриваемого ИП. Метод срока окупаемости очень прост и наиболее широко применяется на стадии предварительного анализа и выбора наиболее перспективного ИП (условие необходимое, но, отнюдь, не достаточное).

Наряду с очевидной простотой этот метод обладает рядом существенных недостатков:

• Он не учитывает величину прибыли, получаемой инвестором за пределами срока окупаемости, а потому стимулирует выбор к реализации ИП с быстрым возвратом инвестиций. Как правило, это характерно для небольших ИП.

• Он не учитывает фактор времени при анализе денежных потоков.

• Он создаёт предпосылки для принятия субъективных решений при отсутствии достоверной информации об аналогичных ИП.

Достоверность метода срока окупаемости возрастает при совместном использовании с методом оценки эффективности инвестиций по норме прибыли на капитал.

### 5.2. МЕТОД НОРМЫ ПРИБЫЛИ НА КАПИТАЛ

Этот метод широко применяется в странах Западной Европы и США. Его сущность состоит в определении нормы прибыли на капитал - отношения дохода от реализации ИП к первоначально вложенному капиталу (инвестициям) в процентах (за период реализации ИП, равный Т). Первоначально вло**женный капитал** К - затраты на приобретение и СМР основных средств и увеличение оборотных средств, необходимые для последующей реализации инвестиций.

Норма прибыли на капитал определяется по формуле, %

$$
H_{\text{TK}} = 100 \cdot (\Sigma \mathcal{I} / T) / K , \qquad (9)
$$

где ΣД - сумма годовых доходов за период реализации ИП, равный Т, руб.

Отношение в скобках представляет собой среднюю прибыль за период реализации ИП.

В расчётной практике при определении нормы прибыли на капитал используются разные подходы к определению понятия *доход.* Например, в качестве дохода может рассматриваться балансовая прибыль, чистая прибыль, чистый доход или полный (суммарный) доход.

Рассмотрим пример расчёта нормы прибыли на капитал, использовав все перечисленные понятия дохода.

**Пример 5.3.** Руководство предприятия решило реализовать с 2003 г. ИП установки собственной блочно-модульной котельной теплопроизводительностью 1 МВт. Необходимый уровень капиталовложений (инвестиций) составляет 2 млн руб. Рассмотрены три варианта финансирования проекта: 1) полностью из собственных средств; 2) поровну из собственных и заёмных средств; 3) полностью из заёмных средств. Во 2-м и 3-м вариантах понадобится кредит коммерческого банка под 20 % годовых. Период реализации проекта 10 лет. Суммарный доход за 10 лет ожидается в размере 8560 тыс. руб, а срок окупаемости не должен превышать 5 лет.

*Таблица 13* 

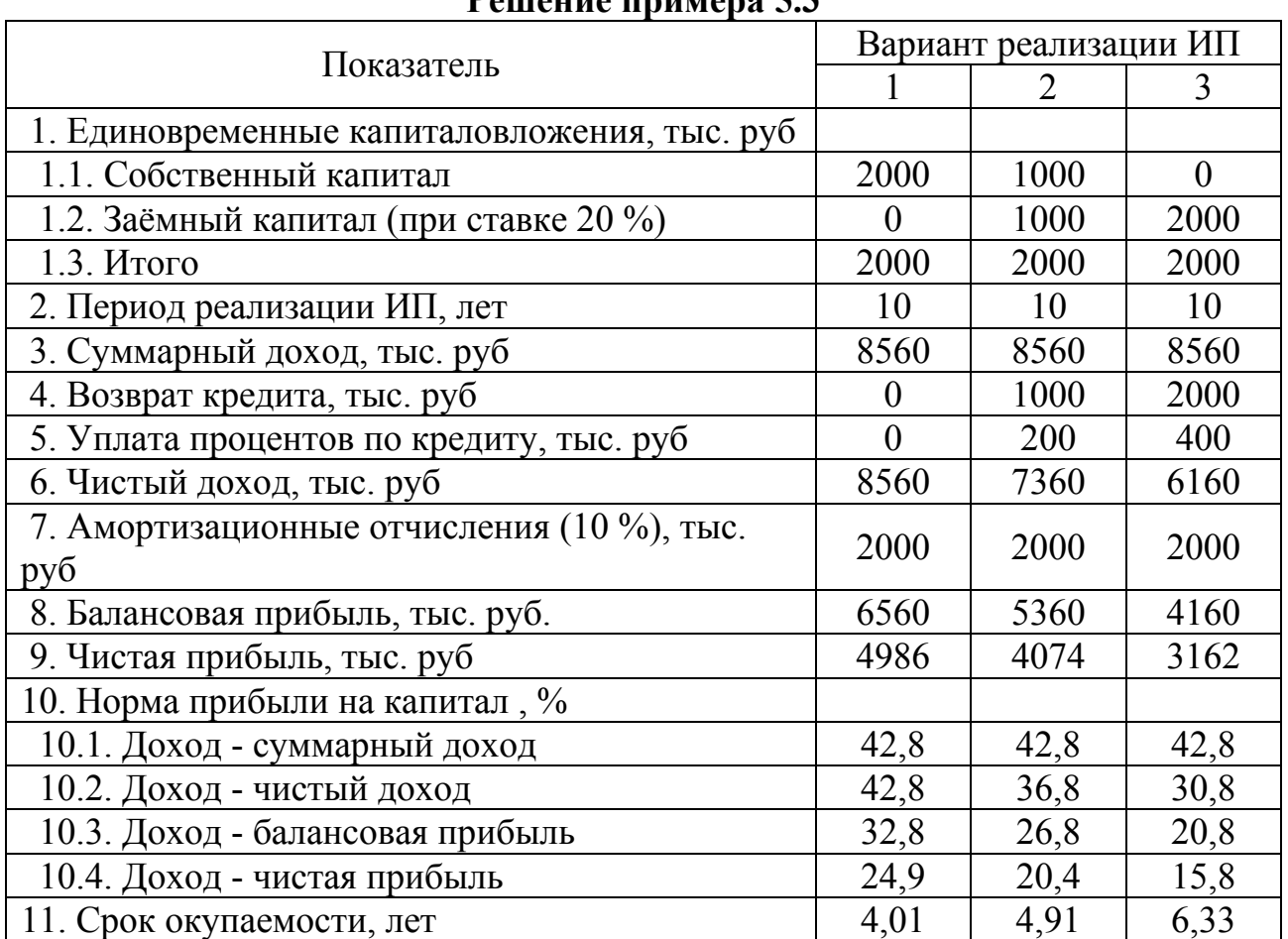

### **Решение примера 5.3**

Приведенные результаты показывают, что наиболее корректным представляется расчёт нормы прибыли по чистому доходу, а сочетание нормы прибыли и срока окупаемости обеспечивает более объективную оценку эффективности ИП. С ростом доли заёмных средств и процентной ставки по кредиту резко снижается норма прибыли на капитал и возрастает срок окупаемости проекта. Руководство предприятия приняло к реализации 2-й вариант, поскольку при этом был обеспечен приемлемый срок окупаемости.

Норма прибыли на капитал зависит от приоритетности (класса) капиталовложений. Различают следующие классы:

• Вынужденные капиталовложения (с целью охраны окружающей среды, повышения надёжности оборудования, охраны труда на производстве). Норма прибыли не регламентируется.

• Капиталовложения для сохранения позиций на рынке (направлены на сохранение репутации и расширение рынка с затратами на рекламу, подготовку кадров, повышение качества продукции). Норма прибыли составляет 6 %.

• Обновление основных производственных фондов с целью рационализации производства (сокращение затрат на ремонт и потерь от простоя оборудования). Норма прибыли 12 %.

- Капиталовложения, направленные на снижение издержек производства (модернизацию и реконструкцию производства). Норма прибыли 15 %.
- Капиталовложения на расширение производства и увеличение выпуска продукции. Норма прибыли 20 %.

• Рискованные капиталовложения (вложения в ценные бумаги, новые технологии и т.п.). Норма прибыли 25 %.

Приведённые значения нормы прибыли на капитал следует рассматривать как ориентировочные. При реализации локальных ИП на конкретных предприятиях необходимо учитывать состояние сохраняемого оборудования, уровень спроса на выпускаемую продукцию, её конкурентоспособность и т.д. Эти нормы используются инвесторами для принятия перспективных управленческих решений. Таким образом, норма прибыли на капитал является важным показателем эффективности инвестиций.

## **5.3. МЕТОД СРАВНИТЕЛЬНОЙ ЭФФЕКТИВНОСТИ ПРИВЕДЁННЫХ ЗАТРАТ**

Выбор наиболее эффективного варианта ИП, согласно этого метода производится минимум приведённых затрат. Отсюда сокращённое название – *метод минимума затрат.* Из ряда сопоставляемых вариантов выбирается тот, которому соответствует минимум приведённых затрат З в соответствии с выражением, руб/год

$$
3 = H + E_{\rm H} K \to \min, \tag{10}
$$

где И - ежегодные издержки на производство конкретных видов продукции, руб/год;

К - единовременные капиталовложения по рассматриваемому варианту ИП,  $pv6$ ;

Е<sub>н</sub> - норма прибыли на капитал (нормативный коэффициент эффективности капиталовложений, установленный инвестором) в относительных единицах.

По этому методу обычно анализируют ИП, направленные на снижение издержек производства, увеличение выпуска продукции, замену изношенных фондов, совершенствование технологии производства, внедрение новых методов организации труда и методов управления.

Иногда по этому методу рассчитывается годовой экономический эффект Э, который, например, для сравниваемых вариантов 1 и 2 равен, руб/год

$$
G = ((c_1 - c_2) + E_{H}(K_1 - K_2))A, \qquad (11)
$$

где с - себестоимость производства конкретного вида продукции по рассматриваемому варианту, руб/ед. прод.;

к - удельные капиталовложения по рассматриваемому варианту ИП, руб/ед. прод.:

А - программа выпуска конкретного вида продукции, ед. прод.

Метод минимума затрат применим при следующих ограничениях:

• Капиталовложения по сравниваемым вариантам осуществляются в одинаковые периоды времени и, как правило, в срок до 1 года.

• По сравниваемым вариантам предусматривается выпуск одного и того же вида продукции по одинаковой цене.

#### 5.4. МЕТОД СРАВНЕНИЯ ПРИБЫЛИ

Метод применяется в тех случаях, когда сравниваемые ИП различаются уровнем единовременных капиталовложений, текущих затрат, величиной прибыли и объёмом выпуска продукции. Поэтому предыдущий метод неприменим.

По рассматриваемому методу более эффективным считается вариант, обеспечивающий получение максимума чистой прибыли за период реализации (Т) ИП в соответствии с выражением, руб

$$
\sum_{t=1}^{T} \Pi_{\mathbf{q}_t} = \sum_{t=1}^{T} ((\mathbf{u}_t - \mathbf{c}_t) \mathbf{A}_t + \mathbf{E}_{\mathbf{H}} \mathbf{K}) \to \max, \tag{12}
$$

где  $\Pi$ <sub>ч<sup>t</sub> – чистая прибыль, полученная в t-м году, руб</sub></sup> ц<sub>и</sub> и с<sub>т</sub> – цена и себестоимость единицы конкретного вида продукции в t-м году, руб/ед. прод.;

А<sub>t</sub> – программа выпуска конкретного вида продукции t-м году, ед. прод.

### 5.5. МЕТОД НАКОПЛЕННОГО ЭФФЕКТА (CASH-FLOW)

Суть метода заключается в расчёте накопленного эффекта за период реализации ИП. Под накопленным эффектом Э<sub>н</sub> понимается разность между чистым доходом от операционной деятельности Д<sub>чо</sub> и сальдо притоков и оттоков от инвестиционной деятельности  $C_u$  за период реализации проекта T, т.е., руб

$$
\Theta_{\rm H} = \Sigma \mathcal{L}_{\rm uot} - \Sigma C_{\rm ut}.
$$
 (13)

Расчёт по методу производится в следующей последовательности:

1. Расчёт денежного потока от операционной деятельности по годам реализации проекта (расчётного периода Т). Под операционной деятельностью здесь понимается получение чистого дохода от использования ИП, т.е. суммы чистой прибыли и амортизации.

2. Расчёт сальдо инвестиционной деятельности (суммы притоков и оттоков денежных средств). Методика расчёта сальдо зависит от структуры источников финансирования ИП. При использовании банковского кредита производится расчёт процентов по кредиту и возврат кредита в зависимости от срока его погашения.

3. Расчёт налогооблагаемой базы и налоговых вычетов по каждому году расчётного периода.

4. Расчёт ежегодных взносов в счёт погашения кредита при выполнении условия: сальдо между чистым доходом от операционной деятельности и ежегодно погашаемым кредитом с процентами по кредиту не должно быть отрицатель-**HHIM** 

5. Расчёт суммарного сальдо денежных потоков от операционной и инвестиционной деятельности по каждому году расчётного периода.

6. Расчёт сальдо накопленного денежного потока от операционной и инвестиционной деятельности нарастающим итогом от «нулевого» года - года вложения инвестиций до последнего года Т.

7. Принятие управленческого решения о реализации варианта ИП с максимумом накопленного эффекта, рассчитанного по формуле (10).

Чистый доход от реализации ИП представляет собой суммарный эффект от операционной и инвестиционной деятельности и включает в себя сумму чистой прибыли и амортизации, а чистая прибыль определяется как разность между прибылью от операционной деятельности и налогами в бюджет. Прибыль от операционной деятельности представляет собой прибыль от реализации ИП и равна разности между выручкой от реализации продукции без косвенных налогов (НДС) и её себестоимостью.

Пример 5.4. Как и в примере 5.3, руководство предприятия решило реализовать с 2003 г. ИП установки собственной блочно-модульной котельной теплопроизводительностью 1 МВт. Необходимый уровень капиталовложений (инвестиций) составляет 2 млн руб. Рассмотрены три варианта финансирования проекта: 1) полностью из собственных средств; 2) поровну из собственных и заёмных средств; 3) полностью из заёмных средств. Во 2-м и 3-м вариантах понадобится кредит в коммерческом банке под 20 % годовых при сроке возврата кредита не более 3 лет. Период реализации проекта 10 лет. Срок окупаемости не выше 5 лет.

По условиям примера 5.4 выбрать вариант с максимальным уровнем накопленного эффекта и приемлемым сроком окупаемости. Расчёт для трёх вариантов приведён в табл. 14.

Финансовые потоки по операционной деятельности одинаковы по трём вариантам и потому приведены 1 раз, а по инвестиционной деятельности отличаются и потому приведены для каждого варианта в отдельности. Наличие заёмных средств по вар. 2 и 3 обусловливает появление финансовых потоков, связанных с выплатой по процентам и погашением кредита. Эти выплаты являются первоочередными в связи с высоким уровнём процентной ставки в коммерческом банке и ограниченным сроком возврата кредита.

Ежегодная сумма выплат по процентам  $(K_{\%})$  и в связи с погашением кредита  $(K_{\kappa n})$  не должна превышать чистый доход от операционной деятельности (Дч), т.е.

$$
K_{\gamma_0} + K_{\kappa p} \leq \mathcal{I}_{q} \tag{14}
$$

Рассмотрим процедуру расчёта этих потоков по вар. 2. В 1-й год расчётного периода выплаты по процентам (ставка 20% годовых) от суммы кредита 1000 тыс. руб составит 200 тыс. руб (п. 2.2), а возможные выплаты в счёт погашения кредита по формуле (14) составят  $656 - 200 = 456$  тыс. руб (п. 2.3). Следовательно, сальдо финансовых потоков от операционной и инвестиционной деятельности будет равно 0 (п. 3.1).

На 2-й год переходит невыплаченная часть кредита 1000 – 456 = 544 тыс. руб. После выплаты по процентам 108,8 тыс. руб и погашения оставшейся части кредита сальдо финансовых потоков 2-го составит  $656 - (108.8 + 544) = 3.2$ тыс. руб. К концу 2-го года обслуживание кредита будет завершено и все последующие годы расчётного периода (t = 3,4,5, …,10) сальдо будет совпадать по значению с чистым доходом 656 тыс. руб (п. 1.6).

.

# *Таблица 14*

**Решение примера 5.4** 

| Показатель                                                  | Год расчётного периода |                |                |                |                  |                |                  |                |                |                |                |                |
|-------------------------------------------------------------|------------------------|----------------|----------------|----------------|------------------|----------------|------------------|----------------|----------------|----------------|----------------|----------------|
|                                                             | $\overline{0}$         |                | $\overline{2}$ | $\overline{3}$ | $\overline{4}$   | 5              | 6                | $\overline{7}$ | 8              | 9              | 10             | Итого          |
| Вариант 1                                                   |                        |                |                |                |                  |                |                  |                |                |                |                |                |
| 1. Операционная деятельность (ОД)                           |                        |                |                |                |                  |                |                  |                |                |                |                |                |
| 1.1. Выручка от реализации гото-<br>вой продукции, тыс. руб | $\mathbf{0}$           | 1600           | 1600           | 1600           | 1600             | 1600           | 1600             | 1600           | 1600           | 1600           | 1600           | 16000          |
| 1.2. Себестоимость продукции (без<br>амортиз-и), тыс. руб   | $\mathbf{0}$           | 800            | 800            | 800            | 800              | 800            | 800              | 800            | 800            | 800            | 800            | 8000           |
| 1.3. Амортизационные отчисления,<br>тыс. руб                | $\mathbf{0}$           | 200            | 200            | 200            | 200              | 200            | 200              | 200            | 200            | 200            | 200            | 2000           |
| 1.4. Балансовая прибыль, тыс. руб                           | $\theta$               | 600            | 600            | 600            | 600              | 600            | 600              | 600            | 600            | 600            | 600            | 6000           |
| 1.5. Чистая прибыль, тыс. руб                               | $\mathbf{0}$           | 456            | 456            | 456            | 456              | 456            | 456              | 456            | 456            | 456            | 456            | 4560           |
| 1.6. Чистый доход от ОД, тыс. руб                           | $\mathbf{0}$           | 656            | 656            | 656            | 656              | 656            | 656              | 656            | 656            | 656            | 656            | 6560           |
| 2. Инвестиционная деятельность<br>$(HH$ $IH)$               |                        |                |                |                |                  |                |                  |                |                |                |                |                |
| 2.1. Инвестиции, тыс. руб                                   |                        |                |                |                |                  |                |                  |                |                |                |                |                |
| 2.1.1. Собственные средства                                 | $-2000$                | $\overline{0}$ | $\mathbf{0}$   | $\overline{0}$ | $\mathbf{0}$     | $\theta$       | $\overline{0}$   | $\theta$       | $\Omega$       | $\overline{0}$ | $\theta$       | $-2000$        |
| 2.1.2. Кредит                                               | $\Omega$               | $\overline{0}$ | $\theta$       | $\overline{0}$ | $\overline{0}$   | $\Omega$       | $\overline{0}$   | $\theta$       | $\overline{0}$ | $\overline{0}$ | $\Omega$       | $\Omega$       |
| 2.1.3. Итого                                                | $-2000$                | $\overline{0}$ | $\mathbf{0}$   | $\overline{0}$ | $\overline{0}$   | $\theta$       | $\overline{0}$   | $\theta$       | $\overline{0}$ | $\overline{0}$ | $\overline{0}$ | $-2000$        |
| 2.2. Проценты за кредит (25 %),<br>тыс. руб                 | $\mathbf{0}$           | $\overline{0}$ | $\mathbf{0}$   | $\overline{0}$ | $\overline{0}$   | $\mathbf{0}$   | $\mathbf{0}$     | $\mathbf{0}$   | $\theta$       | $\overline{0}$ | $\theta$       | $\overline{0}$ |
| 2.3. Погашение кредита, тыс. руб                            | $\theta$               | $\overline{0}$ | $\theta$       | $\overline{0}$ | $\overline{0}$   | $\theta$       | $\overline{0}$   | $\theta$       | $\overline{0}$ | $\Omega$       | $\Omega$       | $\overline{0}$ |
| 2.4. Проценты и погашение креди-<br>та, тыс. руб            | $\mathbf{0}$           | $\overline{0}$ | $\mathbf{0}$   | $\overline{0}$ | $\boldsymbol{0}$ | $\mathbf{0}$   | $\boldsymbol{0}$ | $\overline{0}$ | $\overline{0}$ | $\overline{0}$ | $\Omega$       | $\overline{0}$ |
| 2.5. Затраты по ИнД, тыс. руб                               | $-2000$                | $\overline{0}$ | $\mathbf{0}$   | $\overline{0}$ | $\overline{0}$   | $\overline{0}$ | $\overline{0}$   | $\overline{0}$ | $\theta$       | $\overline{0}$ | $\overline{0}$ | $-2000$        |
| 3. Эффект от реализации проекта                             |                        |                |                |                |                  |                |                  |                |                |                |                |                |
| 3.1. Сальдо от ОД и ИнД, тыс. руб                           | $-2000$                | 656            | 656            | 656            | 656              | 656            | 656              | 656            | 656            | 656            | 656            | 4560           |
| 3.2. Сальдо накопленного эффекта,<br>тыс. руб               | $-2000$                | $-1344$        | $-688$         | $-32$          | 624              | 1280           | 1936             | 2592           | 3248           | 3904           | 4560           |                |
| Вариант 2                                                   |                        |                |                |                |                  |                |                  |                |                |                |                |                |

*Продолжение табл. 14* 

| Показатель                                      | Год расчётного периода |                |                |                |                  |                  |                  |                |                |                |                | Итого     |
|-------------------------------------------------|------------------------|----------------|----------------|----------------|------------------|------------------|------------------|----------------|----------------|----------------|----------------|-----------|
|                                                 | $\overline{0}$         |                | $\overline{2}$ | $\overline{3}$ | $\overline{4}$   | 5                | 6                | $\tau$         | 8              | 9              | 10             |           |
| 2. Инвестиционная деятельность<br>$(HH$ $\Box)$ |                        |                |                |                |                  |                  |                  |                |                |                |                |           |
| 2.1. Инвестиции, тыс. руб                       |                        |                |                |                |                  |                  |                  |                |                |                |                |           |
| 2.1.1. Собственные средства                     | $-1000$                | $\overline{0}$ | $\theta$       | $\overline{0}$ | $\mathbf{0}$     | $\overline{0}$   | $\overline{0}$   | $\overline{0}$ | $\Omega$       | $\overline{0}$ | $\theta$       | $-1000$   |
| 2.1.2. Кредит                                   | $-1000$                | $\theta$       | $\theta$       | $\overline{0}$ | $\boldsymbol{0}$ | $\overline{0}$   | $\boldsymbol{0}$ | $\mathbf{0}$   | $\Omega$       | $\overline{0}$ | $\Omega$       | $-1000$   |
| 2.1.3. Итого                                    | $-2000$                | $\overline{0}$ | $\theta$       | $\overline{0}$ | $\overline{0}$   | $\overline{0}$   | $\overline{0}$   | $\overline{0}$ | $\theta$       | $\overline{0}$ | $\overline{0}$ | $-2000$   |
| 2.2. Проценты за кредит (20 %),<br>тыс. руб     | $\overline{0}$         | $-200$         | $-108,8$       | $\overline{0}$ | $\mathbf{0}$     | $\overline{0}$   | $\overline{0}$   | $\overline{0}$ | $\overline{0}$ | $\overline{0}$ | $\overline{0}$ | $-308,8$  |
| 2.3. Погашение кредита, тыс.<br>руб             | $\overline{0}$         | $-456$         | $-544$         | $\overline{0}$ | $\boldsymbol{0}$ | $\boldsymbol{0}$ | $\boldsymbol{0}$ | $\overline{0}$ | $\overline{0}$ | $\mathbf{0}$   | $\mathbf{0}$   | $-1000,0$ |
| 2.4. Проценты и погашение<br>кредита, тыс. руб  | $\overline{0}$         | $-656$         | $-652,8$       | $\overline{0}$ | $\overline{0}$   | $\overline{0}$   | $\boldsymbol{0}$ | $\overline{0}$ | $\overline{0}$ | $\mathbf{0}$   | $\overline{0}$ | $-1308,8$ |
| 2.5. Затраты по ИнД, тыс. руб                   | $-2000$                | $-656$         | $-652,8$       | $\overline{0}$ | $\mathbf{0}$     | $\overline{0}$   | $\overline{0}$   | $\overline{0}$ | $\overline{0}$ | $\overline{0}$ | $\overline{0}$ | $-3309$   |
| 3. Эффект от реализации проек-<br>та            |                        |                |                |                |                  |                  |                  |                |                |                |                |           |
| 3.1. Сальдо от ОД и ИнД, тыс.<br>руб            | $-2000$                | $\overline{0}$ | 3,2            | 656            | 656              | 656              | 656              | 656            | 656            | 656            | 656            | 3251,2    |
| 3.2. Сальдо накопленного эф-<br>фекта, тыс. руб | $-2000$                | $-2000$        | $-1997$        | $-1341$        | $-684,8$         | $-28,8$          | 627,2            | 1283,2         | 1939,2         | 2595,2         | 3251,2         |           |
| Вариант 3                                       |                        |                |                |                |                  |                  |                  |                |                |                |                |           |
| 2. Инвестиционная деятельность<br>$(HH\Box)$    |                        |                |                |                |                  |                  |                  |                |                |                |                |           |
| 2.1. Инвестиции, тыс. руб                       |                        |                |                |                |                  |                  |                  |                |                |                |                |           |
| 2.1.1. Собственные средства                     | $\overline{0}$         | $\overline{0}$ | $\theta$       | $\overline{0}$ | $\overline{0}$   | $\boldsymbol{0}$ | $\boldsymbol{0}$ | $\overline{0}$ | $\theta$       | $\overline{0}$ | $\overline{0}$ | $\Omega$  |
| 2.1.2. Кредит                                   | $-2000$                | $\overline{0}$ | $\theta$       | $\overline{0}$ | $\overline{0}$   | $\overline{0}$   | $\overline{0}$   | $\overline{0}$ | $\theta$       | $\overline{0}$ | $\overline{0}$ | $-2000$   |
| 2.1.3. Итого                                    | $-2000$                | $\overline{0}$ | $\theta$       | $\overline{0}$ | $\mathbf{0}$     | $\overline{0}$   | $\overline{0}$   | $\overline{0}$ | $\theta$       | $\overline{0}$ | $\theta$       | $-2000$   |
| 2.2. Проценты за кредит (20 %),<br>тыс. руб     | $\overline{0}$         | $-400$         | $-348,8$       | $-287,4$       | $-213,6$         | $-125,2$         | $-19,0$          | $\overline{0}$ | $\mathbf{0}$   | $\mathbf{0}$   | $\mathbf{0}$   | $-1393,9$ |
| 2.3. Погашение кредита, тыс.<br>руб             | $\overline{0}$         | $-256$         | $-307,2$       | $-368,6$       | $-442,4$         | $-530,8$         | $-95,0$          | $\overline{0}$ | $\overline{0}$ | $\overline{0}$ | $\overline{0}$ | $-2000,0$ |

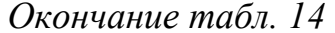

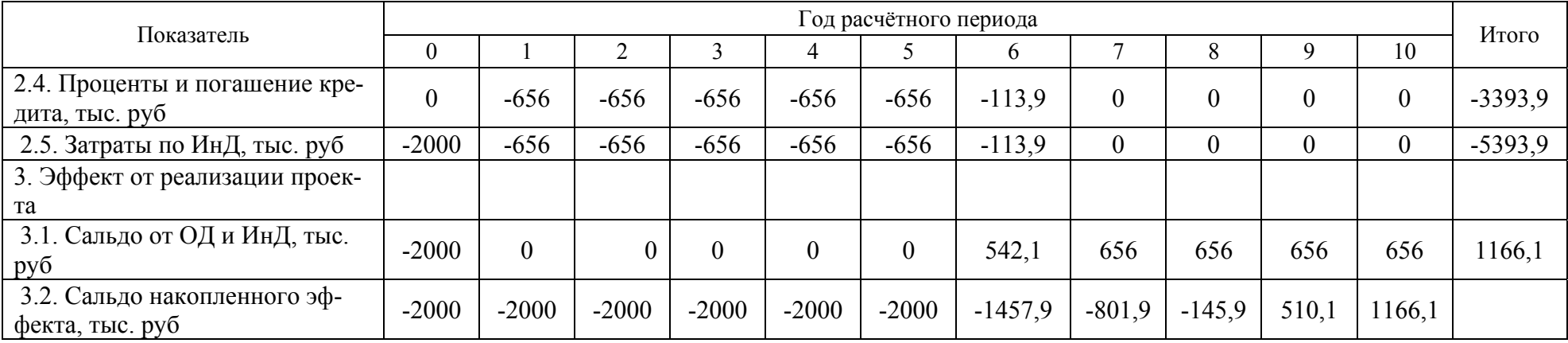

Сальдо накопленного эффекта по вар. 1 и 2 составит соответственно 4560 и 3251,2 тыс. руб., а разница между ними равна возвращенному кредиту и выплатам по процентам (1308,8 тыс. руб.).

Срок возврата инвестиций по вар 1 и 2 составит около 3 и 5 лет (по вар. 1  $-$  Т<sub>ок</sub> = 2000/656 = 3,05 года, а по вар. 2 - Т<sub>ок</sub> = 3309/656 = 5,04 года). Администрация предприятия была вынуждена остановиться на вар. 2 в связи с необходимостью повышения зарплаты по предприятию в 2003 г., хотя бы на уровне компенсации инфляционных потерь (согласовано с профсоюзом).

Вариант 3 неприемлем в связи со значительной суммой погашения кредита и выплат по процентам (3393,9 тыс. руб) и обусловленным этим сроком возврата инвестиций свыше 8 лет. Кроме того, не удастся выдержать срок возврата кредита (не выше 3 лет), который составит 6 лет.

Этот метод оценки эффективности ИП обычно используется при расчётном периоде до 5 лет.

# **6. МЕТОДЫ ОЦЕНКИ ЭФФЕКТИВНОСТИ ИНВЕСТИЦИЙ С ДИСКОН-ТИРОВАНИЕМ**

# **6.1. МЕТОД ЧИСТОЙ ПРИВЕДЕННОЙ СТОИМОСТИ**

*Чистая приведённая (дисконтированная) стоимость (ЧДС) – разность между приведенным (дисконтированным) денежным доходом от реализации ИП и единовременными капиталовложениями.* 

При использовании метода ЧДС под *денежными доходами понимают разность между стоимостью продукции по рыночным ценам и издержками на её производство (себестоимость)*. В *издержки производства* обычно не включают амортизацию. Из дохода предварительно вычитается налог на прибыль. Поэтому доход определяется суммированием массы прибыли за вычетом амортизации и налога на прибыль.

Управленческое решение о целесообразности реализации ИП принимают в том случае, если сумма будущих дисконтированных доходов превышает необходимые капиталовложения. Для использования метода ЧДС необходима следующая информация о потоках денежных средств, связанных с формированием денежных доходов и инвестиционными издержками (капиталовложениями) за период реализации ИП (расчётный период Т):

- затраты (инвестиции) на реализацию ИП;
- будущая сумма возможных доходов от реализации ИП;
- экономически оправданный срок реализации проекта;
- требуемая норма прибыли (*ставка дисконтирования Е*) для расчёта ЧДС.

Выбор нормы прибыли - наиболее важный момент метода ЧДС, определяющий конечный результат. За *норму прибыли* (*ставку дисконтирования Е*) *обычно принимается минимальная норма прибыли, равная процентной ставке по долгосрочным вкладам в банках на депозитные счета.* Она обеспечивает

минимальный уровень доходов, ниже которого вложение капитала в ИП нецелесообразно.

Расчёт ЧДС производится по формуле, руб

$$
H\mu C = \Sigma \mu_{\rm at} - K = \Sigma \mu_{\rm t} k_{\rm at} - K = \Sigma \mu_{\rm t} (1 + E)^{-t} - K,\tag{15}
$$

где  $\rm k_{\scriptscriptstyle A\!I\!t}$  = (1 + E) $^{\text{-t}}$  – коэффициент приведения (дисконтирования) дохода t-го года расчётного периода Т к году начала реализации ИП;

 $\mu$  – денежный доход t-го года расчётного периода Т, руб;

 $\overline{\mu}_{\text{at}}$  – приведённый денежный доход к концу года инвестиционных издержек (к концу года  $t = 0$ ), руб;

К – единовременные капиталовложения, руб.

Таким образом, стоимость (будущая) денег каждого года периода Т приводится к текущей стоимости, соответствующей году вложения инвестиционных издержек, т.е. году начала реализации проекта. Чем больше значение года t расчётного периода Т, тем меньше текущая стоимость  $\mathcal{A}_{nt}$  будущих денег  $\mathcal{A}_{t}$ . Следовательно, дисконтирование – процесс приведения будущей стоимости к текущей (стоимости сегодняшнего дня).

**Пример 6.1.** На свободных площадях сборочного цеха предприятия устанавливается новая сборочная линия с единовременными капиталовложениями 1 млн руб. Финансирование ИП осуществляется за счёт кредита под 10 % годовых со сроком возврата 4 года. Ожидаемый ежегодный доход составит 400 тыс. руб. Оценить эффективность ИП по методу ЧДС при расчётном периоде продолжительностью 10 лет и ставке дисконтирования 10 % ( $E = 0.1$ ). Расчёт приведён в табл. 15. Денежные притоки и оттоки в таблице представлены их абсолютными значениями.

### **Решение примера 6.1**

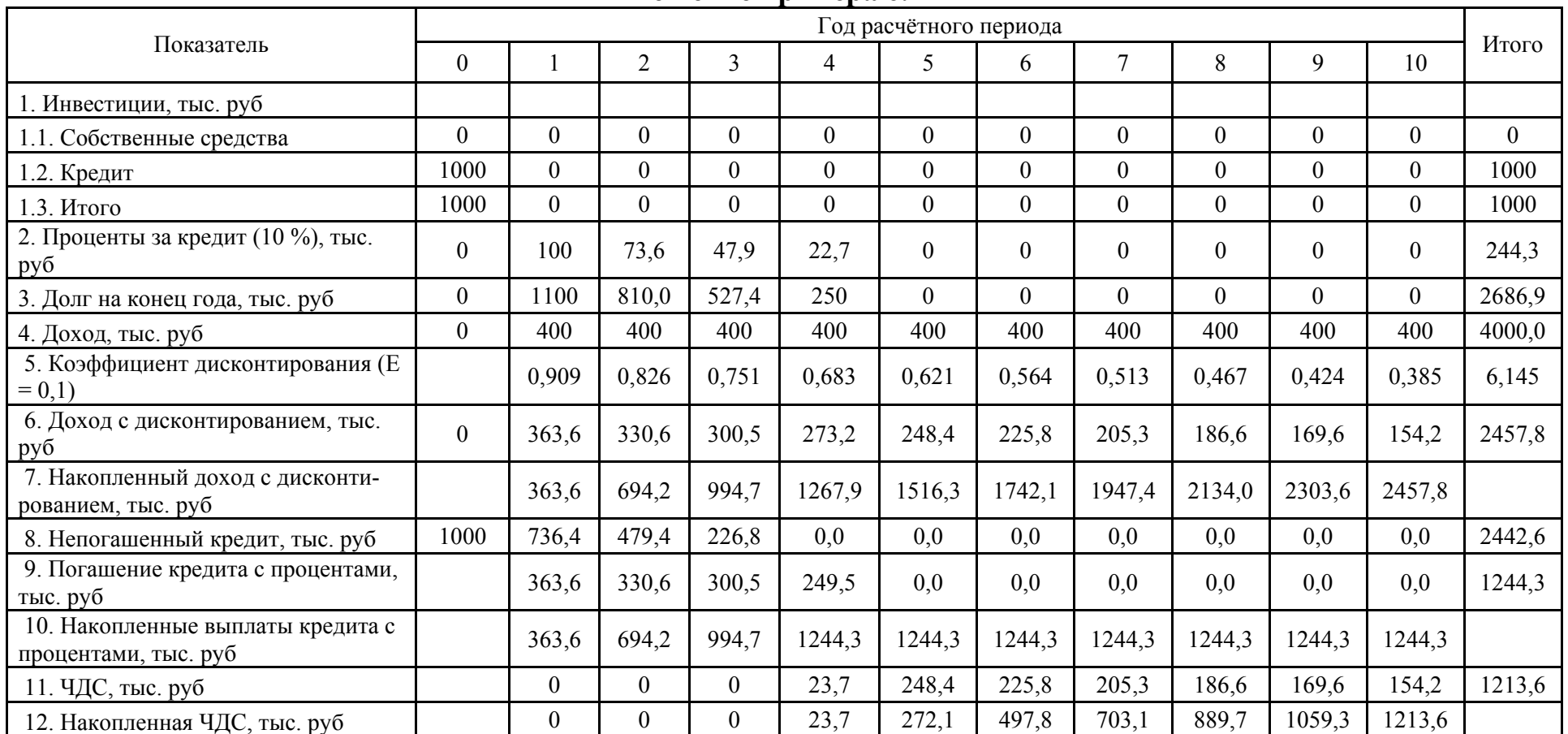

# *Таблица 15*

Расчёт производится последовательно по годам расчётного периода. Результаты расчёта свидетельствуют о приемлемой эффективности ИП. Доход от реализации продукции составит 4 млн руб, а с учётом дисконтирования 2,458 млн руб. На погашение кредита выплаты по процентам будет затрачено 1,244 млн руб, а ЧДС составит 1,214 млн руб.

Графическая интерпретация результатов расчёта представлена на рис. 5. Денежные оттоки для наглядности приведены со знаком «-».

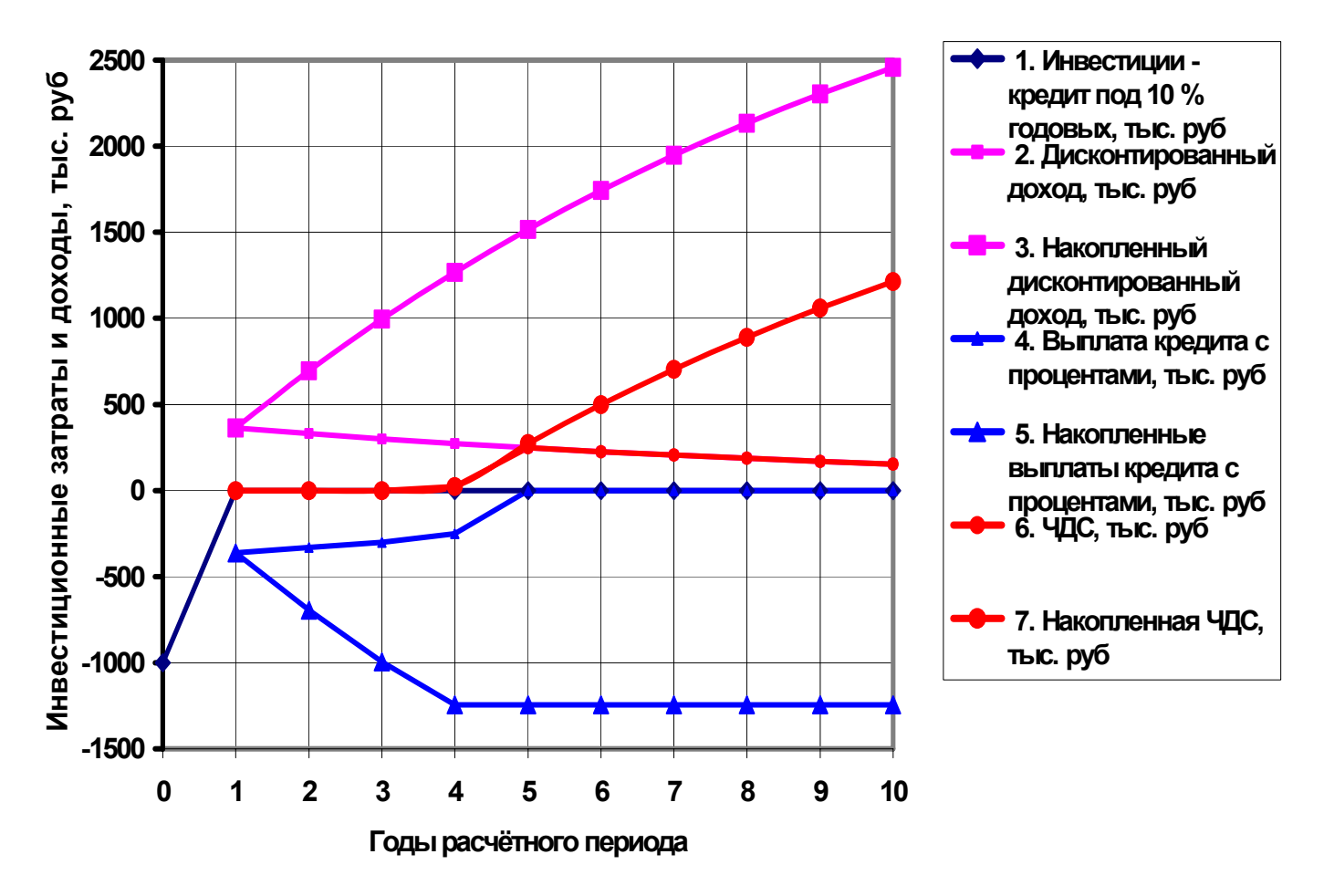

Рис. 5. Эффективность инвестиций по методу ЧДС

Накопленная ЧДС представляет собой разность абсолютных значений накопленного дисконтированного дохода и накопленных выплат кредита с процентами. В течение почти 4-х лет ЧДС оставалась равной 0, поскольку в этот период весь доход от операционной деятельности использовался на возврат кредита, т.е. срок окупаемости (возврата) инвестиций составил

$$
T_{\text{okr}} = 4 - 23,7/(248,4 - 23,7) = 3,9 \text{ roq}.
$$

Таким образом, к концу расчетного периода будет не только возвращён банковский кредит с процентами, но накопленная ЧДС превысит значение кредита (1 млн руб) и составит 1,214 млн руб.

#### 6.2. МЕТОД ИНДЕКСА ДОХОДНОСТИ

Под рентабельностью (индексом доходности) понимают отношение приведённых денежных доходов ( $\Sigma\mathcal{I}_{n}$ ) к инвестиционным расходам по проекту  $(K)$ , r.e.

$$
M\mu = \Sigma \mu_{\rm a} / \mathrm{K},\tag{16}
$$

где К - единовременные капиталовложения при сроке строительства до 1 года или приведённые капиталовложения к началу реализации ИП (2) при сроке строительства свыше 1 года.

ИД должен быть больше 1 и чем больше это превышение, тем привлекательнее ИП для инвесторов.

В примере 6.1 ИД = 2458 / 1000 = 2,458.

#### 6.3. МЕТОД ДИСКОНТИРОВАННОГО СРОКА ОКУПАЕМОСТИ ИНВЕСТИЦИЙ

Дисконтированный срок окупаемости инвестиций - срок окупаемости первоначальных капиталовложений (К) за счёт дисконтированных доходов  $(\Sigma \mathcal{I}_{\pi t})$ , T.e.

$$
T_{\text{okr}} = K / \Sigma T_{\text{at}}.
$$
 (17)

С целью упрощения предполагается, что инвестиционные затраты возникают одновременно с пуском в эксплуатацию объекта. Особенность метода состоит в том, что из первоначальных капиталовложений последовательно вычитают дисконтированные денежные доходы вплоть до года их окупаемости (возврата инвестиций). Именно так производились расчёты по примеру 6.1.

#### 6.4. МЕТОД ВНУТРЕННЕЙ НОРМЫ ПРИБЫЛИ

**Внутренняя норма прибыли** ( $E_{BH}$ ) – представляет собой такую ставку дисконтирования, при которой сумма всех дисконтированных доходов ( $\Sigma\mathcal{I}_{\text{at}}$ ) за расчётный период (Т) равна первоначальным капиталовложениям (К). Иначе говоря, Е<sub>вн</sub> представляет собой ставку дисконтирования, при которой ЧДС равна 0. В общем случае Е<sub>вн</sub> является решением уравнения

$$
\sum_{t=0}^{T} K_t (1 + E_{BH})^{t - t_p} = \sum_{t=0}^{T} \mathcal{A}_t (1 + E_{BH})^{t - t_p}, \qquad (18)
$$

где t - текущий год расчётного периода T (от 0 до T); t<sub>n</sub> - расчётный год приведения расходов и доходов.

Если срок строительства (вложения) инвестиций не превышает 1 года, уравнение принимает вид

$$
K = \sum_{t=0}^{T} \mu_t (1 + E_{BH})^{-t_p},
$$
\n(19)

Таким образом, Е<sub>вн</sub> представляет собой максимальную ставку дисконтирования (максимально достижимый уровень рентабельности ИП), под которую допустимо финансирование ИП за счёт заёмного капитала. Первые годы расчётного периода Т денежный доход используется для погашения кредита и выплат процентов по кредиту. При финансировании ИП из собственных средств действующего предприятия внутренняя норма доходности Е<sub>вн</sub> этого ИП должна быть не ниже  $E_{\text{BH}}$  капитала предприятия или несколько больше  $E_{\text{BH}}$ , которая может быть получена предприятием по депозитному счёту на эти средства в банке.

Пример 6.2. Предприятие реализовало ИП с единовременными капиталовложениями, равными 5 млн руб. При каком значении Е<sub>ви</sub> прибыль от реализации ИП к концу 3-го года реализации ИП составит 10 млн руб. Решение:

$$
10(1 + E_{BH})^{-3} = 5;
$$
  $(1 + E_{BH})^{-3} = 0.5;$   $E_{BH} = (0.5)^{-1/3} - 1 = 0.26.$ 

Следовательно, внутренняя норма прибыли ИП составляет 26 %.

Метод внутренней нормы прибыли рекомендуется применять в условиях неопределённости стоимости капитала, т.е. в условиях непредсказуемости (непрогнозируемости) процентных ставок за банковский кредит. Однако его применение не рекомендуется для ИП со значительным уровнем единовременных капиталовложений.

Применение рассмотренных выше методов оценки эффективности ИП с дисконтированием иногда приводит к противоречивым выводам, что усложняет принятие управленческих решений. Например, ИП, приемлемый по методу ЧДС, может оказаться недостаточно эффективным по методу внутренней нормы прибыли.

Пример 6.3. Предприятие разработало два варианта ИП реконструкции цеха. Необходимо выбрать лучший из них при норме прибыли (ставке дисконтирования) 10 % и желательном сроке реализации проекта 5 лет. Необходимые инвестиции по обоим вариантам одинаковы и равны по 10 млн. руб. Варианты отличаются распределением дохода по годам расчётного периода: Вар.  $1 - 3.0$ ; 3,5; 4,0; 4,5; 5,0 млн. руб; Вар. 2 – 5,0; 4,5; 4,0; 2,9 и 2,4 млн. руб.

*Таблица 16* 

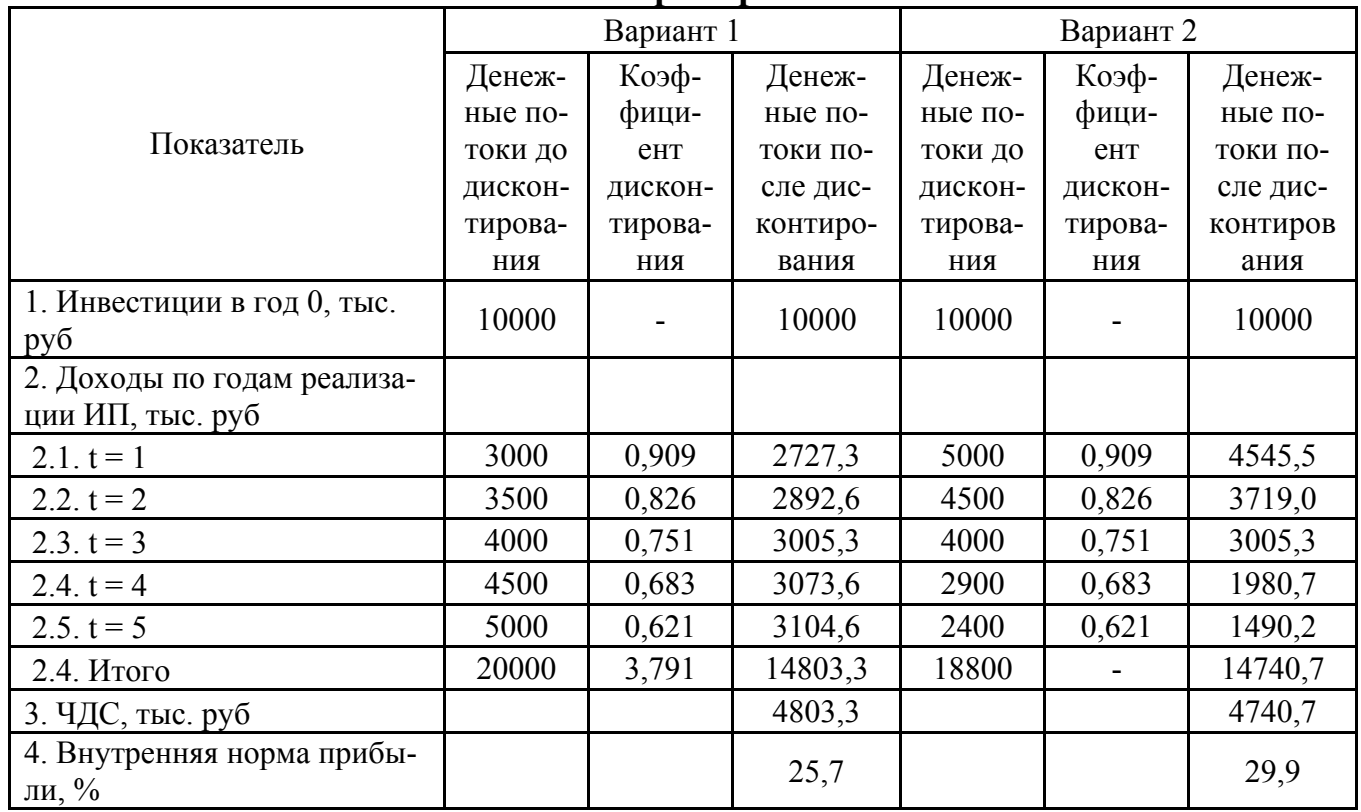

**Решение примера 6.3** 

Вар. 2 привлекательнее, поскольку, благодаря более высокой внутренней норме прибыли (29,9 против 25,7 %), он обеспечивает практически одинаковое с вар. 1 значение ЧДС (14,74 против 14,80 млн руб), имея более низкий уровень недисконтированного дохода (18,8 против 20 млн руб).

#### **6.5. МЕТОД АННУИТЕТА**

*Метод аннуитета – метод равномерного распределения общей суммы платежей по годам реализации (Т) ИП (или метод ежегодного взноса в счёт погашения долга).*Приведённую стоимость ежегодного платежа (капитализированную стоимость повторяющегося платежа) определяют по формуле, руб

$$
K_c = K_o(E(1+E)^T)/(1+E)^T - 1) = K_o k_{an},
$$
\n(20)

где  $K_0$  – современная общая стоимость платежа, руб;

Е - заданная процентная ставка в относительных единицах;

 $k_{\text{at}}$  – коэффициент аннуитета (характеризует величину постоянных ежегодных платежей, современная стоимость которых равна 1 руб, для заданного количества лет (Т) и заданной процентной ставки (Е)), рассчитываемый по формуле

$$
k_{\text{an}} = E(1+E)^{T}/((1+E)^{T}-1).
$$
 (21)

Расчёт аннуитета обычно сводится к определению общей суммы затрат на приобретение платежа (К<sub>о</sub>) по современной общей стоимости, которая затем равномерно распределяется на время Т. Если известен ежегодный денежный доход Д<sub>г</sub> от реализации ИП, то годовой экономический эффект составит

$$
\mathfrak{I}_{\mathbf{r}} = \mathfrak{I}_{\mathbf{r}} - \mathbf{K}_{\mathbf{c}}.\tag{22}
$$

Пример 6.4. Для реализации ИП фирма вынуждена взять кредит на сумму 30 млн. руб. (К<sub>0</sub>). Срок погашения кредита и реализации ИП составит 5 лет с остаточной стоимостью инвестиций, равной 0 при процентной ставке (ренте) 10 %. Ожидаемое значение годового денежного дохода при равномерном распределении по годам реализации проекта составит 8 млн руб.

 $k_{\text{ah}} = (E(1+E)^{T})/((1+E)^{T}-1) = 0,1(1+0,1)^{5}/((1+0,1)^{5}-1) = 0,2638.$ 

 $K_c = K_{air}$   $K_o = 0.2638.30 = 7.914$  MJH py6.

 $\mathcal{F}_{\rm r} = \mathcal{I}_{\rm r}$  - K<sub>c</sub> = 10 - 7,914 = 2,086 млн руб.

Следовательно, за 5 лет реализации проекта фирма погасит кредит и выплатит проценты по кредиту.

Чистую дисконтированную прибыль за все годы периода Т можно рассчитать по формуле

$$
\mathfrak{I}_{r\Sigma} = \mathfrak{I}_{r} \mathbf{k}_{\mu\Sigma} = \mathfrak{I}_{r} / \mathbf{k}_{\text{an}}, \tag{23}
$$

где k<sub>12</sub> - суммарный коэффициент дисконтирования (приведения) одинаковых по значению ежегодных платежей за период реализации Т (лет) ИП, рассчитываемый по формуле

$$
k_{\mu\Sigma} = \Sigma k_{\mu t} = ((1 + E)^{T} - 1) / ((E(1 + E)^{T}) = k_{\mu}^{2}
$$
 (24)

B рассматриваемом примере 6.4  $\Theta_{\text{rx}}$  = 2,086 / 0,2638 = 2,086 3,791 = 7,908 млн руб.

Проверим корректность полученного значения чистой лисконтированной прибыли за 5 лет по методу ЧДС (табл. 17).

*Таблица 17* 

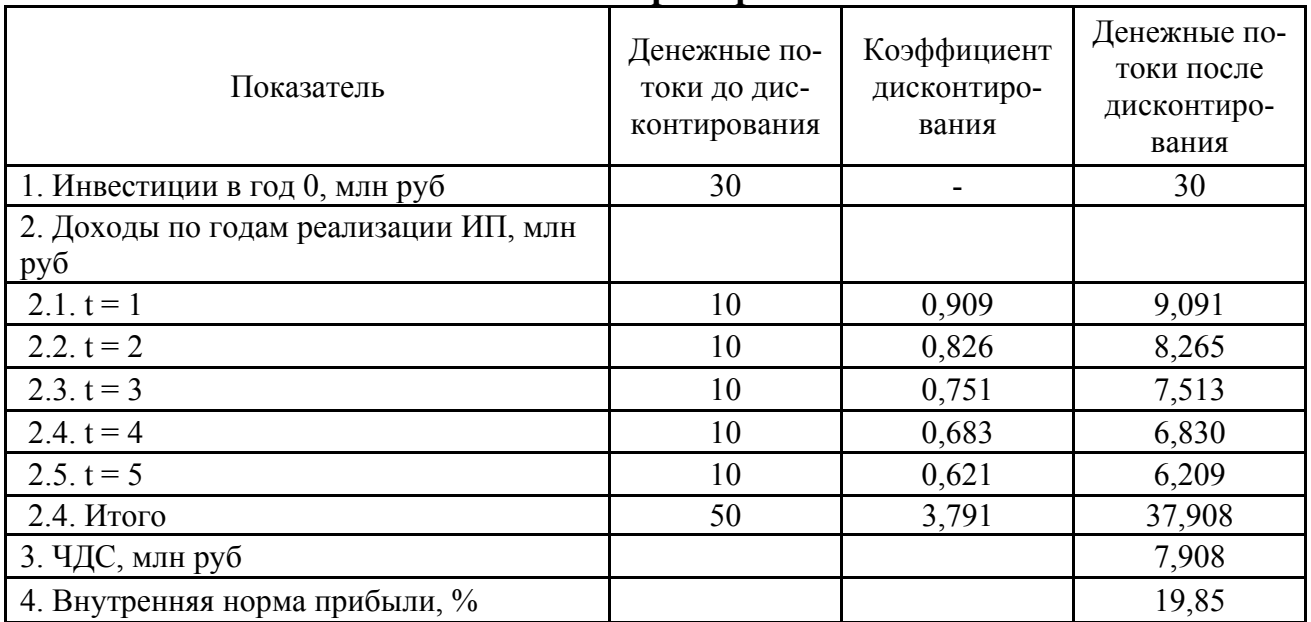

**Решение примера 6.4** 

Результаты расчётов по обоим методам совпали.

# **7. МЕТОДИЧЕСКИЕ РЕКОМЕНДАЦИИ ПО ОЦЕНКЕ ЭФФЕКТИВНО-СТИ ИНВЕСТИЦИОННЫХ ПРОЕКТОВ**

## **7.1. ПОКАЗАТЕЛИ ЭФФЕКТИВНОСТИ ИНВЕСТИЦИОННЫХ ПРОЕКТОВ**

Действующими методическими рекомендациями по оценке эффективности инвестиционных проектов [4] предусмотрены два самостоятельных этапа: предпроектный и основной. На предпроектном этапе производится упрощённая оценка эффективности ИП в целом. Цель его в рекламе потенциальной привлекательности проекта для выбора круга возможных инвесторов и определения условий и схемы финансирования ИП. Основной этап представляет собой оценку эффективности участия в проекте предприятия, акционеров и структур более высокого уровня (т.е. региональную, отраслевую и бюджетную эффективности).

Для оценки эффективности ИП в соответствии с действующими методическими рекомендациями [4] используются две группы показателей эффективности ИП:

- показатели, не требующие дисконтирования;
- дисконтированные показатели.

Ниже приводится их перечень с методикой расчёта.
#### **7.1.1. Показатели, не требующие дисконтирования**

**1.** *Чистый доход (ЧД)* **–** *сальдо денежного потока по операционной и инвестиционной деятельности за расчётный период или период, в течение которого используется ИП.* ЧД рассчитывается по формуле

$$
H_{\mu} = \sum_{m} \mu_{i} - \sum_{m} K_{i} - \sum_{m} \Pi K_{i} , \qquad (25)
$$

где m – число шагов расчёта денежных потоков по операционной, инвестиционной и финансовой деятельности при реализации ИП;

Дi - чистый доход, т.е. чистая прибыль и амортизация на i-м шаге (в i-м году), руб;

Кi - капиталовложения, включая необходимые кредиты, на i-м шаге (в i-м году), руб;

 $\Pi K_i$  – проценты за кредит, выплаченные кредиторам, на i-м шаге (в i-м году), руб.

**2.***Срок**окупаемости* ( $T_{ok}$ ) – продолжительность периода от начала ну*левого шага (года) или начала операционной деятельности (обычно указывается в задании на проектирование) до возврата инвестиций.* Момент окупаемости соответствует ЧД = О. Срок окупаемости рассчитывается по формуле (5) или (7). Возможно также применение интерполяционной формулы по году t, внутри которого наступил срок окупаемости:

$$
T_{\text{ok}} = (t-1) - 4\mu_{t-1} / (4\mu_t - 4\mu_{t-1}), \qquad (26)
$$

где ЧД<sub>t</sub> и ЧД<sub>t+1</sub> – чистый доход t-го и  $(t+1)$ -го года, руб.

**3.** *Индекс доходности затрат (ИДЗ) – отношение суммы денежных притоков (накопленных поступлений от операционной и инвестиционной деятельности) к соответствующей сумме денежных оттоков за расчётный период использования ИП.*ИДЗ рассчитывается по формуле

$$
M\mu = \frac{\sum_{m} P\Pi_i + \sum_{m} \mu K_i}{\sum_{m} C_i + \sum_{m} K_i + \sum_{m} \Pi K_i}, \qquad (27)
$$

где  $\Sigma$ Р $\Pi_i$  – стоимость произведённой или реализованной продукции за период использования ИП, руб;

 $\Sigma \mathcal{I} K_i$  – денежный доход от реализации выбывающего имущества за период использования ИП, руб;

 $\Sigma$ C<sub>i</sub> – затраты (текущие издержки), включая налоги на прибыль, за период использования ИП (себестоимость), руб.

Индекс доходности затрат в *i-м году* (ИДЗ;) рассчитывается по формуле

$$
M\mu_3 = (P\Pi_i + \mu_3)/(C_i + K_i + \Pi K_i).
$$
 (28)

4. Индекс доходности инвестиций (ИД) - отношение алгебраической элементов операционной деятельности к абсолютной величине элементов денежного потока от инвестиционной деятельности ИД рассчитывается по формуле

$$
M\mu = \frac{\sum_{m} \mu_i}{\sum_{m} K_i + \sum_{m} \Pi K_i - \sum_{m} \mu_i} \tag{29}
$$

ИД равен увеличенному на 1 отношению чистого дохода к накопленному объёму инвестиций, т.е.

$$
M\mu = 1 + \Psi\mu / \sum_{m} K_{i} . \qquad (30)
$$

5. Показатель финансовой реализуемости проекта (ФРП<sub>i</sub>) – характеризует наличие финансовых возможностей для реализации проекта (да или нет). Проект считается финансово реализуемым, если на каждом шаге ИП с начала операционной деятельности алгебраическая сумма притоков и оттоков всех денежных потоков (от операционной, инвестионной и финансовой деятельности) неотрицательна, т.е.

$$
\Phi P\Pi_i = \Pi_i - K_i - \Pi K_i \ge 0 \tag{31}
$$

6. Потребность в дополнительном финансировании ИП (ПФ) – максимальное значение абсолютной величины отрицательного накопленного сальдо от операционной и инвестиционной деятельности. ПФ равен минимальному объёму внешнего финансирования ИП и называется капиталом риска. ФП рассчитывается по формуле

$$
\Pi \Phi = \sum_{m} K_{i} - \sum_{m} \Pi_{i} . \qquad (32)
$$

Реальный объём дополнительного финансирования ФП выше расчётного значения по формуле (31) за счёт затрат на обслуживание долга, например, в виде процентов за полученный кредит.

#### 7.1.2. Дисконтированные показатели

1. Чистый дисконтированный доход (ЧДД) – текущий чистый дисконтированный денежный поток или дисконтированное сальдо от операционной, инвестиционной и финансовой деятельности при реализации ИП. ЧДД рассчитывается по формуле

$$
\mathbf{H}\mathbf{H}\mathbf{H} = \sum_{m} \mathbf{H}_{i} \mathbf{k}_{\pi i} + \sum_{m} \mathbf{H} \mathbf{K}_{i} \mathbf{k}_{\pi i} - \sum_{m} \mathbf{K}_{i} \mathbf{k}_{\pi i} - \sum_{m} \mathbf{H} \mathbf{K}_{i} \mathbf{k}_{\pi i} ,
$$
 (33)

где  $k_{\pi i}$  – коэффициент дисконтирования на *i-м* шаге (в *i-м* году), который рассчитывается по формуле (2) или (3).

2. Внутренняя норма (доходности) прибыли (ВНД) - положительное число Е., которое, будучи взятым в качестве нормы дисконта (ставки дисконтирования), делает ЧДД равным 0 (т.е. при  $E = E_{\rm e}$  ЧДД = 0, при  $E \le E_{\rm e}$  $\Psi \Pi Z > 0$ , а при  $E > E_e$   $\Psi \Pi Z < 0$ ). ВНД является решением уравнения (18) или  $(19)$ .

**3. Срок окупаемости с учётом дисконтирования (T<sub>n</sub>)** – период времени от начального момента до момента окупаемости ИП (момента возврата инвестиций), который рассчитан с учётом дисконтирования. Момент окупаемости соответствует ЧДД = 0, а после него ЧДД > 0.  $T_n$  рассчитывается по формуле  $(17)$ .

Однако более удобной является применение интерполяционной формулы для года (шага) t, внутри которого наступил срок окупаемости, т.е.

$$
T_{\mu} = (t-1) - 4\mu \mu_{t-1} / (4\mu \mu_{t} - 4\mu \mu_{t-1}), \qquad (34)
$$

В частном случае, когда срок вложения инвестиций К не превышает 1 года, а доходы поступают равномерно в течение всего расчётного периода (аннуитетные платежи),  $T_n$  можно рассчитать по формуле

$$
T_n = -\ln(1 - EK/\Psi \Pi) / \ln(1 + E). \tag{35}
$$

4. Индекс доходности дисконтированных затрат (ИДДЗ) – отношение дисконтированных денежных притоков от операционной и инвестиционной деятельности к сумме дисконтированных денежных оттоков за весь срок реализации ИП. ИДДЗ рассчитывается по формуле

$$
M\mu J3 = \left(\sum_{m} P\Pi_{i}k_{\pi i} + \sum_{m} \mu K_{i}k_{\pi i}\right) / \left(\sum_{m} C_{i}k_{\pi i} + \sum_{m} K_{i}k_{\pi i} + \sum_{m} \Pi K_{i}k_{\pi i}\right). \quad (36)
$$

5. Индекс доходности дисконтированных инвестиций (ИДД) - отношение суммы элементов денежного потока от операционной деятельности к абсолютной величине дисконтированной суммы элементов денежного потока от инвестиционной деятельности. ИДД рассчитывается по формуле (16). ИДД равен увеличенному на 1 отношению ЧДД к дисконтированному объёму инвестиций, т.е

$$
M\mu = 1 + \Psi \mu \mu / \sum_{m} K_{i} k_{\mu i}.
$$
 (37)

6. Потребность в дополнительном финансировании с учётом дис**контирования (ДПФ)** – максимальное значение абсолютной величины отрицательного накопленного дисконтированного сальдо от операционной и инвестиционной деятельности ДПФ равен минимальному дисконтированному объёму внешнего финансирования, необходимому для обеспечения финансовой реализуемости ИП, и рассчитывается по формуле

$$
\mathcal{A}\Pi\Phi = \sum_{m} \mathbf{K}_{i} \mathbf{k}_{\pi i} - \sum_{m} \mathcal{A}_{i} \mathbf{k}_{\pi i}.
$$
 (38)

Фактическое значение ДПФ больше расчётного по формуле (36) на величину затрат по обслуживанию кредита для его покрытия, т.е. на выплату процентов по кредиту.

Обзор перечисленных показателей эффективности ИП показывает, что их перечень охватывает почти все показатели, которые были рассмотрены в разделах 5 и 6, а также включает ряд дополнительных (ИДЗ, ИДДЗ, ФРП, ПФ и ДПФ).

#### 7.2. ОЦЕНКА ЭФФЕКТИВНОСТИ ИНВЕСТИЦИОННЫХ ПРОЕКТОВ

Ниже рассмотрена упрощённая оценка эффективности ИП с целью иллюстрации использования перечисленных показателей эффективности. Оценка показателей эффективности производится на основе расчёта денежных потоков в результате инвестиционной и операционной деятельности. Проиллюстрируем порядок расчёта показателей эффективности ИП на конкретном примере.

Пример 7.1. Рассмотрим порядок расчёта показателей эффективности ИП, денежные потоки которого приведены в табл. 18. Шаг расчёта равен 1 году. Исходные данные соответствуют вар. 2 ранее рассмотренного примера 5.4. С целью упрощения расчётов в табл. 18 приведены абсолютные значения денежных притоков и оттоков, а при алгебраическом суммировании в процессе вычисления притоки принимаются со знаком «+», а оттоки – со знаком «-».

Ниже приведены необходимые пояснения по порядку и особенностям расчёта показателей эффективности ИП.

1. *Показатели эффективности ИП без дисконтирования.*

1.1. Чистый доход (ЧД) на конец каждого года расчётного периода представляет собой разность между накопленным доходом от ОД (п. 1.8) и накопленными затратами по ИД (п. 2.6). Тот же результат даёт разность между накопленными денежными притоками (п.3) и оттоками (п.4). К концу расчётного периода ЧД составил

 $\Pi$  = 6560 – 3309 = 3251 тыс. руб или  $\Pi$  = 16000 – 12749 = 3251 тыс. руб.

1.2. Срок окупаемости ( $T_{\alpha\kappa}$ ) находят по моменту изменения знака ЧД, имеющему место между 5-м и 6-м годом. Следовательно, Ток несколько больше 5-ти лет и может быть рассчитано по формуле

$$
T_{\text{ok}} = 5 - \text{4} \mu_{5} / \mu_{\text{60n}} \tag{39}
$$

где ЧД<sub>5</sub> = - 29 тыс. руб – абсолютное значение чистого дохода от ОД и ИД к концу 5-года;

 $\mu_{600}$  = 656 тыс. руб - чистый доход от ОД к концу 6-го года (п. 1.7).

Отсюда Т<sub>ок</sub> = 5 + 29/656 = 5,04 года.

Расчёт по формуле (5) даёт такой же результат:  $T_{\text{ok}} = 3309/656 = 5,04$  года. Тот же результат получается при использовании формулы (26):  $T_{\text{ok}}$  = 5 + 29 / (627 + 29) = 5,04 года.

*Таблица 18*

**Решение примера 7.1** 

| Показатель                                                  |                  | Год расчётного периода |                |                |                  |                  |                  |                  |                  |                |                  |       |
|-------------------------------------------------------------|------------------|------------------------|----------------|----------------|------------------|------------------|------------------|------------------|------------------|----------------|------------------|-------|
|                                                             | $\overline{0}$   |                        | $\overline{2}$ | $\overline{3}$ | 4                | 5                | 6                | $\tau$           | 8                | 9              | 10               | Итого |
| 1. Операционная деятельность (ОД)                           |                  |                        |                |                |                  |                  |                  |                  |                  |                |                  |       |
| 1.1. Выручка от реализации готовой продукции, тыс.<br>руб   |                  | 1600                   | 1600           | 1600           | 1600             | 1600             | 1600             | 1600             | 1600             | 1600           | 1600             | 16000 |
| 1.2. Себестоимость продукции (без амортизации),<br>тыс. руб |                  | 800                    | 800            | 800            | 800              | 800              | 800              | 800              | 800              | 800            | 800              | 8000  |
| 1.3. Амортизационные отчисления, тыс. руб                   |                  | 200                    | 200            | 200            | 200              | 200              | 200              | 200              | 200              | 200            | 200              | 2000  |
| 1.4. Балансовая прибыль, тыс. руб                           |                  | 600                    | 600            | 600            | 600              | 600              | 600              | 600              | 600              | 600            | 600              | 6000  |
| 1.5. Налог на прибыль, тыс. руб                             |                  | 144                    | 144            | 144            | 144              | 144              | 144              | 144              | 144              | 144            | 144              | 1440  |
| 1.6. Чистая прибыль, тыс. руб                               |                  | 456                    | 456            | 456            | 456              | 456              | 456              | 456              | 456              | 456            | 456              | 4560  |
| 1.7. Чистый доход от ОД, тыс. руб                           |                  | 656                    | 656            | 656            | 656              | 656              | 656              | 656              | 656              | 656            | 656              | 6560  |
| 1.8. Накопленный чистый доход от ОД, тыс. руб               |                  | 656                    | 1312           | 1968           | 2624             | 3280             | 3936             | 4592             | 5248             | 5904           | 6560             | 6560  |
| 2. Инвестиционная деятельность (ИнД)                        |                  |                        |                |                |                  |                  |                  |                  |                  |                |                  |       |
| 2.1. Инвестиции, тыс. руб                                   |                  |                        |                |                |                  |                  |                  |                  |                  |                |                  |       |
| 2.1.1. Собственные средства                                 | 1000             | $\boldsymbol{0}$       | $\mathbf{0}$   | $\overline{0}$ | $\overline{0}$   | $\boldsymbol{0}$ | $\boldsymbol{0}$ | $\boldsymbol{0}$ | $\boldsymbol{0}$ | $\overline{0}$ | $\boldsymbol{0}$ | 1000  |
| 2.1.2. Кредит                                               | 1000             | $\overline{0}$         | $\overline{0}$ | $\overline{0}$ | $\boldsymbol{0}$ | $\boldsymbol{0}$ | $\mathbf{0}$     | $\boldsymbol{0}$ | $\overline{0}$   | $\overline{0}$ | $\boldsymbol{0}$ | 1000  |
| 2.1.3. Итого                                                | 2000             | $\overline{0}$         | $\overline{0}$ | $\overline{0}$ | $\mathbf{0}$     | $\mathbf{0}$     | $\mathbf{0}$     | $\overline{0}$   | $\mathbf{0}$     | $\overline{0}$ | $\boldsymbol{0}$ | 2000  |
| 2.2. Проценты за кредит (20 %), тыс. руб                    |                  | 200                    | 108,8          | $\overline{0}$ | $\mathbf{0}$     | $\overline{0}$   | $\mathbf{0}$     | $\boldsymbol{0}$ | $\overline{0}$   | $\overline{0}$ | $\overline{0}$   | 309   |
| 2.3. Погашение кредита, тыс. руб                            |                  | 456                    | 544            | $\overline{0}$ | $\boldsymbol{0}$ | $\mathbf{0}$     | $\boldsymbol{0}$ | $\boldsymbol{0}$ | $\mathbf{0}$     | $\overline{0}$ | $\boldsymbol{0}$ | 1000  |
| 2.4. Проценты и погашение кредита, тыс. руб                 |                  | 656                    | 652,8          | $\overline{0}$ | $\boldsymbol{0}$ | $\boldsymbol{0}$ | $\boldsymbol{0}$ | $\boldsymbol{0}$ | $\boldsymbol{0}$ | $\overline{0}$ | $\boldsymbol{0}$ | 1309  |
| 2.5. Затраты по ИнД, тыс. руб                               | 2000             | 656                    | 652,8          | $\overline{0}$ | $\theta$         | $\theta$         | $\theta$         | $\overline{0}$   | $\theta$         | $\Omega$       | $\Omega$         | 3309  |
| 2.6. Накопленные затраты по ИнД, тыс. руб                   | 2000             | 2656                   | 3309           | 3309           | 3309             | 3309             | 3309             | 3309             | 3309             | 3309           | 3309             | 3309  |
| 3. Накопленные денежные притоки, тыс. руб                   | $\boldsymbol{0}$ | 1600                   | 3200           | 4800           | 6400             | 8000             | 9600             | 11200            | 12800            | 14400          | 16000            | 16000 |
| 4. Накопленные денежные оттоки, тыс. руб                    | 2000             | 3600                   | 5197           | 6141           | 7085             | 8029             | 8973             | 9917             | 10861            | 11805          | 12749            | 12749 |
| 5. Накопленное сальдо от ОД и ИнД, тыс. руб                 | $-2000$          | $-2000$                | $-1997$        | $-1341$        | $-685$           | $-29$            | 627              | 1283             | 1939             | 2595           | 3251             | 3251  |
| 6. Коэффициент дисконтирования при норме дисконта           |                  |                        |                |                |                  |                  |                  |                  |                  |                |                  |       |
| 6.1. $E = 0,1$                                              |                  | 0,909                  | 0,826          | 0,751          | 0,683            | 0,621            | 0,564            | 0,513            | 0,467            | 0,424          | 0,386            |       |
| 6.2. $E = 0,1719$                                           |                  | 0,853                  | 0,728          | 0,621          | 0,530            | 0,452            | 0,386            | 0,329            | 0,281            | 0,240          | 0,205            |       |

*Продолжение табл. 18* 

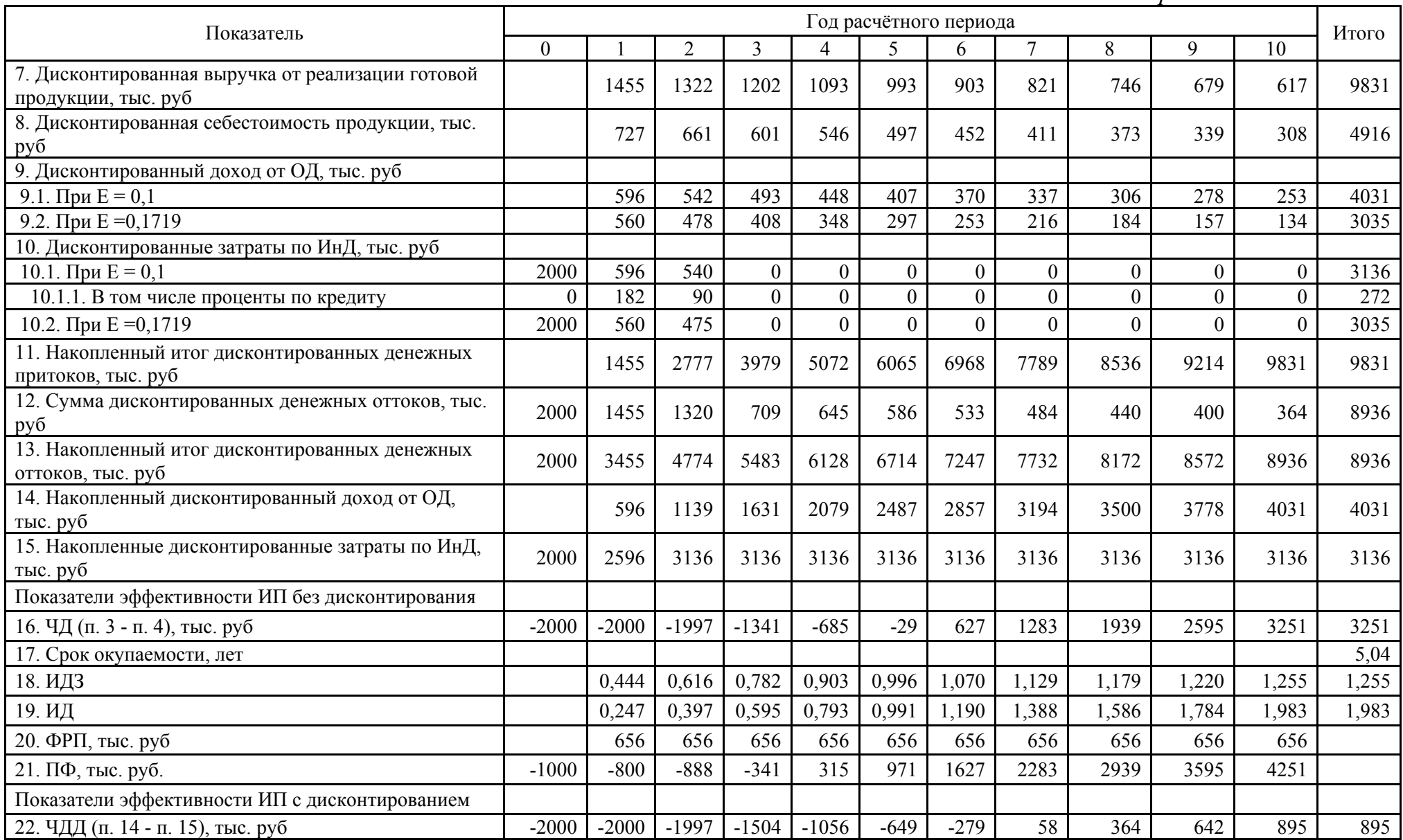

*Окончание табл. 18* 

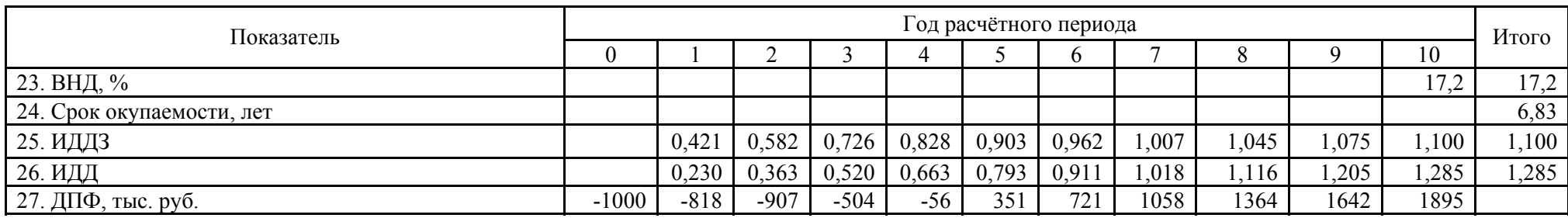

1.3. Индекс доходности затрат (ИДЗ) по каждому году расчётного периода равен соотношению накопленных притоков (п. 3) и оттоков (п. 4) денежных средств. За весь расчётный период он составил ИДЗ = 16000/12749 = 1,255.

1.4. Индекс доходности инвестиций (ИД) по каждому году расчётного периода равен соотношению накопленного чистого дохода от ОД (п. 1.8) и накопленных затрат от ИД (п. 2.6). За весь расчётный период по формуле (7.5) он составил ИД = 6560/3309 = 1,983.

Кроме того, ИД по каждому году расчётного периода равен увеличенному на 1 соотношению ЧД и накопленных затрат по ИД (п. 2.6). За весь расчётный период в соответствии с формулой (7.6) он составил  $H\overline{A} = 3251/3309 + 1 =$ 1,983.

1.5. Финансовая реализуемость ИП определяется разностью между чистым доходом от ОД (п. 1.7) и затратами по ИД (п. 2.5), численное значение которой по каждому году расчётного периода должно быть ≥ 0. Это условие выполнено (п. 20).

1.6. Потребность в дополнительном финансировании ИП (ПФ) определена исходными данными в размере 1 млн руб. и представляет собой банковский кредит под 20 % годовых. Это соответствует началу расчётного периода ( $t = 0$ ).

2. *Показатели эффективности ИП с дисконтированием.* 

2.1. Чистый дисконтированный доход (ЧДД) по каждому году расчётного периода равен разности между накопленным итогом дисконтированных денежных притоков (п.11) и накопленным итогом дисконтированных денежных оттоков (п. 13). К концу расчётного периода ЧДД составил

ЧДД = 9831 – 8936 = 895 тыс. руб.

Такой же результат даёт разность между накопленным дисконтированным доходом от операционной деятельности (п.14) и накопленными дисконтированными затратами по инвестиционной деятельности (п.15)

ЧДД = 4031 – 3136 = 895 тыс. руб.

2.2. Внутренняя норма прибыли (ВНД) соответствует ЧДД = 0. Её значение подбирается таким образом, чтобы суммарный дисконтированный денежный доход от ОД за расчётный период (п. 9.2 – Итого) был равен суммарным дисконтированным затратам по ИД за расчётный период (п. 10.2 – Итого). В рассматриваемом ИП указанные величины приобретают одинаковое значение (3035 тыс. руб) при  $E = E_{\text{eq}} = 17.19 \%$ .

2.3. Дисконтированный срок окупаемости  $(T_n)$  находят по моменту изменения знака ЧДД, имеющему место между 6-м и 7-м годом, его рассчитывают по формуле

$$
T_{\pi} = 6 - 4\pi\pi_{6} / \pi_{7001}, \qquad (40)
$$

где ЧДД<sub>6</sub> = 279 тыс. руб – абсолютное значение чистого дисконтированного дохода от ОД и ИД к концу 6-го года;

 $\mu_{7,\text{non}}$  = 337 тыс. руб - чистый дисконтированный доход от ОД к концу 6-го года (п. 9.1).

Отсюда Т<sub>л</sub> = 6 + 279/337 = 6,83 года.

Проверим расчёт по формуле (34)  $T_n = 6 + \frac{279}{58} + \frac{279}{58} = 6,83$  года. Таким образом, расчёт по формулам (34) и (40) даёт одинаковые результаты, поскольку формулы идентичны.

2.3. Индекс доходности дисконтированных затрат (ИДДЗ) по каждому году расчётного периода равен соотношению накопленных дисконтированных притоков (п. 11) и оттоков (п. 13) денежных средств. За весь расчётный период он составил ИДДЗ = 9831/8936 = 1,1.

2.4. Индекс доходности дисконтированных инвестиций (ИДД) по каждому году расчётного периода равен соотношению накопленного дисконтированного дохода от ОД (п. 14) и накопленных дисконтированных оттоков от ИД (п. 15). За весь расчётный период он составил  $M\overline{\mu} = 4031/3136 = 1,285$ .

Кроме того, по формуле (37) ИДД по каждому году расчётного периода равен увеличенному на 1 соотношению ЧДД и накопленных дисконтированных оттоков по ИД (п. 15). За весь расчётный период он составил ИДД = 895/3136 +  $1 = 1,285.$ 

2.5. Потребность в дополнительном финансировании ИП (ПФ) определена исходными данными в размере 1 млн руб. и представляет собой банковский кредит под 20 % годовых. Это соответствует началу расчётного периода ( $t = 0$ ).

Проанализируем полученные показатели эффективности ИП.

• Положительные и значительные по величине значения ЧД и ЧДД свидетельствуют об окупаемости и доходности ИП для инвесторов.

• ВНД составила 17.2 % при принятой норме доходности (ставке дисконтирования), равной 10 %.

Срок окупаемости без дисконтирования равен 5 годам, что соответствует заданию (5 лет), а с дисконтированием - 6,8 года, что превышает требования задания.

• Индексы доходности затрат выше единицы (ИДЗ = 1,255; ИДДЗ = 1,1), т.е. накопленные денежные притоки (доходы от операционной и инвестиционной деятельности) превышают накопленные денежные оттоки.

• Индексы доходности инвестиций также выше единицы (ИД = 1,983; ИДЗ = 1,285), т.е. накопленный чистый доход от операционной деятельности заметно превышает накопленные затраты по инвестиционной деятельности.

• Проект финансово реализуем, поскольку на каждом шаге расчёта (в любой год расчётного периода) начиная с первого (начала операционной деятельности) выполняется условие: ФРП  $\geq 0$ , т.е. алгебраическая сумма чистого дохода от операционной деятельности и затрат денежных средств по инвестиционной деятельности неотрицательна.

• Потребность в дополнительном финансировании соответствует нулевому шагу ( $t = 0$ ) и составляет ПФ = ДПФ = 1000 тыс. руб. (кредит в банке), поскольку срок вложения инвестиций не превышает 1 года. В противном случае имело бы место соотношение ДПФ/ПФ < 1. Появление свободных финансовых средств (ДПФ > 0) предоставляет инвесторам возможность для повышения эффективности ИП, например, путём использования депозитного счёта в коммерческом банке или финансирования нового ИП.

Выше было отмечено, что полученное значение срока окупаемости с дисконтированием (6,8 года) превышает установленное заданием на проектирование. Показатели эффективности ИП были бы более привлекательными при уменьшении доли его инвестировании за счёт заёмных средств.

**Пример 7.2.** Все исходные данные соответствуют предыдущему примеру за исключением структуры финансирования ИП: 1,55 млн руб – собственные средства; 0,45 млн руб – банковский кредит под 20 % годовых. Таким образом, доля заёмных средств в структуре финансирования по сравнению с примером 7.1 снижена с 50 до 22,5 %.

Результаты расчёта примера 7.2 приведены в табл. 19.

Анализ полученных результатов свидетельствует о существенном повышении показателей эффективности ИП по сравнению с предыдущим вариантом:

- ЧДД вырос с 895 до 1540 тыс. руб (в 1,72 раза);
- ВНД увеличилась с 17,2 до 23,7 % (в 1,38 раза);
- Срок окупаемости с учётом дисконтирования сократился с 6,8 до 5,0 лет ( в 1,36 раза).
- ИДДЗ вырос с 1,1 до 1,186 (в 1,08 раза);
- ИДД вырос с 1,285 до 1,618 (в 1,26 раза);
- Возросла финансовая привлекательность ИП.

Можно несколько увеличить размер кредита, выбрав коммерческий банк с более низкой процентной ставкой и сохранив при этом достигнутый уровень показателей ИП.

*Таблица 19* 

**Решение примера 7.2** 

| Показатель                                                  | Год расчётного периода |                |                  |                  |                  |                  |                  |                  |                  |                |                  | Итого |
|-------------------------------------------------------------|------------------------|----------------|------------------|------------------|------------------|------------------|------------------|------------------|------------------|----------------|------------------|-------|
|                                                             | $\overline{0}$         |                | $\overline{2}$   | $\overline{3}$   | 4                | 5                | 6                | $\overline{7}$   | 8                | 9              | 10               |       |
| 1. Операционная деятельность (ОД)                           |                        |                |                  |                  |                  |                  |                  |                  |                  |                |                  |       |
| 1.1. Выручка от реализации готовой продук-<br>ции, тыс. руб |                        | 1600           | 1600             | 1600             | 1600             | 1600             | 1600             | 1600             | 1600             | 1600           | 1600             | 16000 |
| 1.2. Себестоимость продукции (без амортиза-                 |                        | 800            | 800              | 800              | 800              | 800              | 800              | 800              | 800              | 800            | 800              | 8000  |
| ции), тыс. руб                                              |                        |                |                  |                  |                  |                  |                  |                  |                  |                |                  |       |
| 1.3. Амортизационные отчисления, тыс. руб                   |                        | 200            | 200              | 200              | 200              | 200              | 200              | 200              | 200              | 200            | 200              | 2000  |
| 1.4. Балансовая прибыль, тыс. руб                           |                        | 600            | 600              | 600              | 600              | 600              | 600              | 600              | 600              | 600            | 600              | 6000  |
| 1.5. Налог на прибыль, тыс. руб                             |                        | 144            | 144              | 144              | 144              | 144              | 144              | 144              | 144              | 144            | 144              | 1440  |
| 1.6. Чистая прибыль, тыс. руб                               |                        | 456            | 456              | 456              | 456              | 456              | 456              | 456              | 456              | 456            | 456              | 4560  |
| 1.7. Чистый доход от ОД, тыс. руб                           |                        | 656            | 656              | 656              | 656              | 656              | 656              | 656              | 656              | 656            | 656              | 6560  |
| 1.8. Накопленный чистый доход от ОД, тыс.                   |                        | 656            | 1312             | 1968             | 2624             | 3280             | 3936             | 4592             | 5248             | 5904           | 6560             | 6560  |
| руб                                                         |                        |                |                  |                  |                  |                  |                  |                  |                  |                |                  |       |
| 2. Инвестиционная деятельность (ИнД)                        |                        |                |                  |                  |                  |                  |                  |                  |                  |                |                  |       |
| 2.1. Инвестиции, тыс. руб                                   |                        |                |                  |                  |                  |                  |                  |                  |                  |                |                  |       |
| 2.1.1. Собственные средства                                 | 1550                   | $\overline{0}$ | $\boldsymbol{0}$ | $\overline{0}$   | $\overline{0}$   | $\boldsymbol{0}$ | $\overline{0}$   | $\boldsymbol{0}$ | $\boldsymbol{0}$ | $\overline{0}$ | $\overline{0}$   | 1550  |
| 2.1.2. Кредит                                               | 450                    | $\overline{0}$ | $\boldsymbol{0}$ | $\overline{0}$   | $\mathbf{0}$     | $\overline{0}$   | $\overline{0}$   | $\overline{0}$   | $\boldsymbol{0}$ | $\overline{0}$ | $\theta$         | 450   |
| 2.1.3. Итого                                                | 2000                   | $\overline{0}$ | $\boldsymbol{0}$ | $\boldsymbol{0}$ | $\boldsymbol{0}$ | $\overline{0}$   | $\boldsymbol{0}$ | $\boldsymbol{0}$ | $\boldsymbol{0}$ | $\overline{0}$ | $\boldsymbol{0}$ | 2000  |
| 2.2. Проценты за кредит (20 %), тыс. руб                    |                        | 90             | $\boldsymbol{0}$ | $\boldsymbol{0}$ | $\boldsymbol{0}$ | $\boldsymbol{0}$ | $\boldsymbol{0}$ | $\mathbf{0}$     | $\boldsymbol{0}$ | $\overline{0}$ | $\overline{0}$   | 90    |
| 2.3. Погашение кредита, тыс. руб                            |                        | 450            | $\mathbf{0}$     | $\overline{0}$   | $\overline{0}$   | $\overline{0}$   | $\overline{0}$   | $\overline{0}$   | $\mathbf{0}$     | $\overline{0}$ | $\theta$         | 450   |
| 2.4. Проценты и погашение кредита, тыс. руб                 |                        | 540            | $\mathbf{0}$     | $\mathbf{0}$     | $\theta$         | $\overline{0}$   | $\overline{0}$   | $\theta$         | $\mathbf{0}$     | $\Omega$       | $\theta$         | 540   |
| 2.5. Затраты по ИнД, тыс. руб                               | 2000                   | 540            | $\boldsymbol{0}$ | $\boldsymbol{0}$ | $\theta$         | $\overline{0}$   | $\overline{0}$   | $\theta$         | $\boldsymbol{0}$ | $\theta$       | $\theta$         | 2540  |
| 2.6. Накопленные затраты по ИнД, тыс. руб                   | 2000                   | 2540           | 2540             | 2540             | 2540             | 2540             | 2540             | 2540             | 2540             | 2540           | 2540             | 2540  |
| 3. Накопленные денежные притоки, тыс. руб                   |                        | 1600           | 3200             | 4800             | 6400             | 8000             | 9600             | 11200            | 12800            | 14400          | 16000            | 16000 |
| 4. Накопленные денежные оттоки, тыс. руб                    | 2000                   | 3484           | 4428             | 5372             | 6316             | 7260             | 8204             | 9148             | 10092            | 11036          | 11980            | 11980 |
| 5. Накопленное сальдо от ОД и ИнД, тыс. руб                 | $-2000$                | $-1884$        | $-1228$          | $-572$           | 84               | 740              | 1396             | 2052             | 2708             | 3364           | 4020             | 4020  |
| 6. Коэффициент дисконтирования при норме                    |                        |                |                  |                  |                  |                  |                  |                  |                  |                |                  |       |
| дисконта                                                    |                        |                |                  |                  |                  |                  |                  |                  |                  |                |                  |       |
| 6.1. $E = 0,1$                                              |                        | 0,909          | 0,826            | 0,751            | 0,683            | 0,621            | 0,564            | 0,513            | 0,467            | 0,424          | 0,386            |       |
| 6.2. $E = 0,2371$                                           |                        | 0,808          | 0,653            | 0,528            | 0,427            | 0,345            | 0,279            | 0,226            | 0,182            | 0,147          | 0,119            |       |
| 7. Дисконтированная выручка от реализации<br>ГП, тыс. руб   |                        | 1455           | 1322             | 1202             | 1093             | 993              | 903              | 821              | 746              | 679            | 617              | 9831  |

*Продолжение табл. 19* 

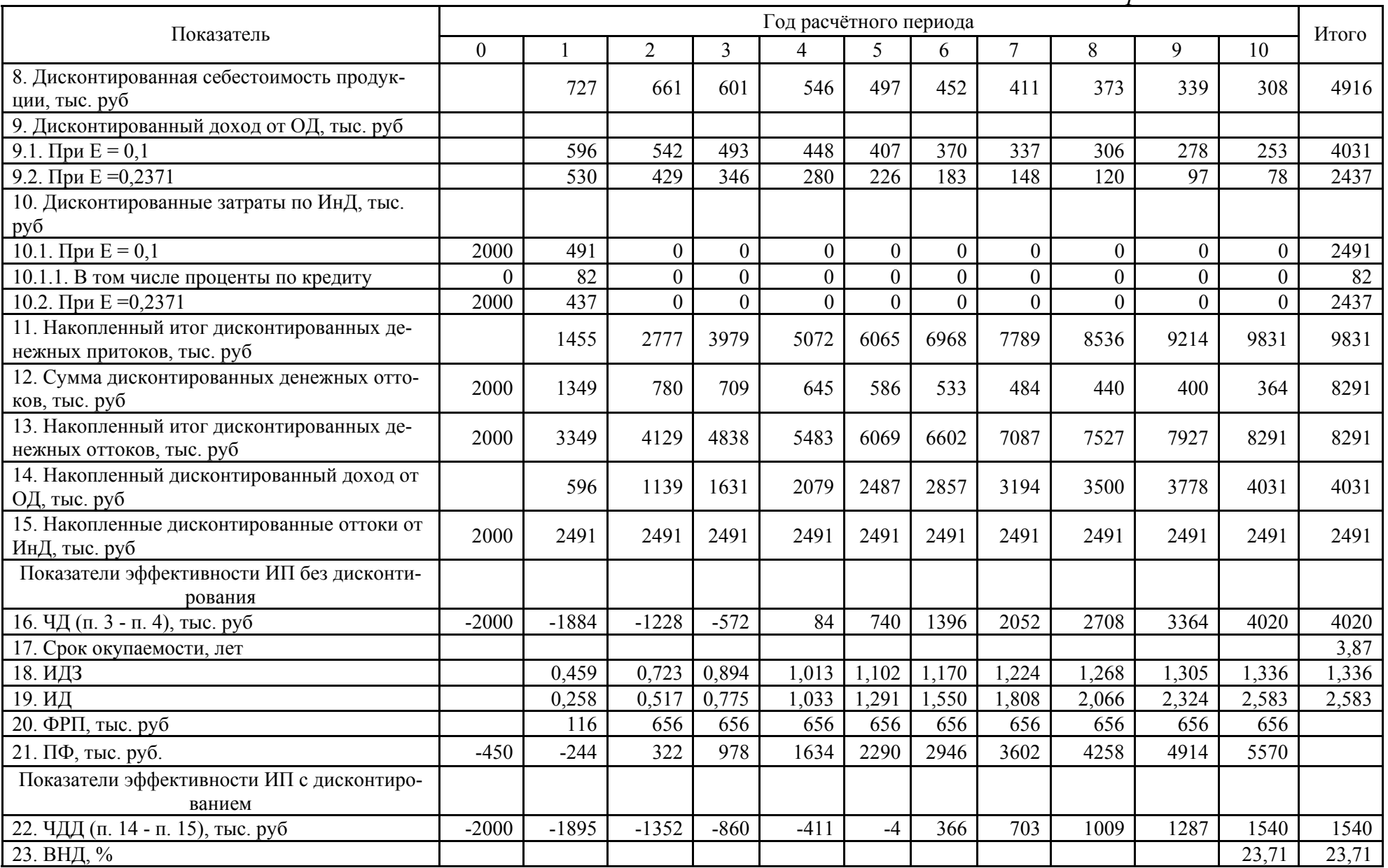

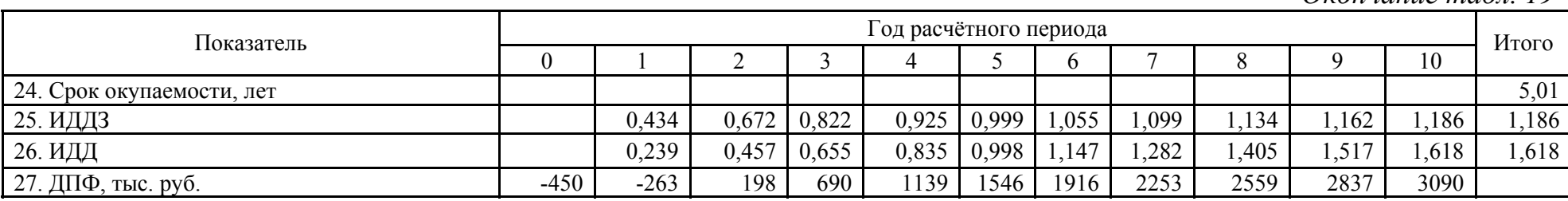

На рис. 6 приведено сопоставление характера изменения ЧД (1), ЧДД (1), ЧД (2) и ЧДД (2) соответственно по результатам расчёта примеров 7.1 и 7.2.

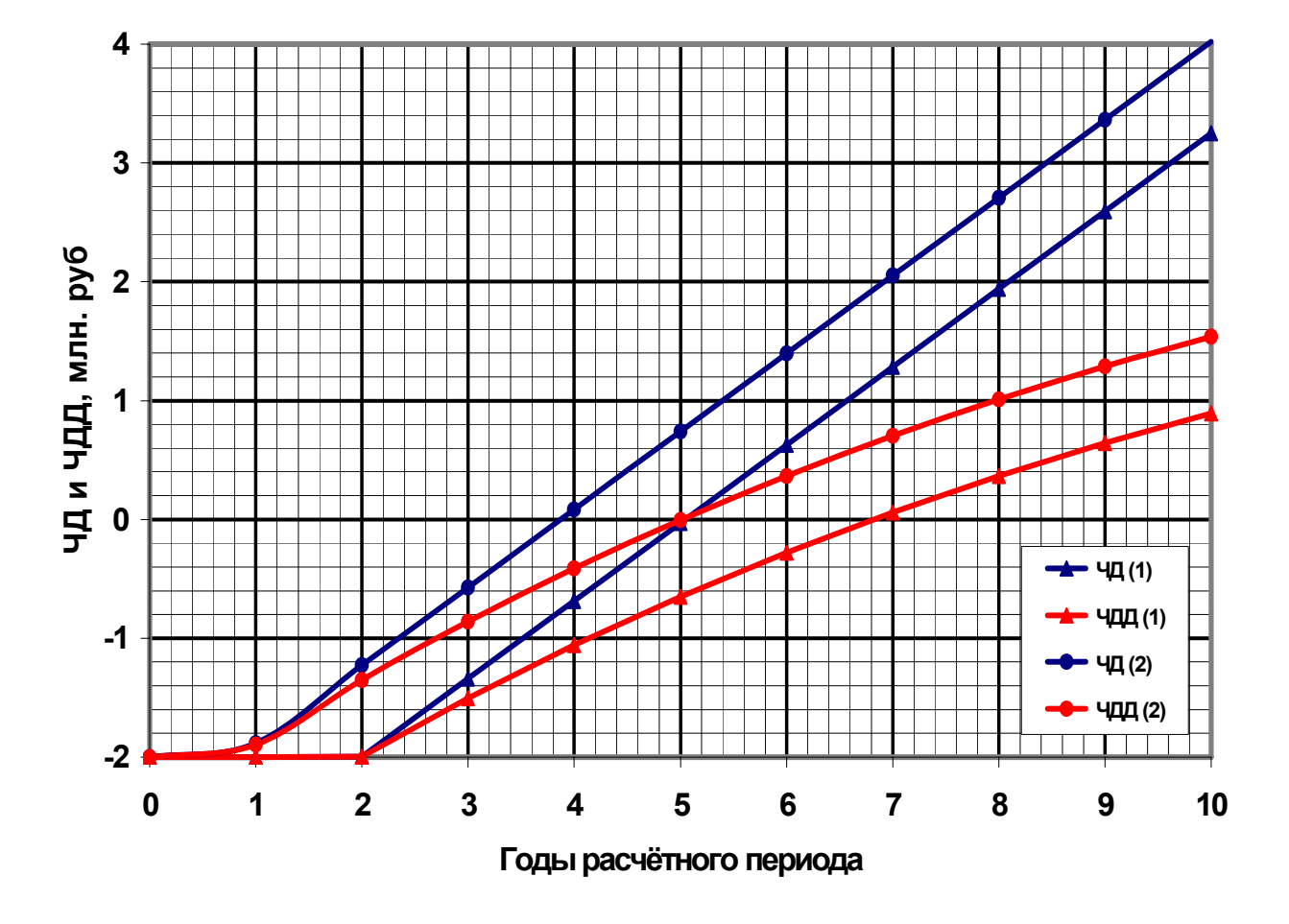

Рис. 6. Сопоставление доходности ИП с разной структурой финансирования

Приведённые зависимости на рис. 6 свидетельствуют о повышении доходности ИП при уменьшении в структуре его финансирования доли заёмного капитала (при одинаковом уровне инвестиций в обоих примерах – 2 млн руб доля банковского кредита под 20 % годовых составила 50 % в примере 7.1 и 22,5 % в примере 7.2).

Кроме того, по рис. 6 можно непосредственно определить срок окупаемости ИП. Так, в примере 7.2 с долей банковского кредита 22,5 % срок окупаемости без дисконтирования и с дисконтированием по рис. 6 составляет соответственно 3,9 и 5 лет, что практически совпадает с результатами расчёта (табл. 18).

На рис. 7 приведено сопоставление характера изменения индексов доходности затрат и инвестиций в указанных примерах. Они также наглядно демонстрируют повышение эффективности ИП при снижении доли банковского кредита в структуре его финансирования.

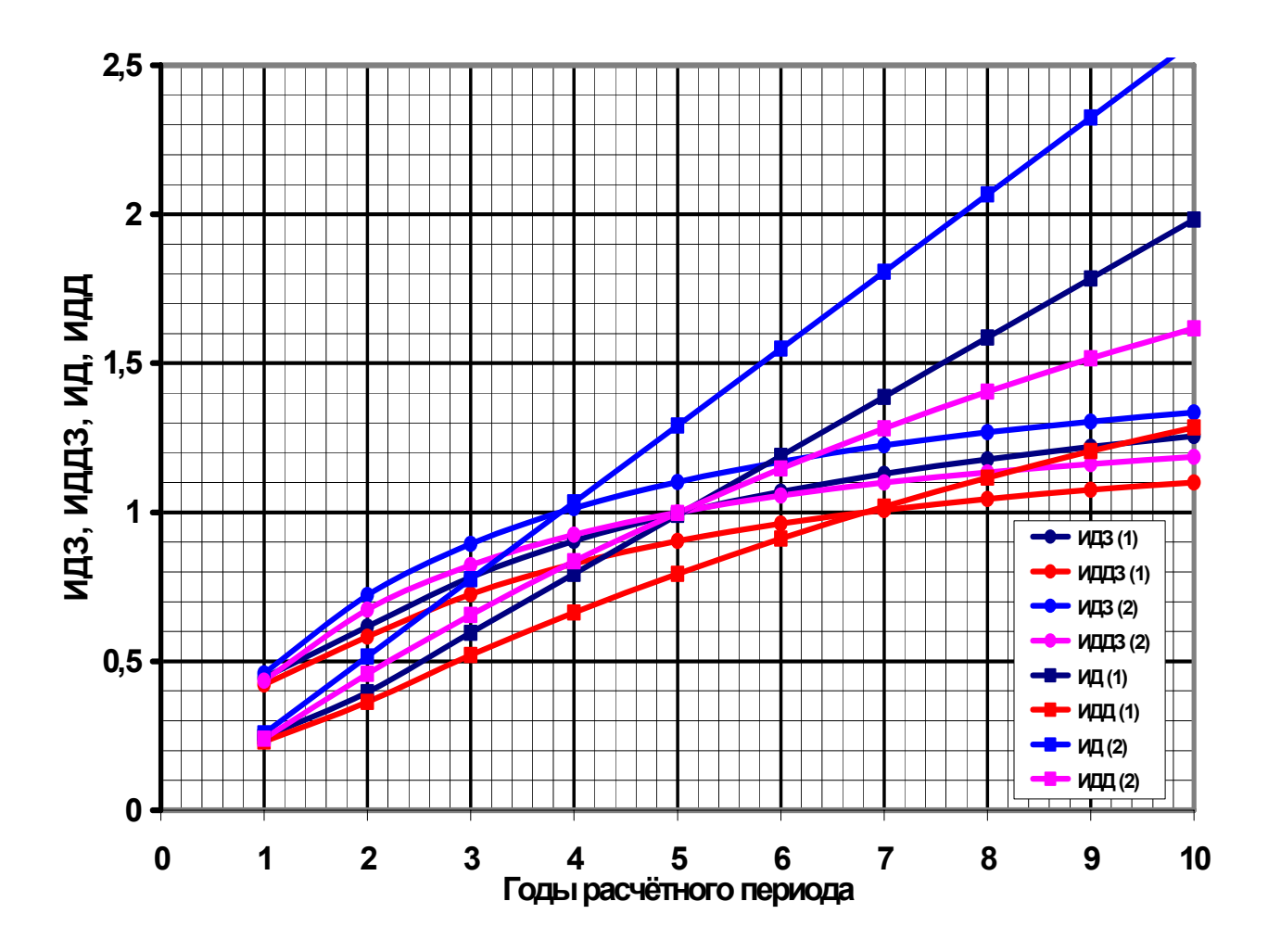

Рис. 7. Сопоставление индексов доходности ИП с разной структурой финансирования

Анализ результатов оценки ИП, рассмотренных в примерах 7.1 и 7.2, свидетельствует о том, что показатели эффективности существенно зависят от структуры финансирования ИП. Сокращение доли заёмного капитала заметно повышает эффективность ИП. Поэтому для инвестирования ИП целесообразно использовать прибыль от хозяйственной деятельности предприятия, и особенно от другого одновременно реализуемого ИП, если они достаточны для осуществления нового проекта.

С целью иллюстрации этого положения, приведем и оценим эффективность ИП, рассмотренного в примерах 7.1 и 7.2 при условии финансирования строительства блочно-модульной котельной (БМК) только за счёт собственных средств.

Пример 7.3. Оценить эффективность строительства предприятием БМК полностью за счёт собственных средств. Результаты расчёта приведены в табл. 20.

# *Таблица 20*

**Решение примера 7.3** 

| Показатель                                                    | Год расчётного периода |                  |                  |                |                  |                  |                  |                |                  |                |                  | Итого            |
|---------------------------------------------------------------|------------------------|------------------|------------------|----------------|------------------|------------------|------------------|----------------|------------------|----------------|------------------|------------------|
|                                                               | $\overline{0}$         |                  | $\overline{2}$   | $\overline{3}$ | $\overline{4}$   | 5                | 6                | $\overline{7}$ | 8                | 9              | 10               |                  |
| 1. Операционная деятельность (ОД)                             |                        |                  |                  |                |                  |                  |                  |                |                  |                |                  |                  |
| 1.1. Выручка от реализации готовой продук-<br>ции, тыс. руб   |                        | 1600             | 1600             | 1600           | 1600             | 1600             | 1600             | 1600           | 1600             | 1600           | 1600             | 16000            |
| 1.2. Себестоимость продукции (без амортиза-<br>ции), тыс. руб |                        | 800              | 800              | 800            | 800              | 800              | 800              | 800            | 800              | 800            | 800              | 8000             |
| 1.3. Амортизационные отчисления, тыс. руб                     |                        | 200              | 200              | 200            | 200              | 200              | 200              | 200            | 200              | 200            | 200              | 2000             |
| 1.4. Балансовая прибыль, тыс. руб                             |                        | 600              | 600              | 600            | 600              | 600              | 600              | 600            | 600              | 600            | 600              | 6000             |
| 1.5. Налог на прибыль, тыс. руб                               |                        | 144              | 144              | 144            | 144              | 144              | 144              | 144            | 144              | 144            | 144              | 1440             |
| 1.6. Чистая прибыль, тыс. руб                                 |                        | 456              | 456              | 456            | 456              | 456              | 456              | 456            | 456              | 456            | 456              | 4560             |
| 1.7. Чистый доход от ОД, тыс. руб                             |                        | 656              | 656              | 656            | 656              | 656              | 656              | 656            | 656              | 656            | 656              | 6560             |
| 1.8. Накопленный чистый доход от ОД, тыс.<br>руб              |                        | 656              | 1312             | 1968           | 2624             | 3280             | 3936             | 4592           | 5248             | 5904           | 6560             | 6560             |
| 2. Инвестиционная деятельность (ИнД)                          |                        |                  |                  |                |                  |                  |                  |                |                  |                |                  |                  |
| 2.1. Инвестиции, тыс. руб                                     |                        |                  |                  |                |                  |                  |                  |                |                  |                |                  |                  |
| 2.1.1. Собственные средства                                   | 2000                   | $\boldsymbol{0}$ | $\boldsymbol{0}$ | $\overline{0}$ | $\boldsymbol{0}$ | $\boldsymbol{0}$ | $\boldsymbol{0}$ | $\overline{0}$ | $\boldsymbol{0}$ | $\overline{0}$ | $\boldsymbol{0}$ | 2000             |
| 2.1.2. Кредит                                                 | $\theta$               | $\overline{0}$   | $\mathbf{0}$     | $\overline{0}$ | $\mathbf{0}$     | $\overline{0}$   | $\overline{0}$   | $\theta$       | $\overline{0}$   | $\theta$       | $\overline{0}$   | $\overline{0}$   |
| 2.1.3. Итого                                                  | 2000                   | $\boldsymbol{0}$ | $\mathbf{0}$     | $\overline{0}$ | $\mathbf{0}$     | $\overline{0}$   | $\boldsymbol{0}$ | $\overline{0}$ | $\boldsymbol{0}$ | $\mathbf{0}$   | $\overline{0}$   | 2000             |
| 2.2. Проценты за кредит (20 %), тыс. руб                      |                        | $\boldsymbol{0}$ | $\boldsymbol{0}$ | $\overline{0}$ | $\mathbf{0}$     | $\overline{0}$   | $\mathbf{0}$     | $\overline{0}$ | $\mathbf{0}$     | $\overline{0}$ | $\boldsymbol{0}$ | $\boldsymbol{0}$ |
| 2.3. Погашение кредита, тыс. руб                              |                        | $\overline{0}$   | $\overline{0}$   | $\overline{0}$ | $\mathbf{0}$     | $\overline{0}$   | $\overline{0}$   | $\overline{0}$ | $\overline{0}$   | $\theta$       | $\overline{0}$   | $\overline{0}$   |
| 2.4. Проценты и погашение кредита, тыс. руб                   |                        | $\overline{0}$   | $\mathbf{0}$     | $\overline{0}$ | $\mathbf{0}$     | $\boldsymbol{0}$ | $\theta$         | $\theta$       | $\mathbf{0}$     | $\Omega$       | $\overline{0}$   | $\overline{0}$   |
| 2.5. Затраты по ИнД, тыс. руб                                 | 2000                   | $\overline{0}$   | $\overline{0}$   | $\overline{0}$ | $\theta$         | $\mathbf{0}$     | $\theta$         | $\overline{0}$ | $\overline{0}$   | $\theta$       | $\overline{0}$   | 2000             |
| 2.6. Накопленные затраты по ИнД, тыс. руб                     | 2000                   | 2000             | 2000             | 2000           | 2000             | 2000             | 2000             | 2000           | 2000             | 2000           | 2000             | 2000             |
| 3. Накопленные денежные притоки, тыс. руб                     |                        | 1600             | 3200             | 4800           | 6400             | 8000             | 9600             | 11200          | 12800            | 14400          | 16000            | 16000            |
| 4. Накопленные денежные оттоки, тыс. руб                      | 2000                   | 2944             | 3888             | 4832           | 5776             | 6720             | 7664             | 8608           | 9552             | 10496          | 11440            | 11440            |
| 5. Накопленное сальдо от ОД и ИнД, тыс. руб                   | $-2000$                | $-1344$          | $-688$           | $-32$          | 624              | 1280             | 1936             | 2592           | 3248             | 3904           | 4560             | 4560             |
| 6. Коэффициент дисконтирования при норме<br>дисконта          |                        |                  |                  |                |                  |                  |                  |                |                  |                |                  |                  |
| 6.1. $E = 0,1$                                                |                        | 0,909            | 0,826            | 0,751          | 0,683            | 0,621            | 0,564            | 0,513          | 0,467            | 0,424          | 0,386            |                  |

*Продолжение табл. 20* 

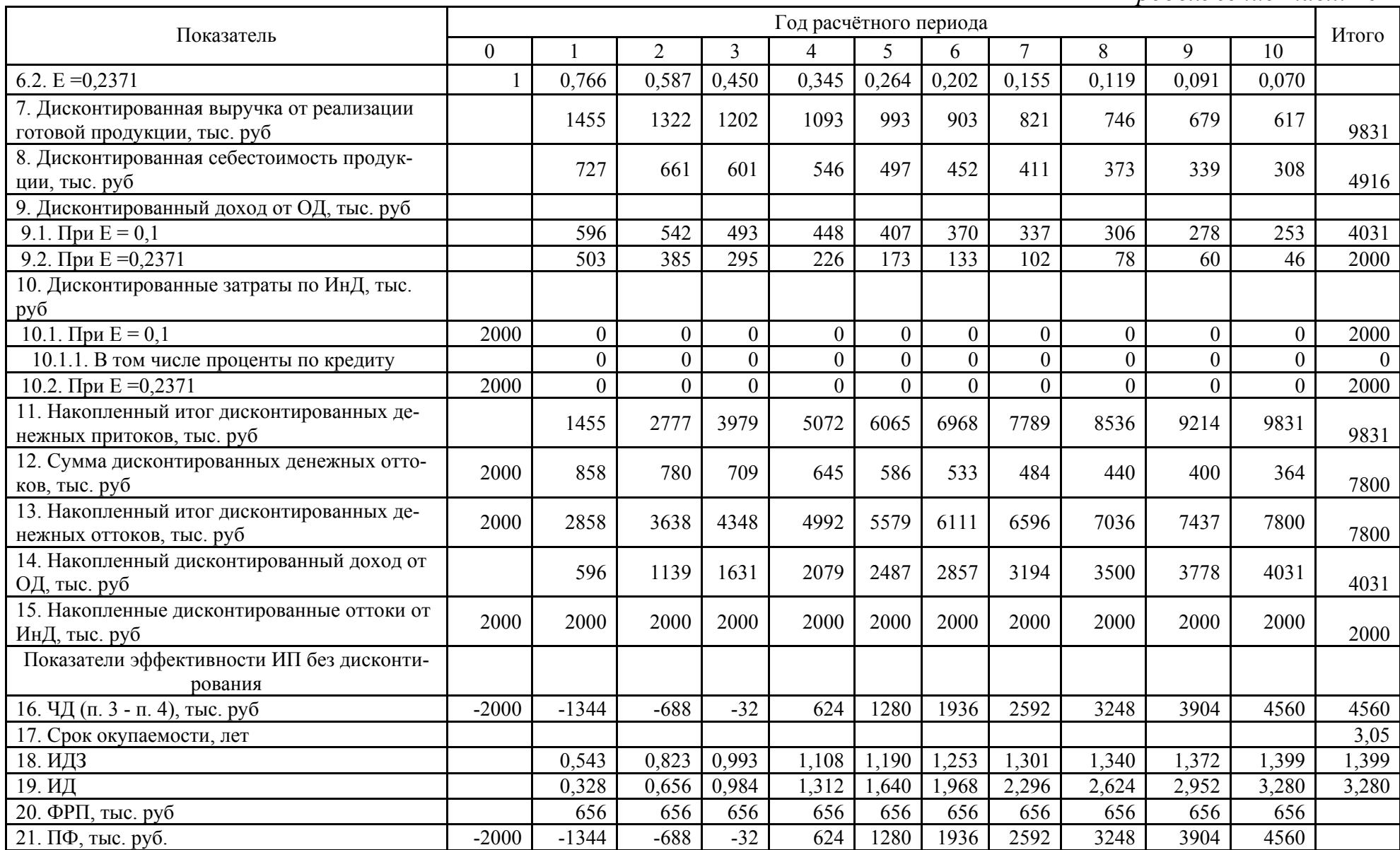

*Окончание табл. 20* 

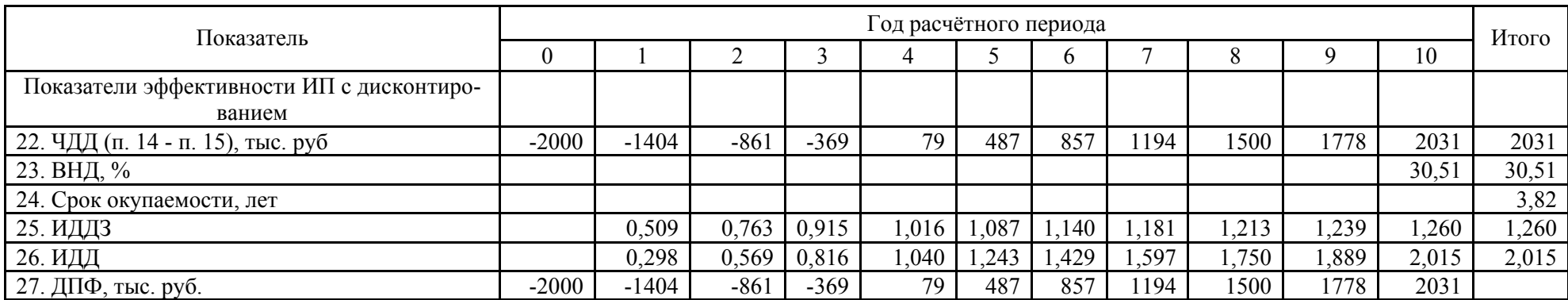

Анализ полученных результатов свидетельствует о существенном повышении показателей эффективности ИП по сравнению с предыдущим вариан-TOM:

- ЧДД вырос с 1540 до 2031 тыс. руб.
- ВНД увеличилась с 23,7 до 30,5 %.
- Срок окупаемости с учётом дисконтирования сократился с 4,9 до 3,8 года.
- ИДДЗ вырос с 1,186 до 1,26.
- ИДД вырос с 1.618 до 2.015.
- Возросла финансовая привлекательность ИП.

На рис. 8 приведено сопоставление ЧДД и ВНД для трёх рассмотренных примеров 7.1 (1), 7.2 (2) и 7.3 (3) с долей кредита в инвестициях соответственно 50; 22,5 и 0 % с процентной ставкой 20 %.

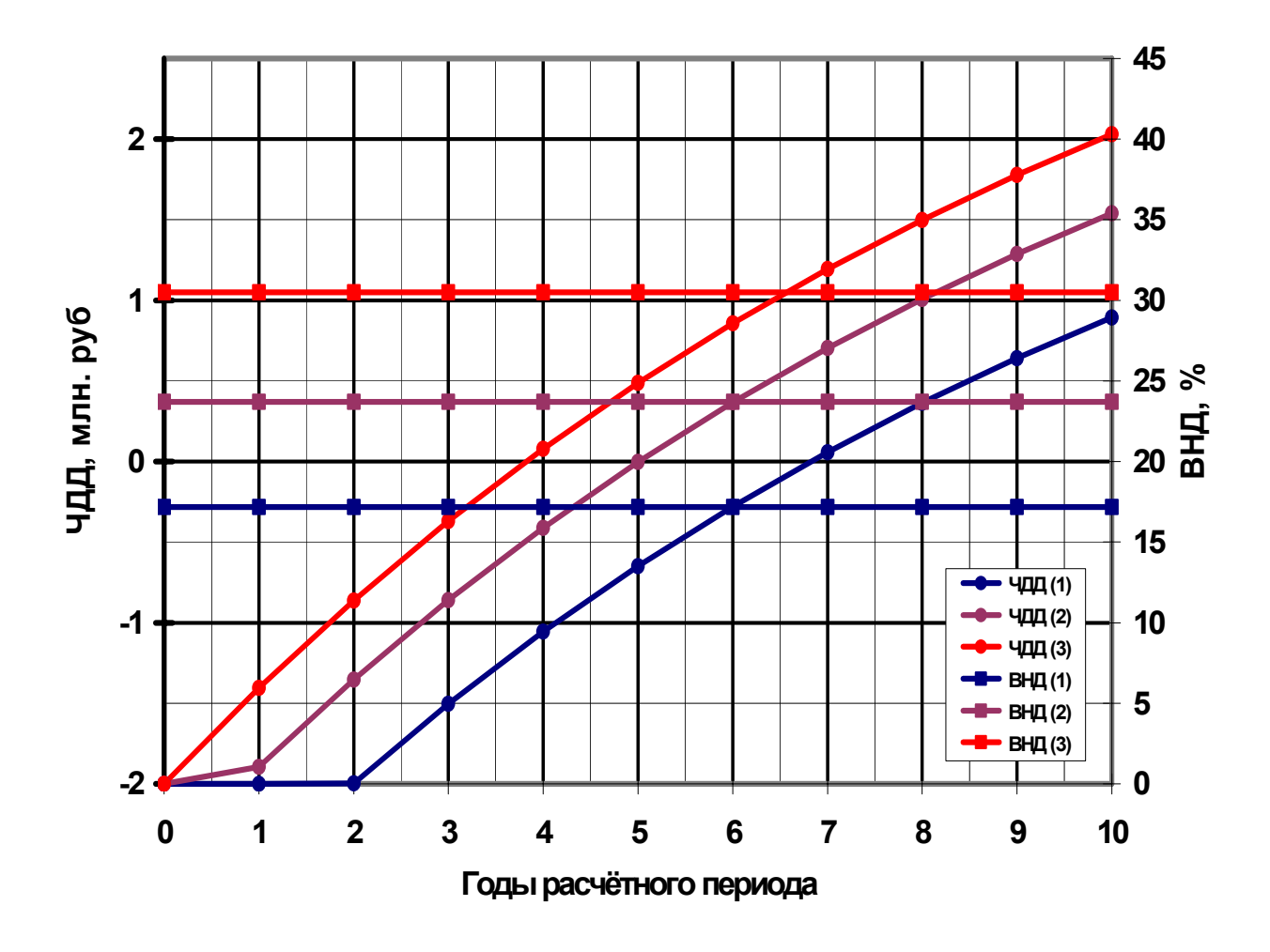

Рис. 8. Сопоставление показателей эффективности ИП с долей кредита в инвестициях 50 (1); 22,5 (2)  $\mu$  0 % (3)

Графики на рис. 8 показывают, что наиболее эффективным является вариант (1), но вполне приемлем для реализации по всем показателям (вар. 2). Однако для их реализации необходим значительный объём собственных средств – 100 % (1) или 77,5 % (2).

Зачастую собственные финансовые средства предприятия недостаточны для реализации проекта, и поэтому приходится использовать банковский кредит. При использовании кредита для финансирования ИП необходимо руководствоваться следующими соображениями:

• Кредит и проценты по кредиту целесообразно возвращать в минимально короткие сроки с первого года реализации проекта (с момента начала операционной деятельности) при соблюдении условия - годовой возврат всего или части кредита с выплатой процентов не должен превышать годовой доход от операционной деятельности. Это обеспечит минимизацию выплаты процентов по кредиту.

• ВНД по проекту не должна быть ниже процентной ставки по кредиту. В противном случае снижается доходность используемой части собственного капитала. (В примере 7.1. это условие не выполнено, поскольку кредит взят под 20 % годовых, а ВНД составила 17,2 %. Снижение доли заёмного капитала с 50 до 22,5 в примере 7.2 обеспечило повышение ВНД с 17,2 до 23,7 %. Следовательно, ВНД для собственного капитала будет выше 23,7 %).

• Оценку эффективности ИП целесообразно производить в два этапа. На первом этапе оценивать эффективность смешанных инвестиций, т.е. собственного и заёмного капитала в целом, а на втором этапе - только собственного капитала.

Приведённый анализ ИП с примерами расчёта показывает, что эффективным может считаться проект при следующем сочетании дисконтированных показателей:

- $\bullet$   $\Pi$  $\Pi$  > 0;
- ИДД $3 > 1.0$ ;
- $M\Box L > 1,0;$
- $\bullet$  BH $\text{I} > \text{E}$ .

При этом дисконтированный срок окупаемости не должен превышать уровень, присущий аналогичным проектам, а потребность в дополнительном финансировании с учётом дисконтирования не должна превышать оправданный максимум.

Практика разработки различных ИП показывает, что возможны противоречивые сочетания показателей эффективности в сравниваемых проектах:

• Большему значению ЧДД соответствует большее значение срока окупаемости и меньшее значение ВНД.

• Проекты с разными значениями инвестиций имеют одинаковый индекс доходности или одинаковый уровень ЧДД.

Проекты с разными значениями ЧДД имеют одинаковое значение ВНД.

• Проекты с различной структурой финансирования имеют одинаковый уровень ЧДД.

В подобных случаях требуется дополнительный анализ ИП.

На численные значения показателей эффективности ИП существенно влияет:

• продолжительность расчётного периода;

- структура финансирования и распределение инвестиций во времени;
- структура денежных потоков;
- ожидаемый уровень себестоимости готовой продукции;
- налоговое окружение;
- уровень процента по кредитам в коммерческих банках и др.

В рассмотренных примерах 5.3, 7.1...7.3 выбран расчётный период, равный 10 годам. Обусловлено это, в частности, выбором объекта инвестирования, блочно-модульная котельная с нормой амортизационных которым является отчислений 10,8 % [14]. Следовательно, остаточная стоимость котельной при завершении расчётного периода будет равна нулю.

Увеличение расчётного периода приводит к росту одного из основных показателей эффективности ИП, каковым является ЧДД. При строительстве крупных котельных и ТЭЦ норма амортизационных отчислений по основному оборудованию составляет 3,7...5 %, а по производственным и административно-бытовым зданиям  $1...1.7$  % [14]. В этом случае оправдано увеличение расчётного периода до 25...35 лет.

На практике обычно наилучшим из альтернативных вариантов оказывается вариант с сочетанием максимальных значений ЧДД и ВНД. Их роль состоит в отражении целесообразности и выгодности для инвесторов принятой структуры финансирования ИП. Однако инвесторы зачастую стремятся завысить норму прибыли на капитал (норму дисконта), дабы застраховать себя от возможных рисков. Это в свою очередь обусловливает снижение ЧДД и ВНД. В этом случае об эффективности проекта судят по недисконтированному значению ИД, свободному от искажающего влияния нормы лисконта.

ИДД и ИДДЗ сходны по роли в оценке эффективности ИП с ЧДД и ВНД. т.е. дублируют их. Поэтому их можно было бы исключить из общего числа дисконтированных показателей без ущерба для анализа эффективности ИП.

Альтернативные варианты ИП должны быть проанализированы в сопоставимых условиях, суть которых сводится к обеспечению потребителей одинаковым количеством готовой продукции одного и того же ассортимента и качества при одинаковом уровне энергопотребления и воздействия на окружающую среду. В частности, с целью приведения вариантов теплоэнергетических систем в сопоставимый вид используются следующие процедуры:

• При обосновании строительства новой ТЭЦ она сопоставляется с вариантом раздельного энергоснабжения.

• Если в альтернативных вариантах не удаётся обеспечить одинаковый выпуск готовой продукции (например, электроэнергии), выравнивание производится за счёт затрат на приобретение недостающего количества на товарном рынке. В случае отсутствия такого товара на рынке, из альтернативного варианта исключаются затраты на производство и выручка от реализации избыточной продукции.

Выравнивание альтернативных вариантов ТЭЦ по отпуску теплоты произ- $\bullet$ водится за счёт дополнительного отпуска теплоты от энергетических котлов через РОУ непосредственно в паровые сети и (или) на сетевые подогреватели, а также установки дополнительных водогрейных или пароводогрейных котлов.

• Если в альтернативных вариантах готовая продукция отличается по качеству, необходимо предусмотреть дополнительные вложения на её доведение до требуемого уровня за счёт пикового источника, дополнительной изоляции оборудования и трубопроводов или за счёт соответствующего снижения тарифа на продукцию пониженного качества.

• При отличии альтернативных вариантов по надёжности энергоснабжения в варианте с пониженной надёжностью необходимо предусмотреть соответствующее резервирование теплогенерирующих мощностей, тепловых аккумуляторов и тепловых сетей.

• Выравнивание альтернативных вариантов по уровню воздействия на окружающую среду осуществляется за счёт дополнительных экологических платежей в худшем варианте.

• В альтернативных вариантах должны быть использованы последние достижения в строительстве, энергомашиностроении, АСУ ТП и т.п., в частности защищённые патентами и лицензиями.

Рассмотренные выше примеры и их анализ показывает, что имеется целый арсенал средств, направленных на выбор оптимального варианта ИП в конкретных условиях.

#### 7.3. ОЦЕНКА ЭФФЕКТИВНОСТИ ИНВЕСТИЦИОННЫХ ПРОЕКТОВ НА ПРЕД-ПРОЕКТНОМ ЭТАПЕ

Выше было отмечено, что на предпроектном этапе производится оценка эффективности ИП в целом. На этом этапе оценивается общественная и коммерческая эффективность проекта (коммерческую эффективность можно не оценивать, если к моменту выполнения предпроектного этапа известны источники и условия финансирования ИП).

Предпроектный этап необходим для предварительной оценки инвестиционной привлекательности проекта. Его цель состоит в рекламе привлекательности ИП для возможных инвесторов и поиске источников его финансирования [4]. Поэтому он рассматривается как самостоятельный и важный этап проектирования, а поскольку не определены источники финансирования, он разрабатывается в предположении, что финансирование ИП осуществляется за счёт собственных средств. Если имеется несколько вариантов ИП, исследованию подлежит каждый из них, а наилучший рекомендуется к дальнейшей разработке на основном этапе проектирования.

В соответствии с действующими рекомендациями [4] оценка общественной значимости ИП должна производиться с учётом следующих положений:

• В денежных потоках при наличии информации должно отражаться стоимостное влияние реализации ИП на другие отрасли экономики, экологию и социальную сферу.

• Потребность в оборотном капитале определяют по единовременным затратам на образование запасов или прирост по таким оборотным средствам, как материалы, незавершённое производство, готовая продукция и резервы денежных средств. В составе оборотных средств не учитывается дебиторская задолженность и авансы поставщикам за товары и услуги, поскольку на предпроектном этапе не представляется существенным перераспределение денежных средств между поставщиками и потребителями.

• Из состава притоков и оттоков денежных средств по операционной и финансовой (но не инвестиционной) деятельности исключаются потоки, обусловленные получением и возвратом кредитов, выплатой по ним процентов, а также предоставлением субсидий, дотаций, налоговых льгот и т.д.

• Налоги, выплачиваемые предприятием государству, включаются в состав притоков денежных средств по операционной деятельности.

• Оплата труда производится по среднегодовой зарплате работающего в РФ или региона реализации ИП с учётом единого социального налога (ЕСН).

• Расчёт стоимости готовой продукции и затрачиваемых ресурсов производится в специальных экономических ценах, которые до настоящего времени не введены. Ниже приведены предложения по их стоимостной оценке.

Товары для реализации на внутреннем рынке и инфраструктурные услуги (расходы на энергоносители и транспорт) оцениваются по рыночным ценам с НДС (но без акциза). Новые (улучшенные) товары, реализуемые или приобретаемые на внутреннем рынке, но пользующиеся экспортным спросом, оцениваются по максимальной из двух цен – цене внутреннего рынка с НДС (без акциза) или цене «на границе». Последняя представляет собой реальную цену продажи на границе за вычетом таможенных сборов, пошлин, акцизов и транспортных расходов.

Денежные потоки по операционной деятельности (ОД) рассчитываются по выручке от реализации готовой продукции и себестоимости её производства. Дополнительно в денежных потоках по ОД учитываются внешние эффекты (рост или снижение доходов сторонних организаций и населения при реализации ИП).

В состав денежных потоков при расчёте дохода включаются:

### *Операционная деятельность* **(ОД)**

*Притоки:* 

• Выручка от реализации продукции с НДС (1).

- Выручка от продажи патентов, лицензий и других нематериальных активов, созданных в ходе реализации ИП (2).
- Прочие доходы (например, проценты от внесения на депозитный счёт временно свободных денег (3)).
- Итого приток денежных средств по ОД  $(4)$ .

## *Оттоки:*

- Материальные затраты на производство продукции (5).
- Затраты на оплату труда с ЕСН (6).

• Итого отток денежных средств по ОД (7).

• Косвенные финансовые результаты у государства (создание рабочих мест), сторонних организаций и населения вследствие реализации ИП (рост доходов и снижение затрат со знаком «+», а снижение доходов и рост затрат со знаком «- ») (8).

- Итого денежный поток по ОД (9):  $\text{I}\prod_{\text{on}} = (4) (7) (8)$ .
- Коэффициент распределения денежного потока по ОД (10).

• Денежный поток по ОД с учётом коэффициента распределения  $(11) = (9)$  $(10)$ .

## *Инвестиционная деятельность* **(ИнД)**

- Вложения в основные средства и прочие внеоборотные активы (12).
- Изменение оборотного капитала  $(\langle\langle + \rangle\rangle)$  рост,  $\langle\langle \rangle\rangle$  снижение) (13).
- Выручка от реализации выбывающего имущества с НДС (14).
- Итого денежный поток по ИнД (15):  $\[\Pi_{\text{min}} = (12) \pm (13) + (14)\]$ .
- Коэффициент распределения денежного потока по ИнД (16).

• Денежный поток по ИнД с учётом коэффициента распределения  $(17) = (15)$ (16).

### *Операционная и инвестиционная деятельность*

• Денежный поток по ОД и ИнД  $(18) = (11) + (17)$ .

Расчёт денежного потока по ОД начинается после подготовки исходной информации, которая должна содержать необходимые сведения о программе и затратах на производство и реализацию продукции. Затраты на производство и сбыт продукции равны её себестоимости за вычетом затрат на амортизацию основных средств.

Затем производят расчёт себестоимости продукции по статьям калькуляции и элементам затрат, руководствуясь соответствующими методическими рекомендациями. Состав элементов затрат по минимуму должен включать перечисленные в гл. 25 Налогового кодекса РФ.

Проиллюстрируем последовательность оценки эффективности ИП на предпроектном этапе. Все расчёты произведём без учёта инфляции, т.е. в текущих ценах. В состав себестоимости включён НДС по материалам, ресурсам, работам и услугам. Налог на прибыль не учтён [4]. Рассмотрим порядок расчёта показателей эффективности ИП в целом, что соответствует предпроектному этапу.

**Пример 7.4.** Необходимо произвести предпроектную оценку общественной и коммерческой эффективности ИП по условиям вар. 1 примера 5.4.

Исходные данные приведены в табл. 7.4, а анализ общественной эффективности ИП – в табл. 7.5. В табл. 7.4 имеются незаполненные строки, поскольку они связаны с экспортом продукции, отсутствующим в данном ИП. При расчёте денежных потоков учтены перечисленные выше особенности анализа ИП на предпроектном этапе.

Целесообразно сравнить результаты анализа ИП по примерам 7.3 и 7.4, поскольку они относятся к одному объекту (строительство БМК теплопроизводительностью 1 МВт) при финансировании проекта из собственных средств.

Поэтому результаты расчёта примера 7.3, приведённые в табл. 7.3, представляют собой оценку коммерческой эффективности ИП для рассматриваемого примера 7.4. Сопоставление табл. 7.3 и 7.4. свидетельствует об идентичном составе, содержании и методике обоих расчётов, а также подобии полученных результатов. Однако включение НДС в выручку от реализации готовой продукции, а также пренебрежение налогом на прибыль заметно улучшило показатели общественной эффективности ИП по сравнению с показателями коммерческой эффективности. Так, в примере 7.4 по сравнению с 7.3

- ЧДД вырос с 2031 до 4390 тыс. руб.
- ВНД увеличилась с 30,5 до 51,2 %.
- Срок окупаемости с учётом дисконтирования сократился с 3,8 до 2,2 года.
- ИДДЗ вырос с 1.26 до 1.59.
- ИДД вырос с 2,015 до 3,195.
- Возросла финансовая привлекательность ИП.

На рис. 7.4 сопоставлены показатели общественной (по данным табл. 7.5 (1)) и коммерческой эффективности (по данным табл. 7.3 (2)) рассматриваемого проекта. По приведённым зависимостям легко читаются соответствующие значения дисконтированного срока окупаемости:

 $T_{\pi}(1) = 2.2$  года,  $T_{\pi}(2) = 3.8$  года.

# **Исходные данные <sup>к</sup> примеру 7.4.**

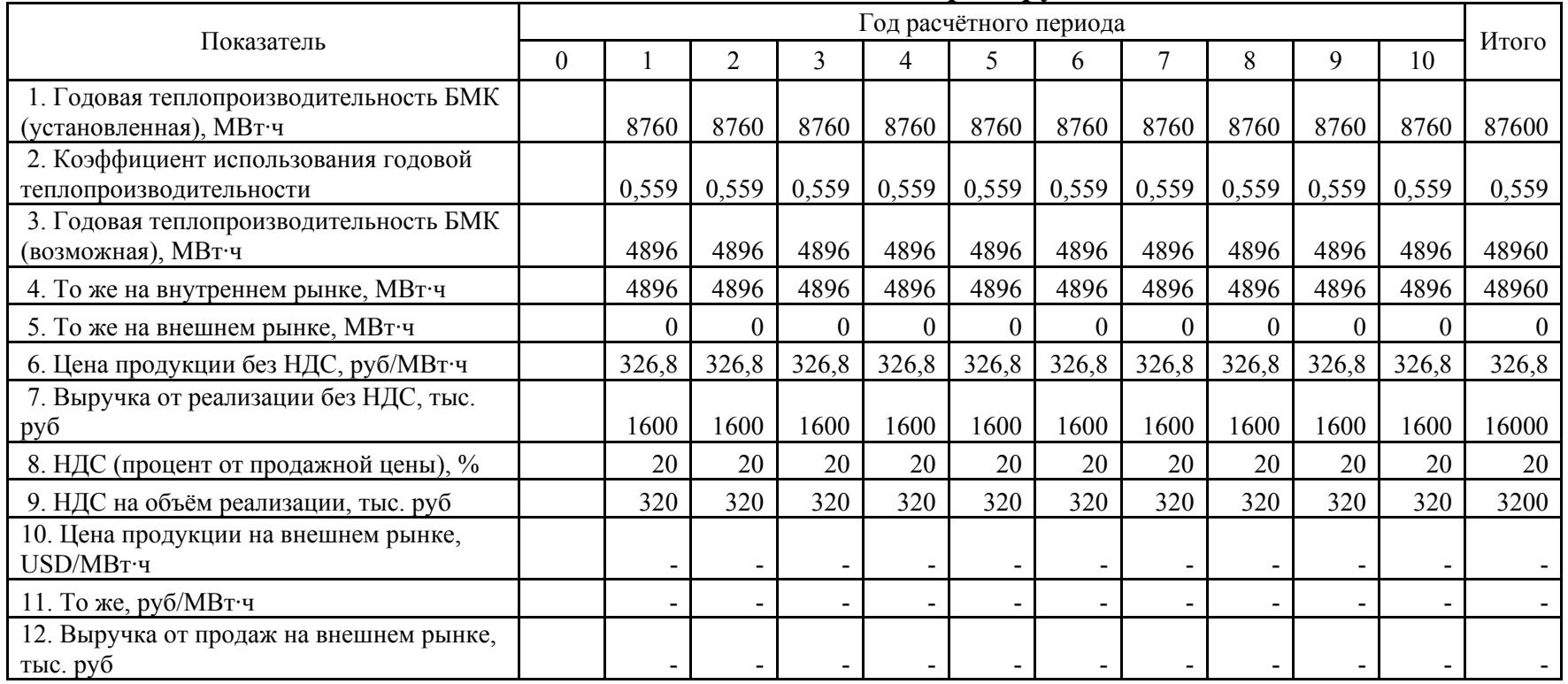

# *Таблица 22*

# **Оценка общественной эффективности ИП на предпроектном этапе (расчёт примера 7.4)**

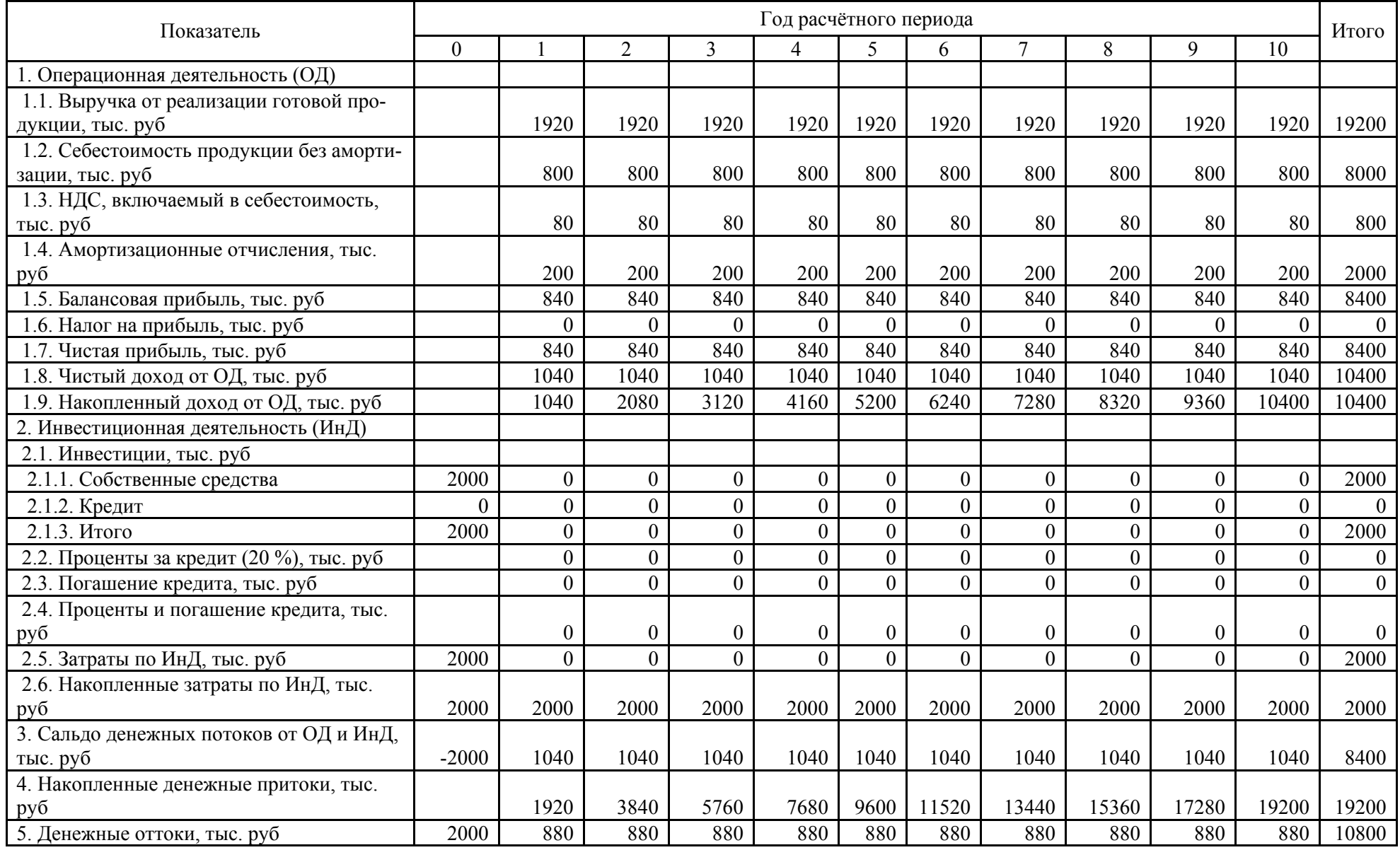

*Продолжение табл. 22* 

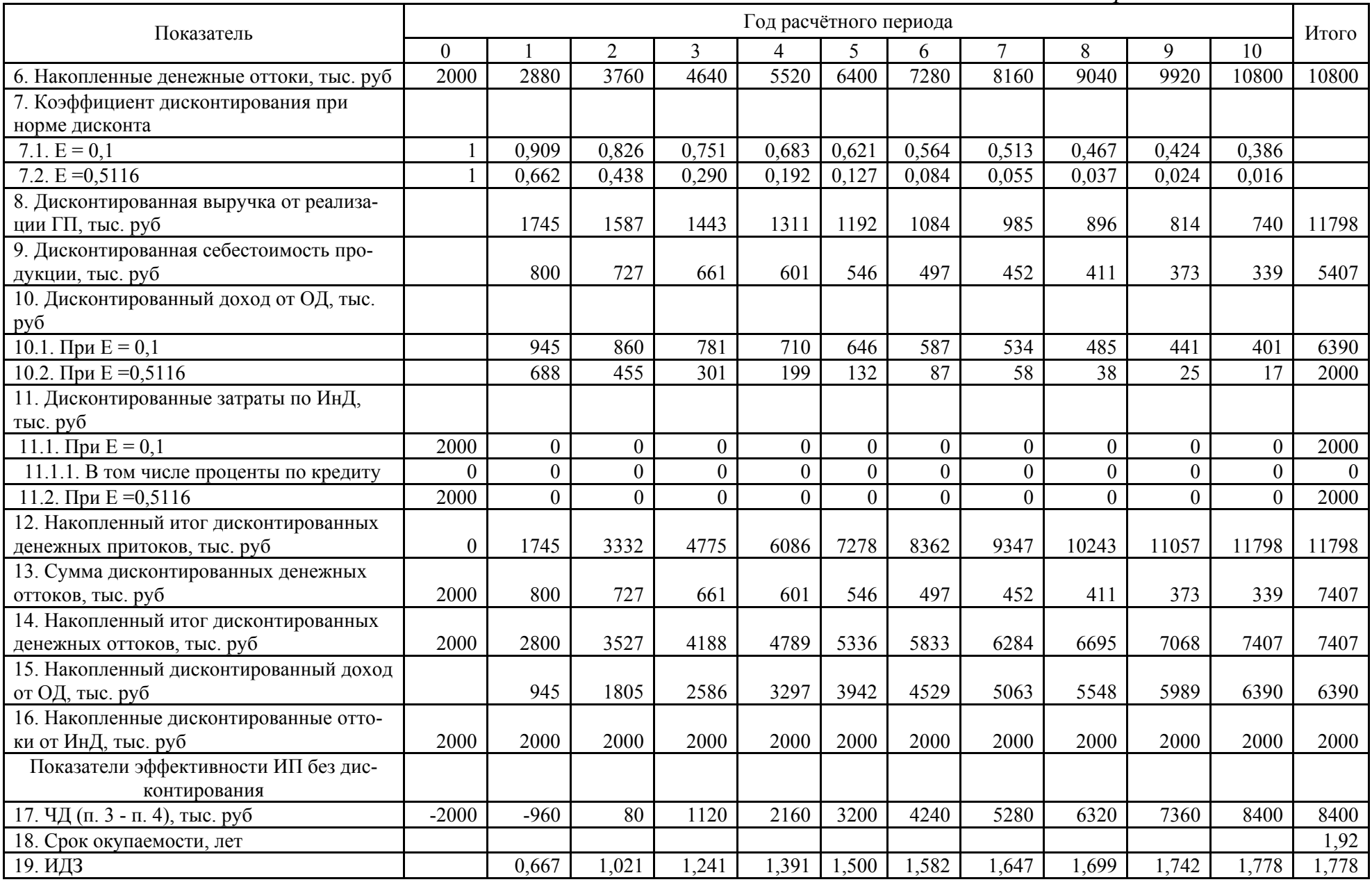

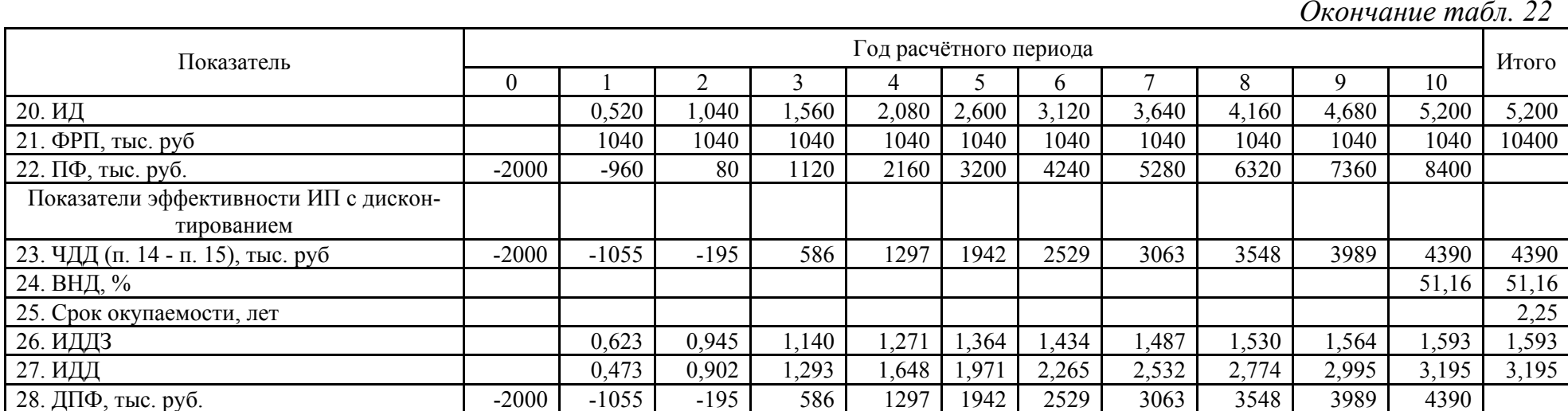

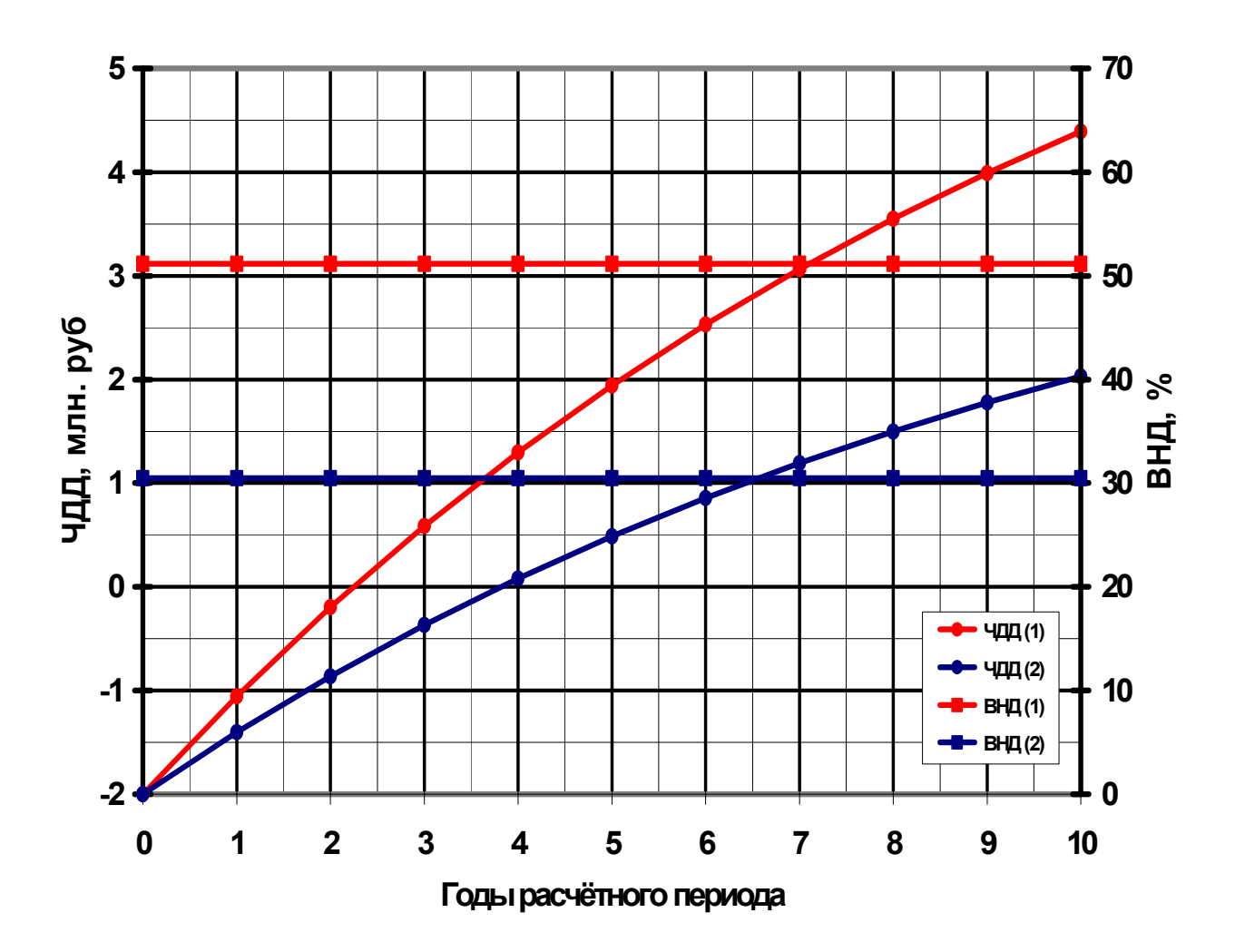

Рис. 9. Сопоставление показателей общественной (1) и коммерческой (2) эффективности ИП

### **7.4. Оценка эффективности участия в инвестиционном проекте**

В соответствии с действующими методическими рекомендациями [4] основным этапом инвестиционного проектирования является *оценка эффективности участия в проекте*. Он состоит из трёх самостоятельных разделов:

- Оценка эффективности участия в ИП предприятия (й) и акционеров.
- Оценка эффективности участия в ИП структур более высокого уровня.
- Оценка бюджетной эффективности ИП.

Расчёты рекомендуется производить в прогнозных ценах (для вычисления показателей эффективности с обязательным дефлированием).

Показатели эффективности ИП с точки зрения предприятия (й) и (или) акционеров рассматриваются как *показатели эффективности их участия в проекте*. При расчёте этих показателей принимается, что возможность использования денежных средств не зависит от характера их собственности (собственные или заёмные).

В расчётах учитываются потоки от всех видов деятельности (операционной, инвестиционной и финансовой). Заёмные средства относят к притокам, а платежи и проценты по займам – к оттокам. Выплаты дивидендов акционерам не учитываются в качестве оттока реальных денег.

В качестве исходных данных принимают [4]:

• Данные о предполагаемой прибыли (по бизнес-плану или коммерческой оценке эффективности на предпроектном этапе, если при этом учтена финансовая структура инвестиций).

• Денежные притоки и оттоки по операционной, инвестиционной и финансовой деятельности (ОД, ИнД и ФД).

• Показатели эффективности ИП, рассчитанные в прогнозных и дефлированных ценах. С этой целью денежные потоки по ОД, ИнД и ФД рассчитываются в прогнозных ценах и пересчитываются в дефлированных, а по ним оцениваются показатели эффективности.

Рекомендуется также приводить прогноз активов и пассивов баланса.

Оценку показателей эффективности для акционеров рекомендуется производить по индивидуальным денежным потокам для каждого типа акций (обыкновенных и привилегированных). Однако такая оценка носит ориентировочный характер, поскольку на стадии разработки ИП окончательно не выработана дивидендная политика.

Расчёт эффективности ИП для акционеров целесообразно производить при следующих допущениях:

• Учитываются денежные потоки по акциям, но не владельцам.

• На выплату дивидендов направляется вся чистая прибыль после расчёта с кредиторами и вложения инвестиций по ИП, а также создания резервов и отчислений в дополнительный фонд и выплаты налога на дивиденды.

• При прекращении реализации проекта предприятие (я) расплачивается по долгам, имущество и оборотные активы распродаются, а разность между доходами и расходами распределяется между акционерами.

В денежный поток при определении эффективности ИП для акционеров включаются:

• дивиденды по акциям, а также в конце расчётного периода оставшаяся амортизация и нераспределённая чистая прибыль – в притоки;

• расходы на приобретение акций и налоги и доход от реализации имущества ликвидируемого ИП предприятия - в оттоки.

Норма дисконта для владельцев акций принимается такой же, как и для акционерного предприятия.

Расчёт эффективности ИП для предприятия производится по аналогии с рассмотренными примерами 7.1…7.3. Но при этом меняется состав денежных притоков и оттоков по ИнД (например, отчисления в дополнительные фонды) и дополнительно включаются денежные потоки по ФД.

В денежные оттоки по ИнД включают капиталовложения во внеоборотные активы и на прирост оборотного капитала, затраты на пусконаладочные работы и ликвидационные затраты. Сюда же включают средства от продажи активов при завершении проекта и поступления за счёт сокращения оборотных средств.

К притокам по ОД относятся выручка от реализации готовой продукции (ГП) и прочие доходы, а к оттокам - себестоимость (без амортизации) и налоги. В притоки по ОД добавляются доходы от использования дополнительных фондов и льготы по налогу на прибыль. В составе денежных потоков по ФД учитываются привлечённые средства – в притоках, а затраты по их обслуживанию (проценты) и возврату – в оттоки.

Оценка эффективности участия в проекте сопряжена с выделением денежных потоков собственного (акционерного) капитала. Появляются притоки и оттоки собственных средств предприятия или «агрегированного» акционераучастника, перечисленные выше. К ФД относятся денежные средства – внешние по отношению к ИП. Собственные средства дают право на доходы от ИП, а привлеченные средства (кредиты, субсидии и дотации) – на возврат кредита с процентами. И собственные, и привлечённые средства являются внешними, поскольку вносятся в ИП извне, а прибыль и амортизация – внутренними, т.е. итогом функционирования ИП. Поэтому к денежным притокам по ФД относятся вложения собственного (акционерного) и привлечённого капиталов, субсидии, дотации, кредиты банка и т.д., а к оттокам – затраты на возврат и обслуживание кредитов, выплаты дивидендов, возврат долга в связи с долговыми обязательствами по ценным бумагам.

Оценку эффективности ИП начинают с проверки его финансовой реализуемости, которая производится по величине совокупного собственного капитала всех участников проекта, исключая кредиторов. При этом учитываются выплаты дивидендов. *Основное условие финансовой реализуемости ИП – обеспечение неотрицательности накопленного сальдо суммарного денежного потока от ОД, ИнД и ФД на каждом шаге расчёта.* Это условие становится выполнимым при выборе определённой схемы финансирования ИП, т.е. схемы поступления и возврата денег, внешних по отношению к ИП.

При определении финансовой реализуемости ИП важно правильно выбрать максимально возможную величину привлечённых средств, а при определении эффективности собственного капитала определить величину средств на дивиденды и средств, остающихся к концу срока реализации проекта (накопленные амортизационные отчисления). *Максимальная сумма денежных средств, которая может быть направлена на выплату дивидендов и в фонд накопления, должна быть равна чистой прибыли и амортизации за период реализации ИП.*

Следовательно, *максимальная сумма внешних заимствований*, *которая может быть привлечена на шаге m для реализации ИП, должна быть равна на этом шаге необходимым инвестиционным затратам в сумме с выплатами по займам, возникшим на предыдущих шагах ИП.* Если объём привлечения внешних средств на шаге m превышает объём перечисленных затрат, их разность включается в *дополнительный фонд*.

Такое включение избытка внешних средств (собственных или привлечённых) в дополнительный фонд обычно снижает эффективность собственного ка-

питала, если процент по денежным средствам, внесённым из дополнительного фонда на депозитный счёт, меньше процента по полученным кредитам. *Образование дополнительных фондов целесообразно при превышении доходов от ОД, ИнД и ФД над расходами на шагах расчёта после достижения срока окупаемости ИП.* Они обеспечивают запас финансовой прочности ИП. Они могут приносить прибыль при помещении на депозитные счета, на приобретение ценных бумаг или одновременную реализацию другого ИП. Доходы от дополнительных фондов рассматриваются как часть *внереализационных фондов*.

Оценку эффективности участия в ИП производят в следующей последовательности:

• Определение финансовой реализуемости ИП (выбор схемы финансирования и объёма внешних заимствований) – 1-й этап. На этом этапе анализируются денежные потоки по ОД и ИнД с целью предварительной оценки ЧДД и ВНД.

• Анализ денежных потоков по ФД и расчёт суммарного сальдо по ОД, ИнД и  $\Phi$ Д – 2-й этап.

• Оценка эффективности собственного капитала по ЧДД и ВНД, для чего рассчитывается соответствующий поток денежных средств без и с дисконтированием – 3-й этап.

• Расчёт совокупности всех показателей эффективности собственного капитала в текущих, прогнозных и дефлированных ценах – 4-й этап.

• Анализ возможных ошибок при выборе схемы финансирования, что выявляется при сопоставлении денежных потоков при реализации ИП – 5-й этап.

• Определение максимально возможных сумм чистой прибыли и амортизации, направляемых на выплату дивидендов и в фонд накопления – 6-й этап.

• Определение доходности ИП для акционеров.

Проиллюстрируем содержание и последовательность расчётов по перечисленным этапам на уже знакомом примере строительства БМК.

**Пример 7.5.** Руководство предприятия решило реализовать с 2003 г. ИП установки собственной блочно-модульной котельной теплопроизводительностью 1 МВт. Необходимый уровень капиталовложений (инвестиций) составляет 2 млн руб. Предусмотрен вариант финансирования проекта из собственных средств (1,55 млн руб) и кредита в коммерческом банке (0,45 млн руб) под 20 % годовых при сроке возврата кредита не более 3 лет. Период реализации проекта 10 лет. Срок окупаемости не выше 5 лет. Привести оценку эффективности участия в проекте.

Однако, ввиду большого объёма расчётов и необходимых пояснений, не представляется целесообразным их включение в конспект лекций. Повидимому, показатели эффективности по совокупному капиталу в рассматриваемом примере совпадут по значению с показателями ИП, рассмотренного в примере 7.2, при сохранении структуры совокупного капитала (1,55 млн руб – собственный капитал, а 0,45 – кредит под 20 % годовых). Подробно оценка эффективности участия в проекте на всех семи этапах будет рассмотрена при проведении практических занятий по курсу.

Выше в подразделе 7.2 было отмечено, что основными показателями эффективности ИП являются ЧДД и ВНД. При оценке эффективности участия в проекте необходимо следить за уровнем ВНД собственного капитала, для чего можно руководствоваться следующими соображениями:

• Если полученное значение ВНД для совокупного капитала ниже ставки процента по кредиту, то значении ВНД для собственного капитала будет ниже значения ВНД для совокупного капитала. Например, в примере 7.1 при структуре совокупного капитала – по 1 млн руб собственных средств и кредита под 20 % годовых, значение ВНД для совокупного капитала составило 17,2 %, а для собственного капитала - 14, 4 %. Использование собственного капитала для реализации ИП оправдано в том случае, если помещение его на депозитный счёт в банке дало бы меньший процент.

• Если полученное значение ВНД для совокупного капитала выше ставки процента по кредиту, то значении ВНД для собственного капитала будет выше значения ВНД для совокупного капитала. Например, в примере 7.2 (7.5) при структуре совокупного капитала –1,55 млн руб собственных средств и 0,45 млн руб кредита под 20 % годовых, значение ВНД для совокупного капитала составило 23,7 %, а для собственного капитала - 24, 8 %.

## **8. ВЛИЯНИЕ ИНФЛЯЦИИ, НЕОПРЕДЕЛЕННОСТИ И РИСКА НА ЭФ-ФЕКТИВНОСТЬ ИНВЕСТИЦИОННЫХ ПРОЕКТОВ**

#### **8.1. УЧЕТ ИНФЛЯЦИИ ПРИ ИНВЕСТИЦИОННОМ ПРОЕКТИРОВАНИИ**

#### **8.1.1. Общие положения**

Ранее отмечалось, что под *инфляцией понимают повышение общего (среднего) уровня цен с течением времени, которое можно описать индексом и темпом.* Следовательно, инфляция выражается в уменьшении покупательной способности денег. Поскольку инвесторы стремятся компенсировать снижение покупательной способности, инфляция приводит к росту процента за кредит.

Норма прибыли или процентная ставка за кредит без учёта инфляции называется *реальной нормой прибыли (***Нпр)** или *реальной банковской ставкой за кредит*, а с учётом инфляции - *номинальной нормой прибыли (***Нпн)** или *номинальной банковской ставкой за кредит*. Все проделанные выше расчёты не учитывали инфляцию, что равносильно расчёту денежных потоков в неизменных ценах – ценах базисного периода. При *среднем уровне ежегодной инфля***ции (И<sub>иср</sub>)** взаимосвязь между номинальной и реальной нормой прибыли имеет вид

$$
H_{\text{TH}} = (1 + H_{\text{np}})(1 + H_{\text{ucp}}) - 1. \tag{41}
$$

Пример 8.1. Прогнозный анализ возможного повышения цен показал, что за период реализации ИП средний уровень ежегодной инфляции И<sub>чср</sub> составит 5 %. Руководство фирмы считает возможной реализацию ИП при реальной норме прибыли  $H_{\text{m}} = 10$  %. Какова при этом номинальная норма прибыли  $H_{\text{m}}$ ? Расчёт произведём по формуле (в относительных единицах):

 $H_{TH} = (1 + 0.1)(1 + 0.05) - 1 = 0.155.$ 

Связь между реальной и номинальной нормой прибыли в относительных единицах описывается формулой

$$
H_{\rm IP} = (1 + H_{\rm IIH})/(1 + H_{\rm IICp}) - 1.
$$
\n(42)

Инфляция вынуждает к использованию в расчётах номинальной нормы прибыли в качестве учётной ставки, что приводит к росту объёмов денежных потоков (доходов и расходов). Поэтому при использовании номинальной нормы прибыли для оценки эффективности ИП расчёт следует вести не в базовых, а в реальных иенах.

Применение в расчётах среднего уровня инфляции адекватно предположению, что цены на материальные ресурсы и изготовленную из них продукцию растут в равной степени (на одинаковый процент).

Необходимо подчеркнуть, что эффективность ИП не зависит от вида используемой нормы прибыли (реальная или номинальная), если расчёт производится по единому среднему уровню цен при выполнении условия:

• дисконтирование денежных потоков осуществляется по номинальной норме прибыли при использовании фактических цен (с учётом инфляции);

дисконтирование денежных потоков осуществляется по реальной норме  $\bullet$ прибыли при использовании базисных (неизменных) цен, т.е. без учёта инфля-ЦИИ.

Доход в год t расчётного периода Т в фактических ценах Д<sub>фt</sub> при среднем уровне инфляции И<sub>цср</sub> и заданном уровне дохода в реальных (неизменных) ценах Д<sub>р</sub> определяется по формуле

$$
\mu_{\text{ab}} = \mu_{\text{p}} (1 + H_{\text{ucp}})^{\text{t}},\tag{43}
$$

где И<sub>цср</sub> подставляется в относительных единицах.

Проиллюстрируем это положение примером.

Пример 8.2. Определить чистую дисконтированную стоимость (ЧДС) при реализации ИП за 5 лет с инвестиционными затратами в 1 млн руб. Ожидаемый годовой доход от реализации ИП в базисных ценах - 500 тыс. руб. необходимая реальная норма прибыли - 11,11 %, а средний уровень инфляции - $8\%$ .
*Таблица 23* 

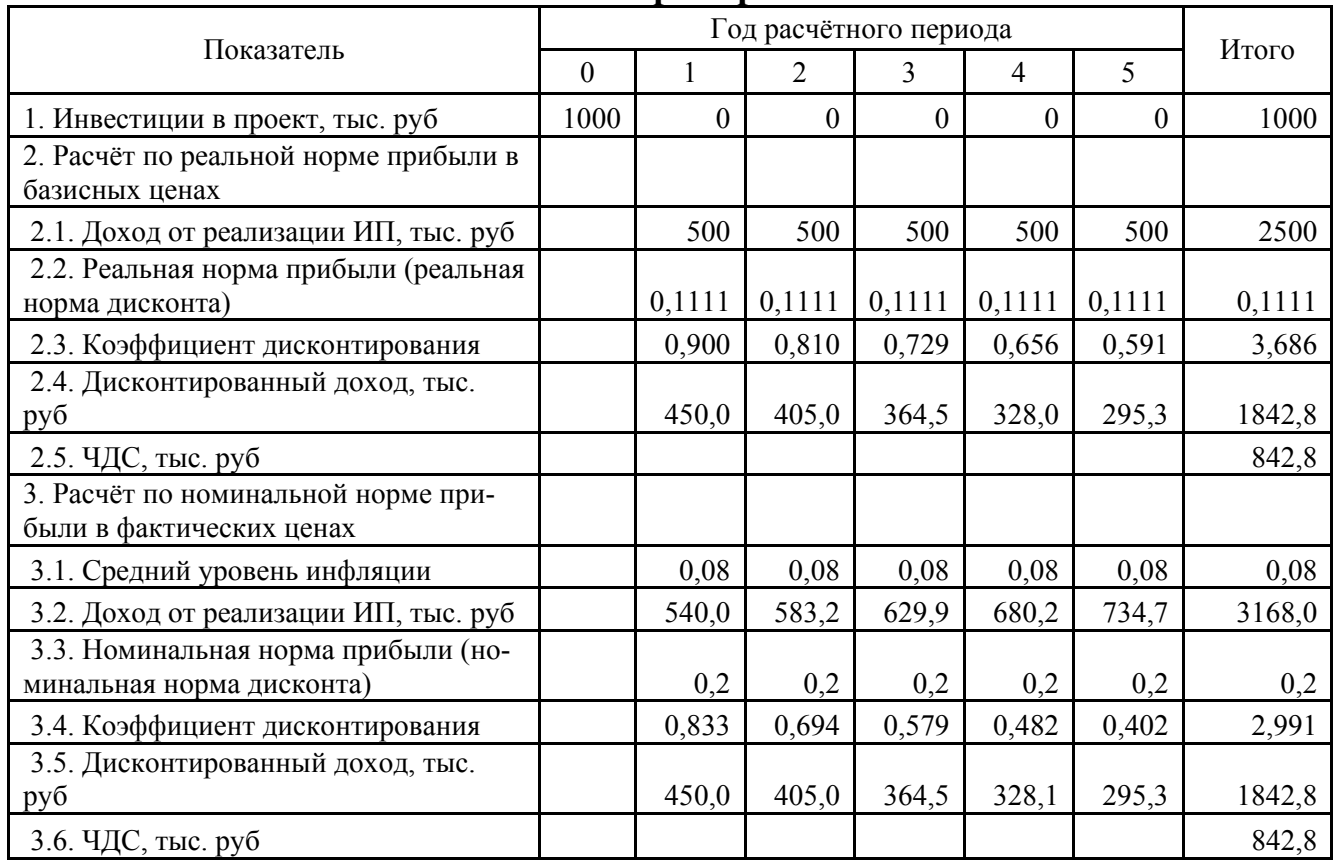

# **Решение примера 8.2**

Использование среднего уровня инфляции существенно упрощает анализ влияния инфляции на эффективность ИП. Однако при этом не *учитывается индекс дефляции* (**ИРИП** – индекс реализации имущества предприятия), по которому индексируется стоимость основных средств и другого имущества предприятия при реализации с целью определения налогооблагаемой прибыли. Поэтому при уточнённой оценке эффективности ИП, а также при составлении бизнес-планов необходимо учитывать динамику:

• общей инфляции (общего (среднего) уровня цен);

• инфляции на сбыт с учётом затрат на его организацию (цен на производимую и реализуемую продукцию; затрат на рекламу, командировки, представительские и т.д.);

• инфляции на оборотные средства (цен на сырьё, материалы, комплектующие и энергоносители);

• роста стоимости зарплаты, исходя из среднего роста цен на товары потребительской корзины;

• изменения стоимости основных групп основных средств (зданий, сооружений, машин, оборудования, транспортных средств и т.д.);

- изменения стоимости нематериальных активов;
- ставки банковского процента за кредит.

Несовпадение темпов роста уровня инфляции и темпов роста курсов валют при расчётах в свободно конвертируемой валюте также влияет на показатели эффективности ИП.

Наличие необходимой информации о ценовой, налоговой и финансовокредитной политике государства на период реализации ИП обеспечивает проведение необходимых расчётов в прогнозных ценах с использованием индекса изменения цен, дифференцированных по группам ресурсов, работ и услуг. При отсутствии минимально необходимой информации о динамике изменения цен расчёт эффективности ИП целесообразно производить в базисных или мировых ценах.

Наиболее полная картина может быть получена только при расчёте в базисных и текущих (прогнозных) ценах. Потоки реальных денег для расчёта коммерческой эффективности ИП и его влияния на эффективность хозяйственной деятельности предприятия следует производить в текущих ценах, а дисконтированных показателей эффективности - в базисных или расчётных ценах.

Таким образом, для оценки эффективности ИП могут использоваться базисные, мировые, прогнозные и расчётные цены.

• Базисная цена  $(II_6)$  – цена, сложившаяся в народном хозяйстве или регионе к определённому моменту времени и считающаяся неизменной в течение всего расчётного периода использования ИП. Обычно базисные цены используются при оценке эффективности ИП на предпроектном этапе, а на этапе техникоэкономического обоснования ИП и обобщающей оценки его влияния на экономические показатели работы предприятия - совместно с прогнозными и расчётными ценами.

• Прогнозная цена ( $II_c$ ) – равна базисной ( $II_6$ ), умноженной на индекс возможного изменения цены  $(I_n)$  на конкретный вид продукции (ресурса, услуги) к концу расчётного периода, и представляет собой ожидаемые цены с учётом инфляции, т.е.

$$
II_c = II_6 \cdot I_{\rm u}.\tag{44}
$$

Для ИП, разрабатываемых по заказу органов государственного управления, значения индексов изменения цен на отдельные виды продукции и ресурсов устанавливаются в задании на проектирование в соответствии с прогнозами Минэкономразвития и торговли России.

• Расчётная (дефлированная) цена  $(L_n)$  – цена, приведённая к какому-то определённому моменту времени (обычно к t = 0). Расчётные цены равны прогнозным с учётом дефлирующего множителя, соответствующего индексу общей инфляции, что обеспечивает сопоставимость результатов, полученных при различных уровнях инфляции. Используется для расчёта обобщающих показателей эффективности ИП, если затраты и результаты выражены в прогнозных ценах.

• Мировая цена ( $\mathbf{I}_{\mathbf{w}}$ ) – цена продукции, ресурсов и услуг, выраженная с помощью международного ликвидного денежного средства, каковым является доллар США.

Базисные, прогнозные и расчётные цены могут выражаться в рублях РФ или устойчивой валюте (доллар США, Евро, ...).

Анализ эффективности ИП с учётом инфляции возможен при выполнении двух необходимых условий:

• расчёта расходов и доходов за весь период использования ИП;

предварительный анализ с принятием обоснованного решения о выборе видов цен для расчёта расходов и доходов.

Решение о целесообразности реализации ИП можно принять как по реальной, так и по номинальной эффективности (норме прибыли). Однако при значительном расчётном периоде необходимо использовать прогнозные цены. Более точный результат будет получен не по среднему уровню инфляции, а по данным о конкретном изменении цен на конкретные виды продукции и используемых ресурсов.

Рассмотрим на конкретном примере методику расчёта денежных расходов и доходов в условиях инфляции.

Пример 8.3. Предприятие приняло решение о замене устаревшего станка новым стоимостью 20 000 руб. Его стоимость будет списана в течение одного года методом равномерного начисления износа. Ликвидационная стоимость станка в конце его полезного использования будет равна 0. Реальная норма прибыли (ставка дисконтирования) – 10 %.

Возможны 3 варианта реализации ИП:

• вар. 1 - общий уровень цен на выпускаемую продукцию и все элементы затрат в себестоимости продукции останется неизменным;

вар. 2 - индекс роста цен на выпускаемую продукцию и все элементы затрат  $\bullet$ в себестоимости продукции составит 1,1;

вар. 3 - индекс роста цен на каждый элемент затрат в себестоимости про- $\bullet$ дукции будет свой, а индекс роста цен на готовую продукцию будет отличаться от индекса роста себестоимости.

*Таблица 24* 

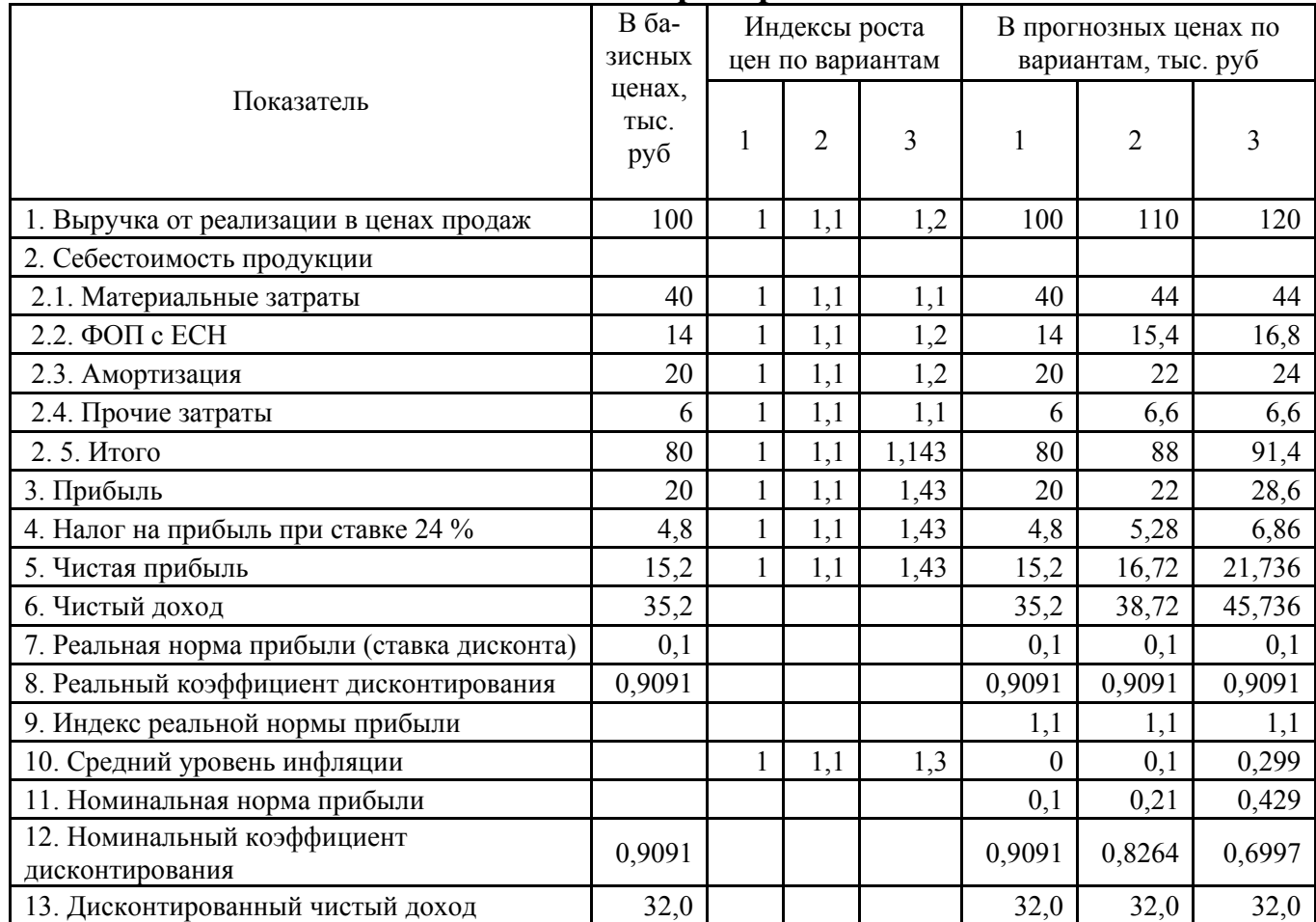

#### **Решение примера 8.3**

Результаты расчёта показывают, что реальный дисконтированный (приведённый к моменту внедрения ИП) доход одинаков по трём вариантам, несмотря на разный уровень инфляции. Приведение номинальных денежных потоков (чистого дохода) к моменту внедрения ИП, т.е. определение реального дисконтированного дохода произведено путём умножения чистого дохода с учётом инфляции на номинальный коэффициент дисконтирования.

Средний индекс инфляции, необходимый для определения среднего уровня инфляции, получен делением чистого дохода в прогнозных ценах (с учётом инфляции) на чистый доход в базисных ценах.

Необходимо иметь в виду, что индексы роста дохода, прибыли и чистой прибыли, рассчитанные без дисконтирования, могут быть больше или меньше индекса роста инфляции (т.е. не равны ему). Это зависит от соотношения между ростом цен на реализованную продукцию и элементы затрат в себестоимости продукции.

Поэтому *недопустимо приведение к расчётному году с помощью общего индекса-дефлятора (ИРИП) таких показателей, как чистая прибыль, доход и чистый доход без соответствующей корректировки.* 

#### 8.1.2. Показатели инфляции

Описание влияния инфляции на эффективность ИП рекомендуется производить с помощью следующих показателей [4].

Индекс цены на конкретный товар (продукт)  $I_k(t_i, t_i)$ , представляющий отношение цены на этот товар (продукт) в момент времени  $t_i$  ( $P_k(t_i)$ ) к его цене в момент времени t<sub>i</sub>, m.e. отражает изменение цены за некоторый промежуток времени  $(t_i... t_i)$  и рассчитывается по формуле

$$
I_k(t_j, t_i) = P_k(t_j) / P_k(t_i),
$$
\n(45)

где  $P_k(t_i)$  – цена на конкретный вид товара (продукта) в момент времени  $t_i$  или на определённом шаге расчёта, руб;

 $P_k(t_i)$  - цена на конкретный вид товара (продукта) в момент времени  $t_i$  или на определённом шаге расчёта (при  $t_i = t_0$ , то соответствующий индекс цены называется базисным), руб.

Индекс изменения валютного курса I<sub>BK</sub>(t<sub>i</sub>, t<sub>i</sub>), рассчитываемый по  $2.$ формуле

$$
I_{\scriptscriptstyle BK}(t_j, t_i) = \prod_{\scriptscriptstyle BK}(t_j) / \prod_{\scriptscriptstyle BK}(t_i), \tag{46}
$$

где  $\prod_{\text{BK}}(t_i)$  и  $\prod_{\text{BK}}(t_i)$  - цена свободно конвертируемой валюты в моменты времени  $t_i$  и  $t_i$  USD.

Следовательно, индекс изменения валютного курса от момента t<sub>0</sub> до t<sub>i</sub> coставит

$$
I_{\scriptscriptstyle BK}(t_i, t_0) = \prod_{\scriptscriptstyle BK}(t_i) / \prod_{\scriptscriptstyle BK}(t_0),\tag{47}
$$

Общий (базисный) индекс инфляции  $I_{o6}(t_i, t_0) - u$ ндекс изменения  $\overline{3}$ . средневзвешенной цены по определённой совокупности товаров за определённый или весь период использования ИП, рассчитываемый по формуле

$$
I_{o6}(t_j, t_0) = \underline{I}_{cp. \kappa, j} / \underline{I}_{cp. \kappa, 0},
$$
\n(48)

где Ц<sub>ср,к, и</sub> Ц<sub>ср,к, 0</sub> - средневзвешенная цена всех товаров в «корзине» соответственно в момент времени  $t_i$  и начальный  $t_0$ , руб.

Общий индекс инфляции в действующих рекомендациях [4] рассматривается как индекс рублёвой инфляции.

Общий индекс инфляции должен быть транзитивен, т.е. за продолжительный период времени (расчётный период) он должен быть равен произведе-

нию цепных индексов  $I_m$  за более короткие промежутки времени (шаги расчёта), составляющие этот период, т.е.

$$
I_{00} = I_1 \cdot I_2 \cdot I_3 \cdot \ldots \cdot I_n. \tag{49}
$$

Следовательно, цепной индекс инфляции I<sub>m</sub> представляет собой отношение среднего уровня цен в конце шага т к среднему уровню цен в конце шага  $m-1$ .

Для обеспечения транзитивности необходимо обеспечивать неизменный набор продуктов и товаров в «потребительской корзине», по которой устанавливаются базисные индексы инфляции.

В реальных условиях индексы изменения цен на конкретные товары «корзины» не всегда одинаковы, т.е. инфляция - неоднородная. В противном случае инфляция -однородная.

4. Степень неоднородности инфляции  $H_k(t_i, t_0)$  в период от момента времени t<sub>0</sub> до момента t<sub>i</sub> может определяться отношением индекса цен конкретного товара к общему индексу инфляции, т.е.

$$
H_{k}(t_{i}, t_{0}) = I_{k}(t_{i}, t_{i})/ I_{o6}(t_{i}, t_{0}).
$$
\n(50)

5. Степень неоднородности индекса валютного курса по отношению к общему индексу инфляции (индекс внутренней инфляции валютного курса)  $I_{\text{BH}}(t_i, t_0)$  рассчитывается по формуле

$$
I_{\text{BH}}(t_j, t_0) = I_{\text{o6}}(t_j, t_0) / (I_{\text{BK}}(t_j, t_0) \cdot I_s(t_j, t_0)),
$$
\n(51)

где I<sub>s</sub>(t<sub>i</sub>, t<sub>0</sub>) – индекс внешней (инвалютной) инфляции, рассчитываемый по формуле

$$
I_s(t_j, t_0) = \mathcal{L}_{cp.\kappa, y.e.j} / \mathcal{L}_{cp.\kappa, y.e.0},\tag{52}
$$

где Ц<sub>ср, к. у.е.</sub> и Ц<sub>ср, к. у.е. 0</sub> – средневзвешенная цена всех товаров «корзины» в условных единицах или свободно конвертируемой валюте в моменты времени t<sub>i</sub> и t<sub>0</sub>.

Соответствие индекса внутренней инфляции иностранной валюты (валютного курса) валютной цене продукции на внутреннем рынке означает, что она меняется с такими же темпами, как на внешнем рынке. Если индекс внешней инфляции иностранной валюты больше 1, то изменение валютной цены на внешнем рынке отстаёт от её изменения на внутреннем рынке и наоборот. Поэтому при индексе внешней инфляции иностранной валюты меньше 1 рублёвая эффективность ИП оказывается ниже валютной.

При анализе влияния инфляции на эффективность ИП целесообразно выделять следующие показатели:

Общий индекс инфляции за шаг т  $I_m$  (общий индекс инфляции от мо**мента**  $t_0$  до конца **т-го шага расчёта**) – отражает отношение среднего уровня цен по группе товаров в «корзине» к кониу шага т к среднему уровню иен в начальный момент этого шага (или в конце предыдущего шага (т-1), т.е.

$$
I_m = \underline{I}_{cp.\kappa.m}/\underline{I}_{cp.\kappa.(m-1)}.\tag{53}
$$

Средний общий индекс инфляции на т-м шаге расчёта  $I_{\rm con}$  – усреднённое значение общего индекса инфляции за несколько шагов. Если предположить, что внутри шага m темп общей инфляции  $i_m$  = const (% в месяц), то справедливы формулы

$$
I_m = (1 + 0.01 i_m)^{\Delta m};
$$
\n(54)

$$
I_{cp.m} = (I_{m-1} \cdot I_m)^{0.5},\tag{55}
$$

где  $\Delta$ m — продолжительность m-го шага в месяцах или кварталах.

В качестве начальной точки  $t_0$  для расчёта индекса общей инфляции можно принять начало или конец 0-го шага расчёта. Во втором случае (конец 0-го шага) индекс общей инфляции будет равен 1.

Инфляция считается равномерной, если её темпы одинаковы и не зависят от шага расчёта.

При известных значениях индекса общей инфляции I<sub>06</sub>, индекса неоднородности Н<sub>к</sub>, индекса валютного курса I<sub>вн</sub> и индекса внешней инфляции инвалюты Is за весь расчётный период использования ИП можно рассчитать прогнозные цены по конкретным видам товаров в рублях  $P_{\text{rel}}$  и в инвалюте  $H_{\text{ssil}}$  по формулам

$$
P_{\rm \kappa i1} = P_{\rm \kappa i0} I_{\rm o6} H_{\rm \kappa};\tag{56}
$$

$$
\mathbf{I}_{\text{ksi}1} = \mathbf{I}_{\text{ksi}0} \mathbf{I}_{\text{BK}} \mathbf{H}_{\text{KS}},\tag{57}
$$

где  $P_{\text{k0}}$  и  $\mu_{\text{ks0}}$  – базисная цена конкретного вида товара, руб и у.е.; Н<sub>кs</sub> - индекс неоднородности для цен в инвалюте по конкретному виду товара.

Пример 8.4. Рассчитать цепные и общие индексы инфляции по исходным данным, приведённым в табл. 25. При определении цепных индексов инфляции использовать формулу

$$
I_m = 1 + 0.01 \Delta T P_m,\tag{58}
$$

где  $\Delta TP_m$  – годовой темп роста инфляции на шаге m.

В действующих рекомендациях [4] с целью элиминирования (устранения) влияния инфляции на показатели эффективности ИП предлагается денежные потоки по операционной, инвестиционной и финансовой деятельности делить на индекс общей инфляции. Эта процедура называется дефлированием денежных потоков. Посредством дефлирования все денежные потоки возвращаются к исходному моменту, когда они выражены в базисных ценах, т.е. инфляция не влияет на эффективность ИП. При этом денежные потоки выражаются в дефлированных ценах, определяемых по формуле

$$
\Pi_{\text{HJ}} = \Pi_{\text{HJ}} / I_{\text{m}}(t_{\text{i}}, t_{0}), \tag{59}
$$

Таблица 25

|                                              |                  | Год (шаг) расчётного периода |                |       |                |                |
|----------------------------------------------|------------------|------------------------------|----------------|-------|----------------|----------------|
| Показатель                                   | $\boldsymbol{0}$ | $\mathbf{1}$                 | $\overline{2}$ | 3     | $\overline{4}$ | 5              |
| 1. Исходные данные                           |                  |                              |                |       |                |                |
| 1.1. Годовой темп рублёвой инфляции, %       | 50               | 70                           | 35             | 20    | 10             | 5              |
| 1.2. Годовой темп инвалютной инфляции, %     | 3                | 3                            | $\overline{3}$ | 3     | $\overline{3}$ | $\overline{3}$ |
| 1.3. Годовой темп роста валютного курса, %   | 50               | 35                           | 20             | 15    | 6,8            | 1,019          |
| 2. Начальная точка в начале 0-го года (шага) |                  |                              |                |       |                |                |
| 2.1. Индексы цепной инфляции                 |                  |                              |                |       |                |                |
| 2.1.1. Рублёвая инфляция                     | 1,5              | 1,7                          | 1,35           | 1,2   | 1,1            | 1,05           |
| 2.1.2. Валютная инфляция                     | 1,03             | 1,03                         | 1,03           | 1,03  | 1,03           | 1,03           |
| 2.1.3. Валютный курс                         | 1,5              | 1,35                         | 1,2            | 1,15  | 1,068          | 1,010          |
| 2.1.4. Внутренняя инфляция инвалюты (51)     | 0,971            | 1,223                        | 1,092          | 1,013 | 1,000          | 1,009          |
| 2.2. Индексы общей инфляции                  |                  |                              |                |       |                |                |
| 2.2.1. Рублёвая инфляция                     | 1,5              | 2,55                         | 3,442          | 4,131 | 4,544          | 4,771          |
| 2.2.2. Валютная инфляция                     | 1,03             | 1,061                        | 1,093          | 1,125 | 1,159          | 1,194          |
| 2.2.3. Валютный курс                         | 1,5              | 2,025                        | 2,43           | 2,794 | 2,984          | 3,015          |
| 2.2.4. Внутренняя инфляция инвалюты (51)     | 0,971            | 1,187                        | 1,296          | 1,313 | 1,313          | 1,325          |
| 3. Начальная точка в конце 0-го года (шага)  |                  |                              |                |       |                |                |
| 3.1. Индексы цепной инфляции                 |                  |                              |                |       |                |                |
| 3.1.1. Рублёвая инфляция                     | 1                | 1,7                          | 1,35           | 1,2   | 1,1            | 1,05           |
| 3.1.2. Валютная инфляция                     | 1                | 1,03                         | 1,03           | 1,03  | 1,03           | 1,03           |
| 3.1.3. Валютный курс                         | $\mathbf{1}$     | 1,35                         | 1,2            | 1,15  | 1,068          | 1,010          |
| 3.1.4. Внутренняя инфляция инвалюты (51)     | 1                | 1,223                        | 1,092          | 1,013 | 1,000          | 1,009          |
| 3.2. Индексы общей инфляции                  |                  |                              |                |       |                |                |
| 3.2.1. Рублёвая инфляция                     | $\mathbf{1}$     | 1,7                          | 2,295          | 2,754 | 3,029          | 3,181          |
| 3.2.2. Валютная инфляция                     | $\mathbf{1}$     | 1,03                         | 1,061          | 1,093 | 1,125          | 1,159          |
| 3.2.3. Валютный курс                         | $\mathbf{1}$     | 1,35                         | 1,62           | 1,863 | 1,990          | 2,010          |
| 3.2.4. Внутренняя инфляция инвалюты (51)     | 1                | 1,223                        | 1,335          | 1,353 | 1,353          | 1,365          |

Исходные данные и решение примера 8.4

где ДП<sub>ил</sub> и ДП<sub>ип</sub> – денежный поток на шаге m в дефлированных и прогнозных ценах, руб;

 $I_m(t_i, t_0)$  – общий индекс инфляции на шаге m.

Корректность процедуры дефлирования обеспечивается выполнением следующих условий:

• Расчёт денежных потоков должен выполняться в одной валюте (руб, USD или иной).

• Инфляция должна быть однородной (индексы цен на все ресурсы, товары, услуги изменяются на равное число пунктов).

• ИП реализуется без привлечения заёмных средств, так как проценты за кредит могут нарушить однородность инфляции.

• Можно пренебречь приращением оборотных средств.

### 8.1.3. Влияние инфляции и вида валюты на эффективность ИП

Рассмотрим влияние инфляции на эффективность ИП при выражении денежных потоков в свободно конвертируемой или иной валюте. При этом рублёвые денежные потоки необходимо перевести в соответствующую иностранную валюту по формуле

$$
\Pi_{\text{B}_{\text{A}}} = \Pi_{\text{H}} \Pi_{\text{H}} / (\mathbf{I}_{\text{B}_{\text{K}}} \cdot \mathbf{I}_{\text{s}} \cdot \mathbf{Z}_{0}),\tag{60}
$$

где ДП<sub>вл</sub> и ДП<sub>ип</sub> – денежный поток в валюте и прогнозных ценах, у.е. и руб; I<sub>BK</sub> и I<sub>s</sub>- общий индекс валютного курса и индекс внешней (инвалютной) инфлянии:

Z<sub>0</sub> – цена одной у.е. в базисном периоде, руб.

Если в течение всего расчётного периода индекс внутренней инфляции инвалюты не меняется, то сохраняют свои значения относительные показатели эффективности ИП (ВНД, ИД) для итоговых денежных потоков, выраженных и в рублях, и в инвалюте. В то же время, абсолютные значения валютных показателей (доход от ОД, ЧД и ЧДД) будут отличаться от их рублёвого выражения на величину множителя  $Z^{-1}$ . Следовательно, при неизменном валютном курсе Z за период использования ИП не будет меняться знак числовых значений показателей эффективности ИП вне зависимости от их валютного выражения (отечественная или инвалюта).

Наряду с этим, справедлив вывод: при постоянном индексе внутренней инфляции и постоянном курсе инвалюты значения показателей эффективности ИП не зависят от видов валют, используемых при расчёте ИП.

Если индекс внутренней инфляции инвалюты переменный, то выводы об эффективности ИП на основе рублёвых денежных потоков, могут не совпадать с выводами, полученными при анализе денежных потоков в инвалюте.

Таким образом, если индекс внутренней инфляции инвалюты не сохраняет постоянного значения (т.е. хотя бы на одном шаге расчёта отличается от 1), однозначный вывод о характере зависимости показателей эффективности ИП в рублях и инвалюте можно сделать только по результатам соответствующего расчёта денежных потоков в рублях и инвалюте.

Индекс внутренней инфляции инвалюты играет исключительную роль при оценке эффективности ИП. Сравнение общего индекса рублёвой инфляции I<sub>06</sub> с произведением общего индекса валютного курса на индекс внешней инфляции I<sub>BK</sub>·I<sub>s</sub> обеспечивает условное деление ИП на три группы:

- С индексом внутренней инфляции инвалюты  $I_{BH} = I_{0.0} / (I_{BK} \cdot I_s) = 1 1$  группа.
- $C I_{BH} > 1 2$  группа.
- C  $I_{\text{BH}}$  < 1 3 группа.

Если I<sub>BH</sub> = 1, показатели эффективности ИП при расчёте в рублях и инвалюте одинаковы, а изменения валютного курса на этом шаге соответствуют величине рублёвой и инвалютной инфляции. При I<sub>BH</sub> > 1 показатели эффективности ИП при расчёте в рублях будут ниже аналогичных показателей при расчёте в инвалюте, а при  $I_{\text{BH}}$  < 1 – наоборот.

Пример 8.5. По исходным данным, приведённым в табл. 25, проделать расчёт сравнительной эффективности ИП в рублях и валюте. Принять шаг расчёта равным 1 году;; норму дисконта - 10 %; курс валюты на 0-м шаге - 10  $p\gamma 6/USD$  (Bap. 1)  $\mu$  26  $p\gamma 6/USD$  (Bap. 2).

В обоих вариантах принят одинаковый характер темпа роста общей и внешней инфляции и различный характер темпа роста валютного курса.

Результаты расчёта приведены в табл. 26, а характер изменения темпов и индексов инфляции по годам расчётного периода по вар. 1 и 2 представлен на рис. 10.

# *Таблица 26*

# **Сравнительная эффективность ИП <sup>в</sup> рублях <sup>и</sup> валюте (решение примера 8.5)**

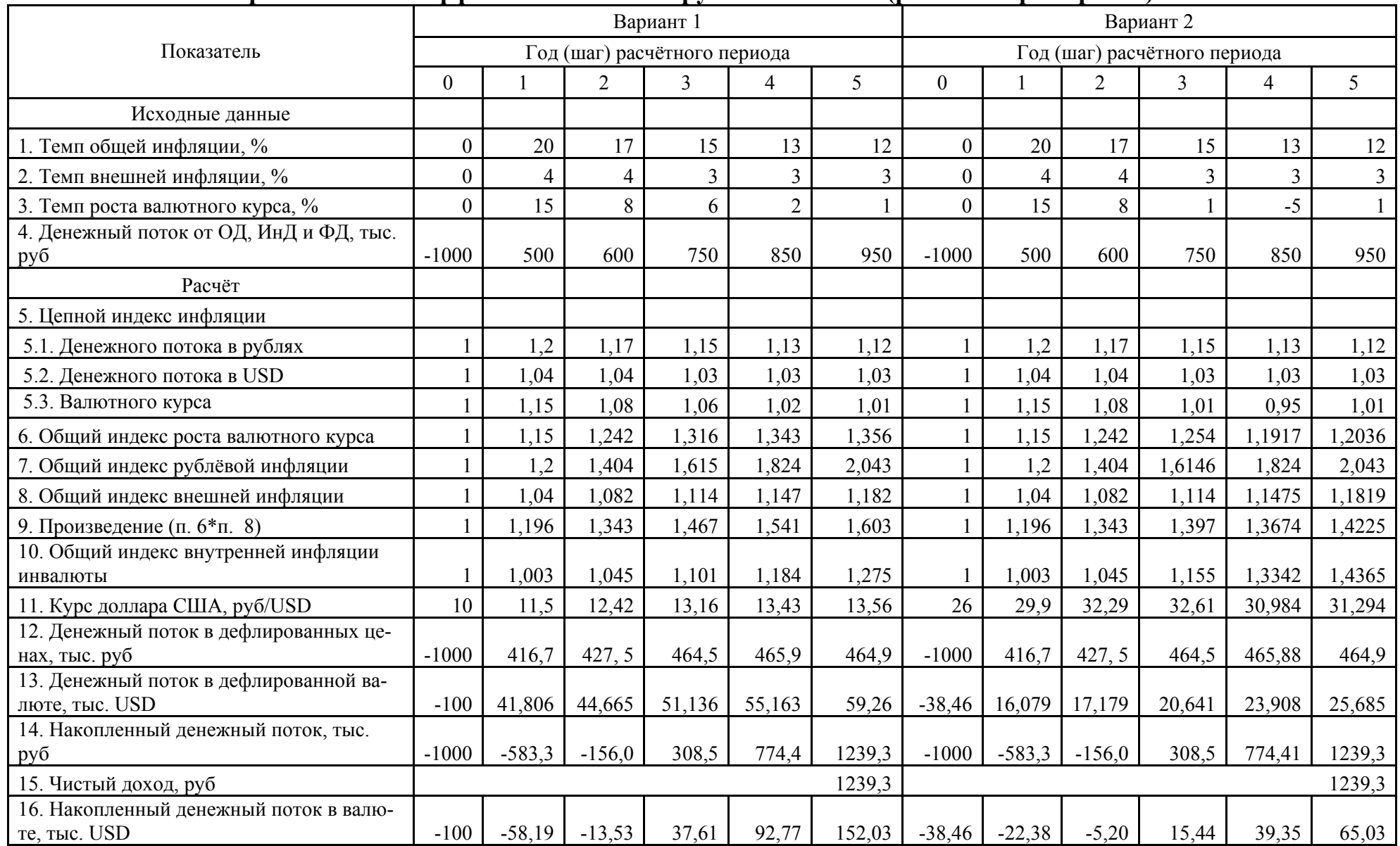

*Продолжение табл. 26* 

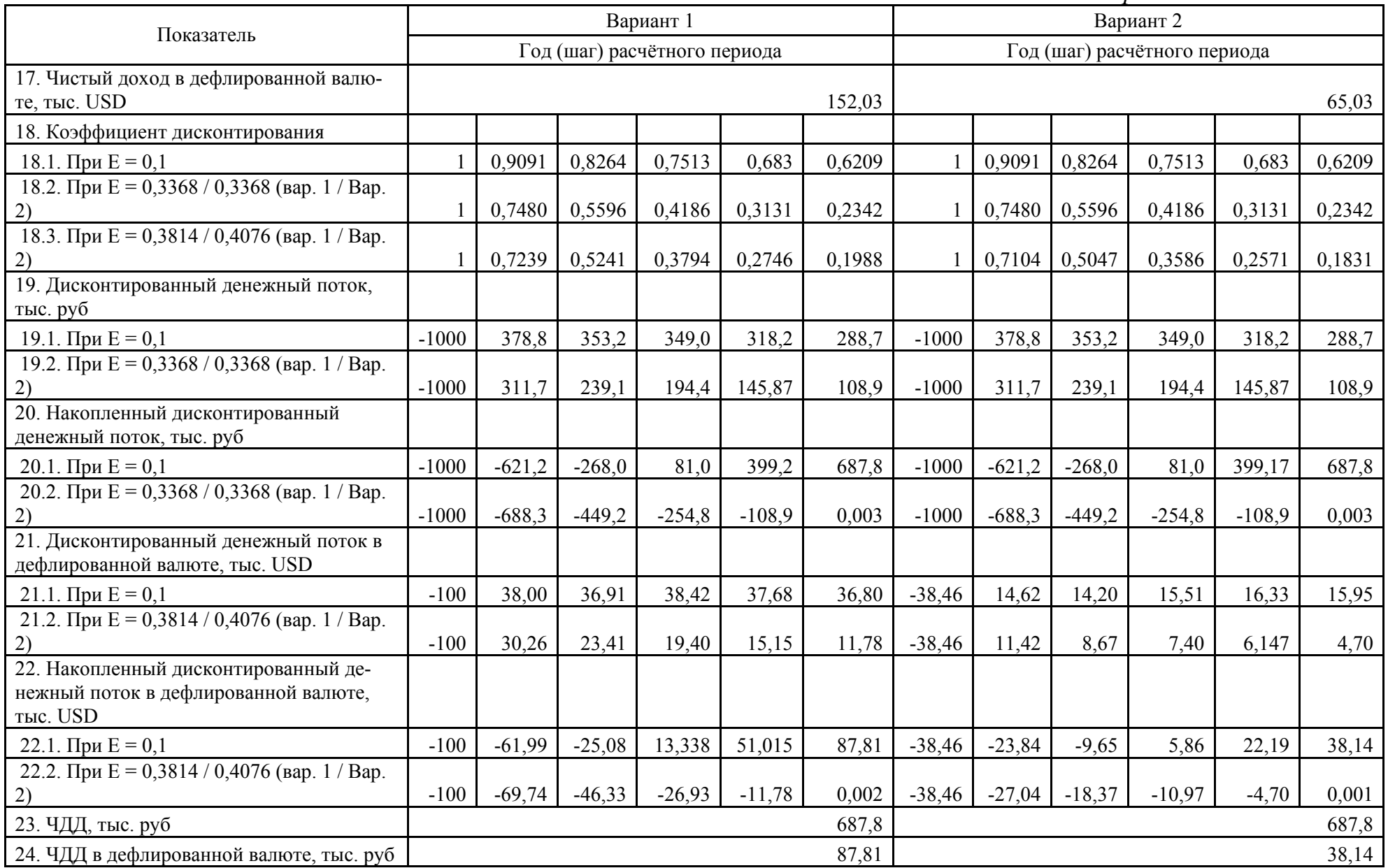

*Окончание табл. 26* 

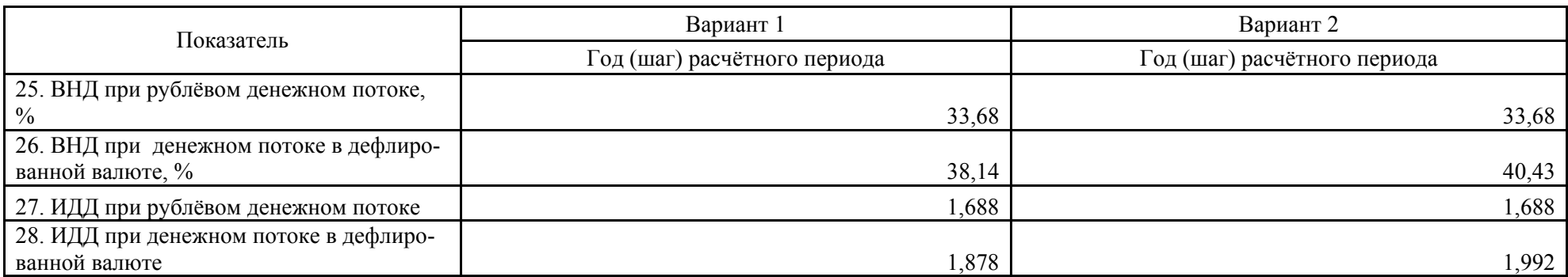

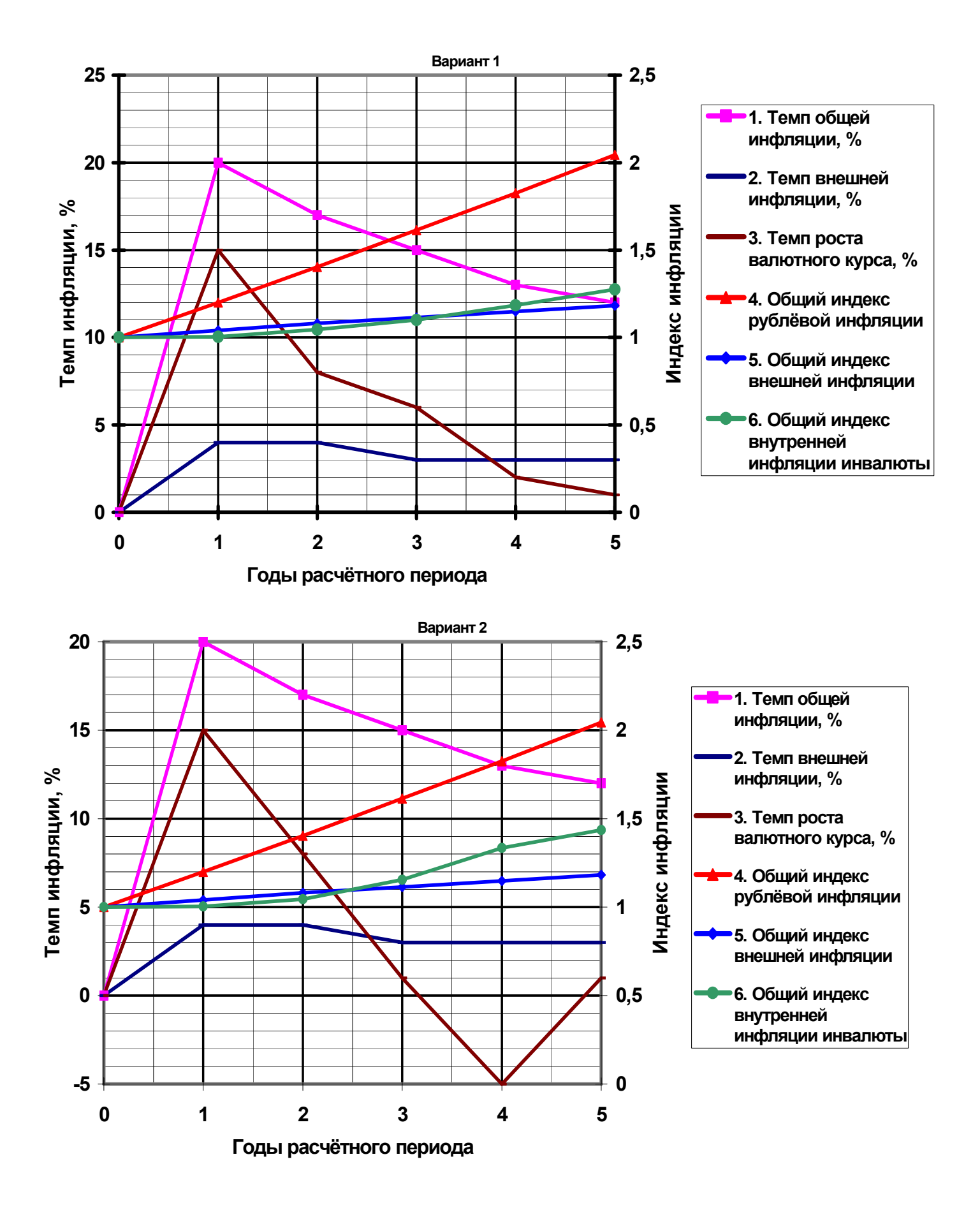

Рис. 10. Зависимость между темпами и индексами инфляции (пример 8.5)

В соответствии с результатами расчёта, графически интерпретированными на рис. 10, в обоих вариантах общий индекс внутренней инфляции инвалюты превышает единицу в течение всего расчётного периода ( $I<sub>par</sub> > 1$ ) и к концу 5-го года составляет 1,28 по вар. 1 и 1,44 по вар. 2. В свою очередь, это является следствием того, что общий индекс рублёвой инфляции рос более высокими темпами, чем произведение индекса роста валютного курса на индекс внешней инфляции. А при  $I_{\text{rel}} > 1$  эффективность ИП, рассчитанная в инвалюте, должна быть выше эффективности, рассчитанной в рублях.

Результаты расчёта (табл. 26) подтверждают эти выводы. В обоих вариантах ЧДД, ВНД и ИДД при расчёте в инвалюте выше, чем при расчёте в рублях. Для сопоставления ЧДД в рублях и инвалюте необходимо ЧДД в инвалюте умножить на базисный курс валюты (10 руб/USD по вар. 1 и 26 руб/USD по вар.  $(2)$ .

Таким образом, при оценке влияния инфляции на эффективность ИП необходимо учитывать:

- общие индексы рублёвой инфляции;
- прогнозы курса инвалюты (индекс курса валюты);
- прогнозы внешней инфляции (индекс внешней инфляции инвалюты);
- прогнозы внутренней инфляции инвалюты (индекс внутренней инфляции инвалюты);
- прогнозы изменения цен на ресурсы, оборудование, услуги и т.д.;

• прогнозы изменения налогов, пошлин, ставок рефинансирования ЦБ РФ, процентных ставок за кредит, норм дисконта и т.д.

#### 8.2. ВЛИЯНИЕ ФАКТОРОВ НЕОПРЕЛЕЛЕННОСТИ И РИСКА НА ЭФФЕКТИВ-**НОСТЬ ИП**

#### 8.2.1. Обшие положения

Реализация ИП зачастую протекает в условиях неопределённости - неполной, неточной и меняющейся во времени информации. В силу этого рассматриваемый вариант ИП может иметь несколько возможных исходов, т.е. отклонение показателей эффективности от некоторых средних значений в ту или другую сторону.

Инвесторов обычно интересует вероятность ухудшения проектных показателей. В действующих рекомендациях [4] «возможность возникновения таких условий, которые приведут к негативным последствиям для всех или отдельных участников ИП» называется *риском*. Учёт влияния факторов риска и неопределённости производится на основной вариант разработанного ИП, а получаемые при этом показатели называются ожидаемыми. Основной вариант обычно основывается на умеренно пессимистической оценке показателей эффективности ИП.

Оценка устойчивости и эффективности ИП в условиях риска и неопределённости может осуществляться с помощью методов:

- укрупнённой оценки устойчивости ИП;
- расчёта точки безубыточности;
- вариации параметров ИП;
- вероятностного анализа параметров ИП.

Наиболее простым является метод *укрупнённой оценки устойчивости*. При этом рекомендуется:

• Использовать умеренно пессимистические прогнозы уровня техникоэкономических параметров, цен, ставок налогов, курсов инвалюты, объёмов производства и цен на продукцию, сроков строительства и реализации ИП, сроков поставки оборудования и ресурсов, сроков платежей за готовую продукцию и т.д.

• Предусматривать резервы средств на непредвиденные расходы (операционные и инвестиционные), обусловленные возможными ошибками проектировщиков, вынужденным пересмотром принятых решений в ходе строительства, непредвиденными задержками с поставкой оборудования.

• Увеличивать норму дисконта на величину поправки на риск.

• На каждом шаге расчётного периода рассчитывать сумму накопленного сальдо от всех видов деятельности (накопленного эффекта) с учётом резервов, который не должен быть отрицательным.

#### **8.2.2. Метод расчёта точки безубыточности**

Анализ безубыточности ИП сводится к расчёту *точки безубыточности* (ТБ). ТБ - *условие реализации ИП с нулевой прибылью.* ТБ выражают в натуральных единицах или в виде коэффициента использования мощности (производственной) в ТБ  $K_{\text{HM}}$ . С ростом  $K_{\text{HM}}$  возрастает риск реализации ИП.

Расчёт ТБ производится при следующих предпосылках:

• Издержки производства представляют собой функцию от объёма производства или реализации продукции, которые равны друг другу.

• Постоянные затраты неизменны независимо от объема произведённой и реализованной продукции.

• Переменные затраты прямо пропорциональны объему произведённой и реализованной продукции.

• Договорная цена на единицу готовой продукции за рассматриваемый период не меняется.

• Выпускаются и реализуются изделия одного (неизменного) вида.

• Анализ производится на основании среднегодовых показателей за период реализации ИП.

Выручка от реализации продукции ВР в ТБ определяется по формуле

$$
BP = XII_i , \t\t(61)
$$

где Х – объём реализации продукции в ТБ, шт.;

Цi – договорная цена на единицу продукции, руб.

Себестоимость реализованной продукции С выражается в виде

$$
C = XH_{\text{ni}} + C_{\text{n}},\tag{62}
$$

где  $M_{\text{ni}}$  – переменные затраты на единицу продукции конкретного (i –го) вида, руб/шт;

 $C<sub>II</sub>$  – постоянные затраты на проданную продукцию, руб.

Поскольку в ТБ затраты на изготовление продукции принимаются равными выручке от её продажи, совместное решение выражений (61 и 62) даёт искомое значение Х в ТБ, т.е.  $XLI_i = XH_{ni} + C_n$ .

Откуда

$$
X = C_{\rm n} / (L_{\rm i} - H_{\rm ni}). \tag{63}
$$

Из формулы (63) следует, что с ростом постоянных расходов при неизменной договорной цене необходимо увеличивать количество реализованной продукции для обеспечения безубыточности ИП.

Коэффициент использования мощности в ТБ  $K_{uu}$  при объёме выпуска продукции А, предусмотренном ИП с полным использованием мощности проектируемого объекта, рассчитывается по формуле

$$
K_{HM} = X / A
$$
 (64)

или

$$
K_{HM}=C_{II}/(BP - H_{II}),
$$
\n(65)

где  $H_\text{n}$  – полная сумма переменных затрат при 100 % -ном использовании мощности, руб.

**Пример 8.6.** В ИП предусмотрен годовой выпуск продукции конкретного вида  $A = 2$  млн шт. при договорной цене 15 руб/шт. и переменными затратами 8 руб/шт. Годовые постоянные затраты составят 7 млн руб. Определить условия безубыточности ИП (ТБ).

Необходимый объём реализуемой продукции в ТБ по формуле (63) составит

$$
X = 7.10^6 / (15 - 8) = 1.10^6
$$
 *W*

Следовательно, коэффициент использования мощности в ТБ равен

$$
K_{\text{HM}} = 1.10^6 / 2.10^6 = 0.5.
$$

При 100 % -ном использовании мощности объекта выручка от реализации продукции ВР и полная сумма переменных затрат И составят

$$
BP = 15 \cdot 2.10^6 = 30.10^6 \text{ py6}, \quad H_{\text{n}} = 8 \cdot 2.10^6 = 16.10^6 \text{ py6}.
$$

Тогда К<sub>им</sub> в ТБ по формуле (65) равен

$$
K_{\text{HM}} = 7.10^6 / (30.10^6 - 16.10^6) = 0.5.
$$

Таким образом, значения К<sub>им</sub> в ТБ, рассчитанные по натуральным (64) и стоимостным показателям (65), одинаковы.

Ким в ТБ определяет минимальный (безубыточный) уровень выпуска (реализации) продукции, при котором сумма постоянных и переменных расходов в себестоимости равна стоимости выпущенной (реализованной) продукции.

Использование формулы (66) способствует оценке динамических показателей ИП, т.е. анализу влияния изменения договорных цен, переменных и постоянных затрат на смещение ТБ. Анализ производится при 100 % -ном использовании мощности объекта с помощью выражения

$$
K_{\text{HM}} = C_{\text{n}} / (BP - H_{\text{n}}) = C_{\text{n}} / (A \, H_{\text{i}} - A \, H_{\text{ni}}), \tag{66}
$$

где BP - выручка от реализации продукции при принятом уровне договорной цены, руб;

Ц<sub>і</sub> - переменное значение договорной цены в зависимости от ситуации на рынке,  $pv6/III$ .

 $M_{\text{ni}}$  – соответствующий уровень переменных затрат на единицу продукции в зависимости от ситуации на рынке, руб/шт.

С помощью этого выражения можно определить влияние изменения постоянных и переменных затрат на предельную величину реализуемой продукции, ниже которой ИП будет убыточным.

Пример 8.7. Прогнозная оценка показала, что на 2-м году использования ИП (пример 8.6) цена на готовую продукцию снизится с 15 до 14 руб/шт, а на 3м году - с 14 до 13 руб/шт. Определить соответствующие условия безубыточности:

$$
K_{HM2} = 7.10^6 / (2.10^6 \cdot (14 - 8)) = 0,5833
$$
,  $K_{HM3} = 7.10^6 / (2.10^6 \cdot (13 - 8)) = 0,7$ .

Следовательно, если в 1-й год реализации ИП безубыточный уровень возможен при загрузке производственных мощностей на 50 %, то во 2-й и 3-й годы – соответственно на 58,3 и 70 %, т.е. при реализации готовой продукции в количестве 1,167 и 1,4 млн шт. вместо 1 млн шт. в 1-й год реализации ИП. Выручка от реализации продукции в ТБ составит

$$
BP_2 = 14 \cdot 1,167 \cdot 10^6 = 16,33 \cdot 10^6 \text{ py6}, BP_3 = 13 \cdot 1,4 \cdot 10^6 = 18,2 \cdot 10^6 \text{ py6}.
$$

Себестоимость продукции в ТБ составит (62)

$$
C_2 = 8 \cdot 0,5833 \cdot 2 \cdot 10^6 + 7 \cdot 10^6 = 16,33 \cdot 10^6 \text{ py6},
$$
  
\n
$$
C_3 = 8 \cdot 0,7 \cdot 2 \cdot 10^6 + 7 \cdot 10^6 = 18,28 \cdot 10^6 \text{ py6}.
$$

Следовательно, в ТБ<sub>2</sub> и ТБ<sub>3</sub> выручка от реализации продукции равна сумме постоянных и переменных затрат. Однако доля прибыли по отношению к сумме постоянных затрат и прибыли (валовой марже) понизилась с 1 по 3 год соответственно:

> $1 \text{ rod} - (1-0.5) \cdot 100 = 50 \%$ ;  $2 \text{ rod} - (1-0.5833) \cdot 100 = 41.67 \%$ ;  $3 \text{ ro } 4 - (1 - 0.7) \cdot 100 = 30 \%$ .

Представляет интерес определение запаса надёжности инвестиций  $(3<sub>n</sub>)$ или возможный уровень снижения проектной цены до уровня нулевой рентабельности при 100 % -ном использовании мощности объекта по формуле

$$
3_{\mathrm{H}} = (\mathrm{L}_{\mathrm{i}} - \mathrm{L}_{\mathrm{mHHi}})/\mathrm{L}_{\mathrm{i}},\tag{67}
$$

где Ц мини-минимальное значение договорной цены при нулевом уровне рентабельности, руб/шт., рассчитываемое по формуле

$$
H_{\text{mH}} = (A H_{\text{ni}} - C_{\text{n}}) / A. \tag{68}
$$

В рассматриваемых примерах 8.6 и 8.7

$$
II_{\text{MHH}} = (8 \cdot 2 \cdot 10^6 + 7 \cdot 10^6) / 2 \cdot 10^6 = 11,5 \text{ py6/III.};
$$
  
 
$$
3_{\text{H}} = (15 - 11,5) / 15 = 0,233 \text{ (23,3 %)}.
$$

Заданный запас надёжности по уровню проектной цены позволяет определить ожидаемый размер годовой прибыли от реализации ИП в зависимости от изменения уровня цены по формуле

$$
\Pi = 3_{\text{H}} \amalg_{\text{i}} A. \tag{69}
$$

В рассматриваемых примерах 8.6 и 8.7 определить возможную прибыль при запасе надёжности 18 %.

$$
\Pi = 0,18.15.2.10^6 = 5,4.10^6 \text{ py6}.
$$

Можно также оценить влияние изменения производственных затрат на ТБ по формуле

$$
K_{\scriptscriptstyle{HM}} = C_{\scriptscriptstyle{\Pi}} / \left( BP - (H_{\scriptscriptstyle{\Pi}} + \Delta C_{\scriptscriptstyle{\Pi}}) \right), \tag{70}
$$

где  $\Delta C_n$  – возможное увеличение постоянных затрат, руб.

В рассматриваемых примерах 8.6 и 8.7 определить коэффициент использования мошности при увеличении постоянных затрат на 15 %.

$$
K_{_{HM}} = 7.10^6 / (30.10^6 - (16.10^6 + 0.15 \cdot 7.10^6)) = 0.56.
$$

Применение описанного выше метода расчёта ТБ и динамичности ИП обеспечивает оценку влияния вероятных изменений основных проектных решений в процессе его реализации на устойчивость и, следовательно, эффективность ИП

#### 8.2.3. Определение требуемой нормы прибыли и оценка риска инвестиций

Наличие детальной информации о вероятности тех или иных изменений по ИП и его экономическому окружению обусловливает возможность применения вероятностного метода анализа или метода вариации параметров ИП. Обычно прорабатывается несколько вариантов рассматриваемого ИП. По каждому из вариантов на каждом шаге расчёта рассчитываются денежные потоки и показатели эффективности. По каждому варианту определяется вероятность его реализации, а по обобщённым показателям ожидаемой эффективности выбирается наилучший.

По методу вариации параметров рекомендуется производить вариантные расчёты по ряду основных параметров, изменение которых может привести к существенным отклонениям показателей эффективности основного варианта. Среди них:

- инвестиционные затраты в целом или по отдельным составляющим;
- объём производства;
- затраты на производство и реализацию готовой продукции;
- ставка процента за кредит;

• прогноз общего индекса инфляции, индексов цен и индекса внутренней инфляции инвалюты;

- продолжительность расчётного периода;
- задержка платежей и др.

Ниже основное внимание будет обращено на расчёт требуемой нормы прибыли и оценку риска инвестиций. Требуемой считается норма прибыли, отражающая современную стоимость капитала и риск, связанный с его использованием. Стоимость капитала - стоимость источников финансирования инвестиционных расходов.

Стоимость акционерного капитала к<sub>с</sub> определяется по одной из формул

$$
\kappa_{\rm c} = 100 \,\mathrm{A}/\,\mathrm{P},\tag{71}
$$

$$
\kappa_{c1} = 100 \, \text{A}_0 / \text{P}_0 + \text{d},\tag{72}
$$

где к<sub>с</sub> и к<sub>с1</sub> - стоимость акционерного капитала и стоимость акционерного капитала в будущем (ставка дисконтирования будущих дивидендов), %;

Д и Д<sub>0</sub> - ожидаемые дивиденды и текущий уровень дивидендов, руб;

Р и Р<sub>0</sub> - ожидаемая и текущая рыночная цена одной акции, руб;

d - ожидаемый темп роста дивидендов, %.

Стоимость капитала играет роль минимального норматива рентабельности или окупаемости инвестиционных затрат при оценке эффективности ИП. Оптимальны условия, при которых норма дисконта больше стоимости капитала. В свою очередь, ставка процента за кредит играет роль стоимости капитала и представляет собой рыночную ставку обмена между сегодняшними и будушими деньгами. Целесообразность реализации ИП зависит как от его доходности, так и от рыночной стоимости капитала (рыночной ставки процента за кредит).

Таким образом, стоимость капитала и ставка процента за кредит являются вариационными параметрами эффективности ИП в условиях неопределённости, когда меняются ставки процента за кредит, источники финансирования ИП с различной стоимостью или пропорции между различными источниками финансирования. Поэтому требуемая норма прибыли зависит от стоимости капитала по видам (акционерного капитала, облигаций, кредитов и др.), а также от их доли в общих инвестициях.

Используются два метода определения требуемой нормы прибыли:

• через стоимость привлечения различных источников финансирования (средневзвешенную стоимость капитала);

через ценовую модель фондового рынка.

Главным при определении требуемой нормы прибыли является оценка стоимости капитала, используемого для финансирования ИП. При финансировании ИП из одного источника стоимость капитала известна (например, это процент за банковский кредит). При различных источниках финансирования

необходимо определить средневзвешенную стоимость капитала. Для этой цели необходимы расчёты:

- всех источников финансирования ИП;
- стоимости различных видов капитала;
- рыночной цены источников финансирования.

Основными источниками финансирования в условиях рынка служат кредиты, акции, облигации, прибыль и др. Стоимость капитала, привлечённого путём эмиссии акций, зависит от уровня выплачиваемых дивидендов и рыночной цены акций. Стоимость кредита определяется его процентной ставкой (и иногда уровнем налога на прибыль). Например, при включении процентов за долгосрочный кредит в себестоимость продукции или в состав общей суммы капиталовложений , стоимость кредита определяют по формуле

$$
\kappa_c = \kappa_{\rm n} (1 - 0.01 \, \rm{H}_{n}), \tag{73}
$$

где  $\kappa_{\text{t}}$  и  $\kappa_{\text{c}}$  – стоимость кредита до и после налогообложения, %;  $H_{\pi}$  - норма налога на прибыль, %.

Такое включение процентов за долгосрочный кредит в себестоимость или капиталовложения называется противоналоговым эффектом.

**Пример 8.8.** Фирма получила кредит под 18 % годовых. Какова стоимость кредита при ставке налога на прибыль 24 %?

$$
\kappa_c = 18 \cdot (1 - 0.01 \cdot 24) = 13.66 \, \%
$$

Следовательно, противоналоговый эффект обеспечивает более дешёвый капитал, чем привлечение средств через выпуск акций.

Самым дешевым источником финансирования обычно является прибыль действующего предприятия, реализующего ИП, поскольку не связано с расходами по выпуску и размещению ценных бумаг.

После определения источников финансирования необходимо:

- определить стоимость и рыночные цены различных видов капитала;
- определить рыночные цены на акции и банковский кредит.

Если известна информация о стоимости и рыночных ценах на различные виды капитала, можно рассчитать стоимость ИП и долю в нём каждого источника.

**Пример 8.9.** Рассчитать средневзвешенную стоимость капитала при исходных данных таблицы 27.

*Таблица 27* 

| Источники финансирова-<br>ния ИП | Стоимость<br>капитала,<br>$\frac{0}{0}$ | Рыночная цена<br>капитала, тыс.<br>руб | Доля в об-<br>щем объёме,<br>$\frac{0}{0}$ | Средневзвешен-<br>ная стоимость<br>капитала, % |
|----------------------------------|-----------------------------------------|----------------------------------------|--------------------------------------------|------------------------------------------------|
| 1. Облигации                     |                                         | 600                                    | 37,5                                       | 1,875                                          |
| 2. Обыкновенные акции            |                                         | 800                                    | 50                                         |                                                |
| 3. Кредит                        |                                         | 200                                    | 12,5                                       | 0,875                                          |
| Итого                            |                                         | 1600                                   | 100                                        | 6,75                                           |

**Расчёт средневзвешенной стоимости капитала (решение примера 8.9)** 

Расчёт средневзвешенной стоимости капитала – необходимое условие снижения риска при определении требуемой нормы прибыли. Однако средневзвешенная стоимость капитала отражает современную (текущую) стоимость капитала и насыщенность рынка этим капиталом. При её применении в качестве требуемой или минимальной нормы прибыли необходимо учитывать вероятное изменение рыночной ситуации при реализации ИП. Поэтому необходим дополнительный анализ риска, обусловленного вероятным изменением структуры источников финансирования, что приведёт к изменению средневзвешенной стоимости капитала.

Это возможно при применении ценовой модели фондового рынка. Сущность её состоит в том, что *к безрисковой норме прибыли (при безрисковых инвестициях, например, по государственным ценным бумагам) добавляется рисковая премия*. *Рисковая премия - дополнительная прибыль при вложении средств в рисковые ИП.* Её размер пропорционален вероятным потерям при реализации ИП. Однако корректная оценка степени риска затруднительна.

В качестве меры риска используется *бета-коэффициент* β, отражающий изменение рыночной ситуации на доходы от инвестиций. При низком уровне риска инвестиций β < 1, что свидетельствует о более стабильной доходности ИП, чем общая ситуация на рынке капиталов и товаров, а при высоком уровне риска инвестиций β > 1 – наоборот. При β = 1 доходность ИП адекватна рыночной ситуации. При использовании для финансирования ИП государственных ценных бумаг с безрисковой ставкой дохода β = 0.

Обычно значения β принимают по данным фондового рынка (информация о доходности компании, определяемой доходностью её акций). Кроме того, можно использовать значения β компаний, выпускающих аналогичную продукцию. Однако при этом структура финансирования ИП может не совпадать со структурой финансирования предприятия-аналога. Поэтому при расчёте βакт активов (учитывает риск всех активов фирмы) необходимо исключить (элиминировать) влияние риска, обусловленного структурой финансирования, по формуле

$$
\beta_{\text{a}_{\text{KT}}} = (\beta_{\text{off}} \, \text{I/(I} + \text{E})) + (\beta_{\text{a}_{\text{KL}}} \, \text{I/(I} + \text{E})), \tag{74}
$$

где  $\beta_{\text{off}}$  – бета-коэффициент облигаций (уровень риска облигаций);

 $\beta_{\text{avu}}$  - бета-коэффициент акций (уровень дохода на акции);

Д и Е – рыночная цена облигаций и акций, руб.

В практических расчётах рекомендуется принимать  $\beta_{\text{off}} = 0$ , что соответствует безрисковой ставке дохода.

**Пример 8.10.** У фирмы рыночный  $\beta_{\text{av}} = 1.6$ , а доля облигаций в структуре финансирования ИП составляет 30 %. Определить  $\beta_{\text{arr}}$  всех активов фирмы. Принять  $\beta_{\text{off}} = 0$  и считать, что фирма выпускает ту же продукцию, что предусмотрена ИП (расширение производства).

$$
\beta_{\text{a}_{\text{KT}}} = 0 + 1,6 (1 - 0,3) = 1,12.
$$

Следовательно, изменение доходности проекта при реализации ИП менее стабильно, чем общая ситуация на рынке.

Если фирма реализует одновременно несколько ИП (при диверсификации инвестиций, т.е. распределении активов по различным видам деятельности), необходимо рассчитывать бета-коэффициенты по каждому ИП и в целом по инвестиционному портфелю. При этом используется стоимостная модель фондового рынка, отражающая взаимосвязь между уровнем риска инвестиций и требуемой нормой прибыли в виде

$$
H_{\text{mrp}} = H_{\text{n6}} + (H_{\text{np}} - H_{\text{n6}})\beta_{\text{akr}},\tag{75}
$$

где  $H_{\text{HTD}}$  – требуемая норма прибыли по конкретному ИП, %;

 $H_{\text{H6}}$  – безрисковая норма прибыли, %;

 $H_{\text{HD}}$  – рыночная норма прибыли, %.

Разность н<sub>пр</sub> - н<sub>п</sub>я равна рыночной премии. При  $\beta_{\text{astr}} = 1$  требуемая норма прибыли ИП будет равна рыночной.

Пример 8.11. Определить требуемую норму прибыли по формуле (75) при следующих исходных данных:  $H_{\text{II6}} = 5 \%$ ;  $H_{\text{III}} = 9 \%$ ;  $\beta_{\text{aKT}} = 1,12$ .

$$
H_{\text{HTD}} = 5 + (9 - 5) \cdot 1,12 = 9,48
$$
 %.

Общерыночная норма прибыли  $H_{\text{HD}} = 9\%$  соответствует  $\beta_{\text{akr}} = 1.0$ .

Наряду с методом ценовой модели фондового рынка, используется упрощённый метод определения требуемой нормы прибыли. По этому методу средневзвешенная стоимость капитала принимается в качестве эталонного уровня требуемой нормы прибыли для ИП со средним уровнем риска. Для оценки уровня риска разрабатывается шкала категорий риска.

Различают уровень требуемой нормы прибыли по следующим категори-ЯM:

- Безрисковая норма прибыли  $H_{\text{nrp}} = 10\%$ .
- Низкий уровень риска  $H_{\text{mrp}} = 14 \%$ .
- Средний уровень риска  $H_{\text{HTD}} = 18 \%$ .
- Высокий уровень риска  $_{\text{H}_{\text{ITP}}}$  = 24 %.

Удобна при использовании шкала премий за риск, предлагаемая рядом авторов. Однако абсолютные значения премии за риск у различных авторов разные. В качестве примера шкалы премий за риск можно использовать таблицу, приведённую в работе [10].

*Таблица 28* 

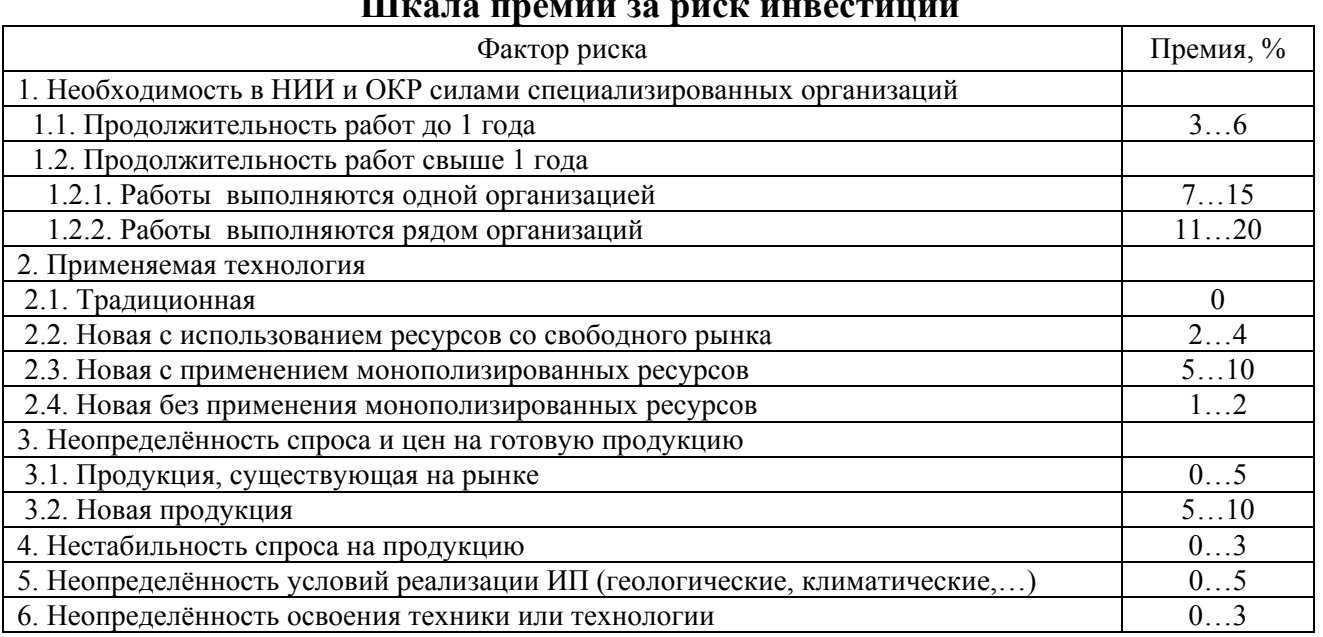

**Шкала премий за риск инвестиций**

Упрощенный метод без и с применением шкалы премий за риск базируется на богатом опыте разработки и реализации ИП. Он обеспечивает среднестатистическую оценку влияния неопределённости и риска на эффективность ИП. В результате снижается степень вероятности некорректного управленческого решения.

## **9. САПР И ПРОГРАММНЫЕ ПАКЕТЫ ДЛЯ ИНВЕСТИЦИОННОГО ПРОЕКТИРОВАНИЯ**

#### **9.1. ОБЩИЕ СВЕДЕНИЯ О САПР**

Современный подход к проектированию предполагает широкое применение систем автоматизированного проектирования (САПР). Основой САПР служит специализированный программный пакет. Например, при конструкторских разработках широко применяется система Автокад (AutoCAD – Automated Computer Drafting and Design) компании AutoDesk (США).

Создание любой САПР состоит из ряда этапов, основными из которых являются:

• Разработка комплекса математических моделей, предназначенных для решения определённой задачи или широкого класса подобных задач.

• Создание автоматизированного банка данных (АБД).

• Разработка пакета программ для решения определённой задачи или широкого класса подобных задач на комплексе математических моделей.

Комплекс математических моделей может быть универсальным и индивидуальным. Универсальный обычно предназначен для решения широкого класса подобных задач, например проектирования теплоэнергетических систем предприятий различных отраслей промышленности. Очевидна громоздкость и сложность таких комплексов, что зачастую предопределяет степень детализации при разработке подмоделей. Однако такие комплексы хороши при исследовании альтернативных вариантов и выборе из их числа наиболее перспективного. Перспективный вариант целесообразно исследовать на индивидуальном комплексе математических моделей, который обеспечивает анализ влияния широкого круга факторов на выбираемое проектное решение с оптимизацией режимов функционирования проектируемой системы.

Автоматизированный банк данных создаётся в качестве обслуживающей подсистемы САПР, предназначенной для автоматизированного обеспечения основных подсистем САПР необходимыми данными (например, термодинамическими свойствами воды и водяного пара). АБД состоит из баз данных основных подсистем САПР и системы управления ими. АБД обеспечивает:

• организацию и формирование баз данных, в том числе определение структуры данных, их защиту и т.д.;

• организацию использования данных (распределение запросов во времени, восстановление баз данных при нарушении целостности и т.д.):

• реорганизацию баз данных при изменении требований к проектируемым системам (изменении нормативных документов, налогового окружения и т.д.).

Разработке пакетов программ посвящены следующие параграфы.

#### **9.2. КЛАССИФИКАЦИЯ ПАКЕТОВ ПРОГРАММ**

Изученный ранее материал свидетельствует о значительной трудоёмкости инвестиционного проектирования. Реализуемость задач инженерного проектирования во многом определяется разработкой САПР. Особое место в САПР занимают комплексы прикладных программ (пакетов программ) для разработки ИП. Они должны удовлетворять общим требованиям по вычислительным возможностям, интерфейсу и доступности.

#### *Вычислительные возможности.*

Программные пакеты должны обеспечивать:

• Построение таблиц денежных потоков, отчёта о финансовых результатах (прибыли и убытках) и балансового отчёта.

• Выдачу прогноза основных финансовых показателей ИП.

• Осуществление расчёта с малым (до месяца) шагом на значимых интервалах времени расчётного периода.

• Оценку реализуемости ИП с вычислением основных показателей эффективности без и с дисконтированием.

- Учитывать влияние оборотного капитала на эффективность ИП.
- Учитывать влияние инфляции на эффективность ИП.

• Достаточно быстро и с приемлемой точностью оценивать влияние неопределённости и риска на реализуемость и эффективность ИП.

В этом перечне необходимы пояснения к необходимости балансового отчёта. Оно соответствует требованиям методики UNIDO (Организации по промышленному развитию при ООН). Это требование обусловлено тем, что без балансового отчёта невозможна проверка правильности проделанных расчётов. Совпадение активов и пассивов является необходимым, но недостаточным условием корректности расчётов. Однако, как показала практика проектирования, их использование обеспечивает обнаружение значительного количества подчас неожиланных ошибок.

## **Интерфейс**

Интерфейс программного пакета должен обеспечивать возможную простоту и наглядность использования, предупреждения об ошибках. Необходимо наличие развитой системы меню, информативной графики, диалоговых окон и  $T.\Pi.$ 

## Доступность

Имеется в виду доступность по цене и системным требованиям (программному обеспечению и техническим характеристикам ПК).

Существуют универсальные (для широкого класса ИП) и индивидуальные пакеты (для конкретного вида ИП). Универсальный пакет разрабатывается применительно к ИП для любых отраслей промышленности, а индивидуальный для конкретной отрасли промышленности и одного расчёта или вариантов одного проекта.

Наиболее широкое применение получили универсальные пакеты. Они бывают закрытыми и открытыми.

Закрытые - пакеты, алгоритмы которых недоступны пользователю. Обычно они создаются на языке программирования сравнительно низкого уровня для использования в широко применяемых операционных средах (MS-DOS и MS-Windows). Их достоинства состоят в устойчивости работы, широких возможностях по объёму и глубине проработки ИП, универсальности и отображению информации.

Основная трудность в использовании закрытых пакетов заключается в трудности их тестирования, обусловленного большим объёмом программ в пакете.

Открытые - пакеты, алгоритмы которых доступны пользователям для возможной корректировки. Они обычно пишутся в электронных таблицах (Excel, Quattro Pro и др.). К достоинствам открытых пакетов относятся: простота тестирования и гибкость использования при изменении законодательного и макроэкономического окружения.

Недостатки заключаются в ограниченном объёме и степени универсальности пакета, а также ограниченных возможностях интерфейса.

### 9.3. ПРИМЕРЫ ПАКЕТОВ ПРОГРАММ

**COMFAR** (Computer Model for Feasibility Analysis and Reporting) –  $\mu$ opoгая универсальная закрытая система. Её разработчик - UNIDO. Достоинства пакета COMFAR III EXPERT (для среды Windows):

• обеспечивает расчёт коммерческой, экономической и общественной эффективности ИП;

• оснащён богатой графикой, обеспечивающей иллюстративность восприятия получаемых результатов;

• обеспечивает решение обратных задач, т.е. получение необходимых исходных данных для получения желаемых показателей.

К нелостаткам пакета относятся:

• некорректно учитывается влияние инфляции, так как отсутствует автоматическая корректировка ставки кредитного процента;

• налоговое окружение в пакете не соответствует реалиям России;

• отсутствует возможность использования темпа изменения валютного курса, отличного от темпа инфляции.

Project Expert-5 представляет собой универсальный закрытый пакет фирмы Pro-Invest Consulting (г. Москва). Его достоинства:

• системный подход к построению денежных потоков (подробно рассматривается график реализации проекта, условия приобретения ресурсов и продаж готовой продукции, учёт рабочих и нерабочих дней);

• отсутствие ограничений по размерам ИП (продолжительность расчётного периода до 50 лет, количество видов продукции до 16000, количество ресурсов для каждого вида продукции до 16000);

• хорошо продуманный интерфейс;

• в отличие от других пакетов предусматривает автоматизированное построение поэтапного инвестиционного плана (обеспечивает вариантность управленческих решений и проверку на устойчивость и реализуемость ИП).

Недостатки пакета:

• недостаточна точность оценки влияния инфляции на эффективность ИП;

• отсутствует автоматическая корректировка кредитного процента при изменении темпа инфляции.

«Альт-Инвест» - универсальный открытый программный пакет исследовательско-консультационной фирмы (ИКФ) «АЛЬТ» (г. Санкт-Петербург). Пакет разработан на основе электронных таблиц Microsoft Excel. Он обеспечивает оценку экономической и финансовой эффективности ИП, а также приемлемых границ изменения исходных параметров.

Достоинства пакета:

• учёт влияния инфляции в прогнозных и фиксированных ценах (во втором случае номинальный кредитный процент автоматически заменяется реальным);

• использование удачной характеристики – темп «внутренней инфляции валюты»;

• хорошее описание налогового окружения и оборотных средств.

Недостатки пакета:

• отсутствие учёта акцизов и недостаточно корректный учёт возмещения НДС за оборудование;

• неправильный учёт реинвестиций, что приводит к завышению показателей эффективности ИП.

Кроме указанного пакета, ИКФ «АЛЬТ» подготовила ряд программных пакетов, перечисление и краткая характеристика приведена ниже:

*«Альт-Инвест-Прим» -* универсальный открытый программный пакет, предназначенный для экспресс-оценки ИП. Расчёты производятся по агрегированному (укрупнённому) набору исходных данных. Достоинством пакета является относительная простота заложенных математических моделей, что обеспечивает упрощенный анализ ИП, а также использование пакета для предварительного знакомства с современной методикой оценки эффективности ИП.

*«Альт-Финансы» -* универсальный открытый программный пакет, предназначенный для всестороннего анализа финансового состояния предприятия любой отрасли промышленности. Он обеспечивает получение информации о текущем финансовом состоянии предприятия, а также помогает в выборе оптимальных путей их дальнейшего развития.

*«Альт-План» -* универсальный открытый программный пакет, предназначенный для создания и реализации системы финансового планирования на предприятии. Он обеспечивает эффективное управление основными направлениями деятельности предприятия: производством и реализацией продукции, финансовой и инвестиционной политикой, своевременным снабжением предприятия необходимыми ресурсами и т.д.

*«Альт-Прогноз»* - универсальный открытый программный пакет, предназначенный для топ-менеджеров предприятий. Он обеспечивает разработку среднесрочных и долгосрочных прогнозов экономического и финансового развития предприятия и может быть использован для создания эффективной системы управления финансовой деятельностью предприятия.

Все пакеты программ ИКФ «АЛЬТ» реализованы в среде электронных таблиц Microsoft Excel.

# **БИБЛИОГРАФИЧЕСКИЙ СПИСОК**

1. **СНиП 11-01-95.** Инструкция о порядке разработки, согласования, утверждения и составе проектной документации на строительство предприятий, зданий и сооружений. – М.: ГОССТРОЙ РОССИИ, 1999.

2. **СП 11-101-95**. Порядок разработки, согласования, утверждения и состав обоснования инвестиций в строительство предприятий, зданий и сооружений. – М.: ГОССТРОЙ РОССИИ, 1999.

3. **Типовое** положение о порядке выдачи исходных данных и технических условий на проектирование, согласования документации на строительство, а также оплаты указанных услуг. – М.: МИНСТРОЙ РОССИИ, 1996.

4. **Методические** рекомендации по оценке эффективности инвестиционных проектов / В.В. Косов, В.Н. Лившиц, А.Г. Шахназаров. – М.: Экономика, 2000.

5. **СП 11-110-99.** Авторский надзор за строительством зданий и сооружений. - М.: ГОССТРОЙ РОССИИ, 1999.

6. **СНиП 10-01-94.** Система нормативных документов в строительстве. Основные положения (с изм. 1 – 1997 и 2 - 1998). - М.: ГОССТРОЙ РОССИИ, 1994.

7. **Практическое** пособие по разработке раздела «Оценка воздействия на окружающую среду" при обосновании инвестиций в строительство предприятий, зданий и сооружений» - М.: ГП «ЦЕНРИНВЕСТПроект», 1998.

8. **РДС 11-201-95**. Инструкция о порядке проведения государственной экспертизы проектов строительства. - М.: ГОССТРОЙ РОССИИ, 1995 (изм. 1 - 1998).

9. **Юридическая** энциклопедия / Под ред. Л.В. Тихомирова. – М.: Юринформцентр, 1997.

10. **Оценка эффективности** инвестиционных проектов / Виленский П.Л., Лившиц В.Н., Орлова Е.Р., Смоляк С.А.. – М.: Дело, 1998.

11. **Ковалёв В.В.** Методы оценки инвестиционных проектов. – М.: Финансы и статистика, 1998.

12. **Мелкумов Я.С.** Экономическая оценка эффективности инвестиций. – М.: ИКЦ «ДИС», 1997.

13. **Крылов Э.И., Власова В.М., Журавкова И.В.** Анализ эффективности инвестиционной и инновационной деятельности предприятия. – М.: Финансы и статистика, 2003.

14. **Единые** нормы амортизационных отчислений на полное восстановление основных фондов народного хозяйства СССР (Утверждены Постановлением Совета Министров СССР от 22 апреля 1990 г. № 1072).

# ПРЕДМЕТНЫЙ УКАЗАТЕЛЬ

Автоматизированный банк данных 130 Авторский надзор 10 Аннуитет 71 Безубыточность 120 Выбор участка под строительство 9, 10, 36 Денежные потоки 47 Дефляции индекс 106 Дисконтирование 65, 125 Документация - проектная 38 - рабочая 36, 42 - сметная  $40$ Дополнительное финансирование 75, 77 Доход 76 Заказчик 43 Инвестиции 33, 42, 95 - индекс доходности 74, 75, 77 - иностранные 44 - надежность 123 - период вложения 46 - срок возврата 65 Инфляция 52, 104, 110, 114, 119 Капитальные вложения 43, 58 Накопленный эффект 60 Неопределенность 52, 119 Нормы прибыли 124, 126 Операционная деятельность 94 Пакеты программ 130 - интерфейс 131 - закрытые 131 - открытые 132 - примеры 132 Проект 5 - инвестиционный 43, 49 - оценка эффективности 93 - технический 31 - финансовая реализуемость 46, 102 - экспертиза 9, 42

- эффективность 49, 119

Проектирование 6 - альтернативные варианты 92 - законодательно - нормативная база 6, 10.19 - организационно - технический уровень  $6, 8$ - порядок разработки документации 8 - специализированные организации 7 - этапы 31 Рентабельность 69 Риск 52, 92, 119, 124, 127, 129 Руководящие документы 29, 30 Системы автоматизированного проектирования 129 Срок окупаемости 54, 69, 74, 76 Стоимость капитала 125 Строительные нормы и правила 21 Финансовая деятельность 48 - потоки 61 Цена 107, 108 Чистый доход 54, 61, 74, 76 Эффективность - инвестиции 42, 44, 49, 82 - методов оценки 53, 57, 59, 60, 65, 69, 71, 77, 100 - общественная 45 - показатели 78, 81

# **ОГЛАВЛЕНИЕ**

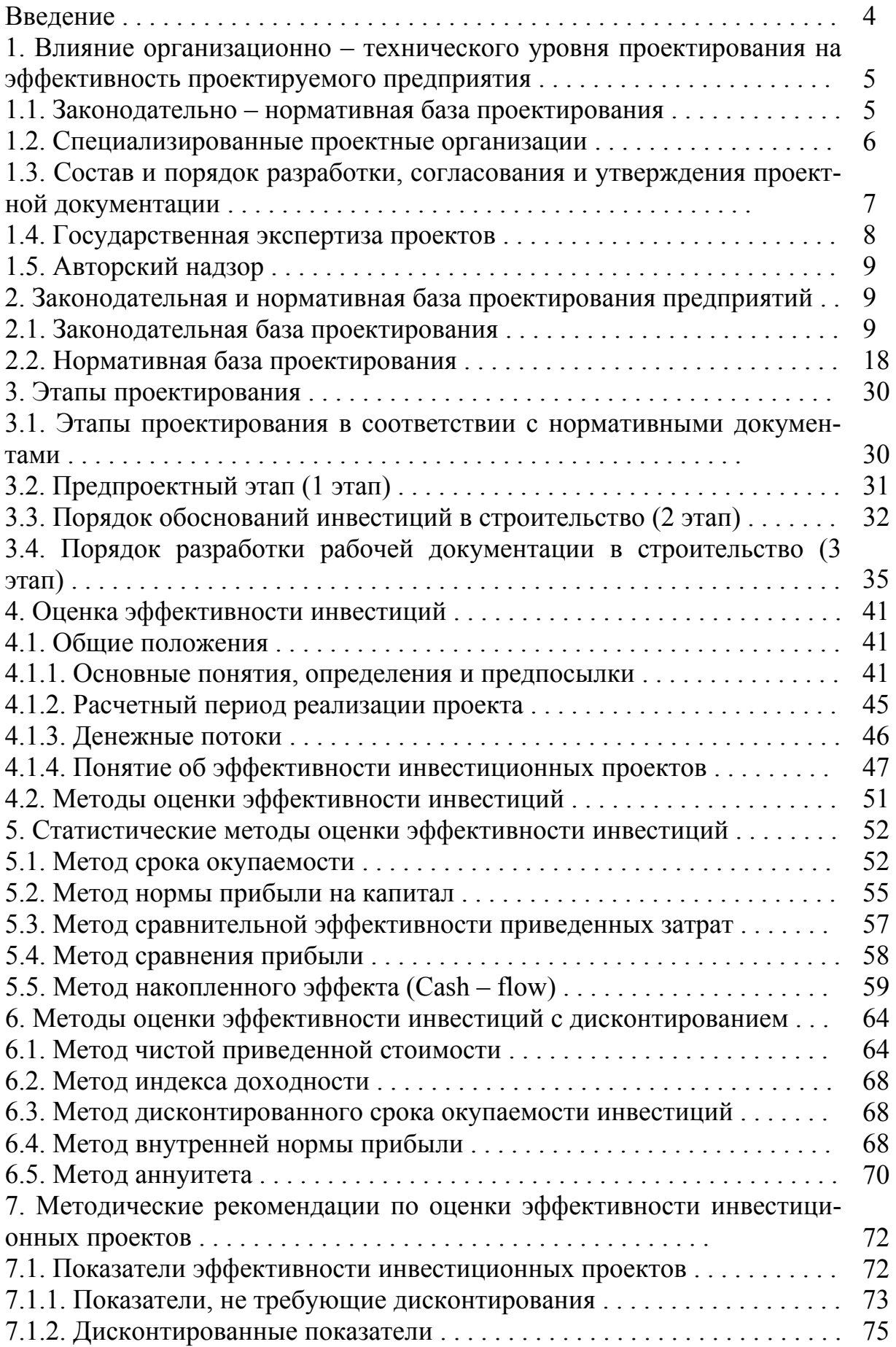

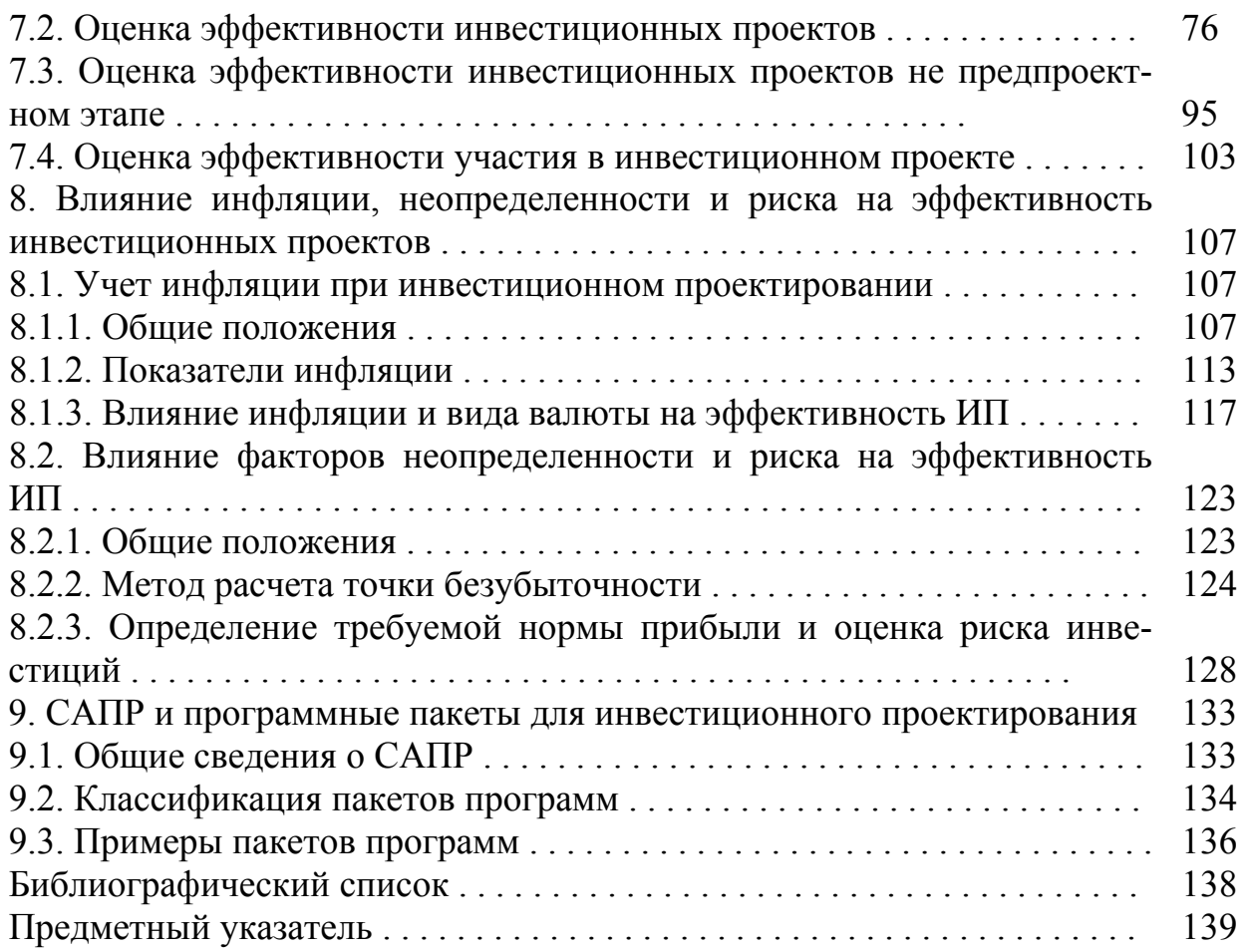

**Пакшин Александр Васильевич**

**Блинов Евгений Андреевич**

## **ОСНОВЫ ИНЖЕНЕРНОГО ПРОЕКТИРОВАНИЯ ТЕПЛОЭНЕРГЕТИ-ЧЕСКИХ СИСТЕМ**

**Учебное пособие**

Редактор И.Н. Садчикова

Сводный темплан 2004 г.

Лицензия ЛР № 020308 от 14.02.1997г.

Санитарно – эпидемиологическое заключение № 78.01.07.953.П.005641.11.03 от 2003 г.

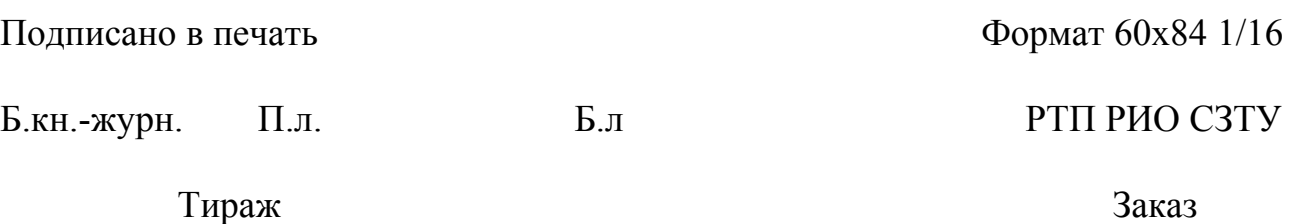

Северо-Западный государственный заочный технический университет

РИО СЗТУ, член Издательско-полиграфической ассоциации вузов России

191186, Санкт-Петербург, ул. Миллионная, 5